# $\bigodot$   $\bigodot$   $\bigod$

elettronica - scienza tecnica e diletto

# **Tastiera ASCII**

piú

# elektekminal

uguale

# visualizzatore di caratteri T

# **HQ 9A** u  $\boldsymbol{\mathsf{Q}}$ K **LA**  $\boldsymbol{\omega}$ <

**WWW.** 

 n

# AIM 65:

**COMPANY** 

Rockwell

**Rockwell** 

AIM 65

il microcomputer che ha nella sua grande versatilita d'impiego il suo maggior pregio: sistema di sviluppo, controllo di processo, tester, terminale, sistema di istruzione... e poi basta solo un po' di fantasia per trovare altre mille utili applicazioni.

Anche il prezzo è quanto mai interessante! L'AIM 65 è completo di: stampante caratteri ASCII 20 colonne - display 20 caratteri ASCII - interfaccia per due audio cassette e TTY - tastiera completa di tipo terminale - <sup>1</sup> <sup>K</sup> <sup>o</sup> <sup>4</sup> <sup>K</sup> byte RAM - bus espandibile esternamente.

Firmware: - monitor - debugger (trace, break points) assembler - disassembler - text editor - basic.

# Dott. Ing. Giuseppe De Mico s.p.a.

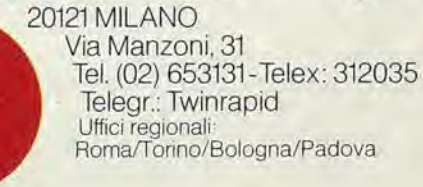

R6500 U AIM 65

aim 6S ^

 $\overline{\mathbf{0}}$ 

 $\overline{\boldsymbol{\theta}}$ 

 $\boldsymbol{a}$ 

adverteam 426/79

# Interactive Microcomputer

• R650

**Blinning** minis

**HARDWARE** 

PROGRAMMING I

# Siamo stati i primi

a proporre un oscilloscopio professionale sotto il "Tetto" delle 500.000 lire. Ricordate il vecchio 12-4DA? è ancora il nostro più accanito concorrente: infatti chi l'ha acquistato (e sono stati in molti) non vuol saperne di cambiarlo. Ma quardate:

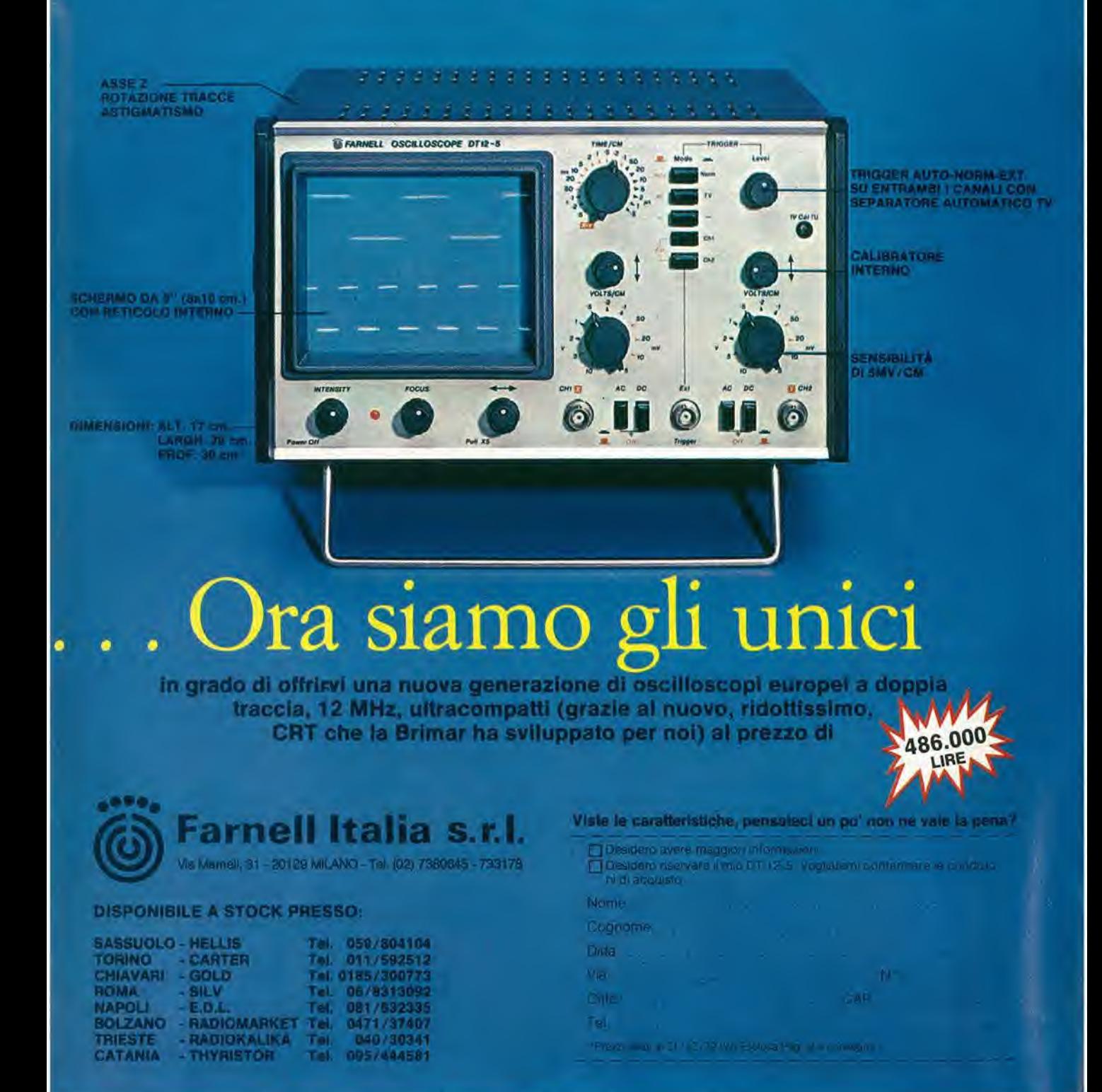

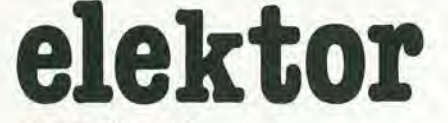

anno 1<sup>°</sup>, n<sup>°</sup> 8

Dlrezlone e

Redazlone: Edltore J.C.E. **Direttore** responsablle: Redattore capo dell'ediz. internaz. Redattore capo: Segretaria di redazione; Staff di redazione;

Abbonamenti: Contabilità:

# Via dei Lavoratori, 124 - 20092 Cinisello B. Tel; 61.72.641 - 61.73.441

Ruben Castelfranchi

Bob W. van der Horsl Giampietro Zanga

Maria Menegardo

J. Barendrecht, G.H.K. Dam, B. Develter, P. V, Holmes. E. Krempelsauer. G. Nachbar, A. Nachtmann, K. Walraven. P. de Winter. Patrizia Ghioni

## Franco Mancini - Maria Grazia Sebastian!

Amminislrazione; Via V. Monti, 15 - 20123 Milano

Aul, Trtb, di Milano n. 183 del 19-5-1979 Spedizione in abbonamento postale gruppo III/70

Concessionaria esclusiva per la distribuzione in Italia e all'estero dell'edizione italiana:

Sodip - Via Zuretti, 25 - 20125 Milano

Stampa: Elcograph - Beverate (Como) Prezzo della rivista; L. 2.000

Numero arretrato; L, 3.000

Diritti di riproduzione

Italia; JCE, Via dei Lavoratori, 124 - 20092 Cinisello B. Francia: Societé des Publications Elektor sarl, Le Doulieu 59940 Estaires. Inghillerra: Elektor Publishers Ltd, Canterbury, CT1 1PE Kent. Germania; Elektor Verlag Gmbh, 5133 Gangell Olanda; Elektuur B.V., 6190 AB Beek

### DIRITTI D'AUTORE

La protezione del diritto d'autore è estesa non solamente al contenuto redazionale di Elektor ma anche alle illustrazioni e ai circuiti stampati. Conformemente alia legge sui Brevetti n° 1127 del 29-6-39, <sup>i</sup> circuiti e gli schemi pubblicati su Elektor possono essere realizzati solo ed esclusivamenle per scopi privati o scientifici e comunque non commerciali. L'utilizzazione degli schemi non comporta alcuna responsabilità da parte della Società editrice.

Quest'ultima non è tenuta a rendere articoli che ad essa pervengono senza che vi sia stata una richiesta specifica.

Se la Società editrice accetta di pubblicare un articolo ad essa inviato, essa è in diritto di modificarlo e/o di farlo modificare a sue spese; la Società editrice è anche in diritto di tradurre e/o fare tradurre un articolo e di utilizzarlo per le sue diverse edizioni e attivita dietro compenso conforme alle tariffe in uso presso la Societa editrice stessa. Alcuni circuiti, dispositivi, componenti, ecc. descritti in quesla rivista possono beneficiare dei diritti propri ai brevetti; la Societa editrice non accetta alcuna responsabilità per il fatto che ciò possa non essere menzionato.

### ABBONAMENTI

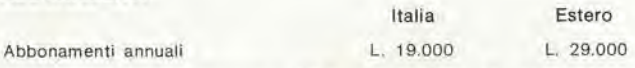

1 versamenti vanno indirizzati a: J.C.E. - Via V. Monti 15 - 20123 Milano mediante l'acclusione di assegno circolare, cartolina vaglia o utilizzando il conto corrente postale nº 315275

### **CORRISPONDENZA**

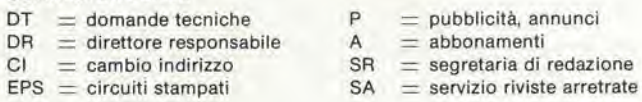

### CAMBIO DI INDIRIZZO

<sup>1</sup> cambi d'indirizzo devono essere comunicali almeno con sei settimane di anticipo. Menzionare insieme al nuovo anche il vecchio indirizzo aggiungendo, se possibile, uno dei cedolini utilizzato per spedire la rivista Spese per cambi d'indirizzo: L. 500

### DOMANDE TECNICHE

Aggiungere alla richiesta una busta affrancata con l'indirizzo del richiedente; per richieste provenienti dall'estero, aggiungere, oltre alia busta non affrancata un coupon-risposta internazionale. TARIFFE DI PUBBLICITA' (nazionali ed internazionali)

Vengono spedite dietro semplice richiesta indirizzata alia concessionaria esclusiva per I'ltalia;

Relna S C. - Via Rlcasoll 2 - 20121 Milano - Tel: 803.101 - 866.192

Copyright & Uitgeversmaatshappij Elektuur B. V. 1979

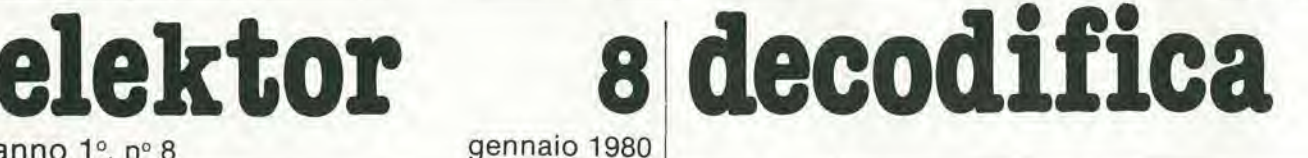

Cosa è un TUN? Cosa è un 10n? Cosa è l'ESP? Cosa è il servizio QT? Perché la colpa di Elektor?

# Tip! di semlconduttori

Esislono spesso notevoli affinita fra le caratteristiche di molti transistor di denominazione diversa. E' per questa ragione che Elektor

presenta nuove abbreviazioni per i semlconduttori comuni; • 'TUP' o TUN' (Transistor

Universale rispeltivamenle del tipo PNP o NPN) rappresentano tutti transistor bassa frequenza al silicio aventi le caratteristiche seguenti:

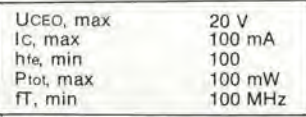

Ecco alcune versioni tipiche

TUN: le famiglie dei BC 107, BC 108, BC 109: 2N3856A, 2N3859,2N3860, 2N3904, 2N3947, 2N4124. Fra <sup>i</sup> tipi TUP si possono citare: le famiglie dei BC 177, BC 178, la famiglia del BC 179 a eccezione dei BC 159 e BC 179; 2N2412. 2N3251, 2N3906. 2N4126. 2N4291

• DUG' e DUS' (Diodo Universale rispettivamente al Silicio e al Germanio) rappresentano tutli i diodi aventi le caratteristiche seguenti:

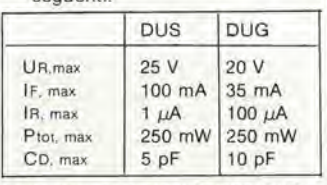

Ecco alcune versioni tipiche 'DUS': BA 127. BA 271, BA 128, BA 221, BA 222, BA 317. BA 318, BAX 13, BAY 61, 1N914, 1N4148.

<sup>E</sup> alcune versioni tipiche DUG": OA

85. OA 91, OA 95. AA 116,

• BC 107B, BC 237B, BC 5748. rappresentano dei transistori al silicio di una stessa famiglia. di caratteristiche pressoche similare, ma di qualità migliore I'uno dall'altro. In generale, in una stessa famiglia, ogni tipo può essere utilizzato indifferentemente al posto di un altro.

# Famiglle BC 107 (-8 -9)

BC 107 (-8, -9), BC 147 (-8, -9), BC 207 (-8, -9). BC 237 (-8, -9), BC 317 (-8, -9), BC 347 (-8, -9). BC 547 (-8. -9), BC 171 (-2. -3), BC 182 (-3. -4), BC 382 (-3, -4), BC 437 (-8, -9). BC 414

## Famiglle BC 177 (-8 -9)

BC 177 (-8, -9), BC 157 (-8, -9), BC 204 (-5, -6), BC 307 (-8. -9), BC 320 (-1, -2), BC 350 (-1, -2), BC 557 (-8, -9). BC 251 (-2, -3), BC 212 (-3, -4), BC 512 (-3, -4), BC 261 (-2, -3), BC 416.

'741' puo essere anche letto indifferentemente  $\mu$ A 741, LM 741 MCS 41, MIC 741, RM 741, SN 72741, ecc.

### Valore delle resislenze e consensalori

Fornendo il valore dei componenti, le virgole e <sup>i</sup> multipli di zero saranno, per quanto possibile, omessi. Le virgole sono sostituite da una delle abbreviazioni seguenti, tutte utilizzate in campo internazionale:

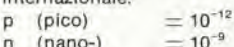

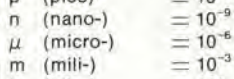

k (kilo-)  $= 10^3$ <br>M (menage-)  $= 10^6$ 

- M (menage-)  $= 10^6$ <br>G (giga-)  $= 10^9$
- $(giga-)$

Alcuni esempi:

Valori delle resislenze  $2k7 = 2,7$   $k\Omega = 2700$   $\Omega$ 

 $470 = 470 \Omega$ 

Salvo indicazione contraria, le resislenze utilizzate negli schemi sono di 1/4 watt, al carbone, di lolleranza 5% max.

Valori di condensatori: 4 p7  $=$  $4.7$  pF = 0,00000000000047 F

 $10n = 0.01 \mu F$ <br> $10^{-8} F$ 

Le tensioni in continua dei condensatori diversi dagii elettrolitici si suppone che siano di almeno 60V; una buona regola è quella di scegliere un valore di tensione doppio di quello della tensione di alimentazione.

### Punti dl misura

Salvo indicazione contraria, le tensioni indicate devono essere misurate con un vollmelro di resistenza interna 20 kQ/V.

### Tensione d'alimentazione

<sup>I</sup> circuiti sono calcolati per 220 V. sinusoidali, 50 Hz

# Servlzl al leltorl

• EPS Numerose realizzazioni di Elektor sono corredate di un modello di circuito stampato. Nella maggioranza dei casi, questi circuiti stampati possono essere forniti forati, pronti a essere montati. Ogni mese Elektor pubblica I'elenco dei circuiti stampati disponibili sotto la sigla EPS (dall'inglese Elektor Print Sen/ice, servizio di circuiti stampati di Elektor).

### Domande Tecniche

I lettori possono porre delle domande tecniche relative agli articoli su Elektor, a loro scelta per iscrilto o per telefono. In quest'ultimo caso, è possibile telefonare II lunedi dalle ore 14.00 alle 16.30. Le lettere contenenti domande tecniche devono essere indirizzate alla Sezione DT: per ricevere la risposta è necessario ur ire una busta affrancata con I'indirizzo del richiedente. Le lettere spedite da un paese diverso dall'ltalia devono essere accompagnate da un couponrisposta internazionale.

• II lorto dl Elektor Ogni modifica importante, aggiunta, correzione e/o miglioria a progetti di Elektor viene annunciata sulla rubrica 'II torto di Elektor'.

sommario elektor gennaio 1980 — 1-05

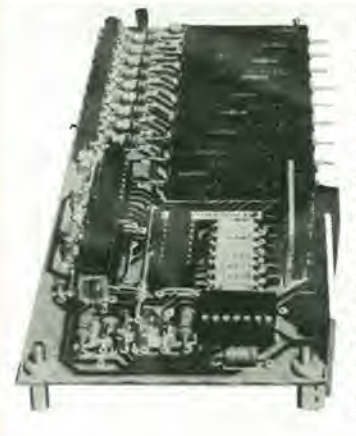

II circuito descritto, può memorizzare fino a 9 punti di sintonia ed è controllato da comandi sensibili al tatto.

La basetta stampata consiste di tre sezioni, una principale e due più piccole che vanno montate perpendicolarmente su di essa.

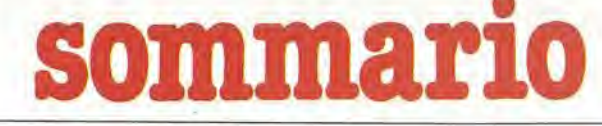

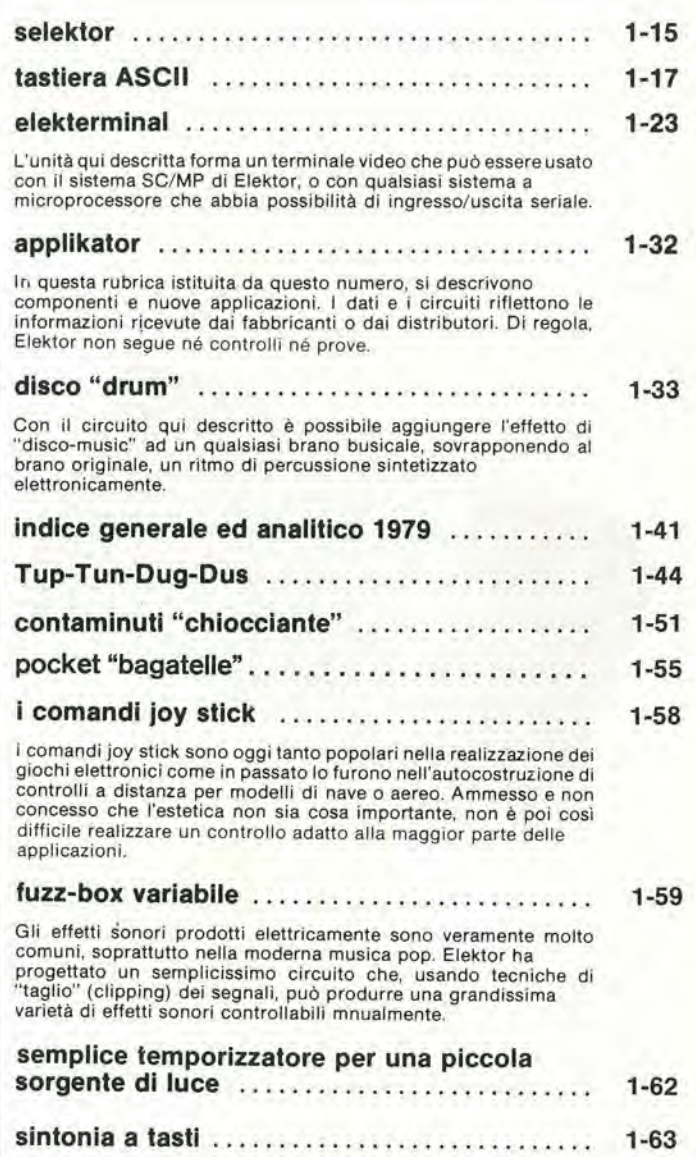

mercato 1-67

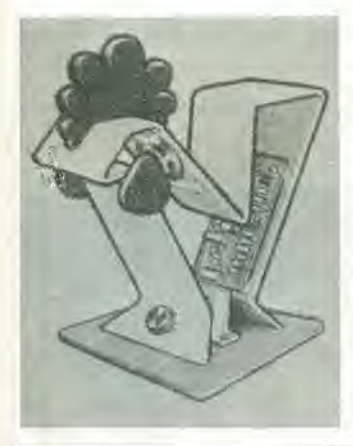

Dopo molti esperimenti un progettista della equipe tecnica di Elektor è riuscito in un'impresa tutt'altro che semplice; la sintesi elettronica del verso della gallina; e ci è riuscito impiegando un solo integrate CMOS.

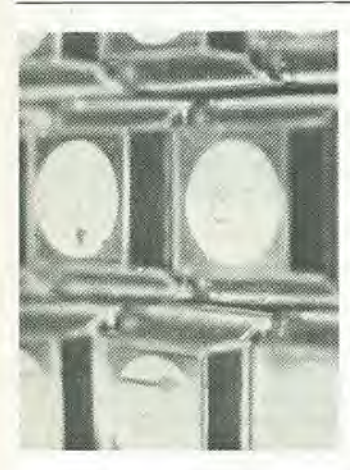

II metodo più comune per comunicare con un microcomputer è una tastiera alfanumerica. La tastiera qui descritta è nata per essere impiegata con I'elekterminal di cui parliamo in questo stesso numero, tuttavia essa può essere impiegata insieme ad altri tipi di terminali.

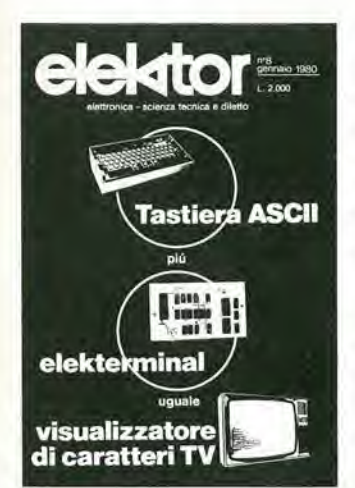

La copertina illustra la stretta relazione esistente fra la basetta ASCII e I'Elekterminal, entrambi descritti in questo numero. Sebbene indipendenti, e ciascuno utilizzabile singolarmente, <sup>i</sup> due circuiti combinati costituiscono un visore digitale su schermo televisivo, con interfaccia compatibile a microprocessore.

# Supplemento:

Corso di Basic (4<sup>ª</sup> parte)

# l'incontro con l'economia

# MX 500

# II Multimetro digitale alia portata di tutti

OFFERTA SPECIALE L. 199.000.- (completo di puntali ed IVA 14%)

# HM 307

# L'oscilloscopio portatile triggerato 3"

OFFERTA SPECIALE

# L. 340.000.-

(completo di sonda 1:1 ed IVA 14%)

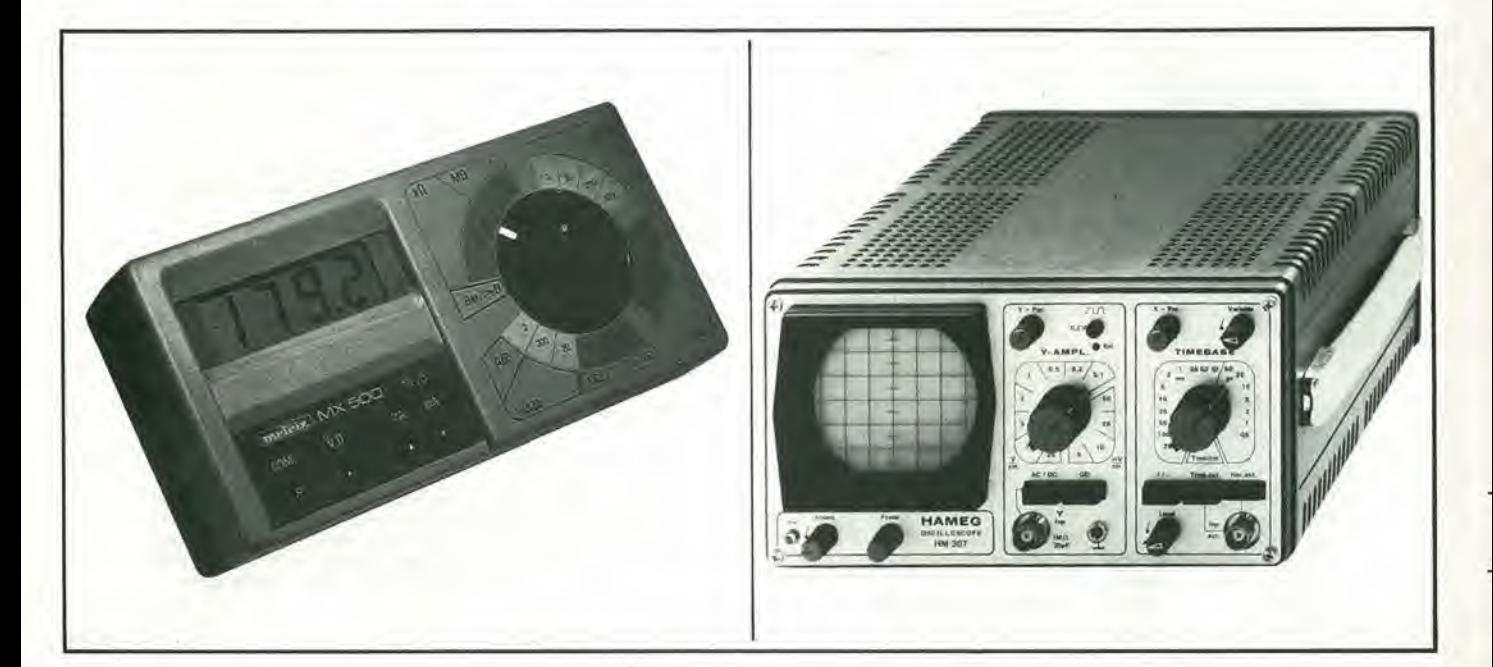

• 31/2 cifre -7 segmenti LCD 18 mm

D Off. e caratt. MX500 D Catalogo Metrix

a L. 199.000',- comprensivo di IVA 14% + Spese

- 2,5 misure per secondo
- Isolamento 3 kV
- 5 Funzioni:  $V = \sim$ ,  $I = \sim$ , Ohm<br>• 1000 ore funzionamento con p
- <sup>1000</sup> ore funzionamento con pile standard
- Accessori; shunt sonde varie pinze amperometriche custodia. etc.

<sup>0</sup> MultimetriMXSOO

- ۰
- Schermo da 3" (7 cm)<br>Banda passante 0 ÷ 10 MHz a --3 dB  $\bullet$
- Sensibilità: 5mV ÷ 20V/cm in 12 passi  $\bullet$ 
	- Base tempi:  $0.2 \div 0.15 \,\mu\text{S/cm}$  in 18 passi
- Trigger: automatico manuale ö
- Sensibilità del trigger: 3 mm (2Hz + 30 MHz)

# TAGLIANDO VALIDO PER

PAGAMENTO: Contrassegno

C.A.P.

Ordinazione di N

Spedizione

Ditta o Ente ... Tel

Nome

Cognome

/80 Via

K

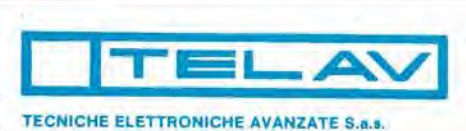

 $\bullet$ 

20147 MILANO - VIA S. ANATALONE, 15 - TEL. 41.58.746/7/8<br>00138 ROMA - VIA SALARIA, 1319 - TEL. 6917.058 - 6919.376<br>INDIRIZZO TELEGRAFICO: TELAY - MILANO - TELEX: 39202<br>AGENZIA PÉR FRIULI/TRENTINO e VENETO: ELPAV di Paolini

# TAGLIANDO VALIDO PER

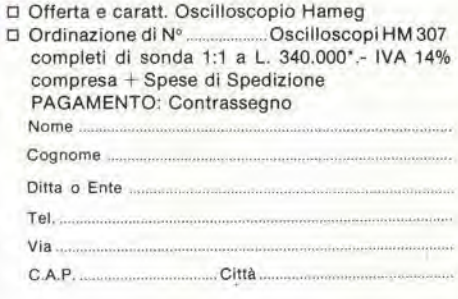

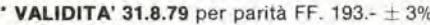

 $\cdot$  VALIDITA' 31.8.79 per parità DM.  $=$  454.- $\pm$  3%

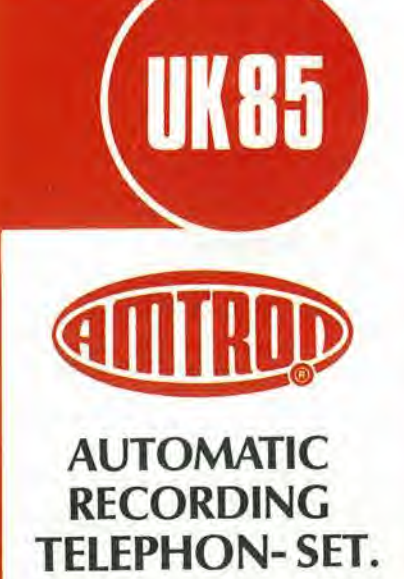

UK 85

Un efficace dispositive che permette di registrare automaticamente conversazioni telefoniche. Le possibilità applicate di questo apparecchio sono svariatissime e facilmente intuibiii, ogni qualvolta necessiti una documentazione inconfutabile del traffico telefonico passante attraverso un determinato apparecchio, per scopi di controllo e di semplice curiosita o per necessità di successiva trascrizione di una conversazione.

La messa in funzione del registratore avviene automaticamente ogni volta che si solleva la cornetta del ricevitore telefonico. Le limitate dimensioni d'ingombro e la semplicità dei collegamenti ne rendono I'uso pratico e comodo in qualsiasi condizione.

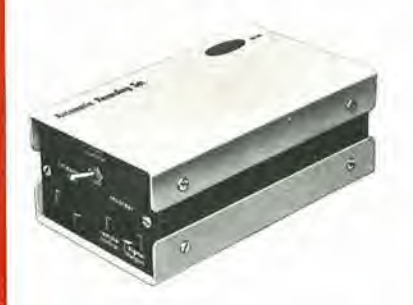

### CARATTERISTICHE TECNICHE

Alimentazione rete: 110-125-220-240 Vc.a. 50-60 Hz Consumo max: Impedenza d'uscita RECORDER; 1000 O Impedenza d'ingresso linea: 4 kΩ<br>Dimensioni max: 85 x 55 x 165 Dimensioni max:

UK85/W - montato

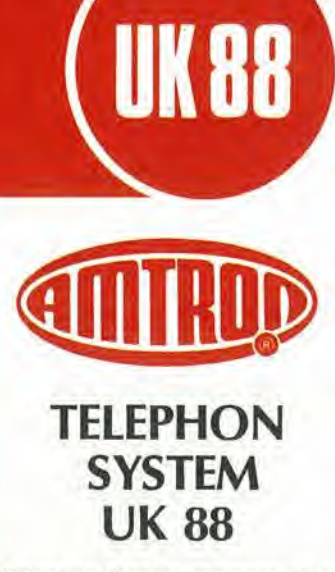

II Telephon-System dimostra la sua utilità negli uffici, nelle agenzie di stampa, negli studi delle emittenti private radiotelevisive. nelle sale di riunioni e in famiglia,

Esempi:

— Permette di registrare le telefonale e trasmettere le registrazioni.

— Consente a una o due persone (oltre all'interlocutore) di ascoltare riservatamente in cuffia la conversazione telefonica.

Con un apposito microfono, inoltre. ognuno dei presenti può prendere parte alia conversazione.

— Rende possibile comunicare via telefono <sup>i</sup> segnali provenienti da apparecchi di ogni tipo quali giradischi, registratori, filodiffusori, radio. Mediante i regolatori di livello Aux e Micro, chi trasmette pud mixare e quindi sovrapporre la propria voce per commentare, tradurre, completare I'informazione.

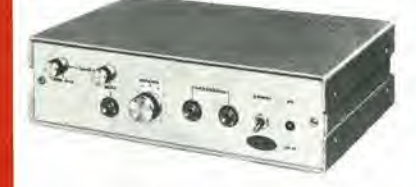

# CARATTERISTICHE TECNICHE:

Alimentazione rete:

110/125-220/240 Vc.a. - 50-60 Hz Alimentazione esterna:  $12 \div 15$  Vc.c. Impedenza d'ingresso Mike: 4,7 kQ <sup>|</sup> Impedenza d'ingresso Aux: 230 KQ Impedenza d'uscita Tape: 47 kQ Impedenza d'uscita linea Telef.; 4kQ Sensibilità ingresso Mike: 1,8 mV Sensibilità ingresso Aux: 100 mV Livello uscita Tape: 0÷150 mV Impedenza cuffia:  $8 \div 200 \Omega$ Dimensioni max:235 x 72 x 170 mm

UK88/W - montale

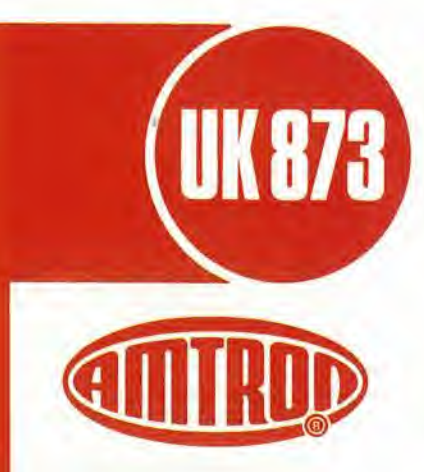

# **CARICATORE** AUTOMATICO PER **PROIETTORE** DI DIAPOSITIVE

# UK 873

II circuito comanda I'awicendamento automatico delle diapositive nel proiettore. utilizzando una pista di registratore stereo per il segnale di comando, e I'altra per il commento sonoro.

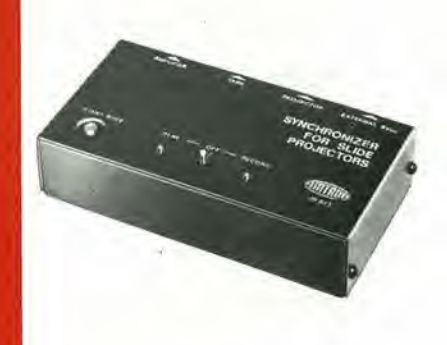

# CARATTERISTICHE TECNICHE

Alimentazione: 9 Vc.c.<br>Assorbimento max: 50 mA Assorbimento max: 50 mA<br>Corrente max sul contatti: 10 A Corrente max sul contatti:<br>Dimensioni: 146 146 x 77 x 33

UK873/W - montato

# certi oscilloscopi<br>da^15 <sub>MHz</sub> costano di L. 800.

# GOULD ADVANCE {nuovo} OS255 è l'alternativa

**IS Mile Oscilloscop** 

banda passante DC - 15 MHz 2 canali con sensibilità 2 mV/cm

e

**GOULD** 

schermo rettangolare 8x10 cm con alta luminosita

somma e ditferenza algebrica dei canali <sup>1</sup> e 2 mediante <sup>i</sup> comandi ADD e INV CH2

i

\*\*\*

L. 595.000\* e 2 anni di garanzia

, -.i.

Sincronismo TV automatico con separatore comandato dalla Time Base

Tractores Var Swaad – <del>– †</del>

 $\sum_{m,n=1}^{\infty}$ 

 $\mathbb{P} \setminus \mathbb{P}$ 

« m\* & - ^ H nuovo modello OS255 offre prestazioni ancora migliorate rispetto al precedente modello OS250B, riconosciulo da migliaia di utilizzatori

il miglior oscilloscopio a 15 MHz per il suo ottimo rapporto prestazioni/prezzo. leggero (6 Kg) e<br>compatto (14x30x46 cm)

2 canali d'ingresso con sensibilila da 2 mV/cm a 25 V/cm in 12 portate base dei tempi variabile con continuita da 100 ns/cm a 0.5 sec/cm

Se le Vostre esigenze si fermano a 12 MHz, il modello OS253 è l'alternativa:  $\Box$  495.000 stessa qualità Gould Advance, stessa garanzia di 2 anni, ancora più conveniente

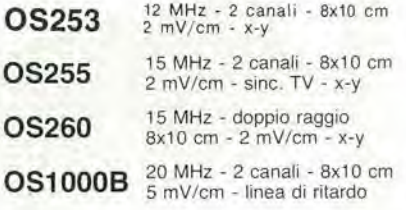

TUTTI <sup>1</sup> MODELLI HANNO CONSEGNA PRONTA

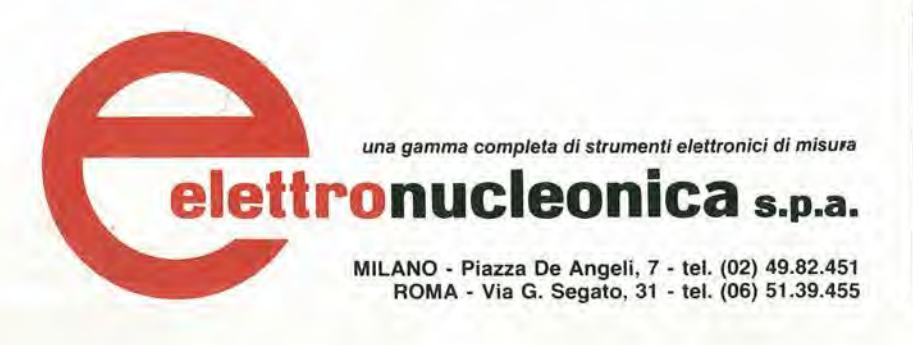

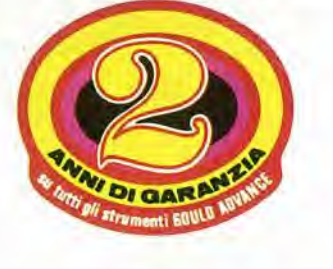

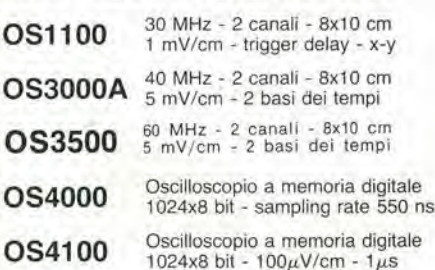

### • Mag. 79 - Pag. alia consegna, IVA esclusa, 1 Lgs = Lire 1700  $\pm$  2 $^{4}/\mathrm{s}$

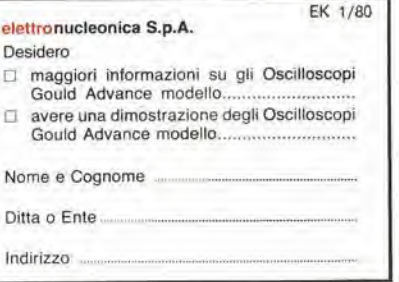

pubblicità

SERVOGOR 33

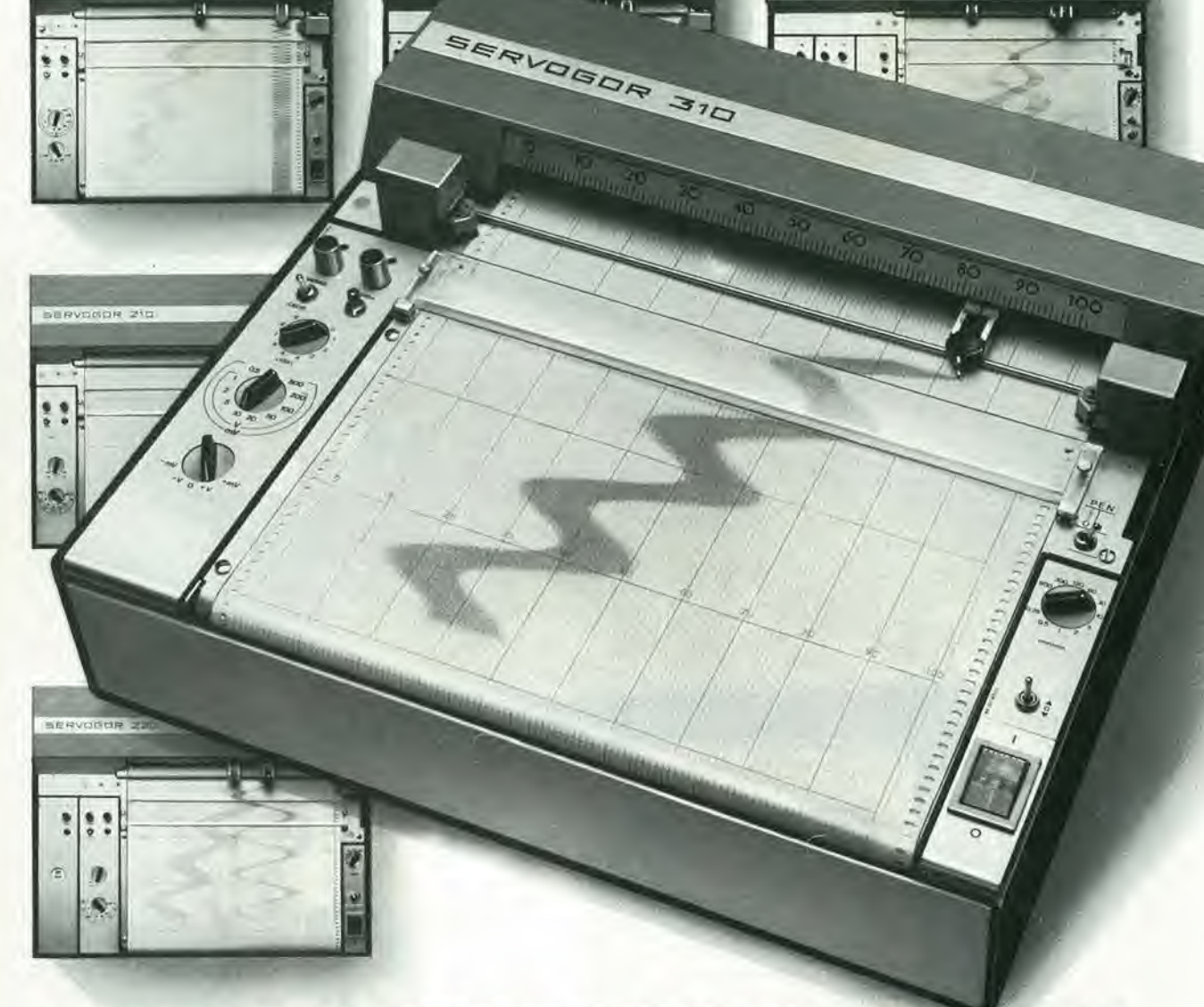

**ENVOSOR 3** 

# **SERVOGOR®200 e 300** Registratori da laboratorio OFFRONO...

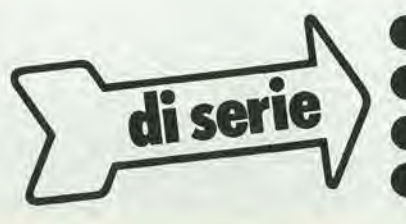

● Precisione 0,25%, posizionamento 0,25 s ODa 1 a 3 canali

■ Pennini ad inchiostro oppure a fibra, ''puliti''<br>■ Grande versatilità con sistema modulare

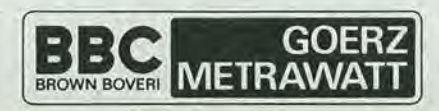

**METRAWATT ITALIANA S.p.A.** 20158 MILANO - Via Teglio 9 - Tel. 6072351 - Telex 332479 METRA I

### pubblicità

# oscilloscopio doppia traccia G 4001 DT

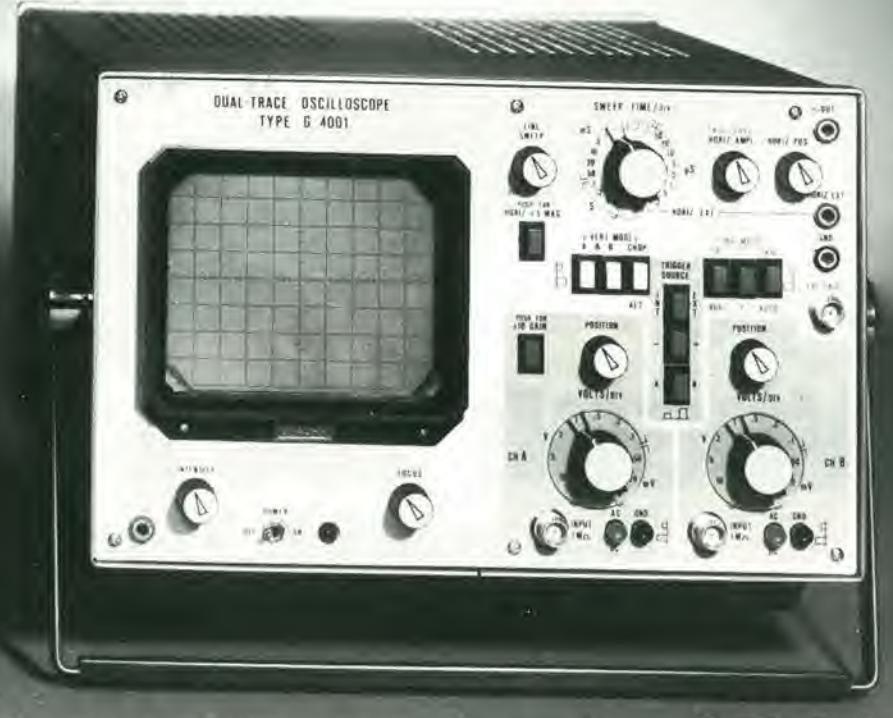

# banda passante 20 MHz

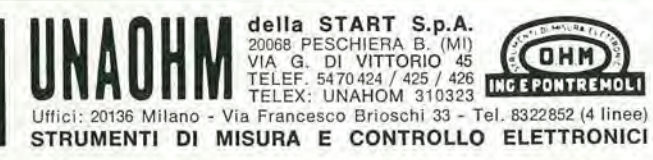

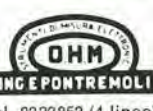

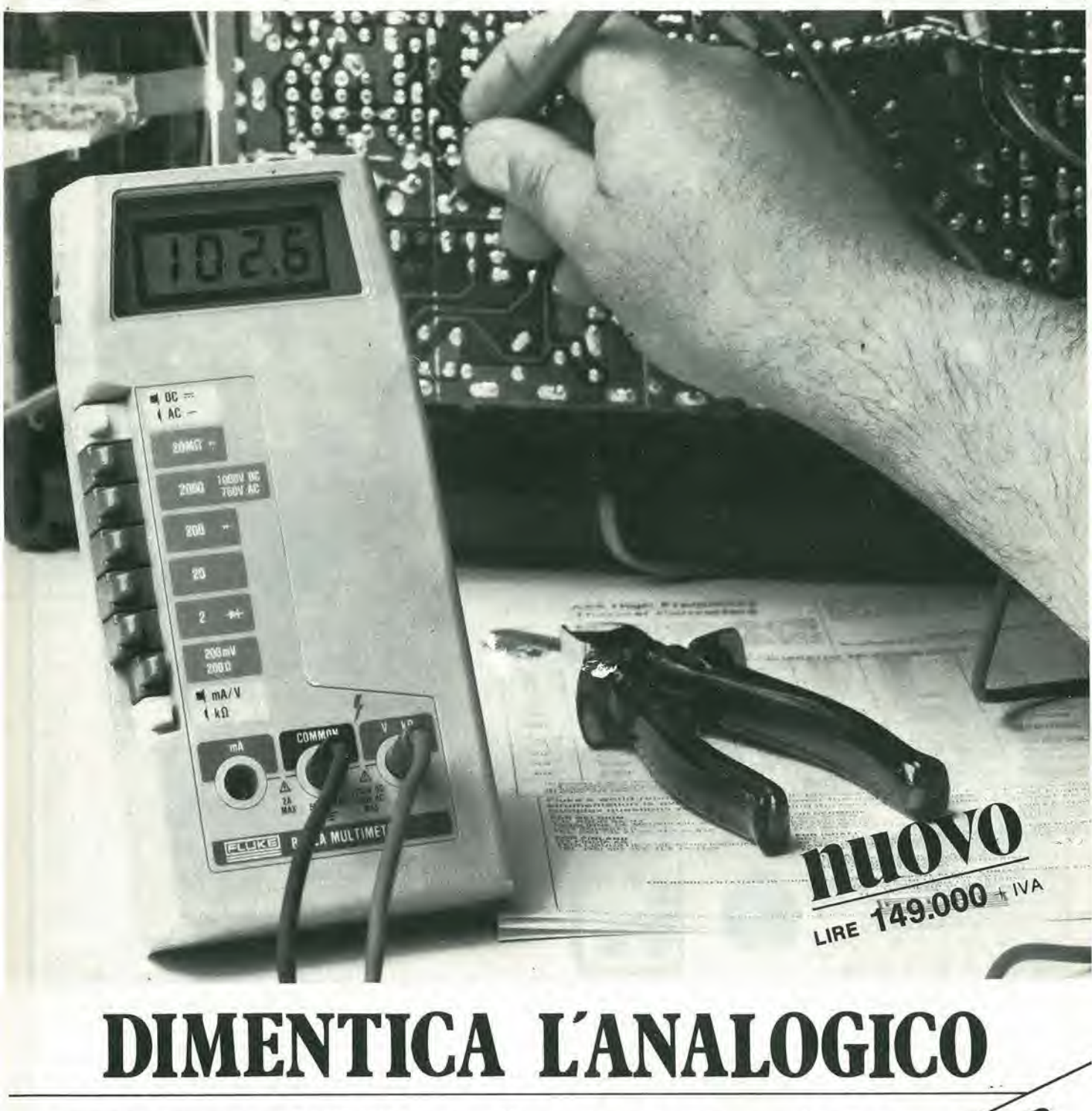

Il nuovo multimetro digitale FLUKE 8022A ha il prezzo di un buon tester analogico. Acquistando un Fluke avrai però uno strumento indistruttibile con 6 funzioni, 24 scale, precisione controllata da un cristallo di quarzo e protezione totale anche nella scala degli ohms. Compatto, leggero, robusto il Fluke 8022A è completo di cavetti speciali di sicurezza per misure in alta tensione.

**Passa al Digitale** 

con FLUKE!

**FLUKE** 

Misura resistenze, tensioni e correnti continue ed alternate e prova i diodi. Dimentica il tester analogico. Via Giuseppe Armelini 39, 2009 SESTO 5-GIOVANNI (Milano)<br>Via Timavo 66, 2009 SESTO 5-GIOVANNI (Milano)<br>Via Timavo 66, 2009 SESTO 5-GIOVANAGO 1-Tel. (081) 7679700<br>Via Giuseppe Armelini 39, 2009 35 annis 14, 2001 - Tel. (081 Multiment FLUKE 8022A a life 149.000 + 1.Y A. e spese di spedizione non aspettare ulteriormente,

CITTA ...

REPARTO

mod. 8022 A

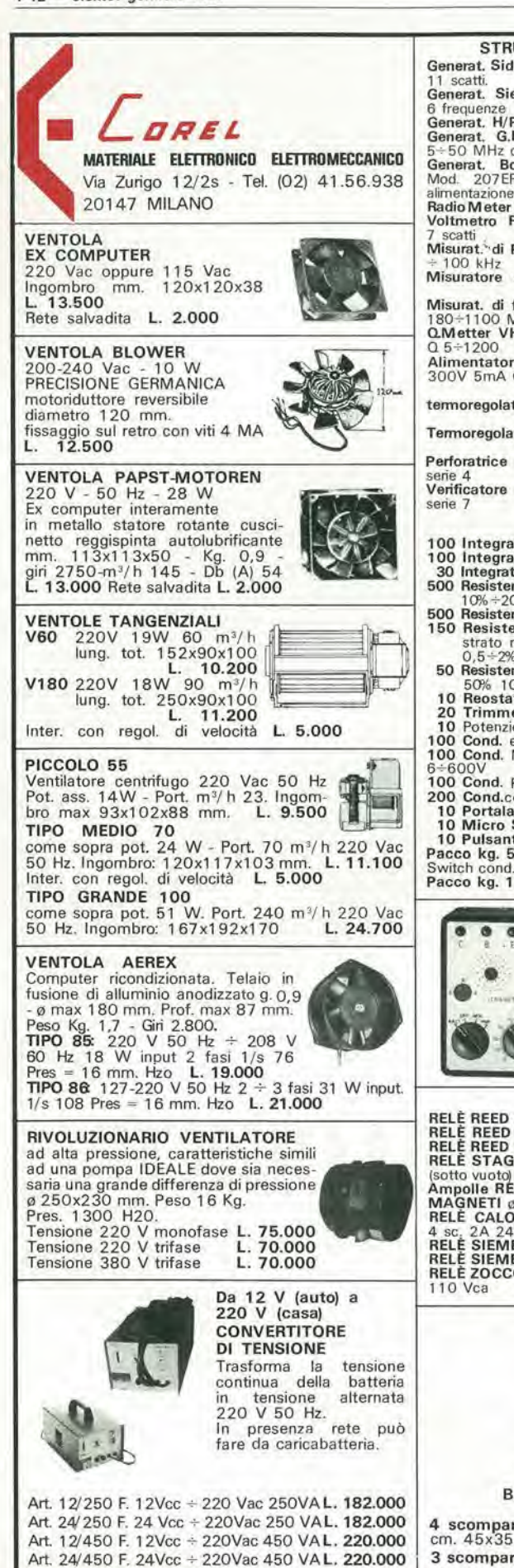

STRUMENTI RICONDIZIONATI<br>Generat. Sider Mod. TV6B da 39,90 ÷ 224,25 MHz Generat, Sider Mod. TV6B da 39,90 ÷ 224,25 MHz<br>11 scatti. **L. 280.000**<br>Generat. Siemens prova TV 10 tipi di segnali + <sup>6</sup> frequenze L. 250.000 General. H/P Mod. <sup>608</sup> <sup>1</sup> 0-410 Mc L. 480.000 Generat. G.R. Mod. <sup>1</sup> <sup>211</sup> .C sinusoidale 0,6 ' <sup>5</sup> <sup>e</sup> 5÷50 MHz completo di alimentazione L. 400.000<br>
Generat. Boonton Mod. 202E 54÷216 Mc +<br>
Mod. 207EP 100 Kc÷55 MC + Mod. 202EP<br>
alimentazione stabilizzata. L. 1.100.000<br>
Radio Meter H/P Mod. 416A senza sonda L. 200.000<br>
Radi Q 5÷1200 L 420.000<br>Alimentatore stab. H/P Mod. 712B 6,3V 10A + 300V 5mA 0+150V 5mA + 0+500V 200mA<br>L. 150.000<br>temoregolatore Honeywell Mod. TCS 0+000termoregolatore Honeywell Mod. TCS 0+000-<br>Termoregolatore API Instruments/co 0+800-<br>Perforatrice per schede Bull G.E. Mod. 112<br>Senie 4 Perforatrice per schede Bull G.E. Mod, 112<br>serie 4<br>Verificatore per schede Bull G.E. Mod, V126<br>L. 500.000 series 1 OFFERTE SPECIAL! 100 Integrati DTL nuovi assortiti L.<br>100 Integrati DTL-ECL-TTL nuovi L. 100 Integrati DTL nuovi assortiti L. 5.000<br>100 Integrati DTL-ECL-TTL nuovi L. 10.000<br>30 Integrati Mos e Mostek di recupero L. 10.000<br>500 Resistenze ass. 1/4-+1/2W 4.000 5.500 10% $+20\%$ <br>
100 Resistenze ass. 1/4+1/8W 5%<br>
150 Resistenze di precisione a<br>
stato metallico 10 valori<br>
0,5+2% 1/8+2W<br>
50 Resistenze carbone 0,5-3W strato metallico 10 valori 10<br>
0,5+2% 1/8+2W C. 50% 10% 10% 10% 10% 10% 10% 10% 10% L.<br>
50% 10% 10% variabili a filo 10+100WL.<br>
20 Trimmer a grafite assortiti 11.<br>
100 Cond. elettr. 1+4000, µF ass. 1. 5.000 2.500<br>4.000<br>1.500<br>1.500<br>5.000 100 Cond. elettr. 1÷4000,  $\mu$ F ass. 100<br>100 Cond. Mylard Policarb Poliest 6÷600V L. 2.800<br>2.500<br>4.000<br>3.000<br>4.000<br>2.000 100 Cond. Polistirolo assortiti L.<br>
200 Cond.ceramici assortiti L.<br>
10 Portalampade spia assortiti L.<br>
10 Nicro Switch 3-4 tipi L.<br>
10 Pulsantiere Radio TV assortite L.<br>
Pacco kg. 5 mater. elettr. Inter.<br>
Switch cond. sche 4.500 1.800 PROVATRANSISTOR  $\cdot$   $\cdot$ Strumento per prova di-<br>namica non distruttiva dei  $60n$ transistor con iniettore di segnali incorporato con puntali. 99 L. 9.000 RELÉ REED 2 cont. NA 2A, 12 Vcc L. 1.500<br>RELÉ REED 2 cont. NC 2A, 12 Vcc L. 1.500<br>RELÉ REED 1 cont.NA + 1 cont.NC 12 VccL. 1.500 RELÈ STAGNO 2 scambi 3A (sotto vuoto) 12 Vcc<br>Ampolle REED e 2,5 x 22 mm. L. 400<br>MAGNETI ø 2,5 x 9 mm. L. 150 RELE CALOTTATI SIEMENS <sup>4</sup> sc. 2A <sup>24</sup> Vcc L. 1.500 RELE SIEMENS <sup>1</sup> scambio <sup>1</sup> 5A <sup>24</sup> Vcc L. 3.000 RELE SIEMENS 3 scambi 15A 24 Vcc L. 3.500<br>RELE ZOCCOLATI 3 scambi 5+10A<br>110 Vca L. 2.000 BORSA PORTA UTENSILI 4 scomparti con vano tester cm. 45x35x17 L. 39.000 3 scomparti con vano tester L. 31.000

MATERIALE VARIO Conta ore elettronico da incasso 40 Vac L.<br>
Tubo catodico Philips MC 1 3-1 6<br>
Cicalino elettronico 3+6 Vcc bitonale L.<br>
Cicalino elettronico 3+6 Vcc 3 W<br>
L. Sirena bitonale 1 2 Vcc 3 W L.<br>
Numeratore telefonico<br>
con biocco L. 1.500<br>L. 12.000<br>L. 1.500<br>L. 9.200 L. 3.500 con blocco elettrico Pastiglia termostatica apre a 90° 400V 2A<br> **Comutatore rotativo** 1 via 12 pos. 15A L.<br> **Commutatore rotativo** 2 vie 6 pos. 2A L.<br> **Commutatore rotativo** 2 vie 2 pos. + 500 1.800 350 + pulsante L. Micro Switch deviatore 1 5A<br>
H. Bobina nastro magnetico a 265 mm.<br>foro o 8 ol 200 - nastro 1/4" L.<br>Pulsantiera sit. decimale 18 tasti 140x110x40 mm.<br>140x110x40 mm. 350 500 5.500 5.500  $\frac{14}{20}$   $\frac{11}{20}$   $\frac{15}{20}$   $\frac{20}{53}$ MOTORIDUTTORI  $\frac{49 + 1}{49 + 1}$ <br>  $\frac{49 + 1}{294}$ <br>  $\frac{1}{294}$ <br>  $\frac{1}{294}$ <br>  $\frac{1}{294}$ <br>  $\frac{1}{294}$ <br>  $\frac{1}{294}$ <br>  $\frac{1}{294}$ <br>  $\frac{1}{294}$ <br>  $\frac{1}{294}$ <br>  $\frac{1}{294}$ <br>  $\frac{1}{294}$ <br>  $\frac{1}{294}$ <br>  $\frac{1}{294}$ <br>  $\frac{1}{294}$ <br>  $\frac{1}{294}$ <br>  $\frac$ 220 Vac - 50 Hz  $\Box$ 2 poli induzione 35 VA.  $\frac{1}{49+H}$  29.4. Tipo H20  $1,5$  g'min. copp. 60 kg'cmL. 21.000<br>
Tipo H20 6.7 g'min. copp. 21 kg'cmL. 21.000<br>
Tipo H20 22 g'min. copp. 7 kg'cm L. 21.000<br>
Tipi come sopra ma reversibili L. 45.000 Tipi come sopra ma reversibili L. 45.000 come sopra ma reversibili L. 45.000 MOTORI PASSO-PASSO<br>doppio albero a 9 x 30 mm.<br>4 fasi 12 Vcc. corrente max.<br>1,3 A per fase.<br>Viene fornito di schemi elettri-<br>ci per il collegamento delle<br>scheda base L. 25.000<br>Scheda base<br> $\frac{1}{25.000}$  L. 25.000 per generazione fasi tipo 0100 L, 25.000<br>Scheda oscillatore Regol.<br>di velocità tipo 0101 L, 20.000 Cablaggio per unire tutte le parti del sistema<br>Cablaggio per unire tutte le parti del sistema<br>comprendete connett. led. potenz. L. 10.000 Connettore dorato femmina per schede 10 contatti<br>
Connettore dorato femmina per schede 22 contatti<br>
Connettore dorato femmina per schede 21-31<br>
Contatti<br>
Connettore dorato femmina per schede 21-31<br>
Guida per scheda alt. 7 ELETTROMAGNETI IN TRAZIONE Tipo <sup>261</sup> 30—50 Vcc lavoro interm, 30x14x10 corsa <sup>8</sup> mm L. 1.000 Tipo <sup>262</sup> 30+50 Vcc lavoro interm. 35x15x12 corsa <sup>1</sup> <sup>2</sup> mm L. 1.250 Tipo <sup>565</sup> <sup>220</sup> Vcc lavoro continuo 50x42x10 corsa 20 mm L. 2.500 SCHEDE SURPLUS COMPUTER<br>A) - 20 Schede Siemens 160x110 trans, diodi ecc.<br>L. 3.500 A) - 20 Schede Univac 1 60x1 30 trans, diodi integr.<br>B) - 10 Schede Univac 1 60x1 30 trans, diodi integr.<br>C) - 20 Schede Honeywell 1 30y65 tran., diodi<br>L. 3.000 C) - 20 Schede Olivetti  $150x250 \pm (250 \text{ integ})$ <br>D) - 5 Schede Olivetti  $150x250 \pm (250 \text{ integ})$ <br>L. 5.000  $\frac{1}{2}$ . 8 Schede Olivetti 320x250  $\pm$  (250 trans. + 0 comp.)  $\begin{array}{r} 500 \text{ comp.} \\ \hline \end{array}$  - 5 Schede con trans, di pot. integ. ecc. G) - 5 Schede Ricambi calcolat. Olivetti completion G) - 5 Schede Ricambi calcolat. Olivetti completi di connettori di vari tipi L. 10.000<br>di connettori di vari tipi L. 10.000 H) - 5 Schede Olivetti con Mos Mostek memorie 1) - 1 Schede con 30-+40 memorie Ram 1-+4 kbit<br>statiche o dinamiche (4096-40965) ecc. L. 10.000<br>Dissipatore 13x60x30<br>Autodiodi su piastra 40x80/25A 200V L. 10.000<br>Diodi 25A 300V montati su dissip. fuso L. 2.500<br>Diodi 100A PER LA ZONA DI PADOVA<br>RTE - Via A. da Murano, 70 - Tel. (049) 605710<br>PADOVA

MODALITÀ: Spedizioni non inferiori a L. 10.000 - Pagamento in contrassegno - I prezzi si intendono IVA esclusa - Per spedizioni superiori alle L. 50.000 anticipo<br>+ 35% arrotondato all'ordine - Spese di trasporto, tariffe p

# avviso importante per gli abbonati

Gli omaggi riservati agli abbonati 1980 saranno inviati secondo questo ordine:

- Carta di Sconto GBC in allegato ai numeri di febbraio delle riviste
- Indici 1979 in allegato ai numeri di febbraio delle riviste
- Guida Radio TV 1980 entro settembre 1980
- Transistor Equivalents Cross Reference Guide entro aprile 1980
- Nuovissima Guida del Riparatore TV Color entro settembre 1980

Cordialmente. J. C. E.

# a proposito del circuito integrato  $2650 + PVI =$ (tv games) computer

Chi fosse interessato ad una più ampia documentazione sul circuito integrate  $2650 + PVI = (TV Games) Computer,$ presentato sul numero di Dicembre 1979 e relativo all'EPS 79073, può richiedere il fascicolo supplementare di 12 pagine in lingua italiana, che fornisce tutte le informazioni per sfruttare le grandi possibilità di questo «personal computer».

II fascicolo deve essere richiesto a: GBC Italiana - Divisione EPS Elektor Casella Postale 3988 - 20100 Milano Allegando L. 3.000 (anche in francobolli) per spese di fotocopie e spedizione.

# BOX DI RESISTENZE UK 414 W

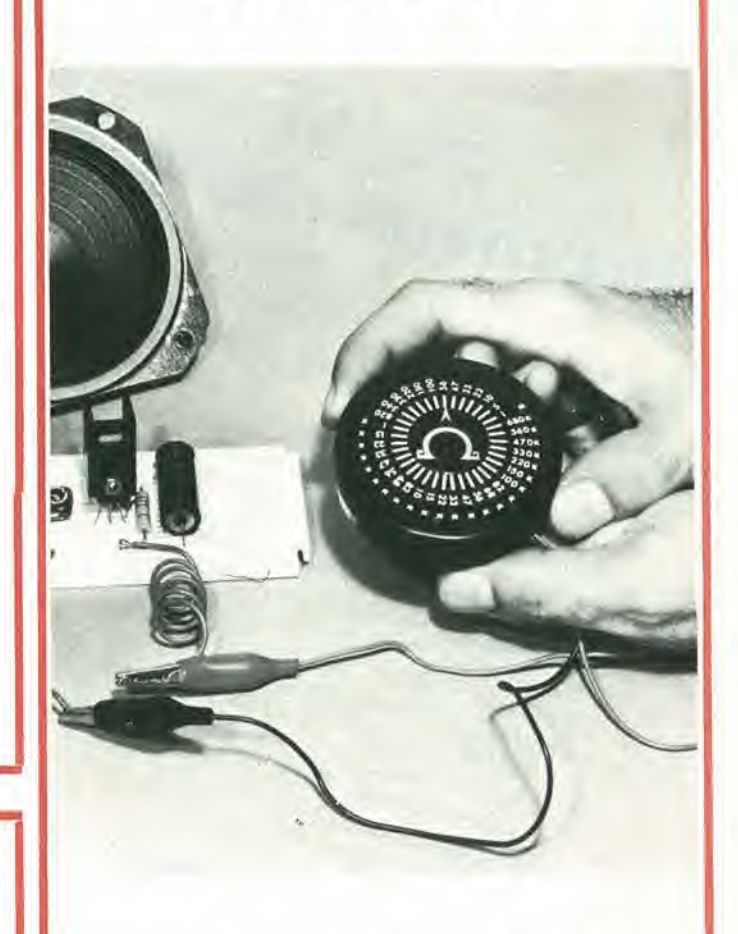

Questo dispositive, consiste di un complesso di resistenze commutabili, dalla potenza di 1/3 di W, e dal valore, tra i terminali esterni, selezionabile tra 5 Ω ed 1 MΩ. Grazie alla particolare concezione tecnica, il fattore induttivo parassitario è ridottissimo, così come la capacita in gioco.

II box UK 414 W, serve quindi altrettanto bene al professionista della riparazione, cosi come a chi progetta circuiti elettronici, sia per diletto che come esercizio continue della disciplina.

Con il box UK 414 W, si possono verificare i risultati dei calcoli, si può riscontrare I'effetto pratico che ha un dato valore resistivo in circuito, si possono compiere esperienze e rintracciare dei valori-guida. Raramente, con un costo cosi limitato si può acquistare un dispositivo tanto utile...

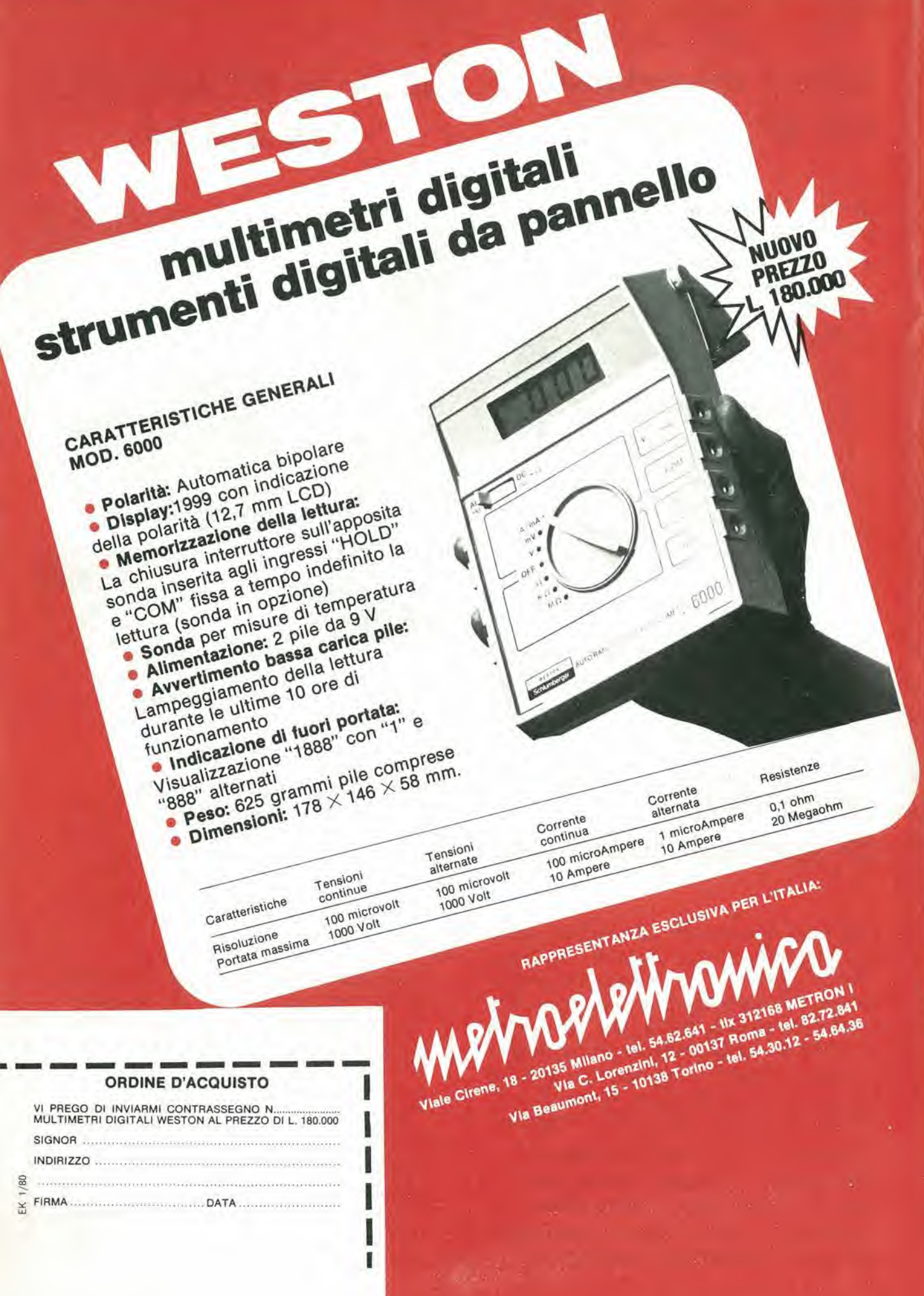

# ELEKTOR

# Strumento universale di misura delle vibrazioni

La Carl Schenck ha cosiruito il Vibroport, uno strumento per la misura delle vibrazioni del peso di soli 6 kg. Come "filtro di Tracking" offre nuove possibilità nel campo della misura, della valutazione ed eliminazione delle vibrazioni meccaniche in macchine completamente assiemate. fondazioni ed edifici.

Il Vibroport con tutti gli acessori è contenuto in una valigetta portatile ed è impiegabile quindi ovunque, nella sperimentazione e in produzione, durante il montaggio o in manutenzione. Come strumento universale di misura delle vibrazioni realizza le funzioni di sette apparecchi ed è adatto alla soluzione dei seguenti problemi: equilibratura siatica e dinamica di rotori in condizicni d'esercizio, in particolare anche di rotanti con velocità di rotazione incostante, a basso numero di giri oppure in presenza di vibrazioni di disturbo molto forti e vicine, analisi di frequenza di vibrazioni, analisi armoniche di vibrazioni complesse, rilievo di curve di Tracking di macchine, rilievo dei diagrammi polari in funzioni di trasferimento (diagramma di Nyquist), rilievo di diagrammi di ampiezza e fase delle vibrazioni, misura dell'intensità delle vibrazioni di macchine, misura senza contatto di vibrazioni meccaniche e oscillazioni di alberi.

Vibrazioni delle velocita di rotazione e vibrazioni di disturbo molto vicine che si manifestano durante I'equilibratura non sono in grado di influenzare i risultati della misura, in quanto il Vibroport insegue automalicamente la velocita di rotazione del corpo da equilibrare e I'elevata selettivita del filtro elimina le vibrazioni non utili ai fini della misura. Tutte le grandezze misurate sono visualizzate su display digitali e possono

essere registrate su un registratore X-Y. Come captatori di vibrazioni possono essere collegati, oltre ai normali sensori, dei rivelatori elettrodinamici e dei captatori di spostamento non a contatto molto maneggevoli.

Come segnale di riferimento è possibile utilizzare, oltre al generatore interno di sintonizzazione automatica, diversi generatori di riferimento (ad esempio sensori induttivi e fotoelettrici). II campo di velocita d'impiego del Vibroport si estende da 50 a 100 000 g/min.

L'apparecchio viene alimentato dalla rete oppure da batterie ricaricabili al Niekel-Cadmio incorporate nell'apparecchio.

Schenck Italia Via Forlezza 2 20100 Milano Tel.: 02/255055!

# Acceleratore per controlli non distruttivi

Un acceleratore lineare molto versatile è stato presentato dalla Varian: è il Linatron 200A con energie da 1 o 2 MeV. L'energia del fascio viene selezionata da un comando a pulsante c questa innovazione permette di semplificare I'ispezione radiografica aumentando contemporaneamente la efficienza.

Questo linac è particolarmente adatto per i rcparti di controlli non distruttivi di induslrie, laboratori commerciali, installazioni militari dove i raggi X a diverse energie sono necessari per controlli su sezioni materiali di vario spessore.

Le dosi sono di 200 Rads/minuto ad <sup>I</sup> metro per il 2 MeV e 25 Rads/minuto ad <sup>I</sup> metro per la versionc <sup>I</sup> e MeV, con

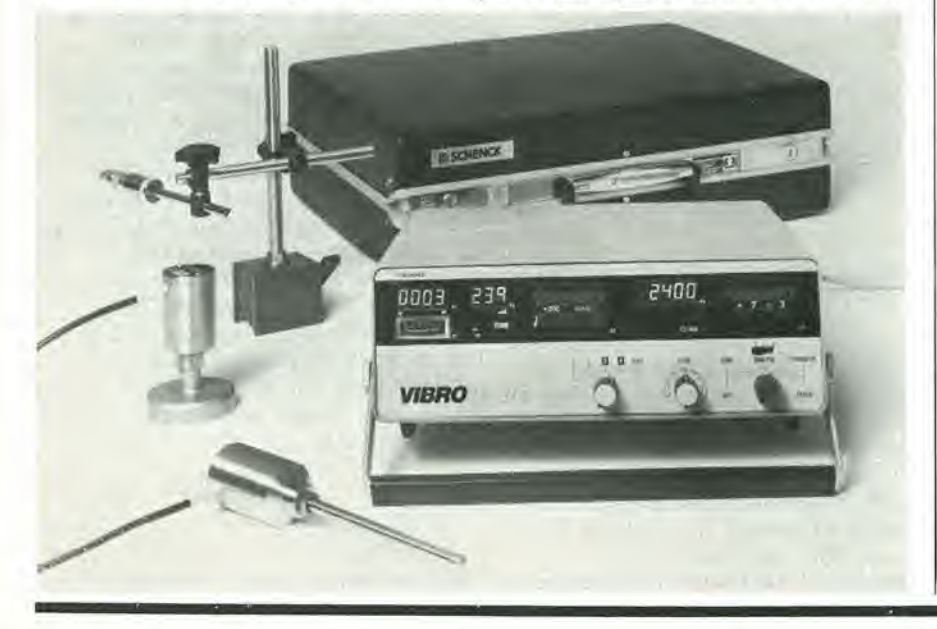

una macchia locale inferiore a 2 mm in entrambi i casi che permette una alta qualità dell'immagine.

La radiazione diffusa è inferiore allo 0.01% fuori del fascio. e cio permette di installare il Linatron 200A, direttamente o con modifiche di poco conto, in bunker gia usati per energie da 2 MeV o unita di Cobalto.

La testa radiante misura 61 cm dalla pane posleriore fino al bersaglio e cio consente un facile adattamento a qualunque sistcma di sospensione.

Varian Italiana-Leini (VA)

# Serie di terminali video

La Cybernex Limited ha presentato qualtro terminali. destinati soprattutto al mercato OEM.

L'LGR-2 è un terminale video non intelligente, di costo contenuto. completo di caratteri maiuscoli e minuscoli. con tastiera indipendente comprendente anche 15 tasti numerici e i tasti per il comando del cursore. L'LGR-1 è invece un terminale video intelligente, con campi di mezza intensità, zone protette e posizionamento del cursore.

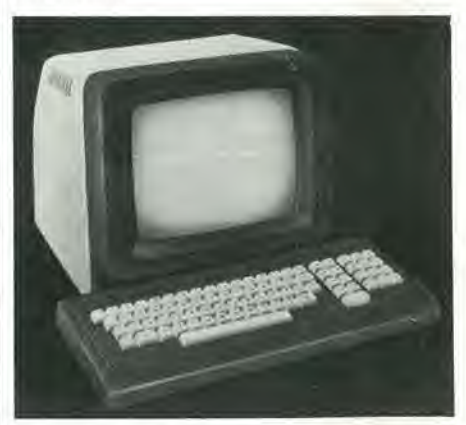

II terminale video della serie MDL si basa su un microprocessore: ha molte pagine di memoria, le possibilità di editing su tutto lo schermo e di block mode, indirizzamento della posizione di lettura e di scrittura del cursore, più altri dispositivi destinati ad essere utilizzati con gli altri sistemi commerciali. Infine c'é il terminale APL-100, caratterizzato dalla superposizione dei caratteri APL, dai modi ASCI1/APL perfezionati con editing dei dati sullo schermo e capacità di block mode.

Minister-Counsellor Commercial Div. Canadian Embassy Friedrich-Wilhelmstrasse 18 55 Bonn, Federal Republic of German

# dia katala

# Analizzatori di wafer

Gli analizzatori della serie MAVN 3000 dclla Semi Mask, controllati da un microprocessore, consentono di ottenere un alto livello di precisione, ripetibilità e affidabilità nel controllo dei wafer.

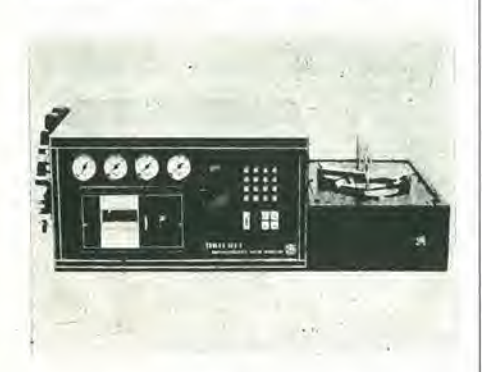

Queste unità compatte sono state progetlate per controllare i wafer dei semiconduttori per una vasta gamma di parametri superficiali e di spessore. quali la lettura indicata totale, la deviazione del piano focale a 3 punti, lo spessore del punto centrale, la variazione dello spessore medio, e la deviazione percentuale del piano focale. Usando il CR-SCAN, una lecnica di misura elettronica non distruttiva senza contatto, questi sistemi possono essere usati per un controllo di precisione di wafer di 2", 3". 100 mm e 125 mm. Con il CR-SCAN. un metodo di selezione del punto a concentrazione radiale, si possono misurare e confrontare fino ad 81 punti separati (su wafer di 125 mm), e i risultati vengono visualizzati su un display a LED e su una stampante alfanumerica. La serie MAVIN 3000 comprende 3 modelli.

II MAVIN 3002 e I'unita base con avanzamento manuale, centratura automatica, espulsione automatica e rimozione manuale, II MAVIN 3004 ha tutte le funzioni automatizzate. Il MAVIN 3005 è completamente controllato da un microprocessore e prevede la programmazione dei parametri.

**Elind** Via Torino 20063 Cernusco S/N Tel.: 02/9041319

# Convertitori da sincro a c.c.

La Computer Conversions Corporation ha ampliato la gamma dei suoi convertitori con una serie di converter da sincro/resolver a c.c. allo stato solido, che convertono ingressi sincro a <sup>3</sup> fasi o resolver a 2 fasi in uscite c.c.

proporzionali al seno e al coseno alia velocita di 400 conversioni al secondo. e con un errore angolare al picco di  $\pm 2$ minuti.

Questi convertitori della serie SD - 100 accetlano I'uscita di un sincro standard a 3 fili a 11,8 V o 90V, o di un resolver a 4 fili e forniscono due tensioni di uscita c.c., una corrispondente al seno dell'angolo dell'albero del rotore e I'altro al coseno.

L'ingresso è isolato mediante trasformalore e bilanciato linea linea. La quadratura deH'ingresso sincro viene rigettata.

Allre caratteriliche dei convertitori SD-101 sono: frequenza di ingresso di 400  $Hz \pm 10\%$  (60 Hz opzionale), impedenza di ingresso di 40 K $\Omega$  bilanciata L-L, riferimento a  $26V \pm 10\%$  a 400 Hz, alimentazioni richieste di  $\pm$  15Vcc  $\pm$  5% con un assorbimento di 12 mA, tensione di uscita variabile da 0 a  $\pm$  10Vcc, carico di uscita di 2 KD minimo. Questi convertitori di 75 x 75 x 16 mm adatti per il montaggio su scheda a circuito stampato, possono funzionare

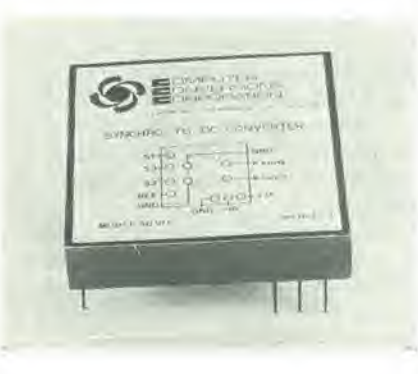

nel campo di temperatura da  $-55^{\circ}$ C a + 71°C e sono conformi alle norme M1L-E 5272C. E 54006, T21200.

Tekelec Via Momeli 31 20100 Milano Tel.: 02/73834!

# Frequenzimetri UHF a 560 MHz e 3 GHz

La Racal ha introdotto sul mercato due strumenti basati sulla tecnologia deU'integrazione a larga scala (LSI) di tipo c.d.i. (isolamento per diffusione del colletlore).

L'integrazione a larga scala presenta dei vantaggi notevoli, come un consume minimo di potenza, la possibilita di una disposizione più razionale dei componenti e la maggiore afftdabilita.

derivante dalla riduzione degli stessi. Essendo fondamentalmente una tecnologia bipolare, la c.d.i. è molto veloce, può manipolare livelli di segnale elevali. richiede soltanto cinque operazioni di mascheratura e permette di ottencre delle densita di impaccamento molto elevate, assorbendo una potenza assai limitata.

Sul chip singolo LSi si trovano le porte d'ingresso e d'uscita, il clock, i contatori a decadi. la base dei tempi e tutte le complesse funzioni logiche necessarie per il funzionamento.

II 9918 e il 9921 sono dei frequenzimetri UHF con la possibilita di una completa programmazione remota per I'uso in sistemi. Essi si differenziano soltanto per il loro campo di frequenze: fino a 650 MHz per il 9918 e fino a 3 GHz per il 9921. Ogni strumento è direttamente prescalato fino a 560 MHz ed ha un display a nove cifre chc permette di misurare <sup>i</sup> 3 GHz completi con una risoluzione di 10 Hz.

Su entrambi gli strumenti si possono misurare segnali da 10 Hz a 100 MHz sul Canale A, che ha un'impedenza di  $1M\Omega$  in parallelo con 25 pF, una sensibilità di 10 mV ed un pieno controllo automatico del guadagno. Su questo canale è possibile collegare un moltiplicalore opzionale per basse frequenze, che permette di migliorare di 100 volte la risoluzione delle frequenze minori di 5 KHz. II canale v.h.f. (B) ha un campo di frequenze compreso fra 40 MHz e 560 MHz ed anch'esso e prescalato direttamente. Presenta una sensibilita di 10 mV e un'impedenza di 50  $\Omega$  ed è dotato di controllo automatico del guadagno. Inoltre, è caratterizzato da una protezione completa contro i sovraccarichi. Il 9921 comprende un terzo canale (C) che ha un campo di funzionamento compreso fra 300 MHz e 3 GHz, con una sensibilita superiore a 50 mV ed un'impedenza d'ingresso di 50 Q. La frequenza d'ingresso e prescalata di 200 MHz, il raddoppio della base dei tempi ha permesso di mantenere la lettura diretta. <sup>1</sup> canali A e B sono dotati di controllo automatico del guadagno. con regolazione automatica del livello. La deriva è di  $\pm$  3 parti su 10<sup>9</sup> al giorno. Si può però avere una precisione a lungo termine di sole  $\pm$  5 parti su 10<sup>10</sup> al giorno o  $\pm$  1 parte su 10<sup>6</sup> al mese. £ prevista un'uscita seriale di dati in BCD e, utilizzando I'opzione d'uscita 02 per controlli e dati, è possibile usare il 9918 ed il 9921 in sistemi ATE come strumenti complelamente programmabili.

Adelsy Via Domenichino 12 20149 Milano Tel.: 02/4985051

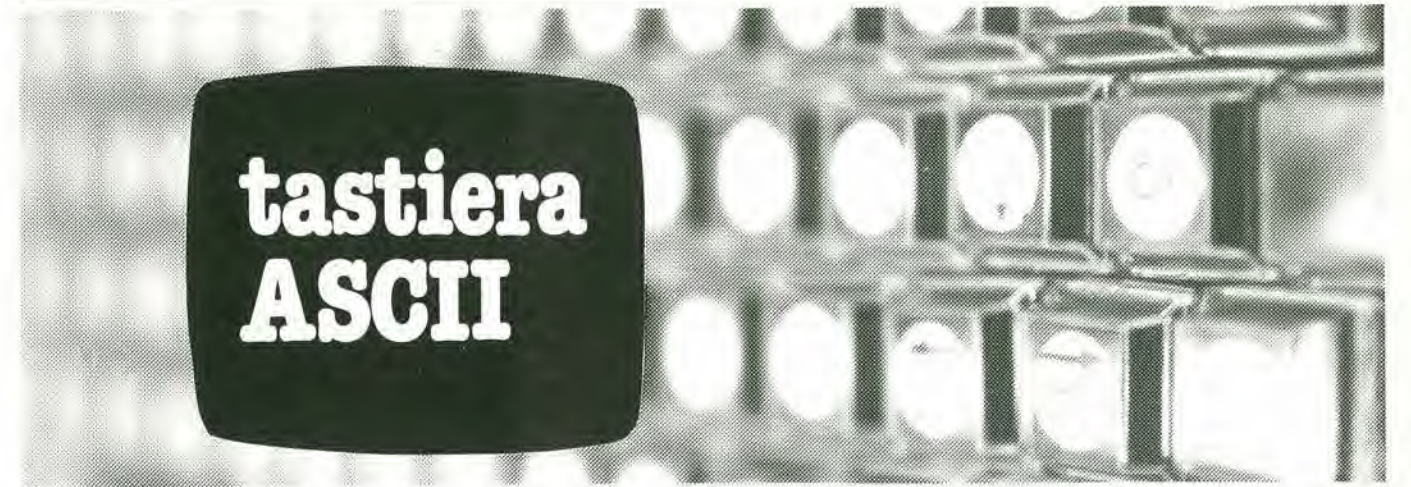

II metodo piii comune per comunicare con un microcomputer è una tastiera alfanumerica. La tastiera qui descritta è nata per essere impiegata con ('"elekterminal", di cui parliamo altrove in questo stesso numero della rivista; tuttavia, essa può essere impiegata insieme ad altri tipi di terminali.

Come è suggerito dal suo nome, una tastiera allanumcrica contienesia lasti alfabelici sia tasti numerici (decimali), oltre ai convenzionali segni di punteggiatura. Ora, se una tastiera allanumcrica viene collegata ad un computer o ad un tcrminale, <sup>i</sup> vari elementi della catena devono poter "capirsi" l'un l'altro, devono cioè parlare il medesimo linguaggio. A questo scopo. sono stati ideati diversi codici convenzionali, il cui compito è associare a ciascun carattere alfanumerico un determinato numero in forma binaria. Il codice più usato e più popolare è l'"American Standard Code for Information Interfchange"  $(=$  Codice standard americano per loscambiodiinformazioni), normalmente indicato con l'abbre-

viazione ASCII. È un codice a 8 bit, in cui il bit più significativo ("most significant bit"

- MSB) viene impiegato come bit di parita. per la rivelazione degli errori. Dato che 7 digit binari possono dar origine a 128 diverse combinazioni, è ovvio che, una volta codificati tutti i numeri decimali, i caratteri alfabetici ed i segni di punteggiatura, un numero considerevole di combinazioni è ancora disponibile. NeH'ASCII le combinazioni rimanenti sono associate a funzioni di controllo. Un elenco completo dei caratteri ASCII con la corrispondente scrittura in esadecimalc c con una sintetica spiegazione delle funzioni di controllo è riportato in tabella I.

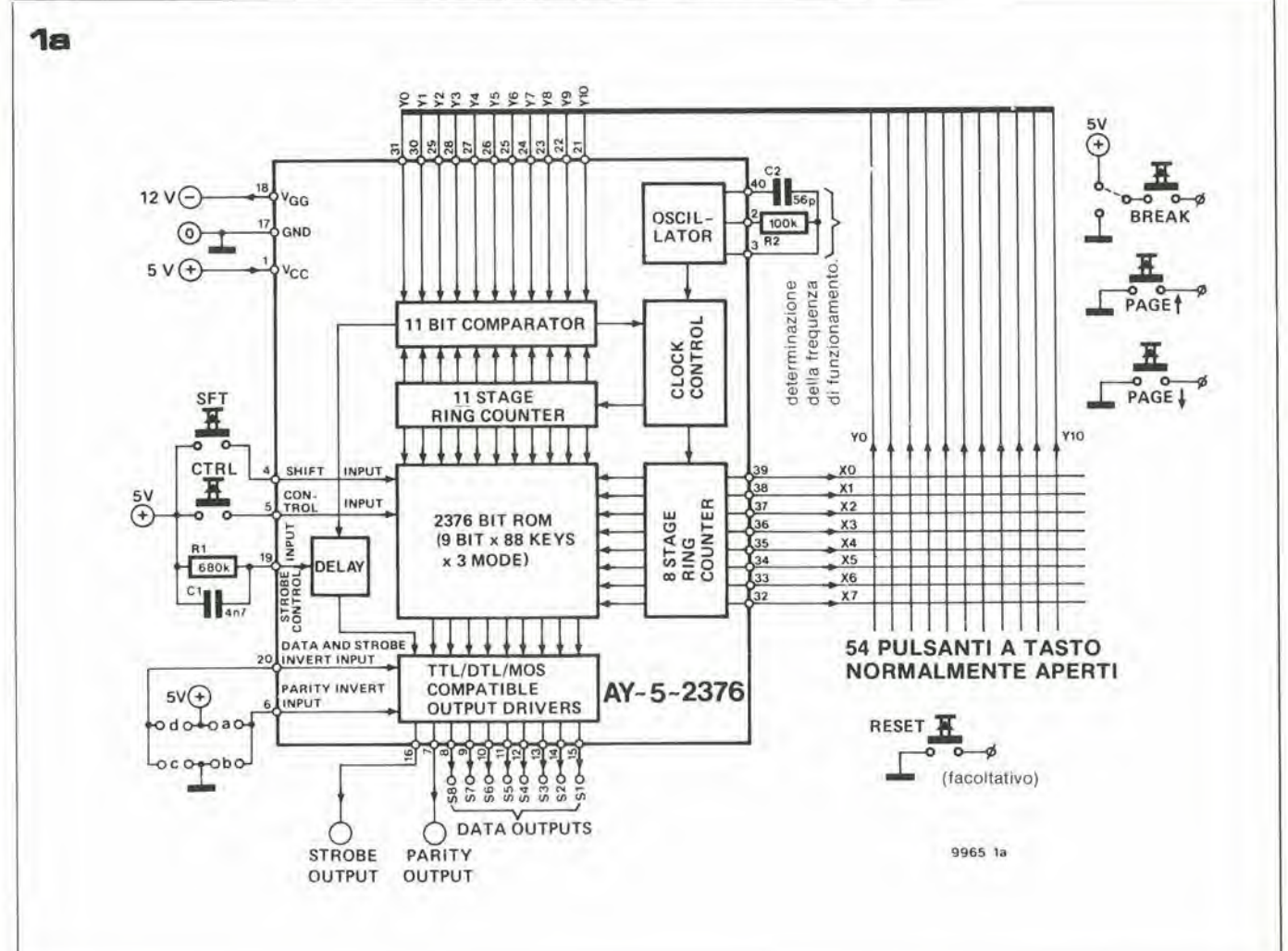

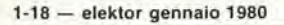

Figura 1. a) Schema a blocchi dei circuiti interni all'integrato AY-5-2376 e collegamenti esterni alla tastiera e ad alcuni componenti ausiliari; b) zoccolatura dell'integrato AY-5-2376.

Figura 2. La matrice della tastiera e le intersezioni occupate da tasti.

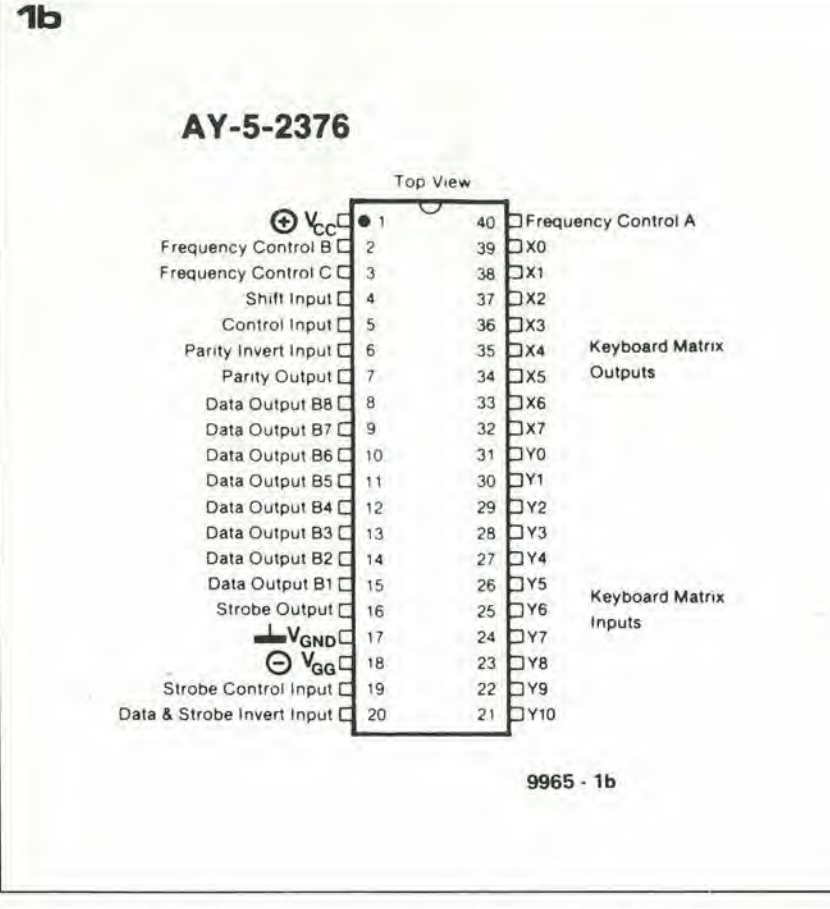

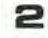

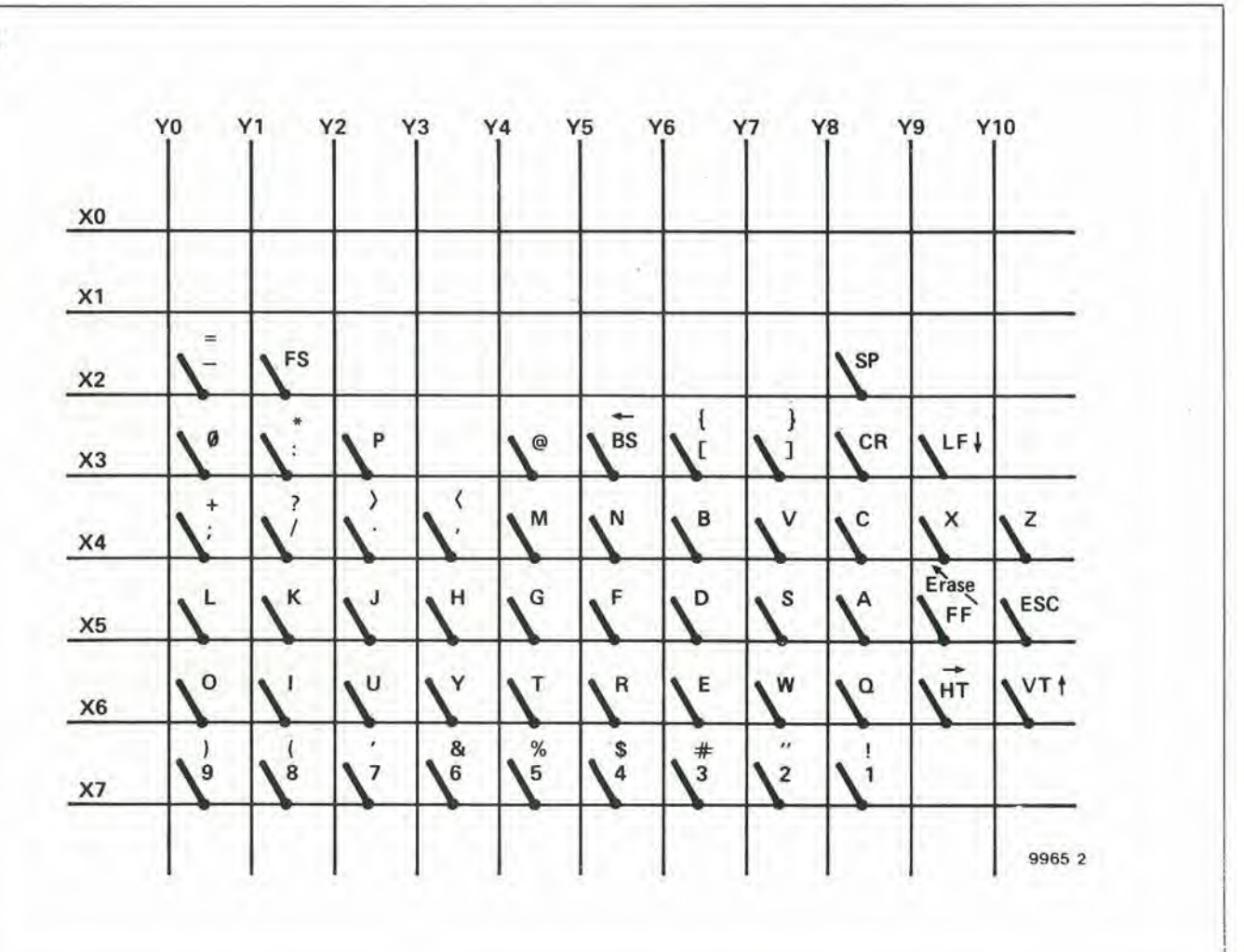

# lastiera ASCII

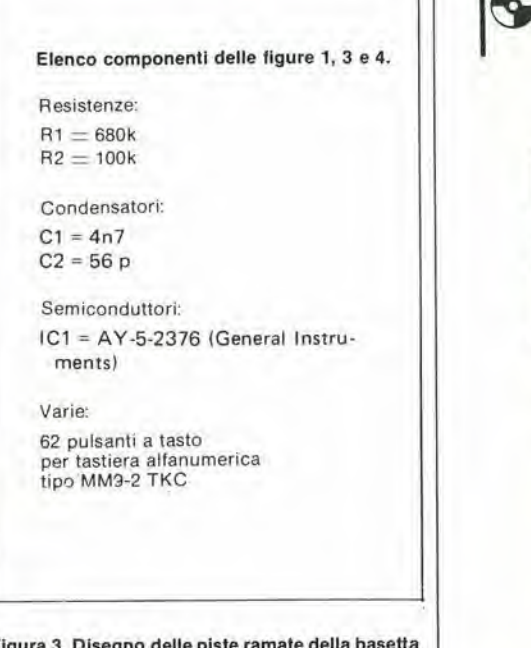

Figura 3. Disegno delle piste ramale della basetta relativa alla tastiera (EPS 9965).

Figura 4. Disposizlone del componenli sulla basetta stampata.

Le dimensioni delle figure 3 e 4 corrispondono al 90% delle dimensioni reali della basetta.

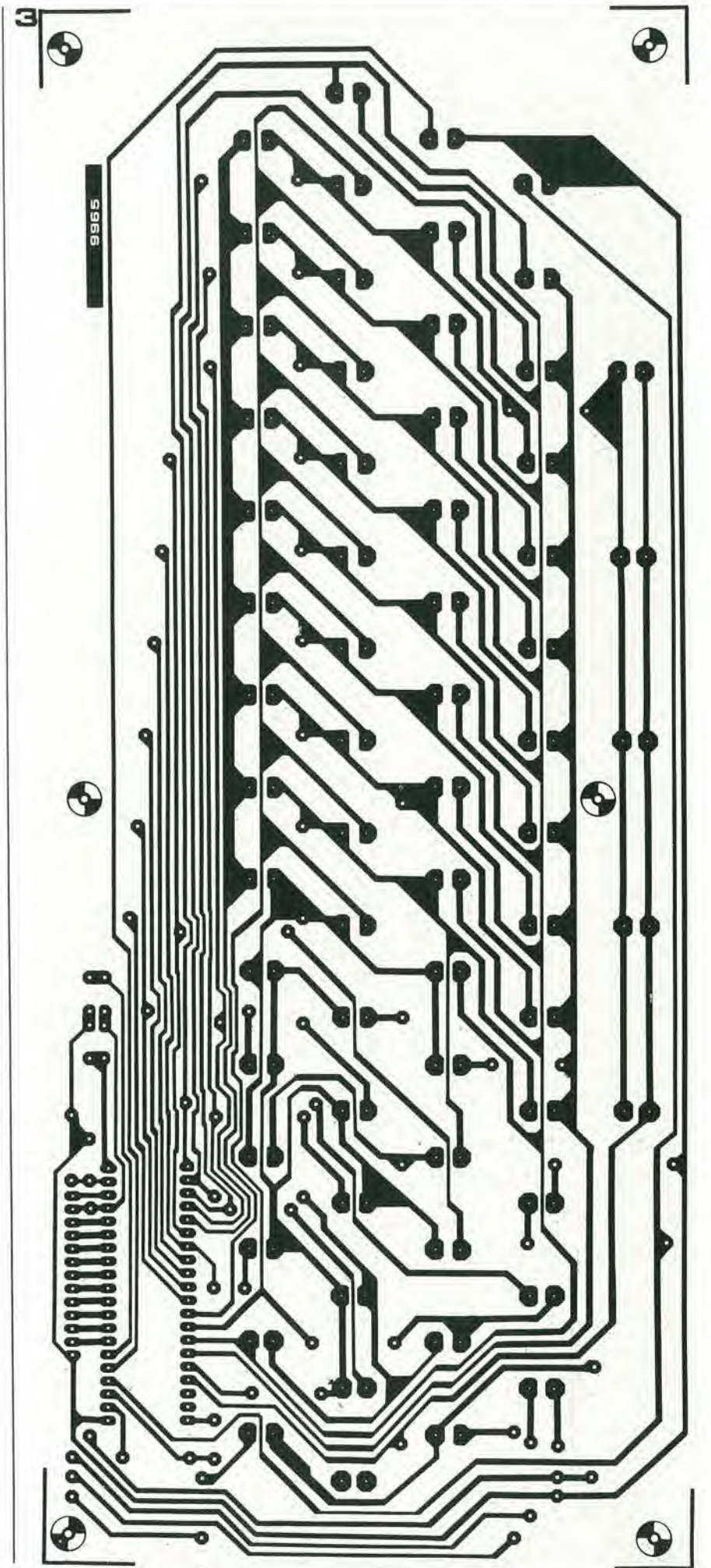

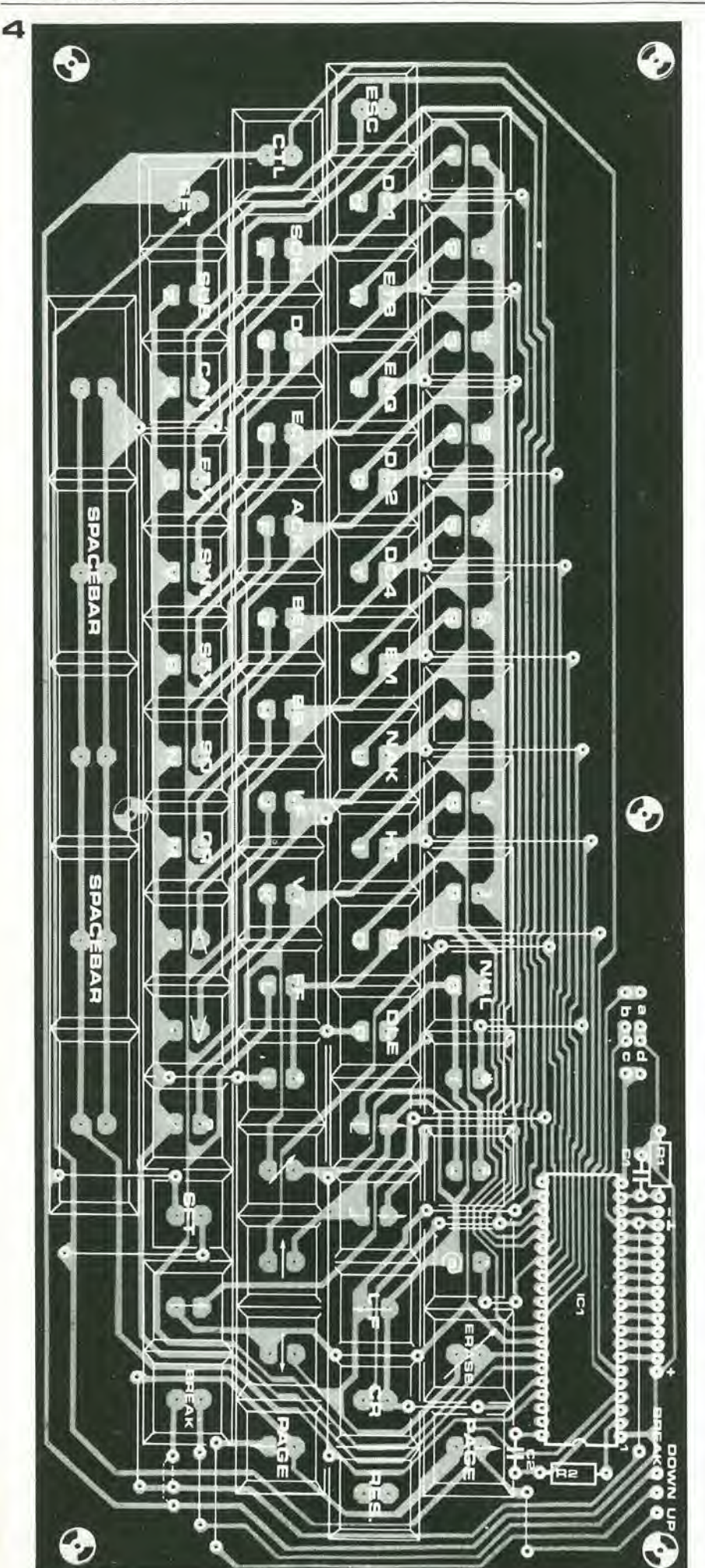

### tastiera ASCII

### Il circuito della tastiera

In teoria, è possibile assegnare un tasto indipendente a ciascuna delle 128 diverse combinazioni; in pratica ciò però significa realizzare una tastiera costosa ed ingombrante. Quindi, come avviene per le macchine da scrivere, a ciascun tasto sono associate due (o tre) funzioni, con un tasto particolare -("shift key") il cui compito è scegliere la funzione che interessa attivare. L'azione di chiusura dei contatti di un tasto viene convertita nel linguaggio ASCII mediante un integrato che funge da codifica; questo integrato è nella sostanza poco più di una ROM nella quale è immagazzinato l'intero codice ASCII, e che viene indirizzata dalla tastiera. Sul mercato sono disponibili diversi integrati adatti a questo scopo; nella tastiera qui descritta viene impiegato 1' AY-5-2376 della General Instruments. La zoccolatura dell'integrato e lo schema a blocchi della circuitazione interna -che poi rappresenta sostanzialmente lo schema elettrico della tastiera- sono riportati in figura 1.

Al fine di semplificare la filatura necessaria per collegare i tasti alla codifica, i tasti stessi sono combinati fra loro in una matrice, mostrata in figura 2. Per motivi che più avanti diventeranno chiari, non tutti i punti della matrice sono occupati da un tasto. Oltre a tasti connessi alla matrice, in figura I sono rappresentati un certo numero di tasti ausiliari, indicati con "break key" (stop), "page key" (pagina), "reset key" (tasto di azzerramento), "shift key" (seconda tastiera) e "control key" (tasto di controllo). I tasti di "break" e di "page" si riferiscono al terminale "Elekterminal", il· tasto di "reset" è facoltativo. I tasti "shift" e "control" sono usati per scegliere le diverse funzioni svolte dai tasti della matrice. Ciò è illustrato dettagliatamente nella tabella 2 che indica i caratteri che si ottengono dai tasti di matrice quando sono premuti i tasti "N" (normale), "S" ("shift") e "C" ("control"). Come è possibile osservare, un gran numero di caratteri si ripete più volte nella tabella: questa è una delle ragioni per cui non è necessario "riempire" completamente la matrice con tasti.

Un certo numero di caratteri ASCII corrispondono nell'"Elekterminal" a funzioni che non sono standard.

Questi caratteri sono elencati nella tabella 3, con l'indicazione della funzione che essi svolgono nell'"Elekterminal". Se la tastiera è usata con altri terminali, allora tali caratteri possono, naturalmente, riacquistare il loro significato originale.

Tutti i contatti meccanici sono soggetti a rimbalzi, cosa che può produrre false informazioni. Al fine di eliminare questi effetti dannosi, l'integrato AY-5-2376 contiene una rete di ritardo che può essere controllata esternamente. La lunghezza del ritardo dipende dalla costante di tempo R1/C1. Attraverso dei ponticelli di cortocircuito (a, b, c e d), i pin 6 e 20 dell'integrato possono essere connessi alla massa o al positivo di alimentazione (attribuendo quindi ad essi il livello logico 0 o 1 rispettivamente). Attribuendo ai pin il livello logico 1, le uscite "data", "strobe" e "parity" vengono invertite. Nell'uso normale tuttatastiera ASCII

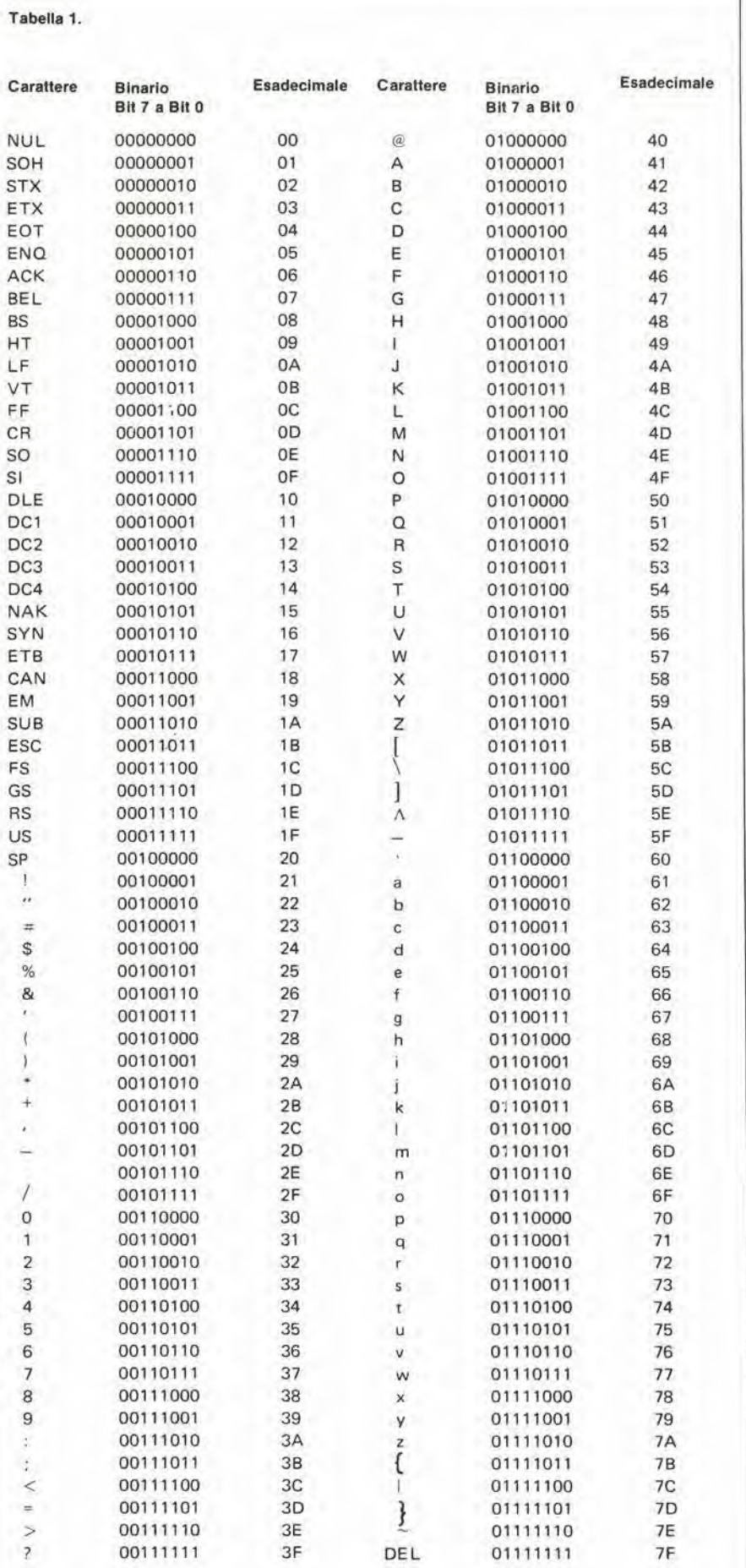

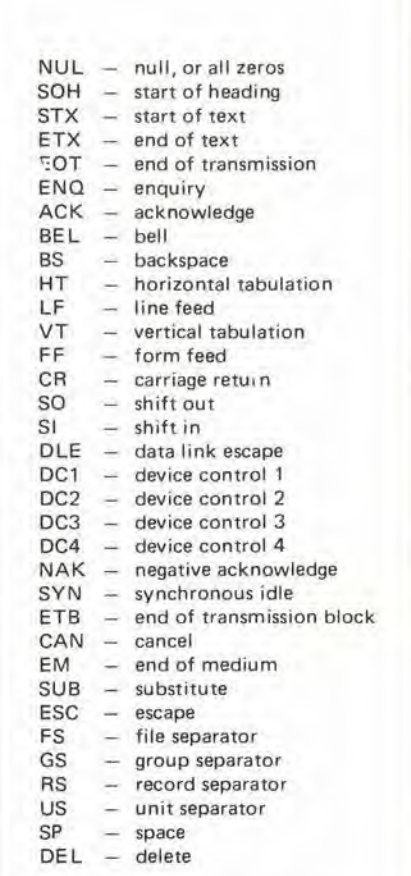

Figura 5. Disposizione dei diversi tasti.

Tabella 1. Il codice ASCII standard completo e, per ciascun carattere, i corrispondenti valori in esadecimale ed in binario.

Tabella 2. Questa tavola illustra la relazione fra la matrice della tastiera ed i caratteri corrispondenti. Dato che alcuni caratteri appaiono più volte nella matrice, non è sempre necessario attivare i tasti relativi alla seconda (o terza) tastiera.

Tabella 3. Un certo numero di caratteri ASCII hanno funzioni non standard nell" Elekterminal". La tavola indica questi caratteri ed il loro nuovo significato.

1-22 — eleklor gennaio 1980 tastiera ASCII

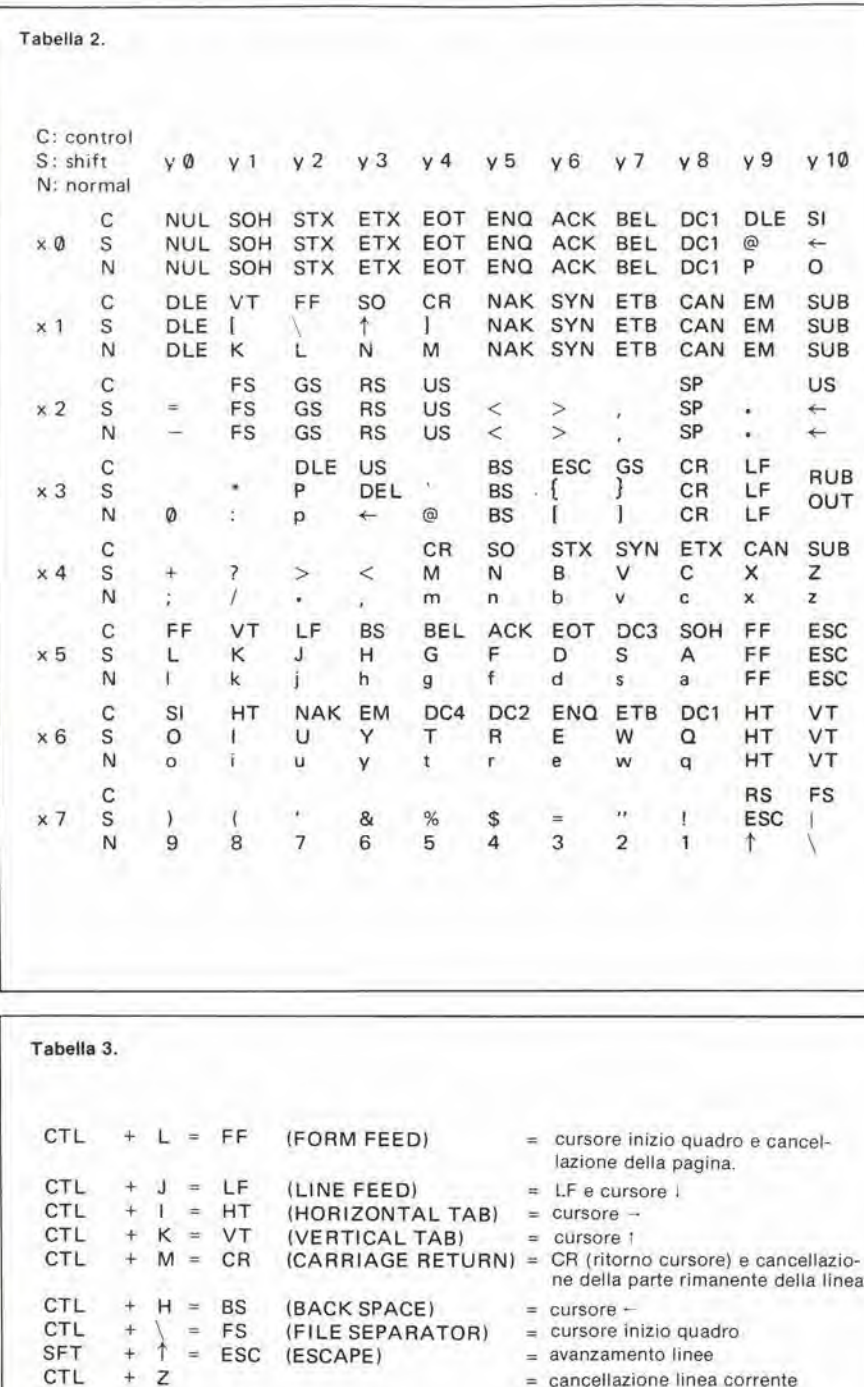

via, i due pin dcvono essere enirambi connessi a massa, cioè occorre realizzare i ponticelli c e b solamente.

# Costruzione

Per facilitare la costruzione della tastiera è stato ideato un adatto circuito stampato, il quale risolve tutti i problemi di hardware, anche quelli relativi alla filatura dei tasti. Le figure 3 e 4 mostrano rispettivamente il disegno delle piste stampate della basetta e la disposizione dei componenti su di essa. Il disegno delle piste è adatto all'impiego dei tasti TKC tipo MM9-2. La disposizione dei diversi tasti è illustrata in figura 5. Occorre fare abbastanza attenzione ncl montare i tasti. Dato che essi sono sostenuti unicamente dai terminali dei contatti, prima di effettuare la saldatura occorre assicurarsi che la posizione di ogni tasto sia corretta. Altrimenti può succedere che i tasti si locchino Pun Paltro, impedendo il corretto funzionamento (ad esempio, un tasto, dopo essere stato premuto, non ritorna). La soluzione migliore è montare i tasti Ilia per Ilia, se possibile aiutandosi con una mascherina die stabilisce la loro csatta posizione.

<sup>I</sup> collegamenti fra la tastiera cd il terminale possono essere ralizzati con un cavo isolato flessibile. attraverso il quale la tastiera riccvc 1c necessarie tensioni di alimentazione  $(+ 5 e - 12 V)$ . Il consumo su entrambe le linee di alimentazione non supera <sup>i</sup> 10 mA.

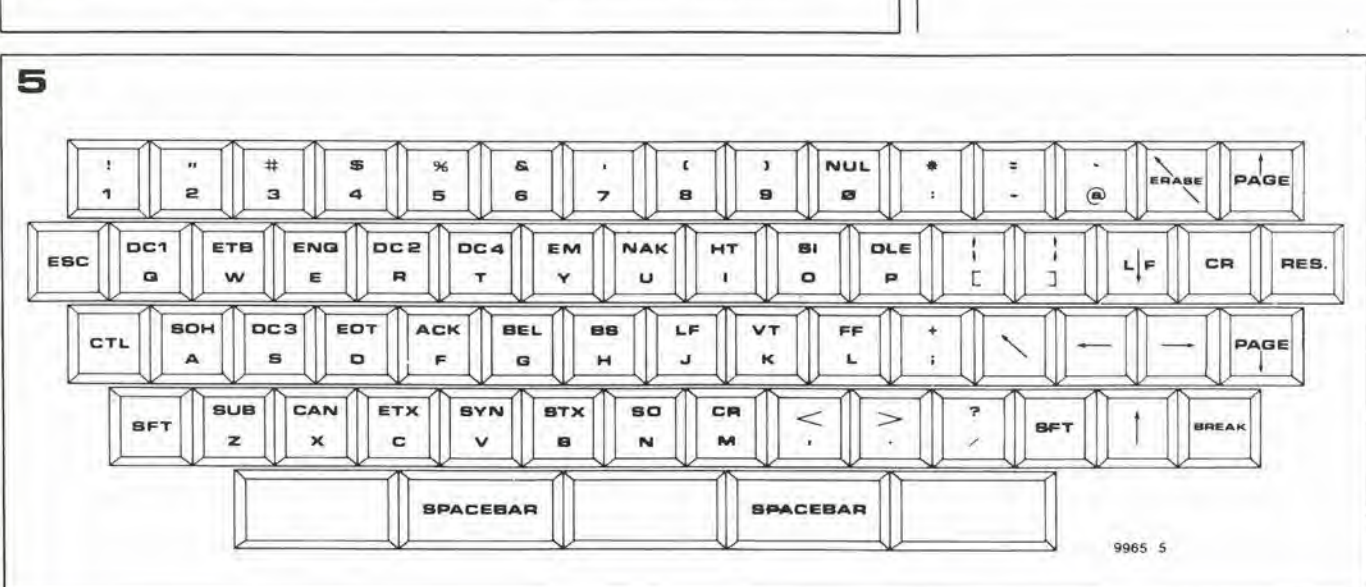

# elekterminal

Terminale video a basso costo per applicazioni  $\mu$ P/Visualizzatore di caratteri TV.

<sup>E</sup> fuori discussione che il metodo piu conveniente ed elegante di visualizzare <sup>i</sup> dati all'uscita di un microprocessore è l'unità di visualizzazione video (Visual Display Unit - VDU).

Usata congiuntamente ad una tastiera ASCII, I'interfaccia video qui descritta forma un terminale video che pud essere usato con il sisiema SC/MP di Elektor, o con qualsiasi sistema a

microprocessore che abbia la possibilita di ingresso/uscita seriale.

II terminale video descritlo in queslo articolo è di tipo seriale (quindi non indirizzato in memoria), e la RAM video usata per memorizzare i caraiteri da gencrare sullo schermo non è controllata dal microprocessore. Questo tipo di sistema presenta numerosi vantaggi: innanziltutto il terminale può essere usato indipendentemente (vale a dire senza collegarlo al microprocessore) come visualizzatore di caratteri TV. Inoltre, l'unità è compatibile con telescriventi (TTY), e unitamente ad un sistema MODEM, può essere impiegata per trasmettere e ricevere dati su una linea telefonica. Terzo vantaggio, poiché molti sistemi a microprocessore gia possiedono routine di ingresso/uscita seriale. il terminale puo essere impiegato con la maggioranza dei vari microprocessori c ilsoftware di controllo necessario è nella gran parte dei casi gia prcsente.

II terminale Elekterminal usa uno dei nuovi controlli CRT in chip unico. lo SF.F96364 della Thomson CSF(Sescosem). Grazie alla notevole quantità di funzioni svolta da questo chip. l'interfaccia video completa per il terminale richiede solo 2 IC. occupa uno stampato poco piii grande del formato Eurocard. e offre le seguenti possibilita:

- 1024 caratteri per pagina. in un formato di 16 linee per 64 caratteri.
- estensioni di tipo plug-in permettono l'espansione della memoria dei caratteri fino a 16 pagine.
- scelta di 6 differenti velocità di BAUD: 75. 110. 150. 300. 600 o 1200
- caratteristica di interfaccia seriale programmabile: esattamente scelta di codifica ASCII a 6 o 7 bit, generazione di parita di lipo pari o dispari o non generazione. generazione di <sup>I</sup> o 2 bit di slop.

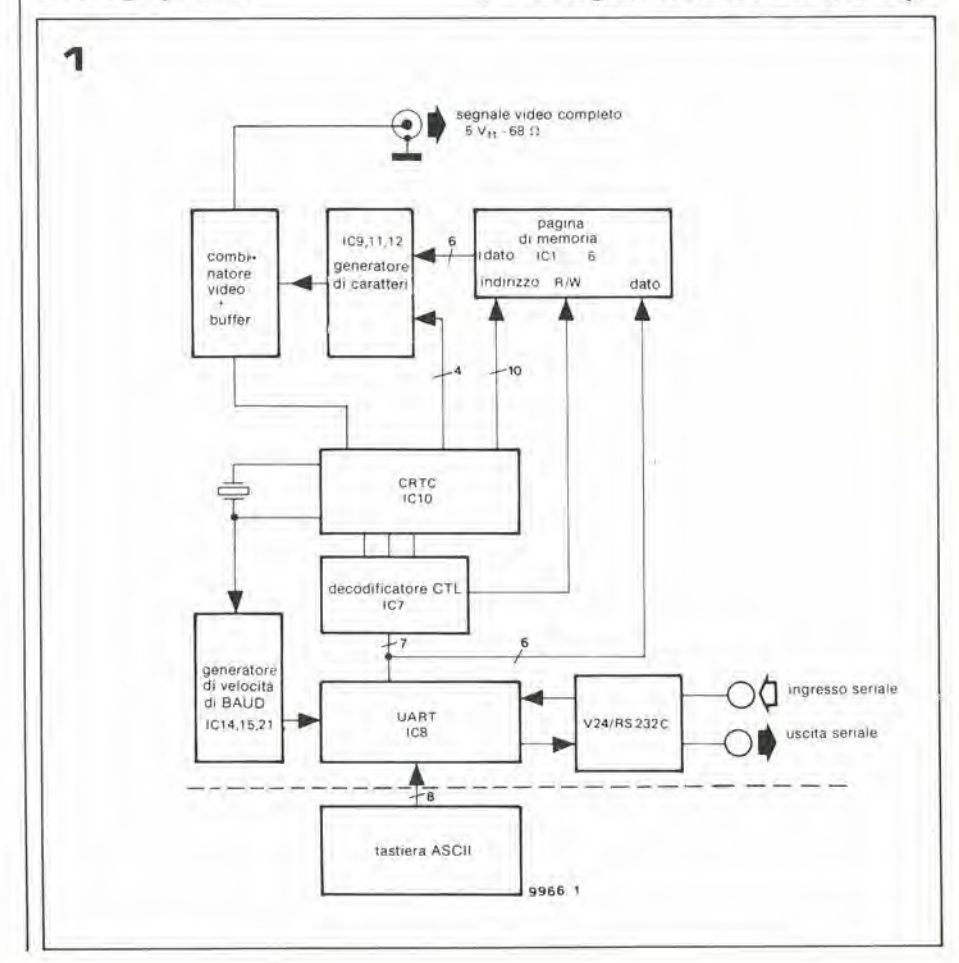

# 1-24 — eleklor gennaio 1980 eleklerminal

- scelta dei livelli logici TTL o RS232C - segnale video normale (bianco su fondo
- grigio) o invertito (grigio su fondo bianco)
- sofisticate funzioni di controllo del cursore e di "scrolling" (sposiamenlo delle linee) dello schermo fornite dall'hardware.

# Schema a blocchi

Lo schema a blocchi dell'Elekterminal è riportato in fig. I. Una descrizione detiagliata della tastiera ASCII è contenuta nel numero di questo mese, quindi I'articolo e orientate alia descrizione della vera c propria scheda d'interfaccia video. L'uscita ASCII della tastiera è collegata direttamente all'UART. II terminale UART indica un Ricevitore Trasmettiiore Asincrono Universale (Universal Asynchronous Receiver Transmitter). Si tratta di un IC LSI che riceve dati, sia in forma parallela che seriale, da un'unità periferica (tastiera. MODEM) e li trasmette dopo un'opportuna conversione seriale-parallelo o parallelo-seriale alia CPU o all'interfaccia video. Fondamentalmente I'UART permette la comunicazione tra tastiera, VDU e CPU. Una descrizione più dettagliata di questo importante IC viene riportata più avanti. Per poter trasmettere dati a diverse velocita. e indispensabile un generatore di velocità di Baud programmabile. Come è stato spiegato nell'articolo sull'interfaccia per cassetta magnetica, la velocità di BAUD viene definita come il numero totale di bit, compresi i bit di parità e di stop, trasmessi in un secondo.

II generatore programmabile di vi locita di

Figura 1. Schema a blocchi dell'Elekterminal

Flgura 2. Schema a blocchi sempllflcato

Figura 3.1 caratteri vengono generati con una matrice di punti 8 x 5. La riga superiore della matrice resta sempre bianca.

BAUD genera frequenze chesono 16 x la velocita di BAUD voluta.

Le frequenze di uscita vengono ottenule dividendo I'ingresso di clock derivato dall'oscillatore a cristallo del controllore CRT. Indubbiamente il CRTC è il componente più importante di tutto il circuito. Il nome CRTC sla per Cathode Ray TubeController (Controllore per il Tubo a Raggi Catodici) anche se sarebbe più preciso definire questo chip "processore video". Comunque lo si chiami, questo dispositivo è un'altro IC LSI che esegue una notevole quantita di funzioni di controllo. con un minimo di hardware eslerno. Nel passato, 1c schedc di interfaccia video, per compiere le funzioni svolte da questo unico chip, richiedevano una notevole quantita di porte logiche IC elementari. A pane altre funzioni. il CR TC genera gli impuisi di sincronismo di linea e di quadro per il segnale video, è responsabile dell'indirizzamento della pagina di memoria, e controlla il generatore di caratteri. Inoltre il chip fornisce il controllo del cursore e lo scrolling via hardware. Una descrizione piii dettagliata del CRTC e dell'UART viene riportata più avanti. La pagina di memoria. che accumula i dati da visualizzare sullo schermo, è costituita da un certo numero di RAM statiche. L"intera memoria viene scandita una volta ogni trama completa. (20 ms). II codice ASCII accumulato nella pagina di memoria viene convertito in una forma adatta

per la visualizzazione per mezzo di un generatore di caratteri; dopo la conversione parallelo-seriale viene aggiunto agli impuisi di sincronismo orizzonlale e verticale nel combinatore video. Quest'ultimo for-

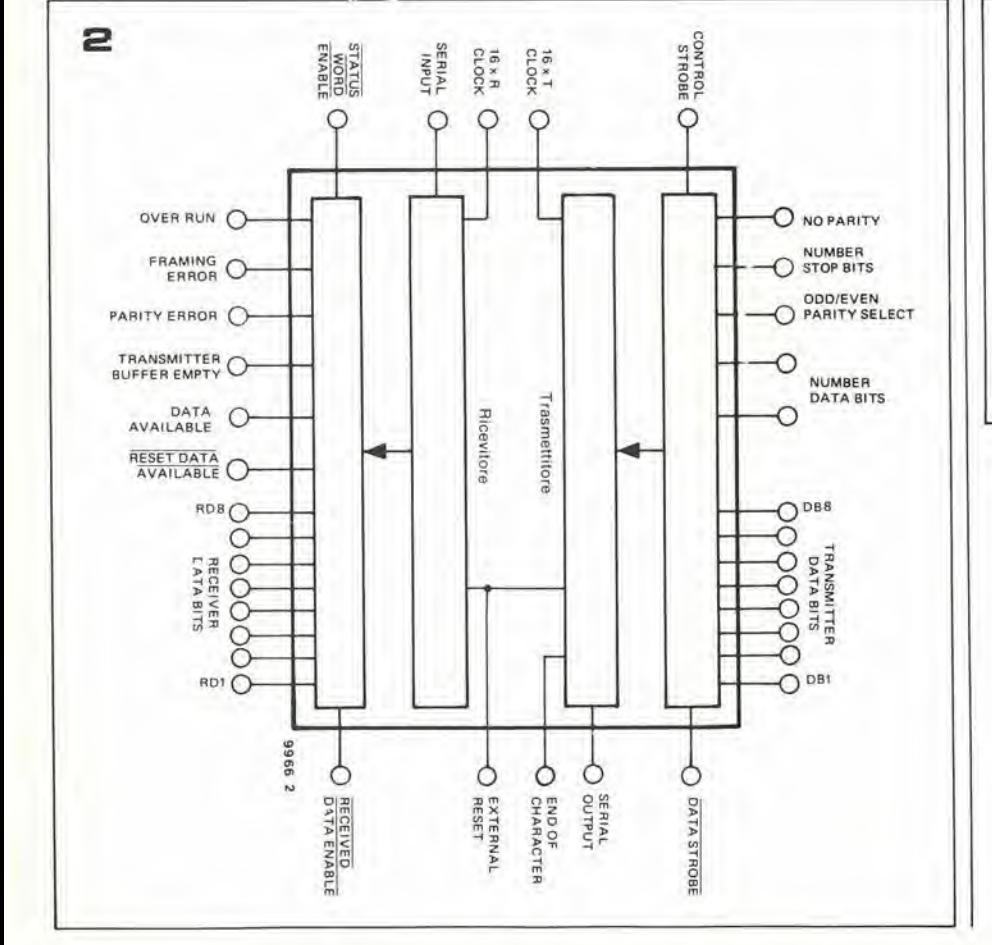

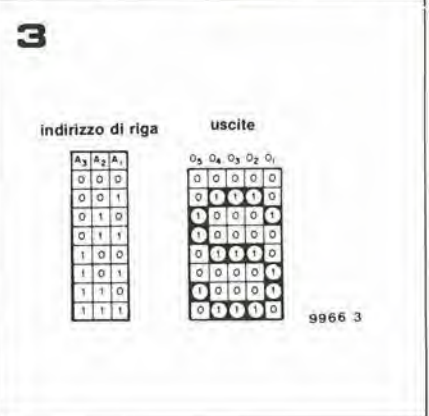

### elekterminai

nisce un segnale video di 5 V<sub>pp</sub> che può essere inviato direttamente ad un monitor video, oppure per mezzo di un modulatore VHF/UHF (come il tipo descritto nel numero di dicembre di Elektor) all'ingresso d'antenna di un ricevitore TV di uso domestico.

Il solo blocco del circuito che resta ancora da descrivere è il decodificatore CTL. Questo consiste sostanzialmente di una ROM che decodifica i caratteri ASCII trasmessi dall'UART, e informa il CRTC se si tratta di un carattere di controllo (da non stampare) o di un carattere da visualizzare sullo schermo.

# UART, generatore di caratteri e CRTC

Probabilmente questi componenti non sono familiari a tutti i lettori, e quindi è opportuno guardare più in dettaglio questi dispositivi e il loro funzionamento.

# **UART**

Lo schema a blocchi dell'UART AY -5-1013 usato nel terminale Elekterminal è riportato in fig. 2. In effetti l'UART può essere visto come costituito da 2 IC (un ricevitore e un trasmettitore) nello stesso contenitore e che hanno alcune funzioni comuni per ridurre il numero di pin terminali.

L'UART è fondamentalmente un dispositivo che gestisce in maniera asincrona la comunicazione di dati, vale a dire che può sia ricevere sia trasmettere dati a velocità diverse, come può eseguire conversioni parallelo-serie e serie-parallelo, aggiungendo o togliendo i bit di controllo e di rilevazione degli errori, come viene richiesto.

Trasmettitore e ricevitore hanno ingressi di clock indipendenti, che determinano la velocità di flusso dei dati, e quindi l'UART può essere usata sia per conversioni di codice che di velocità di trasmissione. Le velocità di BAUD vengono determinate dalla frequenza di uscita di un generatore di BAUD programmabile contenuto in un chip unico. La frequenza di uscita del generatore di BAUD è di 16 volte maggiore della velocità voluta di BAUD. I dati vengono inviati alla sezione trasmettitore dell'UART (ad esempio l'uscita ASCII della tastiera) in forma parallela. L'UART converte la codifica parallela in un flusso seriale di dati, aggiungendo i necessari bit di start, stop e (se richiesto) di parità.

L'utilizzatore del sistema può programmare il formato dei caratteri ricevuti o trasmessi adeguandolo alle sue richieste. Più esattamente può scegliere tra 1 o 2 bit di stop, tra bit di parità pari o dispari o senza bit di parità e può scegliere tra parole di 5, 6, 7, o 8 bit. Il ricevitore contenuto nell'IC compie esattamente il lavoro complementare, vale a dire cancella i bit di stop e di start, controlla gli errori di parità (che vengono indicati settando l'uscita di errore di parità) e presenta i dati sulle uscite corrispondenti in forma parallela.

Quando si usa l'UART come convertitore di velocità di BAUD o di codice i dati all'uscita del ricevitore vengono inviati elektor gennaio 1980 - 1-25

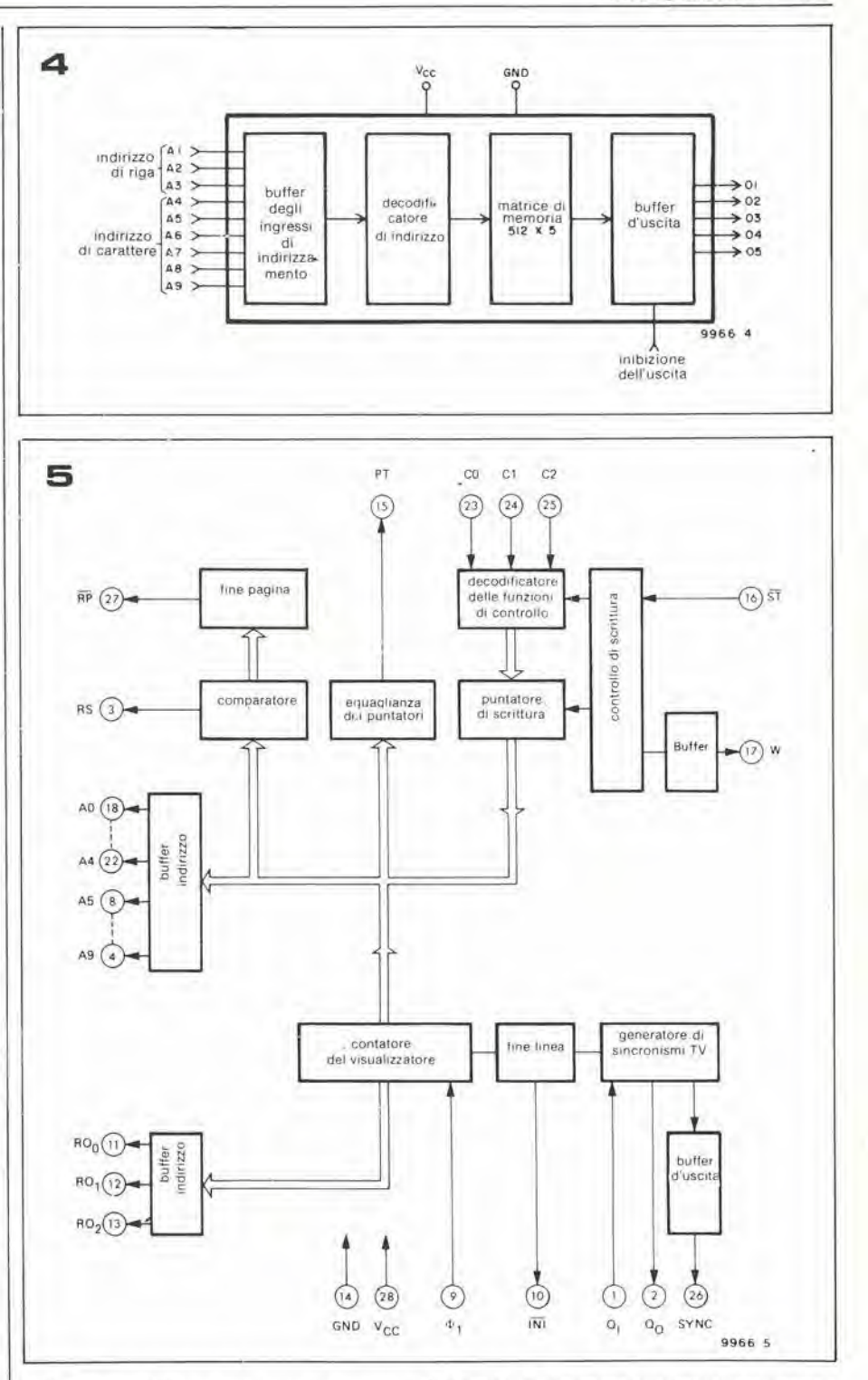

all'ingresso del trasmettitore; la conversione di codice viene eseguita da una decodifica ROM collegata tra le sezioni del-**FUART.** 

# Generatore di caratteri

Meno complesso dell'UART, ma altrettanto importante, è il generatore di caratteri. Questo IC è responsabile della codifica dei codici ASCII contenuti nella RAM video, in un formato che può essere usato per generare il carattere alfanumerico corrispondente sullo schermo. Generalmente i caratteri vengono costruiti con una matrice di punti, i tipi più comuni sono matrici 5x7 e 7x9. Entrambi i tipi hanno vantaggi e svantaggi. Per la maggiore risoluzione la matrice 7x9 produce caratteri più 'belli da vedersi' e con maggiore dettaglio. TutFigura 4. Il generatore di caratteri fondamentalmente non è altro che una ROM particolarmente programmata. La sola differenza tra questa e una ROM normale è la minore lunghezza della parola di memoria, 5 bit.

Figura 5. Questo schema a blocchi semplificato del CRTC illustra le numerose funzioni svolte da questo singolo IC.

Tabella 1. In dipendenza dagli ingressi di controllo C0, C1 e C2 lo esegue le seguenti funzioni di controllo.

Tabella 2. Una rapida visione dei fattori di divisione richiesti per ottenere le varie frequenze di clock di controllo della velocità di Baud. Arrotondando i valori elencati in Tabella 2a è possibile ottenere un generatore di velocità di Baud a basso costo che conserva un'accuratezza entro l'1% (tabella  $2<sub>b</sub>$ 

Tabella 1

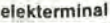

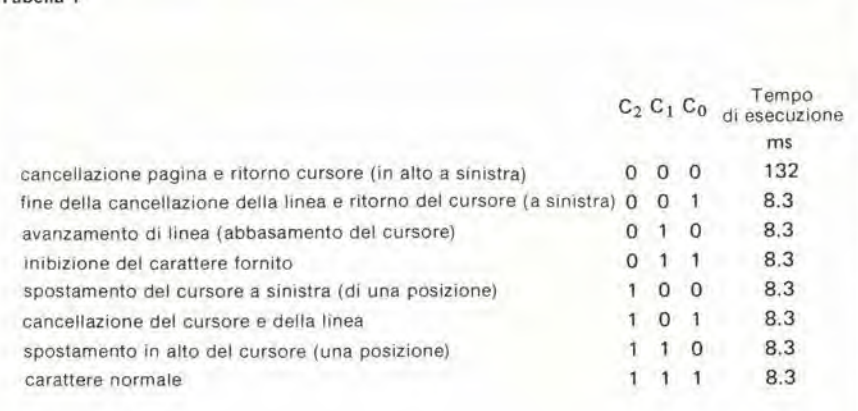

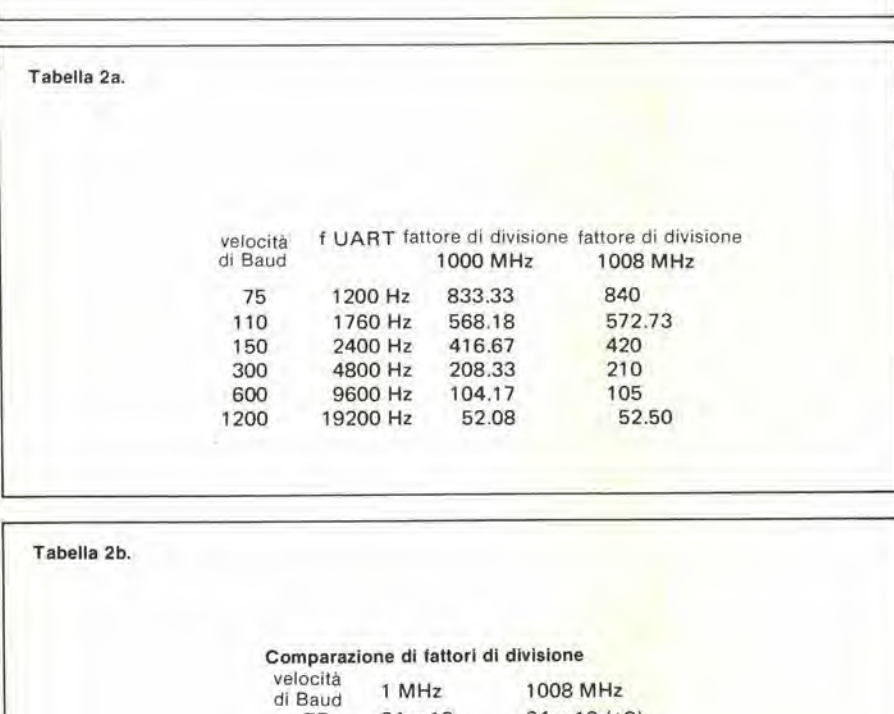

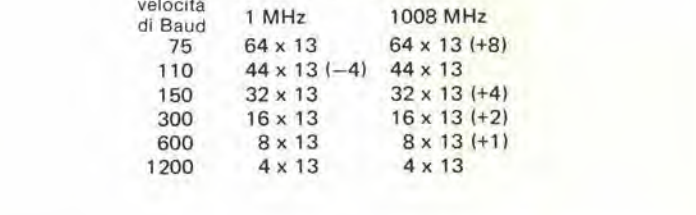

tavia il maggior numero di punii implica un corrispondente aumenio nella larghezza di banda del segnale video. Con 64 caratteri per linea questa larghezza di banda e di parecchi Megahertz, iroppo alta perricevitori TV normali, e il risultato è una scarsa definizione dell'immagine. Per questo motivo la matrice 7x9 viene solitamente usata soltanto con i monitor video.

Per quanto i caratteri generati con una matrice 5x7 siano leggermente più semplici, è ancora possibile oltenere un'elevata definizione su un normale riceviloreTV provvisto di ingresso video. Anchc con I'inevitabilc peggiormento dell'immagine causatodalmodulatore VHF/UHF, la leggibilità della visualizzazione resta ancora soddisfacente. II formato della matrice prodotta dal generatore di caratteri è mostrato in fig. 3. L'informazione contenuta in ogni riga viene accumulata in una ROM che viene indirizzata dal codice ASCII a 6 bit (memorizzato nella RAM (video) congiuntamente con un indirizzodi riga a 3 bit fornito dalla logica di controllo del'IC.

La figura 4 mostra lo schema a blocchi semplificato del generatore di caratteri. II lotale di 9 bit d'indirizzamento permette di selezionare fino a 512 diverse righe di <sup>5</sup> bit; poiche ne sono richieste 8 per formare un carattere completo, il totale di caratteri disponibili è di 64. In relazione alla codifica ASCII di indirizzamento, la parola corretta viene riportata sulle cinque uscite. Con Pausilio di un pin d'inibizione dell'uscita le uscite dei dati possono essere poste allo stato di alta impedenza (modo tri-state delle uscite), permettendo quindi il collegamento in parallelo di due o più generatori di caratteri, in modo da poter fornire i restanti 64 caratteri ASCII, lettere minuscolc c simboli speciali.

# CRTC

La maggioranza dei costrultori di microprocessori ha gia commercializzato un CRTC, o è sul punto di farlo. Quasi tutti i conlrollori CRT vengono progettati per I'uso con un particolare microprocessore, e alcuni possono essere collegati solamenle ad una particolare famiglia di microprocessori

Il componente usato in questo caso è un'eccezione a questa regola. e la scheda di interfaccia video, di cui il componente rappresenta il "cuore", può essere usata per costituire un visualizzatore di caratteriTV indipendente, oppure un terminale adatto ad ogm sislema a microprocessore provvisto di uscita seriale. Il componente in questione è il SF.F96346 della Thomson-CSF, che come si vcdra, genera tutti i segnali di controllo e di temporizzazione richiesti per la visualizzazione su schermo, e inoltre offre alcune possibilità abbastanza sofisticate di controllo dello schermo (controllo del cursore e scrolling, ecc.).

Un diagramma a blocchi semplificato dello SF.F96364 è riportato in fig. 5.

Uno dei compiti più importanti del CRTC e la generazione degli impulsi di sincronismo richiesti per la visualizzazione di un segnale video. Gli impulsi di sincronismo di linea e di quadro vengono combinati in una forma d'onda di sincronizzazione. II generatore di sincronismi pilota anche il contatore di visualizzazione che ha il compito di indirizzare il generatore di caratteri (indirizzando la riga corretta) e la RAM video (pagina di memoria).

Inoltre il contatore di visualizzazione fornisce informazioni per <sup>i</sup> comparatori del cursore e di fine pagina.

II comparatore del cursore fornisce un segnale che garantisce il posizionamento del cursore suH'esatta posizione sullo schermo. II comparatore di fine pagina permette I'estensione delle RAM video indirizzabili ad ulteriori pagine. poiche I'uscita RS viene usata per abilitare la VDU a 'girare pagina' a metà schermo. L'uscita RP fa scattare il contatore che indirizza le pagine di memoria addizionali.

Una spiegazione dettagliata deH'estensione della RAM video verra presentata in un aricolo successivo che descrive un circuito addizionale che permette di usare fino a 16 pagine di memoria. Le funzioni appena citate sono quindi indispensabili, anchese le caratteristiche più importanti di questo componente sono sicuramente le funzioni di controllo del formato dello schermo disponibili via hardware. Molte interfaccia video meno raffinate, si affidano a routine di software per permeltere il controllo del cursore e lo scrolling, il che significa che devono essere necessariamente collegate ad un microprocessore.

Lo SF.F96364 assicura funzioni di controllo dello schermo fornite dal chip stesso, permettendone il funzionamento indipendente. Come spicgato nella descrizione dello schema a blocchi della figura 1, il decodificatore CTL dà in uscita un'istruzio-

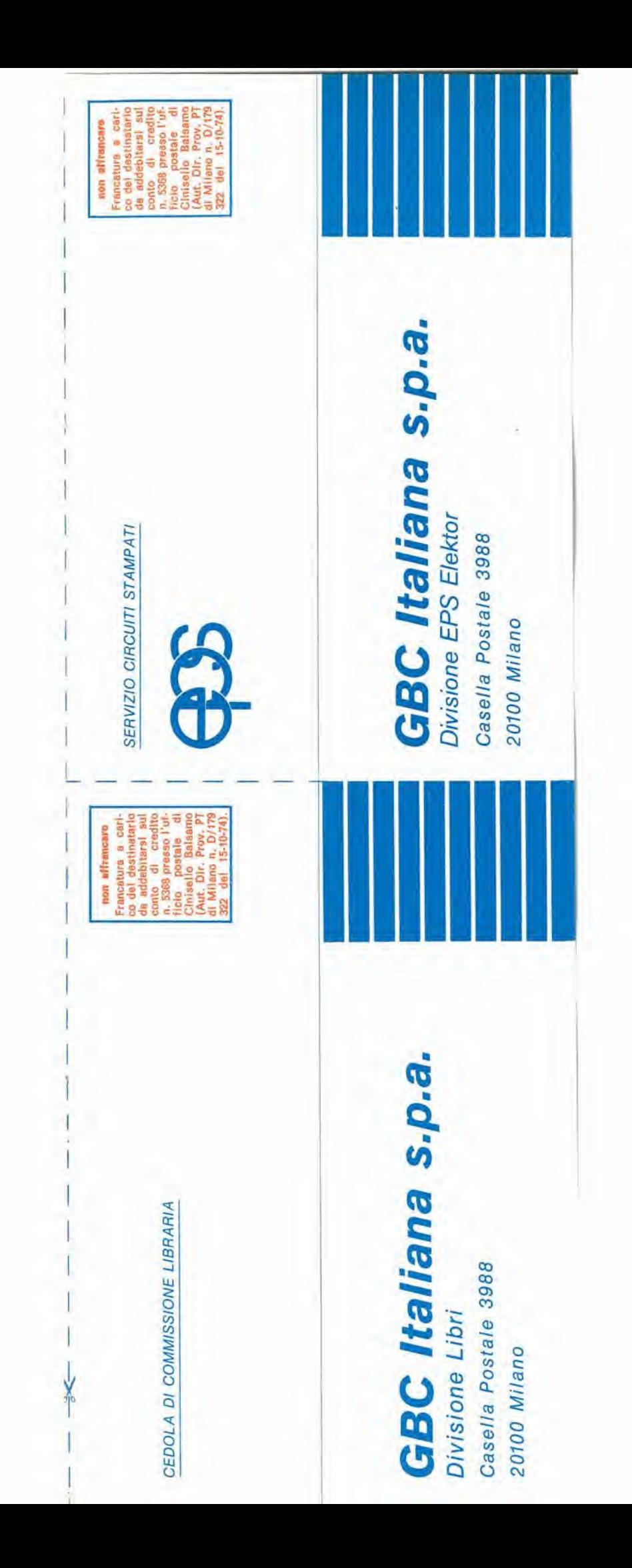

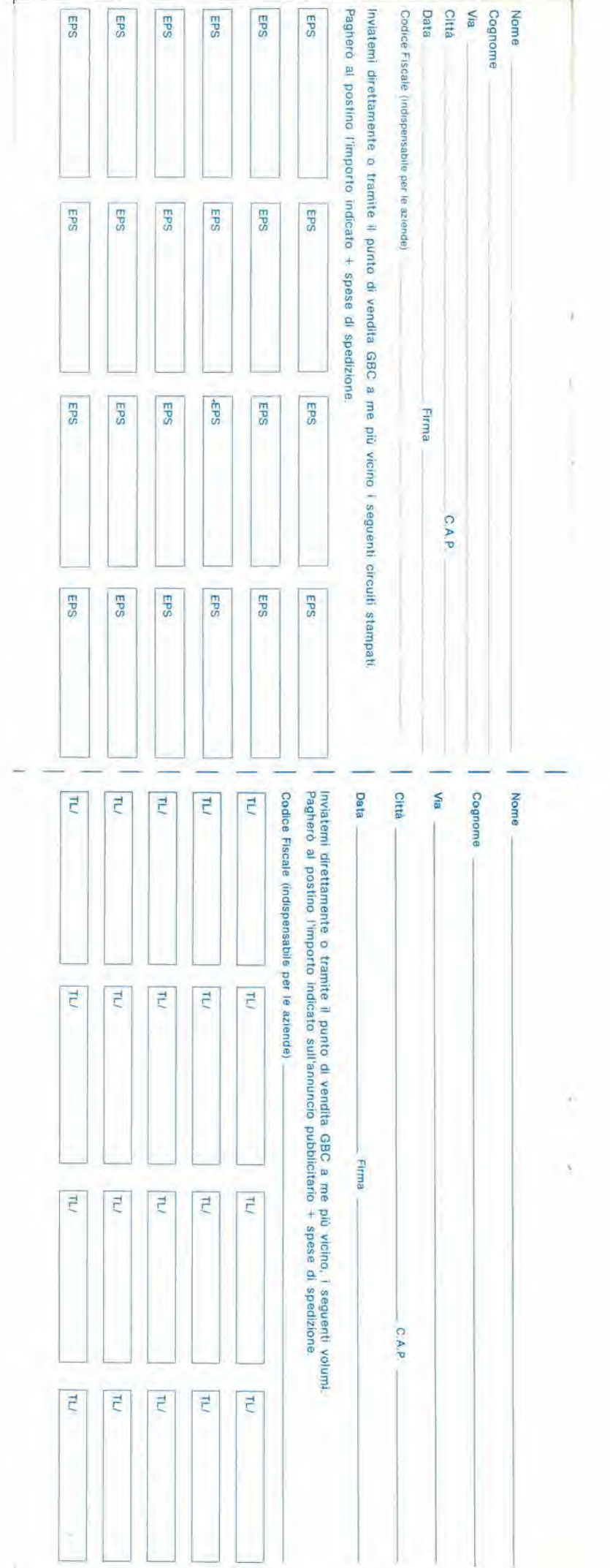

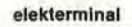

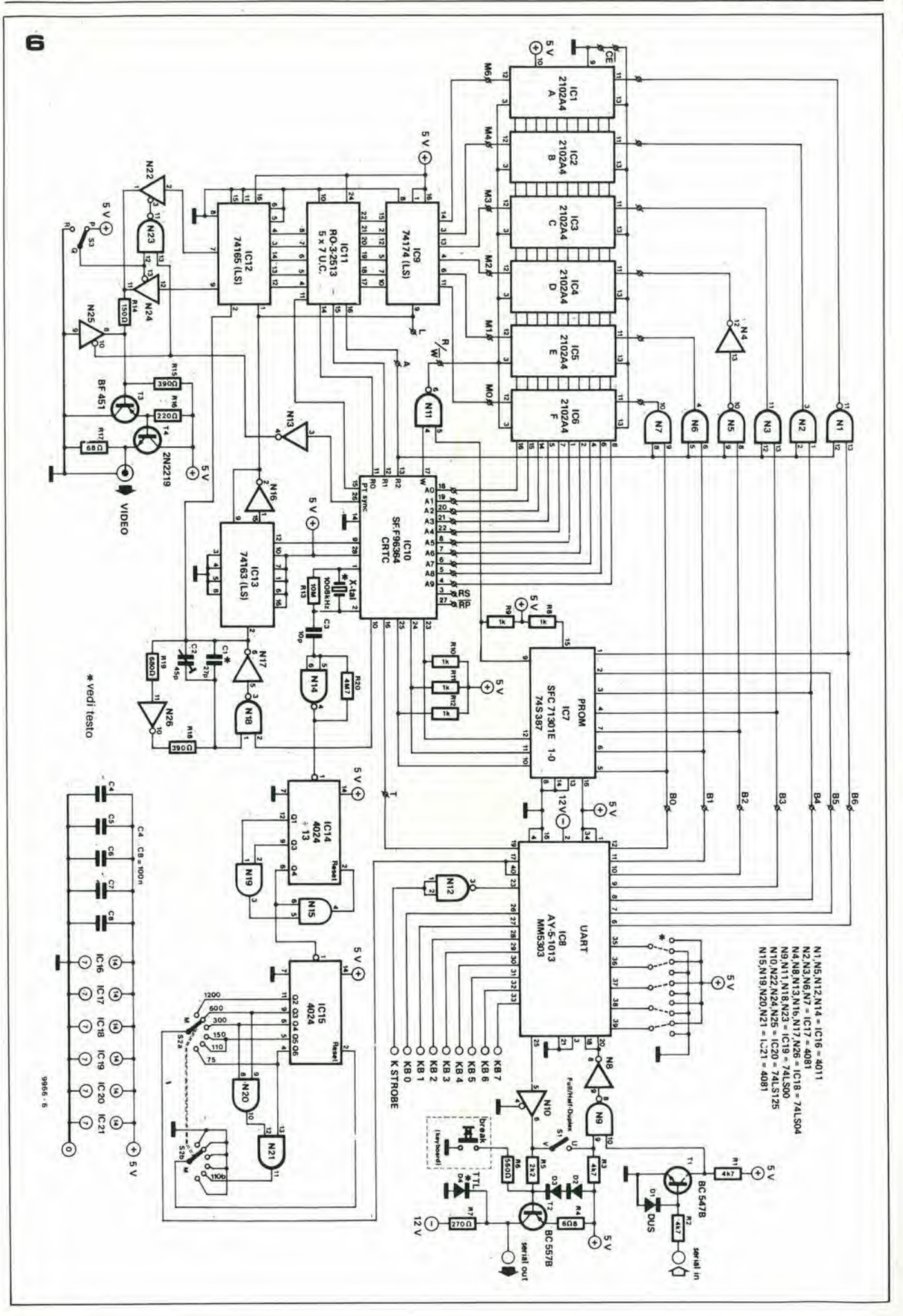

 $1-28$  — elektor gennalo 1980

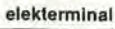

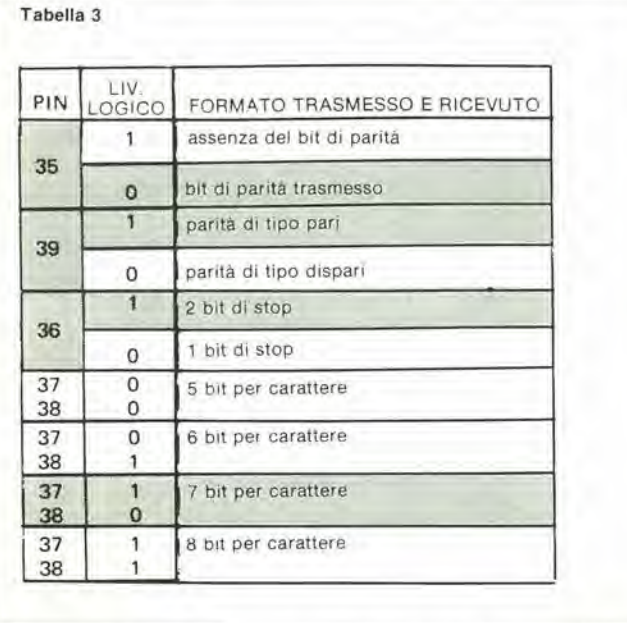

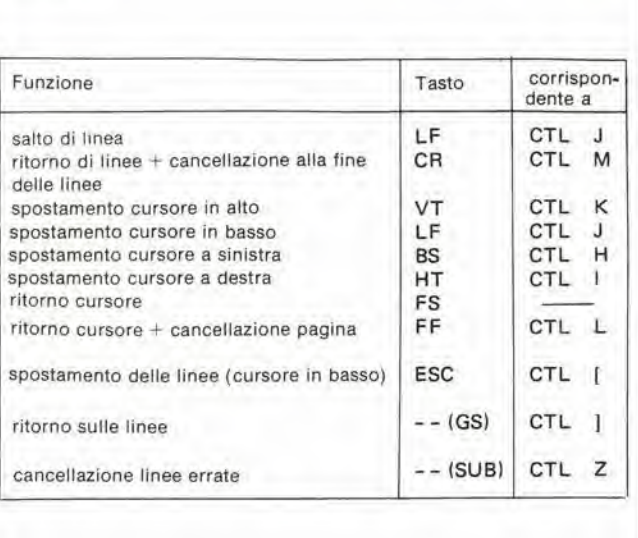

ne codificata con 3 bit che informa il CRTC se il carattere ASCII trasmesso è un carattere da non stampare (carattere di controllo). A seconda del codice presenie ai pin  $C_0$ ,  $C_1$  e  $C_2$ , il CRTC eseguirà una delle funzioni di controllo del cursore elencate in tabella I. Alcune istmzioni di controllo richiedono un tempo relativamente lungo per la completa esecuzione, quindi devono essere eseguite durante gli intervalli di "blanking" per minimizzare la distorsione dell'immagine.

Come verrà spiegato più avanti, il numero di funzioni di controllo puo essere aumentato intervenendo sul segnale d'ingresso W (Write - scrittura). Questa possibilita vienc completamente sfruttata nell'ELEKTER-M1NAL.

# Circuitazione

I 21 IC e gli altri componenti mostrati in figura 6 formano il circuito completo del terminalc ELEKTERMINAL.

Tutti questi componenti sono richiesti per rendere il terminale operative anche aggiungendo la tastiera codificata ASCII. La pagina di memoria, che accumula la codifica ASCII dei caratteri da visualizzare sullo schermo ha un'estensione di 6 bit per dato ed è costituita da 6 RAM del tipo  $2102A4$  da  $\{K \text{ per } 1 \text{ bit.} \text{ II ``4''} \text{ nella sigla}$ del componente, indica il tempo di accesso, che in questo caso è di circa 450ns. Se sideve espandere la memoria a più pagine, è preferibilc usare memorie del tipo "Lox Power" (a bassa dissipazione di potenza), (ad esempio 2102AL4) perché queste permettono un risparmio di assorbimento fino a circa il 30%. Poiché ogni carattere viene formato con 8 righe di 5 bit, il codice ASCII memorizzato nella pagina di memoria viene letto 8 volte ogni quadro. Con 64 caratteri per linca. la memoria viene scandita in blocchi di 64 parole di memoria. IC10, cioé il CRTC, garantisce la scansione successiva dello stesso blocco per 8 volte, e il corretto indirizzamento di riga del generalore di caratteri.

Le uscite della memoria non sono collegate direttamente al generatore di caratteri, ma ad un "latch" (memoria temporanea) intermedio (IC9). L'indirizzamento della memoria può quindi essere di una posizione più avanti della posizione sullo schermo, il che significa che si ha un largo margine di tempo per leggere il codice ASCII successive, <sup>1</sup> dati a 5 bit di "riga" provenienti dal generaiore di caratteri sono inviati ad uno "shift register" (registro a scorrimento; IC12), dove vengono convertiti in forma seriale, quindi adatti alla presentazione video. Questo "shift register" viene pilotato da un "clock di punto" con una frequenza di circa 1! MHz. II generatore del "clock di punto" è formato da N17, N18 e N26. Poiché tutte le 8 righe del carattere devono essere incolonnate, il generatore del "clock di punto" è sincronizzato dal CRTC. Lo scopo viene raggiunto con 1'ausilio della linea INI (vedi figura 5) che diventa "bassa" dopo il 64° caraltere, bloccando quindi il generatore del "clock di punto" fino al successive impulse di sincronismo di linea. Tutti gli indirizzamenti di memoria sono sincronizzati dal "clock di punto", poiche il "clock di caraltere", che, per mezzo dell'ingresso  $\Phi$ 1, pilota il contatore di indirizzamento del CRTC, viene ricavato dal "clock di punto" per mezzo di un contatore-divisore per 8 (IC 13).

Tabella 4

La frequenza del "clock di punto", che può essere modificata variando C2, determina la larghezza del carattere: più la frerquenza è bassa, più il carattere è largo. La frequenza minima è limitata dallo spazio disponibile in larghezza sullo schermo TV. Se la frequenza usata è troppo bassa, alcuni caratteri fuoriescono dallo schermo. Nel caso opposto, cioé usando una frequenza troppo alta, i caratteri vengono compressi in una fascia ristretta dello schermo, con conseguente perdita di definizione e intelleggibilità. Quindi è importante regolare C2 in modo da ottenere l'immagine ottimale sullo schermo. La spaziatura tra le linee di caratteri è stabilita dal CRTC, che sbianca il segnale video per il periodo di 4 scansioni di linea. Quindi tra successive linee di caratteri c'è una spaziatura di mezza linea. La spaziatura tra caratteri sulla stes-

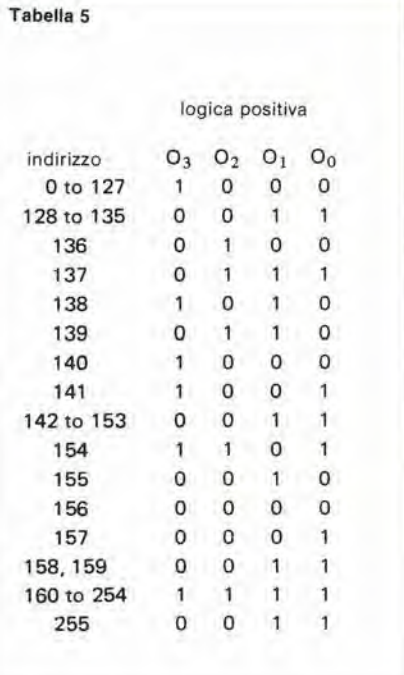

Flgura 6. Schema completo dell'interlaccia video per l'Elekterminal. Con l'aggiunta di una tastiera ASCII, che è collegata alle linee di strobe K e KB0 .... KB7, il circuito forma un terminale video completo.

N.B. Modificare numero piedini (scambiare 1 e 6 di N. 22 scambiare 12 e 13 di N. 23)

Tabella 3. Le caratteristiche di programmabilità dell'interlaccia serial e UART. Questa tabella vale sia per I'AY-5-1013 che per M5303. Un formato dl bit raccomandato viene mostrato: questo formato corrisponde all'insieme di collegamento di fig. 6 e fig- 8.

Tabella 4. In agglunta alle funzioni di controllo elencate In tabella 1, <sup>11</sup> decodificalore PROM a 4 bit offre numerose ulteriori possibilità. Queste possibilità di controllo possono essere realizzate sia con i tasti speciali che con l'uso congiunto dei tasti di controllo e di uno dei tasti dei dati.

Tabella 5. II programma per II decodificalore PROM IC7.

sa linea è controllata dallo "shift register", IC12. Essendo questo un "shift register" a 8 bit e poiché il carattere occupa solamente 5 bit, ogni carattere è preceduto da due colonne di punti bianchi ed è seguito da una colonna di punti bianchi. Quindi Ira ogni coppia di caratteri c'è una spaziatura di 3 colonne di punti. Il fatto che ogni carattere, includendo gli spazi, occupa complessivamente una larghezza di 8 bit, spiega perche il "clock di carattere" viene ricavato dal "clock di punto" mediante un divisore per 8.

II flusso di dati in uscita dallo "shift register" è anche disponibile in forma complementata. Quindi è possibile scegliere un segnale video positive (bianco su grigio) o negativo (grigio su bianco).

Il combinatore video è costituito da N22 .... N25. In dipendenza della posizione di S3. N22 .... N24 generano un segnale video di polarita voluta. N23 non solo inverte il segnale presente su S3, ma inibisce anche il segnale video invertito durante il periodo di sincronismo. Questo fatto mantienea livelli acccttabili la corrente in N25 durante gli impulsi di sincronismo. II panitore di tensione formato da Rl4 e RI5 determina il rapporto tra le ampiezze del segnale video e le ampiezze dei segnali di sincronismo. Con i valori mostrati. il livello del nero e di circa il 30%.

Il combinatore video è seguito da uno stadio "buffer" con un'impedenza di uscita di 68 Ohm, a cui e possibile collegare un cavo coassiale. Ammettendo che il cavo sia adattato con l'impedenza corretta, è possibile usare senza problemi anche cavi di 10 m di lunghezza. Lo stadio "buffer" ha I'effetto di aumentare il livello del nero a circa il 35%; si può rimediare a questo, modificando il rapporto resistive tra RI4 e RI5, per quanto la variazione nel livello dei segnali di sincronismo non comporti alcun inconveniente e la regolazione non dia alcun miglioramento per il funzionamento del sislema.

E tutto per la circuitazione responsabile della generazione dei segnali video: resta da esaminare il circuito che permette al sistema di comunicare con dispositivi esterni, come ad esempio la CPU e/o la tastiera. II piu importante elemento per I'interfacciamento è quindi l'UART, di cui è già stato descritto il funzionamento fondamentale. Come è stato spiegato, la velocità di trasmissione dei dati dell'UART è determinata dal segnale di clock, la cui frequenza deve essere 16 volte maggiore della velocità di BAUD desiderata. Normalmente viene usato un generatore di velocita di BAUD monolitico per generare il segnale di clock, benché questi IC siano ancora abbastanza costosi e richiedano un quarzo da <sup>I</sup> MHz per fornire la frequenza fondamentale, dalla quale i segnali di clock "xl6" vengono ottenuti mediante divisori di frequenza. Una alternativa piuttosto ovvia è l'uso del-I'oscillatore quarzato del CRTC per generare le frequenze di clock desiderate. Questo può essere realizzato molto semplice-NI4) e inviandolo successivamente ad un divisore programmabile (IC 14 e IC 15). La precisione delle frequenze di clock ottenute in questo modo è migliore dell'1%. In

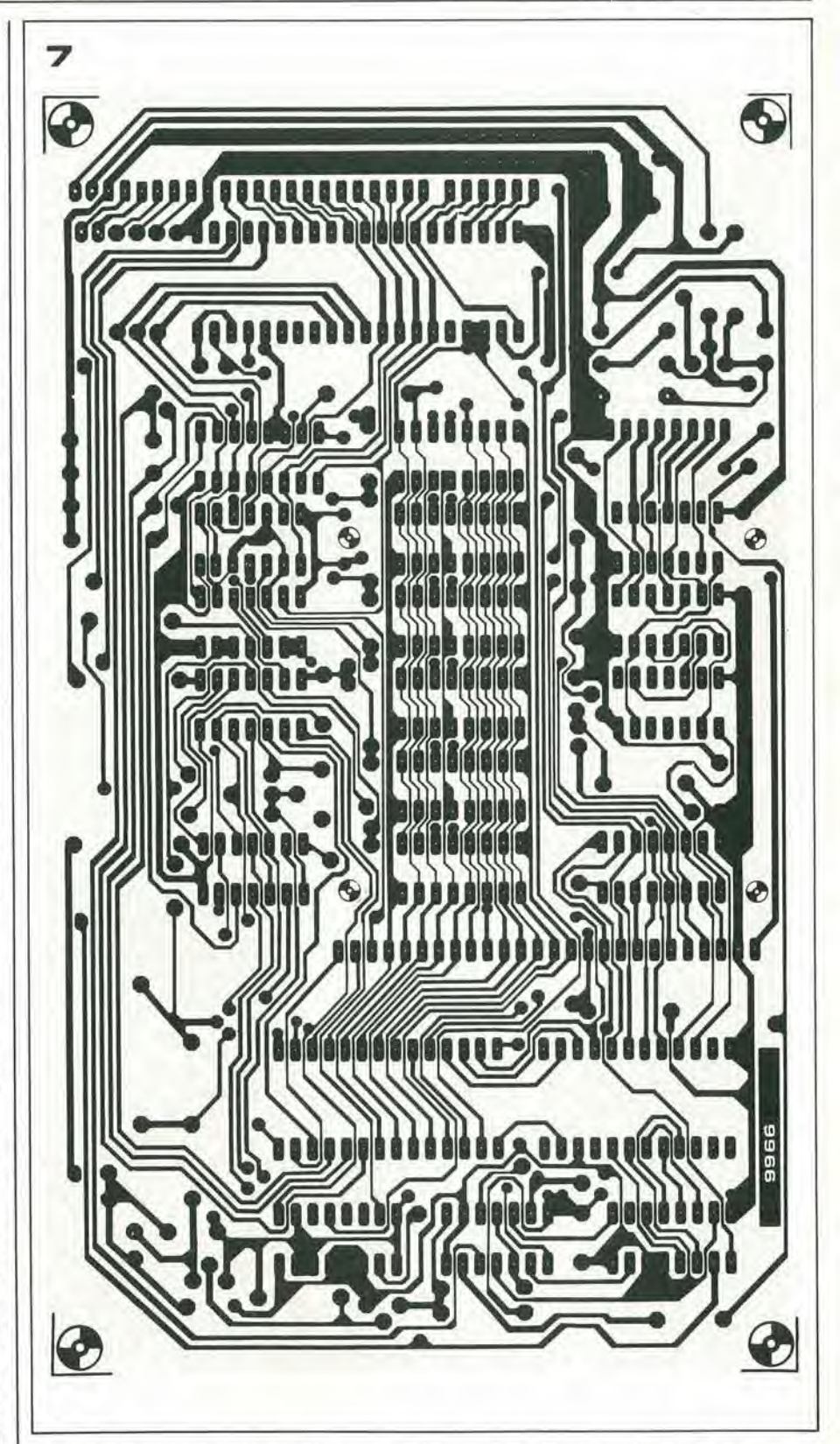

generate, <sup>i</sup> metodi adottati per la trasmissione dei dati permeltono una ragionevole tolleranza sulla precisione dei segnali. per cui una precisione dell'1% è da ritenersi più che accettabile. La tabella 2 elenca le relazioni tra le frequenze dell'UART e <sup>i</sup> fattori di divisione (teorici) ottenuti con quarzi di frequenza <sup>1</sup> MHz e 1008 kHz. II costruttore del SF.F96364 raccomanda una frequenza del quarzo di 1008 kHz per prevenire interferenze con la frequenza massima fondamentale.

Tuttavia, in pratica, anche un quarzo da <sup>I</sup> MHZ è del tutto soddisfacente.

Come si può vedere dalla tabella 2, mantenendo una precisione dell'1% e arrotondando alia frequenza intera superiore si otlengono gli stessi rapporti di divisione per ambedue i tipi di quarzo. Il risultato è un generatore di velocita di BAUD ad un costo che è circa il 20% del tipo equivalente monolitico.

<sup>I</sup> risultati ottenuti in pratica sono leggermente discordanti con la teoria. indicando che questo approccio circuitale ha qualche effetto indesiderabile sulle prestazioni del circuito.

Una volta pilotato da opportune frequenze

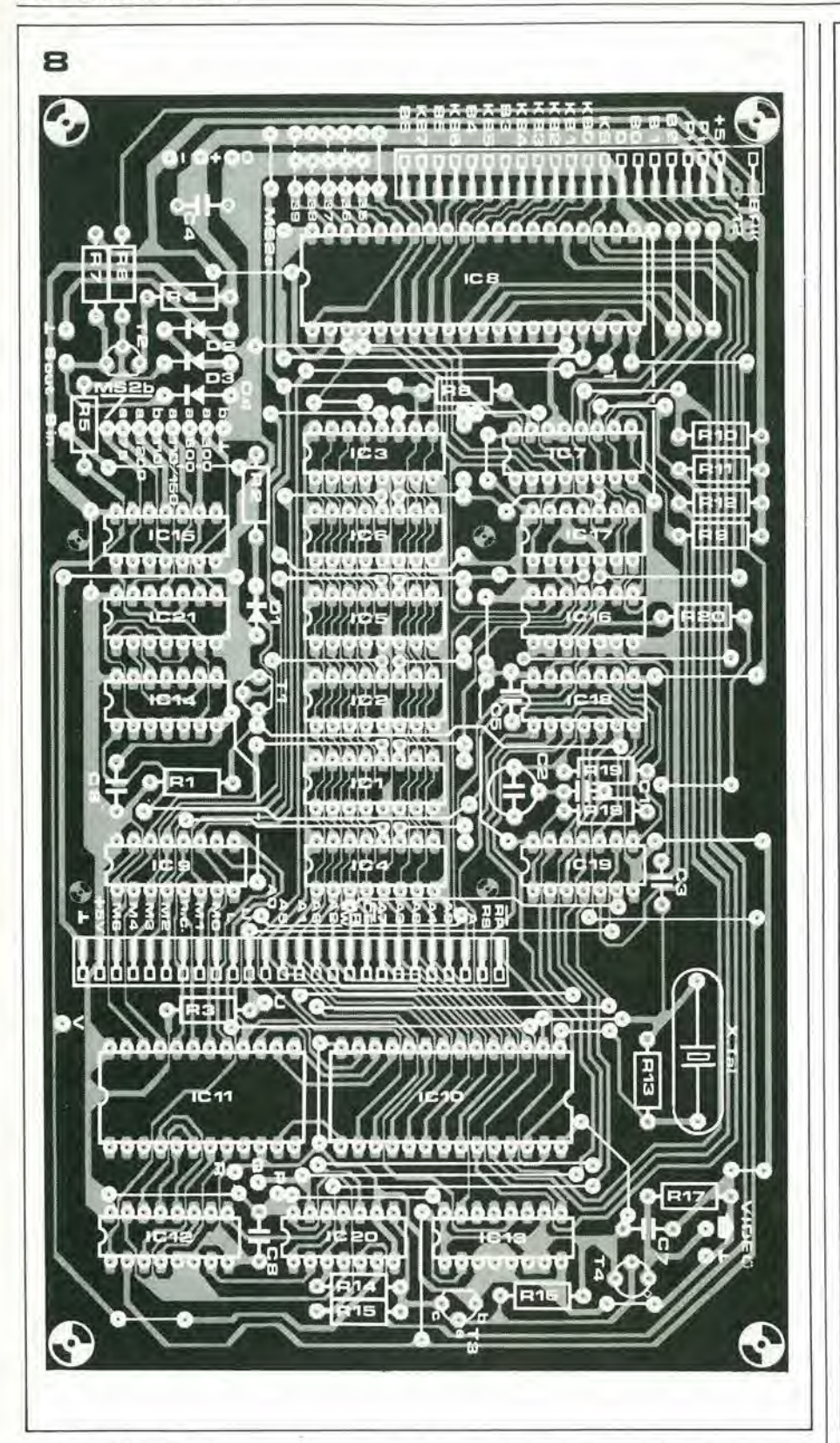

di clock, l'UART può ricevere e trasmettere dati a 6 diverse velocità di BAUD, che vengono selezionate intervenendo sullo switch S2. Una caratteristica fondamentale di molti UART è il fatto che spesso i livelli di uscita non sono TTL - compatibili. I livelli di tensione più comunemente usati sono quelli a norme RS232C e V24. Queste due normalizzazioni, che sono virtualmente identiche e più o meno intercambiabili, hanno il vantaggio di prevedere livelli minimi di 5 V ('1' logico) e  $-5$  V ('0' logico) e livelli massimi di + 15 e - 15 V rispettivamente. Quindi queste due normalizzazioni

hanno chiaramente margini di rumore molto maggiori dei livelli logici TTL.

Il circuito descritto tenta di raggiungere un compromesso tra le due diverse soluzioni con un progetto d'interfaccia a componenti discreti, compatibile sia con i livelli RS232C/V24 che con i livelli TTL. Se il segnale d'uscita deve pilotare carichi TTL si deve includere D4.

Questo diodo limita la tensione  $a - 0.6$  V. Senza il diodo la tensione d'uscita avrebbe un'escursione tra + 5 e - 12 V. L'impedenza d'uscita è volutamente ridotta per facilitare l'adattamento con il cavo.

Resistenze:  $R1... R3 = 4k7$  $R4 = 6\Omega8$  $R5 = 2k2$  $R6 = 560 \Omega$  $R7 = 270 \Omega$  $R8... R12 = 1 k$  $R13 = 10 M$  $R14 = 150 \Omega$  $R15 = 390 \Omega$  $R16 = 220 \Omega$  $R17 = 68 \Omega$  $R18 = 390 \Omega$  $R19 = 680 \Omega$  $R20 = 4M7$ Condensatori:  $C1 = 27 pF$  vedi testo  $C2 = 45$  pF trimmer  $C3 = 10 pF$  $C4...C8 = 100 n$ Semiconduttori:  $D1$ ... $D4 = DUS$ T1 = BC 107B, BC 547B o equiv. T2 = BC 177B, BC 557B o equiv.  $T3 = BF 451$  $T4 = 2N2219$ ICs:  $IC1...IC6 = 2102-1,2102A4,$ 2102AL4 IC7 = SFC71301E I-0 (preprogrammata) o equivalente,<br>ad esempio 74S387 (da programmare come in tabella 5). IC8 = AY-5-1013, MM5303  $IC9 = 74LS174$ IC10 = SF.F 96364 (Sescosem)  $IC11 = RO-3-2513$  $IC12 = 74LS165$  $IC13 = 74LS163$  $IC14, IC15 = 4024$  $IC16 = 4011$  $IC17, IC21 = 4081$  $IC18 = 74LS04$  $IC19 = 74LSO0$  $IC20 = 74LS125$ Varie:  $S1 =$  interruttore semplice  $S2 = 2$  posizioni 6 vie  $s3 =$  deviatore semplice P.c.b. connettori per C.S. (femmina): tipo ITT-Canon G09 1 x 22 contatti (tastiera) 1 x 26 contatti (scheda estensione) Per il cavo della tastiera (maschio): tipo ITT-Canon G09

Elenco dei componenti della fig. 6

- 1 x 22 contatti
- $X1$  = quarzo da 1008 kHz o 1000 kHz

Figure 7 e 8. Disposizione delle piste e maschera dei componenti per il c.s. dell'Elekterminal (EPS 9966)

# elektermlnal eleklor gennalo <sup>1980</sup> — 1-31

Come è già stato accennato, il formato del segnale seriale d'ingresso/uscita può essere programmato daH'utilizzatore del sistema. II numero di bit di start/stop, la scelta del tipo di parità e della lunghezza della parola del dato possono essere selezionaii facendo gli opportuni collegamemi ai pin 35 ... 39. I dettagli di questi collegamenti sono riportati in tabella 3, dove viene evidenziato un formato preferenziale (codifica a 7 bit con parità di tipo pari). Volendo può essere omesso il bit di parità (senza parità), perchè anche se l'UART controlla gli errori di parita del segnale ricevuto, I'uscita di parita non viene riportata esternamente. Quindi il bit di parità è usato soltanto dal dispositivo che riceve un carattere trasmesso dall'LJART.

L'ELEKTERMINAL è in grado di funzionare sia in full-duplex che in half-duplex. In un sistema full-duplex, quando il terminale è collegato ad un  $\mu$ P, la CPU e il terminale comunicano conlemporaneamente in ambedue le direzioni. Questo significa che il computer è programmato per far 'rimbalzarc' quanto viene trasmesso (dalle tastiere per mezzo deH'UART) indietro al visualizzatore del terminate.

Nei sistemi half-duplex il terminale è normalmente collegato in modo che lo schermo risponda direttamente ai comandi inviati dalla tastiera. La commutazione da funzionamento half-duplex a full-duplex viene eseguita intervenendo su S1, che è collegato tra il pin dell'uscita seriale e i pin degli ingressi dell'UART.

L'UART invia il codice ASCII ricevuto dalla tastiera (o dalla CPU) sulle linee BO .... B6 del 'bus dati', e da queste linee i dati vengono raccolti dal CRTC e dalla memoria dei caratteri. Prima che <sup>i</sup> dati raggiungano le RAM tuttavia, vengono convertiti da ASCII a 7 bit a un codice ASCII a 6 bit; il bit 5 viene ignorato e il bit 6 viene complementalo. Inoltre, le porte logiche N1 .... N7 offrono la possibilità di inviare agli ingressi dati delle RAM il codice di 'spazio', di modo che se viene applicato al CRTC l'opportuno codice di controllo, è possibile cancellare un'intera linea o un'intera pagina.

Queste non sono che due delle possibili funzioni di controllo di cui è provvisto l'Elekterminal.

<sup>I</sup> codici di controllo ASCII a 7 bit sono rilevati e decodificati da una ROM 256 x 4 (1C7) che costituisce il decodificatore CTL di figura I. II codice ASCII viene inviato agli ingressi di indirizzamenlo di questa ROM e il codice in uscita è applicato alle linee di controllo CO, C1, C2 del CRTC. La tabella <sup>1</sup> elenca alcune delle funzioni di controllo offerte dal CRTC.

E' anche possibile aumenlare il numero di queste funzioni di controllo, utilizzando la linea di lettura/scrittura delle RAM. La tabella 4 dà una generica visione delle funzioni di controllo del cursore e di scrolling dell'Elekterminal. La maggioranza di queste funzioni possono essere selezionate con un solo tasto della tastiera ASCII pubblicata il mese scorso su Elektor. Comunque, a parte 'il ritorno del cursore', tutte queste funzioni possono essere realizzate con <sup>i</sup> tasti di controllo combinati con un opportune tasto di dato. il che significa che questa interfaccia video è compatibile con tastiere diverse da quella presentata da Elektor. II decodificatore PROM per il CRTC è programmato come indicate in fig. 5. Questo componente è disponibile da parte di molte marche con la sigla 74S387.

Essendo possibili solo 128 diverse combinazioni con un codice a 7 bit, solo meta della PROM viene usata.

## Circuito stampato

II circuito stampato per la scheda d'interfaccia video (vedi fig. 7 e 8) poco più grande del formato Eurocard. e nonostante cio e ad una sola faccia. Per questo si devono fare numerose interconnessioni (complessivamente circa 60). tuttavia il lavoro addizionale richiesto è largamente compensato dal minor costo dello stampato ad una sola faccia.

Il c.s. è stato disegnato in modo da poter collegare una scheda di espansione per aumentarc a 16 il numero di pagine di mememoria. Quest'ultima (che appare brevemente) viene semplicemente innestata sulla scheda dell'interfaccia video, ricorrendo a dei connettori. Sul bordo superiore a sinistra della scheda d'interfaccia è sistemato un connettore per collegare la pialtina flessibile di una tastiera ASCII. Tutti i collegamenti con la tastiera. quindi anche I'alimentazione, avvengono attraverso questo connettore. Lo stesso riceve anche le linee dei dati dell'UART. Questi ultimi collegamenti sono indispensabili per il collegamento della scheda di estensionc. II secondo connettore fa accedere a tutte le linee di

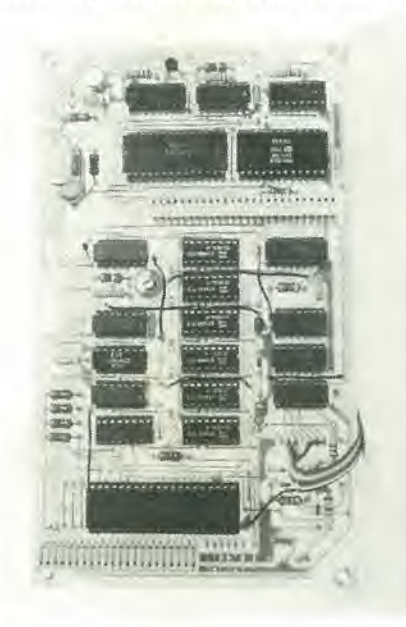

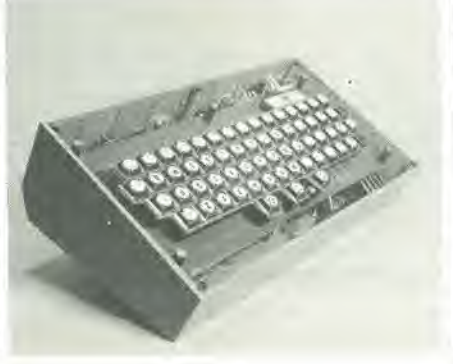

indirizzamento e di dati della memoria dei caratteri e a due linee che abilitano Pindirizzamento delle RAM. Questo contenilore è previsto per l'innesto della scheda di estensione della memoria. Si deve evidenziare il fatto che l'Elekterminal rappresenta una periferica d'uscita completa. che puo essere espansa in memoria innestando uno o piii schede addizionali di memoria. La sola modifica richiesta è la rimozione di una inlerconnessione sulla scheda.

L'UART (IC8) è programmata per mezzo di fili di collegamento.

I collegamenti indicati sul lato componenti corrispondono al formato raccomandato elencato in tabella 3.

# Collegamento di un ricevitore TV

Non sempre un tclevisore possiede un ingresso video (cioè per il segnale video non modulato), ma in questo caso. oppure nel caso Venga impiegato un monitor video. Pampiezza del segnale in uscita deve essere regolata per adattarla alia sensibilita dcl-Pingresso dell'apparecchio. Questa regolazione si può effettuare in questo modo: II segnale video viene inviato all'ingresso del ricevitore TV o al monitor video attraverso un cavetto coassiale (50 ... 75 Ohm). Il terminale del cavetto collegato al ricevitore dovrebbe 'vedere' un carico di bassa impedenza. Un potenziometro da 100 Ohm è ideale per lo scopo. Il potenziometro può essere usato per attenuare opportunamen-

te il segnale video. Ovviamente. si dovra escogilare una diversa soluzione nel caso di unita provviste di resislenza interna di carico.

Se non è disponibile un ingresso video non modulato, Puscita deve essere inviata ad un modulatore VHF/UHF. come quello presentalo sul numero didicembredi Eleklor. A causa della elcvata larghezza di banda del segnale video è inevitabile un certo peggioramento delle qualità dell'immagine, comunque la definizione risultante è ancora più che accettabile per l'applicazione prevista per l'Elekterminal. Con o senza modulatore, l'ampiezza del segnale deve essere regolata in modo che l'immagine sia conforme alle polarita positive e negative del segnale video. Si puo controllarc facilmente questo fatto cambiando più volte successivamente la polarita. Bisogna anche accertarsi del corretto allineamento dell'oscillatore di linea.

# Alimentazione

Usando IC di memoria di lipo normale l'assorbimento di corrente del circuito è di circa 750 mA (5 V). Se si usano IC di memoria del tipo 'Low Power". Passorbimento scende a circa 550 mA (5V). L'alimcntazione a —12 V deve "succhiare" meno di 100 mA. Quindi il circuito può essere alimenlato sfruttando la normale riserva del sistema SC/MP, se quest'ultimo non deve anche alimentare una notevole quantita di memoria addizionalc. In alternativa, una buona idea puo essere di rifarc il circuito di alimentazione dello SC/MP per coslruire un'alimentatore separato per l'Elekterminal. soprattutto se si pensa che estendendo il numero di pagine di memoria dei caratteri aumenta il consumo di corrente del terminale.

# 1-32 — eleklor gennalo 1980 applikalor LIKATOR

# Contagiri e misuratore deH'angolo di camma con un discriminatore a finestra, il TCA 965.

L'interessante circuito qui descritto è apparso nella rubrica "Il circuito del giorno" del bollettino "Siemens Components Report", nº 2/1978. Il circuito è facile da costruire e da tarare, funziona con lensioni di alimentazione di valore compreso fra 8 e 20V., ed é abbastanza preciso. <sup>E</sup> quindi molto adatto alia realizzazione dislrumcnti per automobili o allri moloveicoli. anche per il fatto che è insensibile ad ampie variazioni delia lemperatura e presenta un'alta immunita al rumore.

La figura 1 mostra il circuito elettrico dello strumento completo. per I'impiego di uno strumento a bobina mobile da 1 mA f.s. (la modifica per l'impiego di un più robusto indicatore di 10 mA f.s. verrà descritta più avanti). Quando il deviatore SI è nella posizione 1, il circuito funziona come contagiri. Il terminale d'ingresso (CB) è collegato al contatto caldo delle puntine; R2, D3 e C2 proteggono l'integrato nei confronti di transienti ad alta tensione. Quando i contatti delle purtine si aprono, la tensione in ingresso sale; non appena la tensione sul pin 6 del TCA 965 supera la tensione di soglia applicata al pin 8 (circa 3V. ricavati da una sorgenle interna di riferimento, disponibile al pin 5). il transistore d'uscila (conncsso a collettore aperlo- il collettore è disponibile al pin 13) passa in saturazione per un periodo di tempo determinalo dalla costante R3/C5. Durante questo periodo di tempo, lo strumento è attraversato da corrente. Per rendere questa indipendente dalle variaziom della tensione di alimentazione, è prevista nel chip un'altra sorgente di riferimento, disponibile al pin 10. L'incrzia meccanicadellostrumento & sufficientc per integraregliimpulsi di corrente, fornendo la richiesta indicazione del numcro di giri al minuto.

Quando il deviatore è in posizione 2, il circuito funziona come misuratore deH'angolo di camma. La misura viene espressa in Dwell, cioé viene inuicalo il rapporto (in forma pereentuale) fra 1'angolo di camma e 1'angolo di fase. In sostanza, il compito del circuito è soltanto "pulire" gli impulsi di tensione provenienti dai contatti delle puntine: per tutto il tempo in cui quest'ultimi sono chiusi, scorre corrente attraverso lo strumento. Come nel caso prececdenente, l'inerzia meccanica dello strumento permette findicazione del valore mcdio della corrente impulsiva - corrispondente alla misura richiesta. <sup>I</sup> valori dei componcnti indicati in figura <sup>I</sup> permettono di conservare la stessa scala per entrambe le misure. Con il deviatore in posizione I, il fondo-seala dello strumento corrisponde a 8000 giri/minuto. Con il deviatore nella posizione 2, il fondo-scala corrisponde a 80 Dwell (il ciclo di lavoro dei contatti è dell'80%).

Nel realizzare la strumentazione di un automobile, è pratica comune l'impiego di strumenti sensibili e fortemente smorzati. con scala di 270". Per adattarc il circuito a questo genere di strumenti, occorre modificarlo come indicalo in figura 2.1 diodi D5e Dbcompensano il rclativamente ampio coefliciente di lemperatura dello strumento, mentre D7 protegge l'integrato dagli "spike" di tensione inversa prodotti dalla considerevole induttanza della bobina dello strumento. Con la modifica indicata, è possiile impiegare strumenti a bobina mobile con sensibilita fino a 10 mA f.s.

## Taratura

Con il deviatore in posizione 2. applicare al circuito un segnale positive di forma quadra, con ampiezza di 5V e con un ciclo di lavoro dell'80%; regolare P1 finché lo strumento non indica fondo-scala (80%). Se non si ha a disposizione né un oscilloscopio né un preciso generatore di impulsi, è possibile applicare all'ingresso CB un'onda quadra simmelrica e quindi regolare PI finche lo strumento non indica 50.

Per in fuzionamento come contagiri (deviatore in posizione 1), non è strettamente necessaria alcuna operazione di taratura. Se per C5 ed R3 sono impiegati componemi con loileranza del 5%. la misura risulta sufficientemente precisa per la maggior parte delle applicazioni pratiche. Il valore corretto per R3 dipende dal numero dei cilindri (c) e dal numero dei "tempi" (I) del motore al quale il circuito è applicato, secondo la formula seguente:

$$
R3 = \frac{t}{c} \times 40 \; (k\Omega)
$$

Ad csempio: per un motore a qualtro tempi e a quatiro cilindri, R3 vale 40 k $\Omega$  (in pratica si impiega un resistore da 39 k $\Omega$ ); per un motore da quattro tempi e sei cilindri, il valore corretto è 27  $k\Omega$ .

Naturalmente, se è disponibile un generatore di impulsi ed un frequenzimetro digitale, è possibile migliorare la precisione della lettura. Cccorre a tale scopo sostituire R3 con un trimmer potenziometrico (il valore di 50 k $\Omega$  è adatto alla maggioranza delle applicazioni) ed applicare all'ingresso CB un segnale ad onda quadra di ampiezza sufficiente. La frequenza del segnale applicato dipende evidentemente dal numero dei cilindri e dei "tempi" del motore. e viene ricavata atlraverso le seguente formula:

$$
f = \frac{c}{1} \times 266 \text{ Hz}
$$

Con un segnale in ingresso di tale frequenza, regetare il trimmer finché lo strumento non indica esattamente il fondo-scala (8.000 giri/minuto). Questa operazioe di taratura deve seguire la taratura già descritta, relativa alla misura dell'angolo di camma.

# Per finire

Montare lo strumento sull'automobile è cosa abbastanza facile. L'alimentazione a 12V viene ricavata da un punto qualsivoglia dell'impianto elettrico dell'auto - possibilemente a valle dell'interruttore a chiave e di un fusibile di protezione; i collegamenti di alimentazione dell'autoradio e dell'accendino clet'rico rappresenlano (di solilo) punli facilmenle accessibili e adatti al nostro scopo. Il comune di alimentazione è realizzato con un buon collegamento a massa in un punto vicino allo strumento slesso. L'ingresso CB dello strumento viene collegalo alia connessione puntine-bobina di accensione.

Per ridurre al minimo ('influenza di segnali interferenti, è bene che il filo che porta il segnale allo strumento venga fatto scorrere il più possibile aderente alle diverse parti metalliche dell'auto - tenendolo però lontano dalle fonti di calorel Meglio ancora se viene impiegato del cavetto schermato, la cui calza viene collegata (ad una sola estremità) alla carrozzeria dell'aulo.

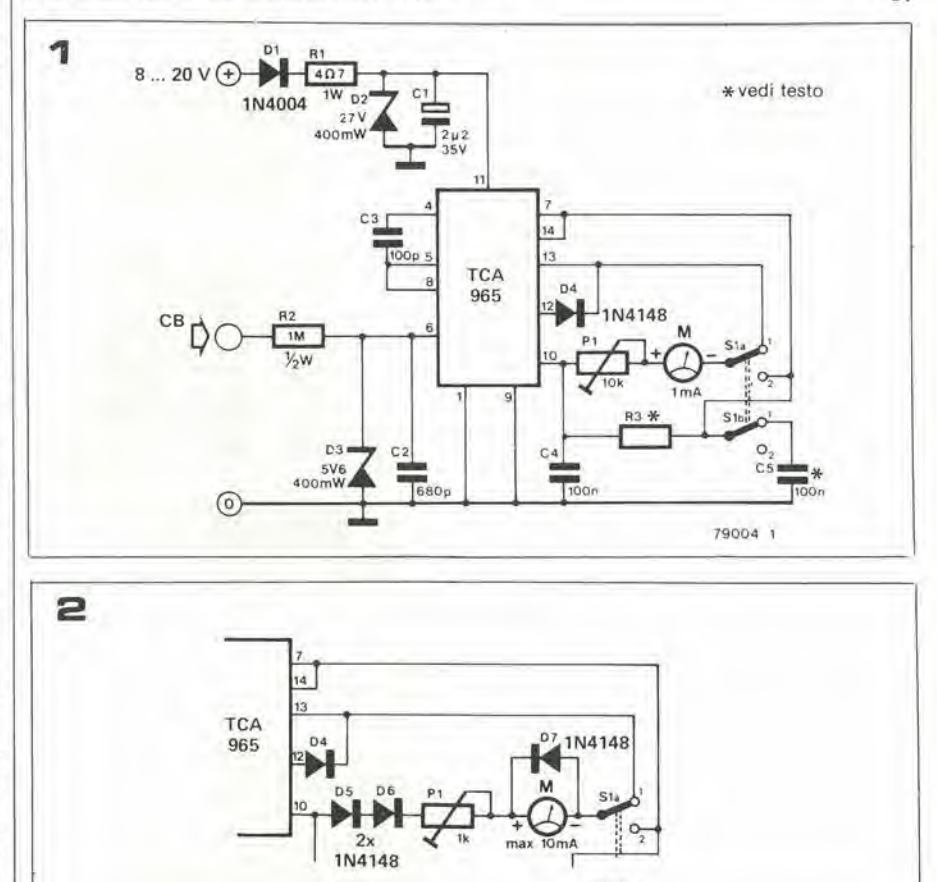

79004 2

Nella rubrica "Applikator" istituita da questo numero, si descrivono componenti e nuove applicazioni. I dati e i circuiti riflettono le informazioni riccvule ilaifahhricami o dai disirilnnori. Di rcgola, Eleklor non esegue ne conirolli ne prove.

# «disco-drum»

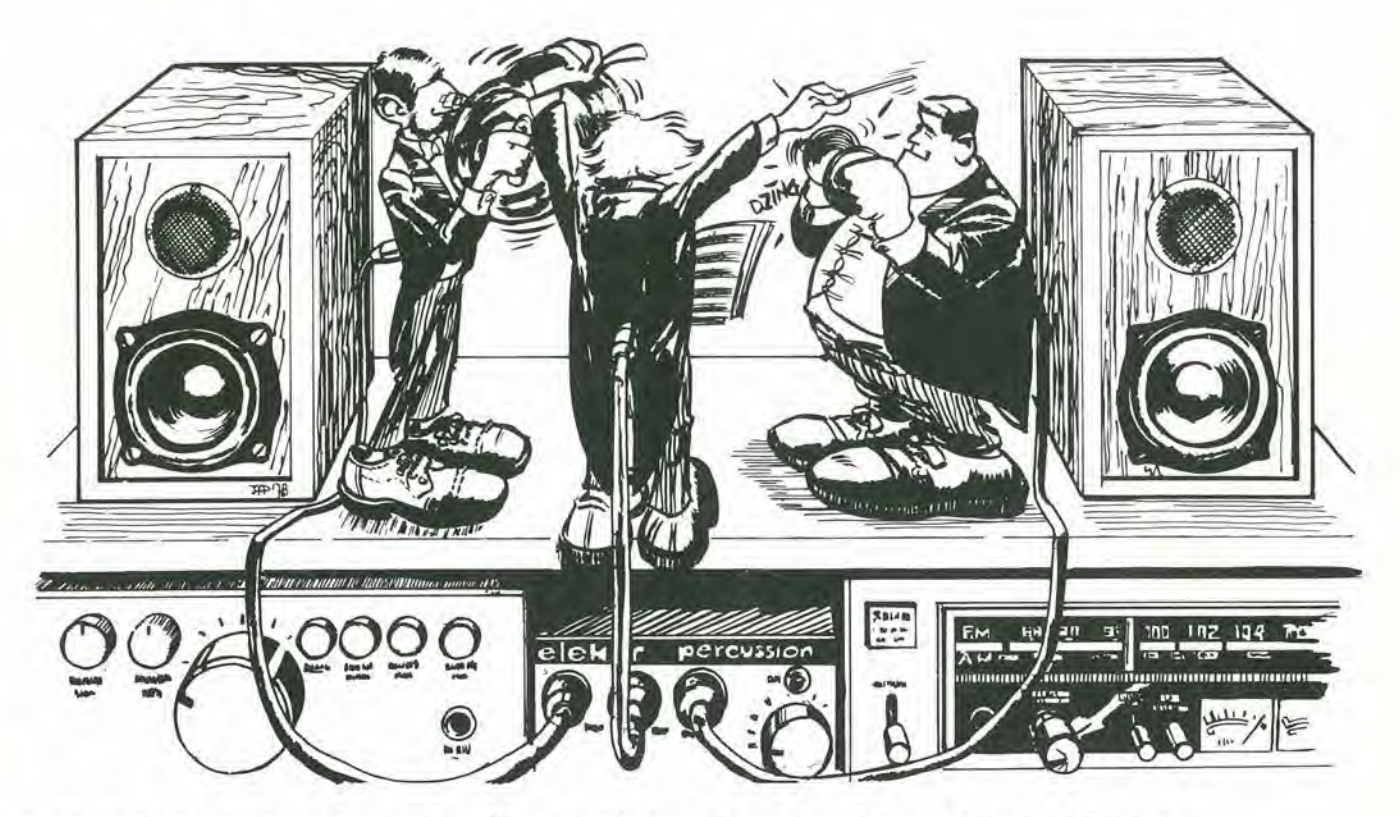

Gran parte dei moderni dischi di musica leggera sono realizzati a partire dal cosiddetto effetto di "disco-scene". Infatti, la caratteristica fondamentale della moderna "disco-music" è un uso particolare delle percussioni, al fine di creare un ritmo pesante, ripetitivo, che spesso ha un sapore completamente artefatto. Con l'ausilio del circuito qui descritto, è possibile aggiungere questo effetto particolare a brani musicali registrati prima dell'avvento della "disco-music". II circuito sovrappone alia musica originale un ritmo di percussione sintetizzato elettronicamente.

E ovvio che la nostra "scatola nera" deve in qualche modo "leggere" il ritmo originale del brano musicale, per poierfarsi che il suono di percussione aggiunto rispetti il tempo musicale del brano. II sistema piu semplice è quello di sfruttare il fatto che, quasi sempre, la parte più bassa dello spettro musicale contiene le informazioni relative al ritmo, o in altre parole, glistrumenti che generano quella parte particolare dello spettro "danno il ritmo" al restodegli strumenti.

Isolando elettonicamente questa parte dello spettro è allora possibile "leggere" il ritmo del brano musicale ed agganciare ad esso I'effetto di "disco-sound", ovvero il suono prodotto da un circuito che imita la sonorità di un strumento a percussione. Il suono della percussione è generato a partire da un segnale di rumore a cui viene attribuilo I'inviluppo di "attack-decay" lipico degli strumenti a percussione. In altre parole. I'ampiezza del segnale cresce rapidamente al suo valore massimo, per poi decrescere più lentamente (secondo una curva esponenziale).

Lo schema a blocchi del circuito "discodrum" è mostrato in figura 1. Il segnale musicale è prima applicato ad un filtro passa-basso, il cui compito è isolare la parte inferiore dello spettro musicale. IIsegnale uscente dal filtro viene quindi rettificato ed impiegato come segnale di controllo per un accoppiatore fotoelettronico. Quest'ultimo controlla a sua volta l'intensità del segnale di rumore che viene applicata al circuito sommalore per essere miscelala al segnale originale.

# Schema elettrico

Lo schema elettrico completo dell'unità è riportato in figura 2. II filtro passa-basso e formato attorno a T1 e T2. La sua pendenza è 18 dB/ottava (il filtro è del terzo ordine) e la frequenza di taglio è 40 Hz. Il segnale in uscita dal filtro è poi applicato ai diodi rettificatori D1 e D2, e livellato dal condensatore C7. Le costanti di tempo relative a questo condensatore determinano I'inviluppo del segnale di rumore.

Infatti, la costante di carica è molto piccola. cio significa che la tensione ai capi del condensatore raggiungc velocemente il suo valore massimo. In tal caso, T3 è in stato di conduzione, provocando Lilluminazione del LED D3 e del LED contenuto nel fotoaccoppiatore. C7 si scarica allraverso R7 e la giunzione base-emettitore del transislore T3.

Per tutto il tempo che T3 è in stato di conduzione ed i diodi LED sono illuminati, anche il transislore contenuto nell'accoppiatore è in conduzione. Il segnale di rumore. applicato alia sua base, appare di conseguenza sul suo emettitore; da qui il segnale passa allo stadio amplificatore T4 prima di essere miscelato al segnale musicale originale (resistori Rl e RI7).

Il segnale di rumore è prodotto dal transistore T6, che è connesso come diodo zener, ed è amplificato da T5 prima di essere applicato al fotoaccoppiatore. II volume del segnale di rumore in uscita al circuito pud essere regolato agendo su P3; PI invecedetermina la sensibilità del circuito (cioè il livello del segnale della parte bassa dello

## 1-34— elektor gennaio 1980 "'disco-drum"

spettro musicale a cui è "agganciato" il segnale di rumore). P2 deve essere regolalo fino ad ottenere la desiderata colorazione per il segnale di rumore.

Sebbene non sia stretiamente necessario ottenere una data colorazione del segnale di rumore, è comunque importante far si che essa ricordi ilsuono di uno strumento a percussione. Occorre notare che la colorazione dipende anche ed il larga misura dal transistore impiegato; si consiglia quindi di realizzare per prima la parte del circuito contenente il generatore di rumore, e di provare per T6 transistori di tipo differente

fino ad ottenere la colorazione desiderata. La realizzazione del circuito non presenta alcuna difficolta rilevante. Per il fotoaccoppiatore va bene un TIL III o TIL 112 prodoito dalla Texas Instruments. Entrambi <sup>i</sup> modelli sono disponibili in un contenitore D1L a sei piedini. La zoccolatura indicata in figura 2 va bene per entrambi i modelli. Quando il circuito è in stato di riposo, il consumo è di circa 3 mA; il consumo massimo circa 40 mA, quando il circuito genera il suono di percussione. Se lo si desidera, e quindi possibile impiegare delle pile come sorgente di alimentazione. E possibile

provare il corretto funzionamento del circuito con I'aiuto dell'indicazione delle tensioni presenti in diversi punti di misura (vedi la figura 2).

Sebbene l'unità possa (in teoria) essere collegata in qualsiasi punto della catena amplificatrice. si raccomanda di prelevare il segnale musicale a monte del controllo di volume. In questo modo non è necessario ritoccare il comando di sensibilita dell'unità ogni qualvolta si cambia il volume d'a-

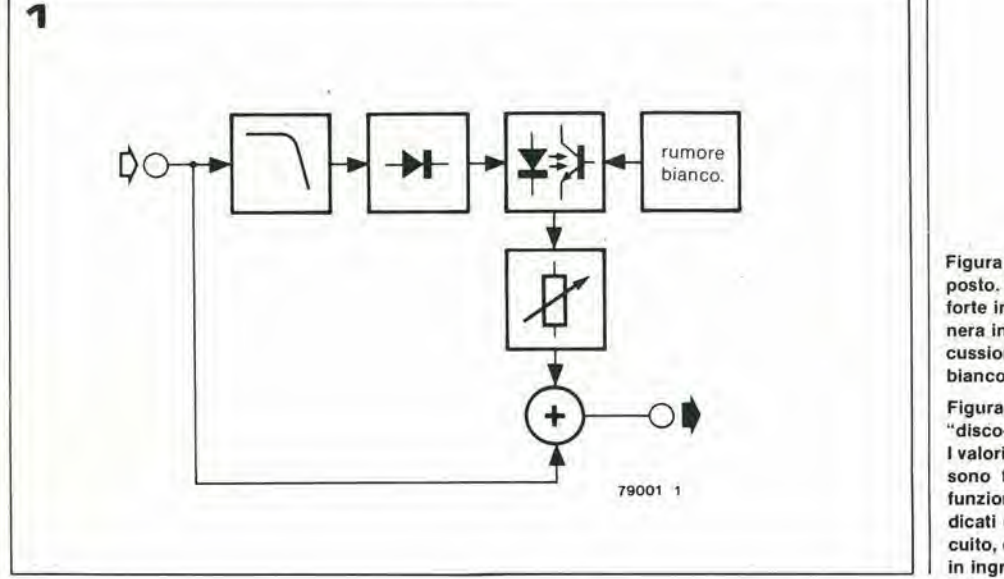

Figura 1. Dlagramma funzionale del circuilo proposto. Quando il circuilo rivela una nola bassa di forte intensità all'interno del brano musicale, genera in corrispondenza ad essa un etletlo di percussione a partire da una sorgente di rumore bianco.

Figura 2. Schema elettrico completo dell'unita "disco-drum".

I valori di tensione nei diversi punti di misura possono facilltare I'eventuale ricerca di guasli nei funzionamento del circuito. I valori di tensione indicati corrispondono allo stato di riposo del circuito, quando cioè non è applicato alcun segnale in ingresso.

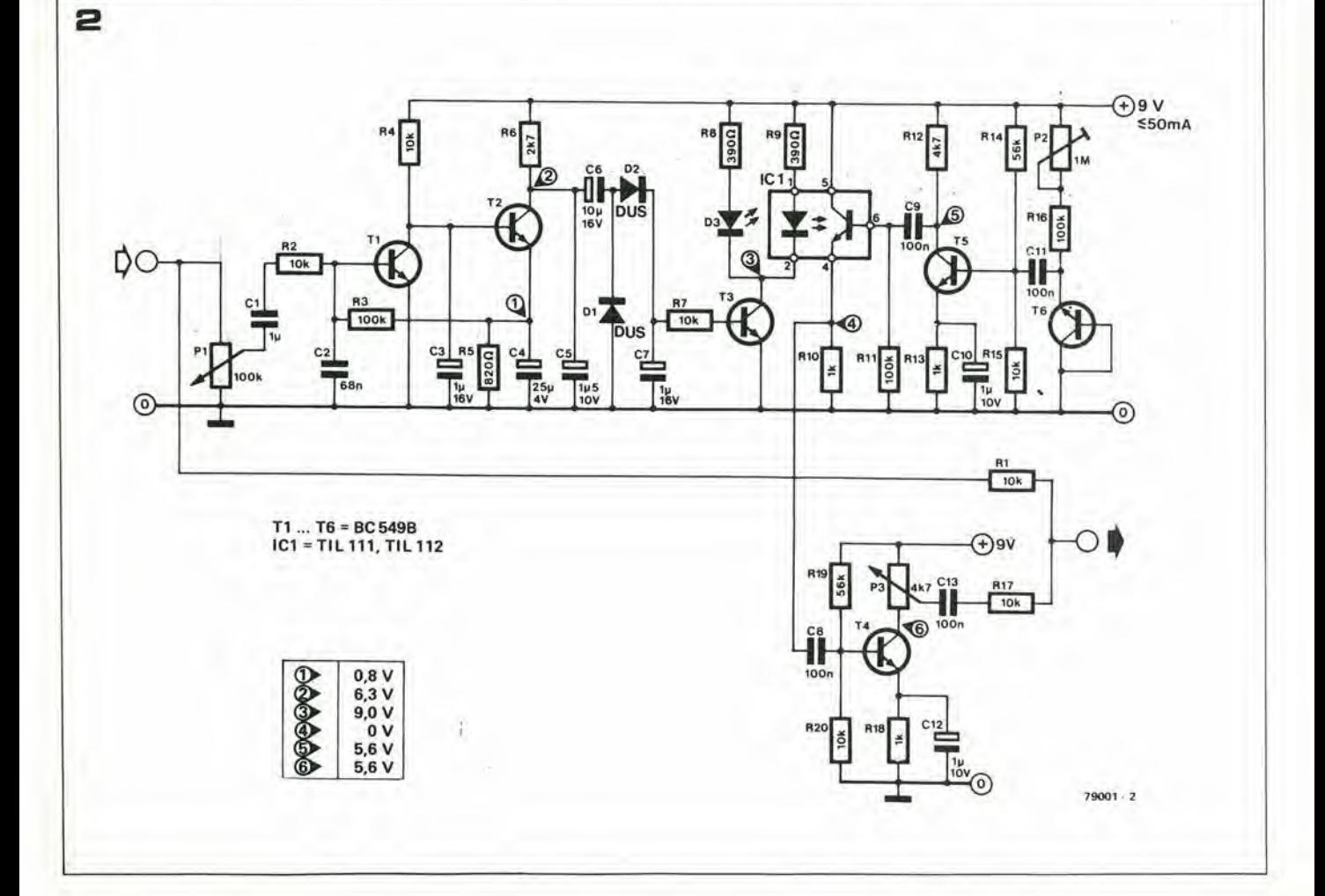
### **出票等工作** 【4"伊朗展了目的

Nelle prime tre parti di questa serie di articoli abbiamo trattato in generale la possibilita del BASIC come linguaggio di programmazione per computer. In questa parte finale, verranno descritti aicuni aspetti dell"'Extended BASIC". Saranno anche trattate le possibilita offerte dal NIBL (il dialetto BASIC usato per il microcomputer Basic descritto su Elektor, Novembre 1979).

La parte iniziale prevede alcune informazioni generali sulla programmazione e sul "debugging" dei programmi.

#### Programmazione

Normalmente un programma puo servire per effettuare un calcolo, controllare un sistema, o per qualche scopo similare. La prima cosa da fare prima di analizzare il programma stesso - è definire con precisione il problema. Per un calcolo, ad esempio, è importante sapere quali valori possono assumere le variabili d'ingresso, se queste possono o non possono essere positive, o negative o nulle, etc. Se si vuole controllare un sistema, è importante sapere in quale esatta sequenza devono essere compiute le varie azioni - e anche conoscere <sup>i</sup> possibili casi di malfunzionamento dello stesso! Le difficolta che si presentano durante I'esecuzione di un programma sono spesso il risultato di una descrizione incompleta o imprecisa dell'obiettivo da raggiungere. Una volta ben definite lo scopo, il passaggio successivo è la stesura del diagramma di flusso. Questo dà un'idea estremamente chiara della struttura fondamentale del programma; eventuali semplificazioni, miglioramenti e modifiche spesso sono subito evidenti. A volte si può scoprire che il programma può essere considerevolmente semplificato modificando lievemente I'obiettivo finale del programma. Ad esempio puo essere utile aggiungere una istruzionedi "richiamo all'operatore (umano)" nel caso si possa verificare una situazione particolare. ma non ricorrente, invece di scrivere un'intero blocco di programma per permettere al computer di risolvere automaticamente quel caso particolare. Per questo motivo, non ci si devono aspettare miracoli dal computer: ogni tentative azzardato di programmazione è penalizzato con l'errore fino a quando non si è perfettamente compreso il problema (o completamente descritto lo scopo) prima di passare alia stesura del programma. Quando si è giunti alla stesura del programma vero e proprio, è buona norma partire con un

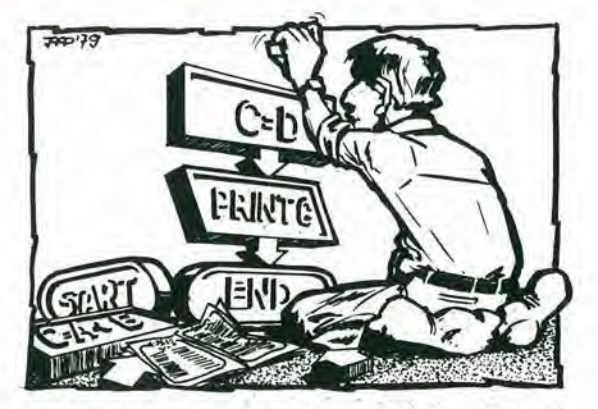

procedimento di "inizializzazione": a tutte le variabili viene assegnato un valore (tipicamente <sup>1</sup> o 0), per mezzo dell'istruzione LET. Puo sembrare superfluo l'azzeramento delle variabili, perché questo procedimento viene effettuato automaticamente all'accensione del computer in molti casi. Tuttavia non in tutti <sup>i</sup> casi questo awiene e, inoltre, le variabili possono avere assunto un valore diverse durante I'esecuzione di un programma precedente. Quindi, in generale, I'inizializzazione è un procedimento raccomandato. Se in un programma vengono usate numerose variabili, è utile listare i nomi delle variabili usate e il loro significato. Una possibile realizzazione è riportata nella parte 2 (figura 2).

Soltanto programmatori con una ragionevole esperienza dovrebbero affrontare programmi lunghi e complessi.

Molto spesso, lunghi programmi possono essere "spezzettati" in numerosi brevi blocchi. Ognuno di questi può essere controllato separatamente, e quando tutti questi blocchi "girano" correttamente, possono essere "assemblati", producendo il programma finale completo.

#### Debugging

Una volta steso il programma, è il momento della prima esecuzione di prova. A questo punto, viene generalmente confermata la validità della "Legge della Sfortuna": è molto raro che un programma funzioni correttamente fin dal primo tentativo. Il passaggio successivo, quindi, è il "debugging" (ricerca e correzione degli errori). <sup>I</sup> possibili errori possono essere suddivisi in due categorie: gli errori che possono essere riconosciuti dal computer stesso ("errori di procedimento") e gli errori che possono essere rilevati soltanto dall'esecuzione inesatta del programma ("errori di esecuzione"). Gli errori di procedimento normalmente vengono rilevati dal programma interprete, durante la fase di traduzione delle istruzioni in linguaggio macchina. Le istruzioni che comportano gli errori di procedimento, sono per qualche aspetto, non conformi alle regole del BASIC. Di solito sono errori "stupidi" - altrimenti il computer non potrebbe individuarli! -come ad esempio battendo PRANT invece di PRINT, o  $A = C$  (B+Q) invece di  $A = C$  \*  $(B+Q)$ .

### BASIC 了! 一个 医中心 医中心

Entrambi questi errori sono detti "errori di sintesi", già discussi nella PARTE 2. Il computer spesso è in grado di indicare sia il tipo di errore che la linea di programma contenente I'errore ("SNTX ERROR AT 40"); questo si rivela di grande aiuto. Un esempio di correzione degli errori con I'aiuto del computer pud essere realizzato in pratica inserendo deliberatamente degli errori in uno dei programmi citati nella Parte 3;

> > 10 REM CALCOLO DI A!  $>$  20 LET N  $=$  I > 30 PRINT "INGRESSO DI A"  $>40$  INPUT A  $>$  50 IF A  $\lt$   $=$  1 THEN 90  $>$  60 LET N  $=$  N  $+$  X  $>$  70 NEXT X  $>$  80 PRINT A: " $=$ "; N > 90 END > RUN INGRESSO DI A SNTX ERROR AT 40  $>$  40 INPUT A > RUN INGRESSO DI A ? 3 NEXT ERROR AT 70  $>$  55 FOR X  $=$  1 TO A  $>$  RUN > INGRESSO DI <sup>A</sup> ? 3 3 CHAR ERROR AT 80  $>$  80 PRINT A, "!=", N  $>$  RUN INGRESSO DI A ? 3  $3! = 7$ BRK AT 90

Dopo il primo comando RUN, il programma interprete inizia a tradurre ed eseguire il programma. Alia linea 40, trova il primo errore (ILPUT invece di INPUT) e stampa una segnalazione. Dopo aver corretto I'errore, si riprova: "RUN". Ora tutto va liscio fino alia linea 70: NEXT a cosa e riferito? Non c'e nessuna precedente istruzione FOR! Questa viene aggiunta alia linea 55, seguita (col batticuore) da RUN.

Senza fortuna. Alla linea 80 c'è ancora un errore. Un "errore di carattere"? Dopo aver riguardato la modalita di applicazione dell'istruzione PRINT e NIBL, ci si accorge improvvisamente che ";" può essere usato soltanto alla fine dell'istruzione completa (per inibire Carriage Return e Line Feed).

Nel NIBL diverse sezioni con un'isfruzione PRINT sola vengono separate da ","! (Notare che nel BASIC "normale", lo stesso procedimento darebbe luogo alia stampa in "zone").

Finalmente adesso il programma prosegue fino alia fine senza segnalazioni di errore. Gli "errori di procedimento" sono stati trovati e eliminati... ma il risultato finale è sbagliato! È il momento di riguardare attentamente I'intero programma, così come è stato "caricato" nella memoria del computer:

> > LIST 10 REM CALCOLO DI A! 20 LET  $N = 1$ 30 PRINT "INGRESSO DI A" 40 INPUT A 50 IF  $A = 1$  THEN 90 55 FOR  $X = 1$  TO A 60 LET  $N = N + X$ 70 NEXT X 80 PRINT A, "!=', <sup>N</sup> 90 END

>10 REM CALCOLO DI A!  $>$  60 LET N  $=$  N  $*$  X  $>$  RUN INGRESSO DI A ? 3  $3! = 6$ 

BRK AT 90 >

### BASIC T 4" PARTE)

Finalmente! Abbiamo individuato i due errori rimanenti:

a) un errore di ortogratia nell'istruzione REM - errore che non ha conseguenze sull'esecuzione del programma, ma è meglio correggerlo per I'impressione estetica.

b) Alla linea 60, abbiamo impostato  $N + X$  invece di N " X.

In programmi complessi, il "debugging" si pud rivelare più lungo e richiedere un notevole impegno di tempo. Alcune istruzioni PRINT addizonali possono dimostrarsi molto utili - facendo stampare risultati intermedi, in modo di poter localizzare più rapidamente i punti in cui si presentano gli errori.

Ad esempio, nell'esempio appena considerato, I'istruzione addizionale "65 PRINT N,X" sarebbe stata di grande aiuto nella localizzazione dell'errore. Una volta corretto il programma. equando questo viene eseguito correttamente, le istruzioni PRINT "ridondanti" possono essere cancellate.

Un'altro sistema di localizzazione degli errori è quello di eseguire parecchie volte il programma, ogni volta con diversi valori delle variabili d'ingresso. Questo sistema spesso da una chiara indicazione del tipo di errore che si verifica.

Anche situazioni di "overflow" e "underflow" (superamento della capacita numerica del massimo e minimo consentiti) possono provocare difficolta: il risultato di qualche calcolo intermedio pud essere troppo grande o troppo piccolo. In aicuni casi, il problema può essere aggirato con lievi modifiche della sequenza di calcolo. Ad esempio, I'istruzione

LET  $X = (C/(A - B) + B) * (A - B)$ 

può provocare un "overflow" se  $A = B$ , anche se la relazione matematica è di per se stessa valida. II computer dovrebbe tentare di dividere C per 0- e non si avrebbe il risultato ottenuto moltiplicando prima per A-B! Si può ovviare a questo inconveniente riscrivendo I'istruzione precedente in questo modo:

LET  $X = C + B^* (A - B)$ 

A volte è utile arrestare l'esecuzione del programma in qualche punto determinato. Un modo per ottenere lo scopo è di aggiungere una istruzione INPUT: il computer ferma I'esecuzione a questo punto, stampa un "?" e riprende I'esecuzione non appena viene inserito un valore numerico. In aicuni dialetti BASIC esiste un'istruzione particolare per questo uso: STOP ... Infine, riportiamo, e pud dimostrarsi utile, una lista di messaggi d'errore previsti dal NIBL:

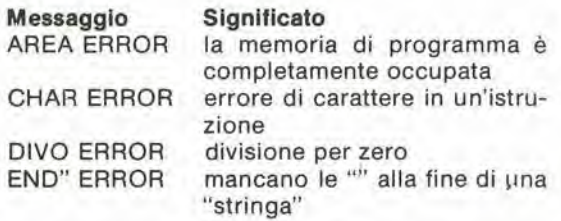

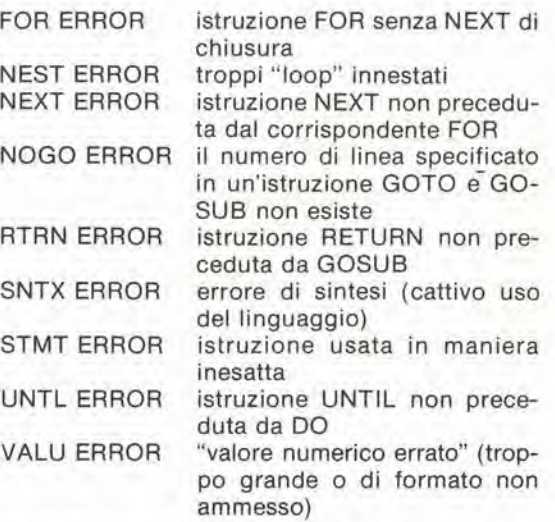

Se la segnalazione ci errore si riferisce ad una linea di programma viene specificato il numero della linea. "SNTX ERROR AT 30 ad esempio".

#### Extended Basic

L'Extended Basic - conosciuto anche come"BA-SIC avanzato" - è un dialetto BASIC di uso più flessibile della versione "standard". Verranno trattate alcune delle ulteriori possibilita offerte in questo linguaggio. E interessante notare che alcune di queste sono conosciute anche in NIBL.

#### Matrlci

L'uso di matrici pud spesso semplificare il calcolo (scientifico). Un esempio di matrice monodimensionale: A(1), A(2), A(3), A(4), A(5).

In questo caso, la matrice consiste di cinque variabili. Queste vengono definite "elementi" della matrice. Un eiemento viene rappresentato da una lettera (riferita alla variabile) seguita da un numero tra parentesi. Normalmente sono permessi soltanto numeri da <sup>1</sup> a 10, anche se in aicuni dialetti BASIC si pud usare anche il numero 0. Alternativamente, è possibile in alcuni casi includere tra le parentesi una variabile o un'espressione invece del numero: es. A  $(X)$  o A  $(2 +$ 3). L'uso di matrici pud essere chiarito dal seguente esempio:

10 REM ESEMPIO DI MATRICE 15 LET  $N = 0$ 20 FOR  $X = 1$  TO 8 30 INPUT A (X) 40 N = N + A  $(X)$ 50 NEXT X 60 PRINT N 70 END

In questo programma, gli elementi da A (I) ad A (8) della matrice vengono inseriti e sommati sequenzialmente.

Una matrice può essere ampliata a più di "una dimensione". Una matrice a 2 dimensioni, ad esempio, pud essere la seguente:

### **BASIC** 【4"伊南属TE了

A (1,1) A (1,2) A (1,3) - riga A (2,1) A (2,2) A (2,3) colonna

Questa matrice contiene due righe e tre colonne. Viene trattata nella stessa maniera di una matrice monodimensionale. Seviene richiesto I'usodi più di 10 elementi in una matrice monodimensionale, o più di 10 x 10 elementi in una matrice a 2 dimensioni, per estendere il valore massimo ammesso bisogna usare un'istruzione DIM. Ad esempio:

#### DIM A (50), B (20,20)

riserva 50 posizioni di memoria per gli elementi della matrice monodimensonale "A" e 20 x 20 ( $=$ 400)) posizioni per gli elementi di "B". Un'istruzione DIM normalmente viene inserita all'inizio del programma.

#### Funzioni definite dall'operatore

Molto spesso un particolare blocco di programma viene richiamato più volte in uno stesso programma. Una possibile soluzione, gia descritta precedentemente è di includere il blocco come subroutine. Una ulteriore possibilità è di definire il blocco come "funzione". Un esempio.

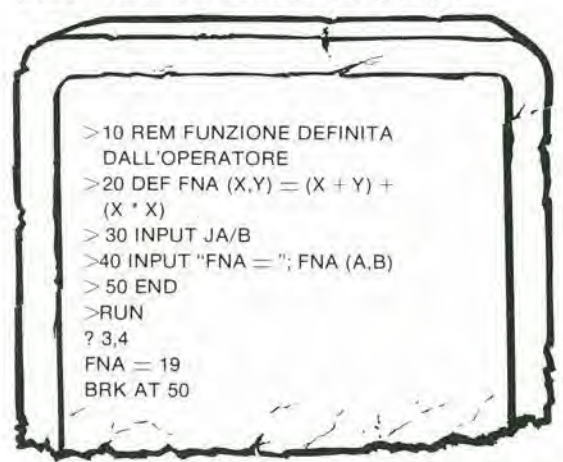

In questo esempio, alia linea 20 viene definita una cosidetta "funzione ad una linea". Dopo la parola chiave "DEF" (sta per definizione) viene specificato il nome della funzione. Questo nome consiste sempre delle lettere FN seguite da una o (in alcuni dialetti BASIC) più lettere. Dopo il nome della funzione, in questo caso FNA, vengono date tra parentesi <sup>i</sup> nomi delle "variabili formali". Infine, dopo il segno " $\equiv$ ", la relazione voluta viene definita usando le "variabili formali".

Quando la funzione viene richiamata nel programma (in questo esempio ciò avviene alla linea 40 nell'istruzione PRINT) vengono compiuti <sup>i</sup> passaggiseguenti. <sup>I</sup> valori delle variabilispecificate (A e B) vengono assegnati alle variabili formali, quindi  $X = A = 3eY = B = 4$  (la linea 30 è già stata eseguita!).

Quindi viene effettuato il calcolo, come indicato dalla linea 20:

FNA (A,B)  $=$  FNA (3 + 4) + (3 \* 4)  $=$  19

Le funzioni definite dall'operatore possono anche occupare più linee di programma. Non è sorprendente quindi, che queste vengano chiamate "funzioni a più linee". Un esempio:

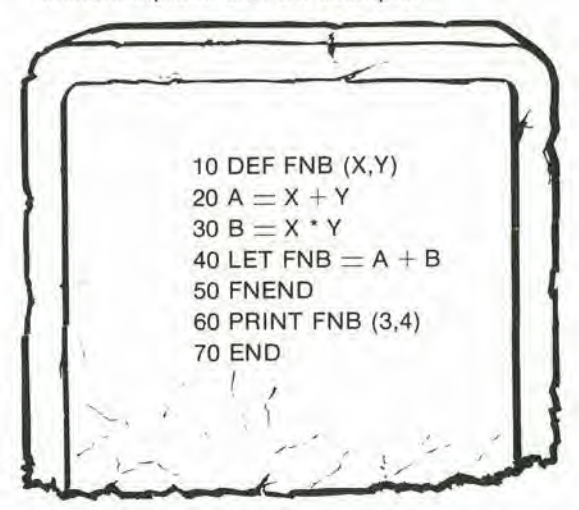

Come nel caso precedente, la parola chiave DEF e seguita dal nome della funzione e dalle variabili formali (FNB (X.Y)). Diseguito viene definita una sequenza di calcolo, usando le variabili formali. e il valore finale (il risultato del calcolo) viene assegnato al nome della funzione. La funzione a più linee viene conclusa da FNEND.

#### Funzioni di libreria

Alcune funzioni standard ("SIN(X)", ad esempio) sono state introdotte nella PARTE3.1 dialetti "Extended BASIC" normalmente includono alcune altre funzioni, definite "funzioni di libreria". Una trattazione estesa di tutte le possibilità risulterebbe inutile, soprattutto perche queste funzioni variano da un dialetto BASIC all'altro. Un esempio, tuttavia, va citato: è comune ai dialetti BASIC più sofisticati ed è previsto anche dal NIBL. La funzione "RND" che genera un numero casuale nella gamma numerica da 0.000.000.001 a 0.999.999.999. Questa funzione puo essere usata per generare un numero casuale da <sup>1</sup> a 6, ad esempio, come in questo programma:

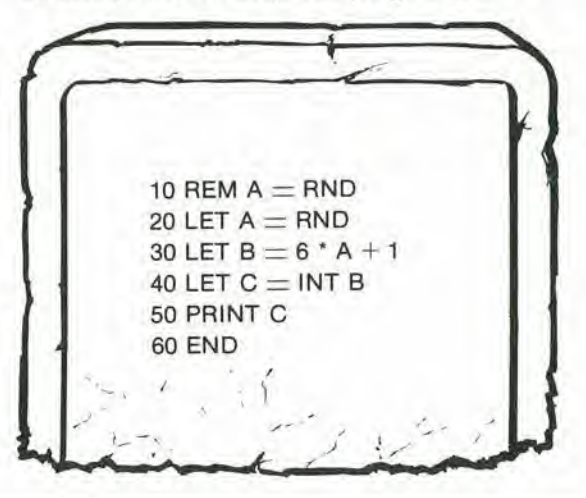

### BASIC 了 中国 医中国 医中国

Alia linea 20, alia variabile A viene assegnato un valore casuale traO e 1. Subito dopo alia variabile B viene assegnato un valore casuale compreso tra 1 e 7, e C è la funzione "parte intera" di questo valore. Quindi C è un numero casuale intero compreso tra <sup>1</sup> e6. In questo esempio <sup>i</sup> vari passaggi sono stati espansi su varie linee di programma, perchiarezza. In pratica, Ielineeda20a 40 possono essere compattate in un'unica istruzione:

#### 20 LET  $C = INT (6 * RND + 1)$

Come chiarito in precedenza, la funzione RND è disponibile anche nel NIBL. Viene però impostata in un modo leggermente diverse:

RND (valore iniziale, valore finale)

Questa funzione genera un numero intero (il NIBL non permette frazioni decimali) compreso tra <sup>i</sup> valori specificati.

In NIBL, I'esempio precedente corrisponde ad un programma molto semplice:

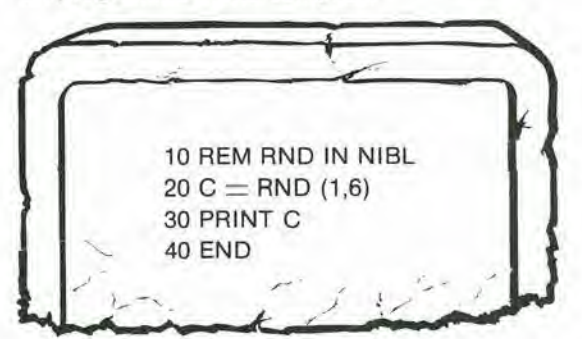

#### L'lstruzlone TAB

L'istruzione TAB è un'estensione dell'istruzione PRINT. Viene usata per specificare la posizione di inizio della stampa di un numero o di un testo. Un esempio:

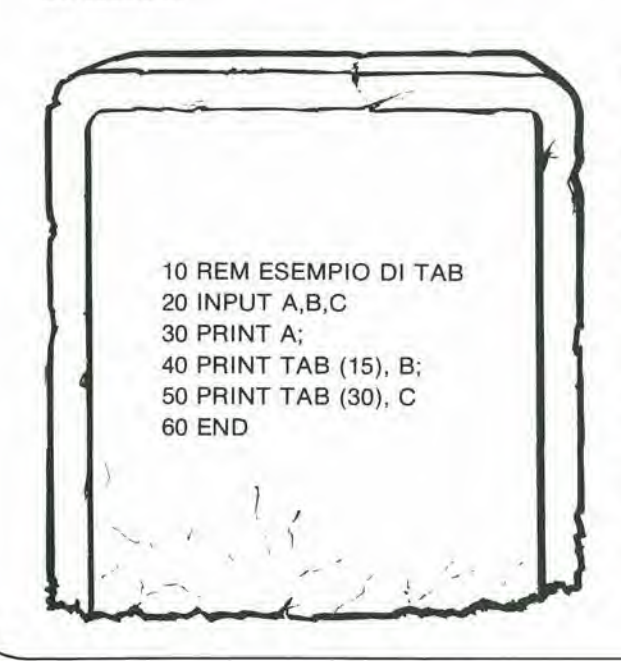

L'istruzioneTAB alia linea 40 specifica chela prima cifra di "B" deve essere stampata sulla 15" posizione della linea di stampa. Analogamente, la prima cifra di "C" sarà stampata sulla 30ª posizione. È da notare che l'istruzione TAB non può realizzare il ritorno sulla linea di stampa; se la posizione specificata è già stata superata l'istruzione TAB viene ignorata.

Ad esempio, se le posizioni specificate da TAB nell'esempio precedente vengono modificate in 5 e 10, rispettivamente e vengono stampati numeri con molte cifre, il risultato può essere:

<sup>1</sup> 2 3 111 222 333 111112222233333 111111122222223333333

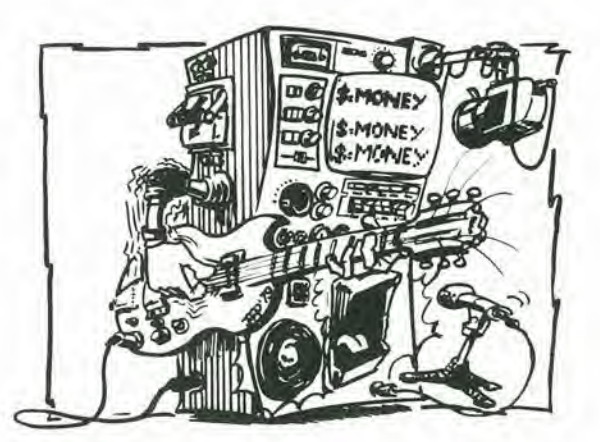

#### **Stringhe**

<sup>I</sup> computer non maneggiano soltanto numeri: possono anche essere trattati testi e gruppi (casuali) o "stringhe" di caratterei alfanumerici. Un dialetto BASIC con ampie possibilità di manipolazione di "stringhe" pud, ad esempio, ordinare e stampare in ordine alfabetico una lista di nomi. Si possono usare variabili per maneggiare "stringhe". Per distinguere queste variabili dalle variabili numeriche, le "variabili a stringa" vengono seguite da qualche simbolo speciale - ad esempio "\$". Le variabili a stringa (chiamate anche variabili alfanumeriche) quindi consistono di una lettera seguita da un simbolo: A\$. B\$, C\$, ecc. La lunghezza di una stringa normalmente ha un limite di 15 caratteri, compresi gli spazi. "JOHN BULL" consiste di nove caratteri. non otto! Il programma seguente è un esempio di manipolazione di stringhe:

### d'esterne r-r: C\_\_J

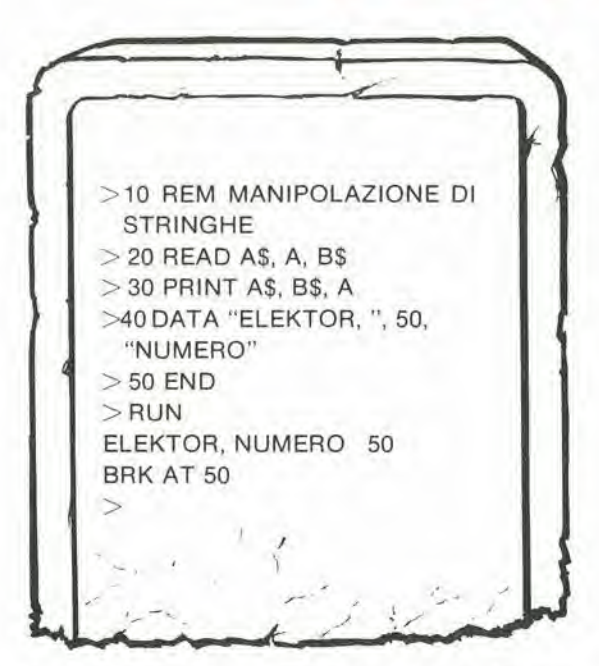

Alia linea 20, alia variabile alfanumerica A\$ viene assegnato il valore ELEKTOR, (specificato alla linea 40), alla variabile numerica A il valore 50, e alia variabile alfanumerica B\$ il valore"NUME- " RO". Alia linea 30. questi "valori" vengono stampati nell'ordine specificato.

Alcuni esempi ulteriori illustrano le possibilita^ offerte dalla manipolazione di stringhe:

LET  $AS = B$$ 

LET  $A\$  = "TOM" (notare le virgolette!)

IF  $AS = BS$  THEN ...

IF  $AS = BS$  THEN ...

L'esempio finale può sorprendere. Come può il computer decidere se TOM è maggiore o minore di TIM? Il fatto da capire è che tutti i caratteri numeri, lettere, e altri simboli - vengono memorizzati nella memoria del computer codificati in ASCII (American Standard Code for Information Interchange).

Questo è un codice binario, e quindi ogni carattere pub essere considerato come un numero (binario o decimale):

 $A = \emptyset$ 1 $\emptyset$  $\emptyset$  $\emptyset$  $\emptyset$  $\emptyset$ 1 (ASCII) = 65 (decimale)  $B = \emptyset 1000010$  (ASCII) = 65 (decimale) etc.

Apparentemente, A è minore di B! Questa caratteristica pub essere sfruttata per ordinare alfabeticamente una lista qualsiasi di nomi e parole. Le (ridotte) possibilità di manipolazione di stringhe del NIBL differiscono da quelle appena citate. Poiché la possibilità viene permessa dall'indirizzamento diretto della posizioni di memoria, b meglio informarsi su questo nella parte dedicata alle "Istruzioni NIBL".

#### PEEK e POKE

Le istruzioni Peek e Poke sono soiitamente presenti solo nei dialetti BASIC sviluppati per i microprocessori.

L'istruzione POKE è usata per memorizzare in

"byte" (gruppo di bit binari) in una posizione di memoria. Analogamente, l'istruzione PEEK viene usata per leggere un "byte" da una posizione di memoria. II modo in cui viene indirizzata la posizione di memoria dipende dal sistema microprocessore interessato. Il NIBL ad esempio è studiato per I'uso con il sistema SC/MP. Usa il simbolo  $@$  per indirizzare la memoria, rendendo sempice e chiaro I'impiego delle istruzioni PEEK e POKE. Tutto questo viene descritto più in dettaglio nella parte "Istruzioni NIBL".

#### Operatori Logici

Un'operazione logica è una ben definita manipolazione di numeri binari. Una descrizione completa va ben oltre gli scopi di questa serie di articoli; quindi per maggiori dettagli si rimanda il lettore a"DIGIBOOK".

La maggioranza dei dialetti BASIC (compreso il NIBL) riconoscono gli operatori AND, OR e NOT. Tutti gli altri operatori possono essere generati combinando opportunamente questi tre operatori fondamentali.

#### Alcuni esempi:

IF  $(X = I \text{ AND } Y = I)$  THEN ...

Se ambedue le condizioni sono soddisfatte ( $X =$  $I e Y = I$ ) l'operazione o il "salto" specificato dopo THEN vengono eseguiti.

 $Y = NOT X$ 

A Y viene assegnato il valore di <sup>X</sup> complementato. Sia ben chiaro che gli operatori logici vengono applicati a numeri binari (soiitamente numeri a 16 bit nei sistemi binari). Consideriamo un esempio con 4 bit, per semplicità: il complemento di 3 ( $=$   $\cancel{00}11$ ) è 12 ( $=$  11 $\cancel{00}$ ).

L'ordine di esecuzione delle varie operazioni in un calcolo (vedi Parte 2, "Aritmetica") è il seguente:

OR ha la stessa priorità di "+ e "-"; AND ha la stessa priorità di "\*" e "/"; NOT ha la priorità più elevata.

#### Time-Sharing (partizione di tempo)

Nei sistemi "Time-Sharing" (partizione di tempo), numerosi utilizzatori sono collegati allo stesso computer (spesso per via telefonica). Normalmente viene usato un dialetto BASIC di tipo immediato, anche se <sup>i</sup> comandi di controllo possono variare considerevolmente. Ampi dettagli sono sempre contenuti nei "Manuali Timesharing". Una caratteristica di molti di questi sistemi è il simbolo di "elevamento a potenza"; non il normale simbolo <sup>I</sup> , ma un doppio simbolo di moltiplicazione: "\*\*". Ad esempio, "tre al quadrato" (3<sup>2</sup>) non viene impostato come 312, ma 3 \*\* 2.

#### Istruzioni e possibilità NIBL

II microcomputer BASIC di Elektor usa il dialetto NIBL. Per questo motive, il corso BASIC di Elektor viene completato con qualche ulteriore spiegazione di questo dialetto del Tiny BASIC. Alcune delle possibilità sono direttamente correlate all'uso del microprocessore SC/MP; quindi per sfruttare queste possibilità, è indispensabile la conoscenza delloSC/MP,

### 目白雪工作 der Pententen

#### La funzione MOD

Questa è veramente una "funzione di libreria", che può essere impiegata per espandere le possibilità del NIBL alla manipolazione di numeri frazionari. In un certo modo, che è ... MOD (X, Y). Alcuni esempi:  $14/3 = 4<sup>2</sup>/3$ . Il resto vale 2, il valore assoluto di 2 è 2, e quindi MOD (14,3) vale 2.  $-25/7 = -34/7$ . Il resto è  $-4$ , il valore assoluto di  $-4$  è 4, e quindi MOD (- 25,7) vale 4. In base a questo, l'istruzione  $Y = MOD(3,4)$  assegna alia variabile Y il valore di 3.

#### Funzione TOP

La funzione TOP richiama I'indirizzo del primo byte di memoria non occupato, nella memoria corrente. Questo equivale alla "cima" di un'area di memoria non occupata:

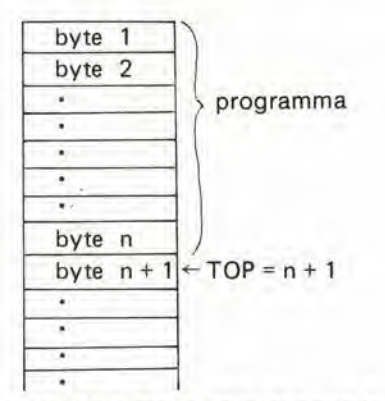

Questa funzione è molto utile quando si cerca una zona di memoria non occupata per I'indirizzamento immediato - in altre parole quando I'operatore vuole inserire dei dati in memoria, in una zona specifica.

#### Pseudo-variabili

Y)

 $\lambda$ 

Esistono nel linguaggio NIBL, due cosiddette 'pseudo-variabili': PAGE (trattata nella parte2) e STAT.

Sia I'una che I'altra possono comparire a destra e a sinistra del segno  $'="$ :

'LET  $Y = PAGE'$  fa assumere alla variabile Y il valore del 'numero di pagina';

'LET PAGE =Y' pone il 'numero di pagina' uguale al valore di Y.

La pseudo-variabile STAT fa riferimento al registro di stato dello SC/MP. Può essere usata per ottenere la stampa del contenuto di questo registro:

#### PRINT STAT

Inoltre, può essere usata per 'presettare' il valore del registro di stato, ad un valore desiderate:  $STAT = 15$ 

Come al solito, il 'valore' dopo il segno '=' può essere un numero, una variabile o una espressione. Questo valore prima viene convertito in un'unico numero binario e successivamente è memorizzato nel registro di stato: se necessario, il bit di 'abilitazione dell'interrupt' viene azzerato.

Ovviamente, soltanto un byte (8 bit) puo essere memorizzato nel registro di stato. Viene usato solo il byte di ordine inferiore (8 bit meno significativi); il byte di ordine superiore viene ignorato. <sup>I</sup> bit di riporto e di 'overflow' possono essere modificati nel corso del programma, per cui il loro "preset' non ha molto senso.

II maggior vantaggio offerto dall'istruzione STAT è la possibilità di accesso diretto alle linee di I/O del chip SC/MP.

Può quindi essere usata per scandire gli ingressi 'sense' e 'presettare' le uscite dei 'flag'.

#### Numeri esadecimali

II NIBL usa soltanto numeri interi. Finora, abbiamo implicitamente ammesso che fossero decimali. Invece, il NIBL funziona anche con numeri esadecimali.

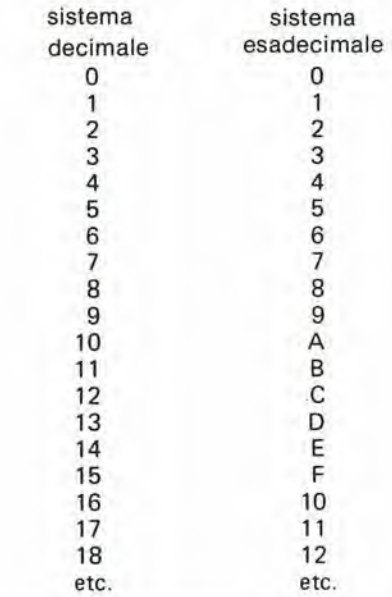

Un numero esadecimale deve essere preceduto dal simbolo ' $#$ '.

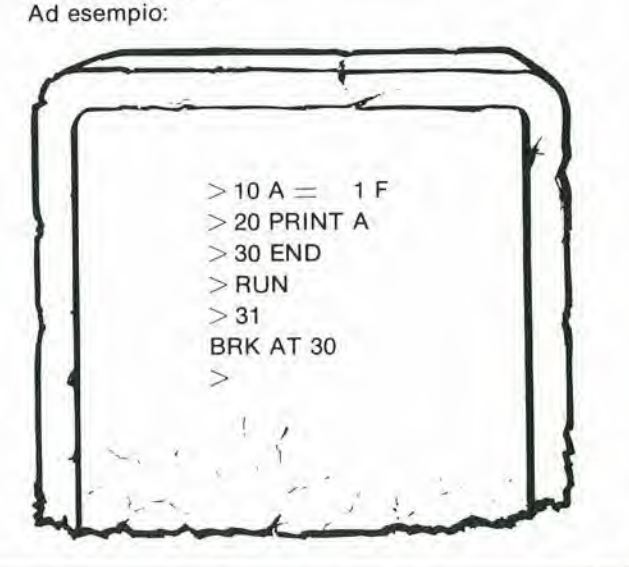

# 曲<br>巴  $\exists$

#### L'operatore indiretto

In NIBL, le istruzioni PEEK e POKE sono sostituite dall'operatore indiretto  $@.$  Il simbolo'  $@$ ' è : seguito da un indirizzo (sotto forma di numero, variabile o espressione); si riferisce al contenuto della posizione di memoria con quell'indirizzo. In questo modo, il contenuto all'indirizzo 515 pud essere richiamato e assegnato ad una variabile, ad esempio:

#### LET  $X = \emptyset$  515

Se il contenuto della posizione di memoria 515 è 25, <sup>X</sup> assume il valore 25.

Posizionando l'operatore indiretto prima del segno  $\equiv$ , i dati possono venire memorizzati:  $@ 515 = 31$ 

Carica il valore 31 nella posizione di memoria 515. In modo simile <sup>i</sup> dati possono essere copiati da una posizione di memoria ad un'altra. Copiando '515' in '530', ad esempio;

#### $@ 530 = @ 515$

Benchè le matrici non siano previste in NIBL, l'operatore indiretto pud essere impiegato perottenere lo stesso risultato. Dato perscontato chegli elementi della matrice siano numeri interi positivi di valore compresotra0e255 (sonodisponibili 8 bit!), ogni elemento della matrice MXN può essere definite, con un minimo di attenzione. Prendiamo, ad esempio, una matrice  $4 \times 5$  (M $=4$ ,  $N=5$ ):

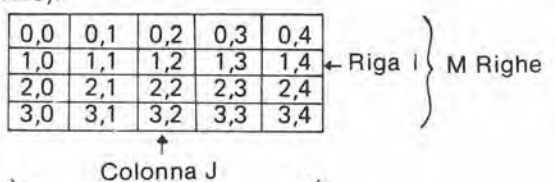

#### N colonne

Supponiamo che la matrice debba venire memorizzata a partire dall'indirizzo A (e che la memoria disponibile a partire da A siasufficienteamemorizzare I'intera matrice!), gli elementisaranno memorizzati ai seguenti indirizzi:

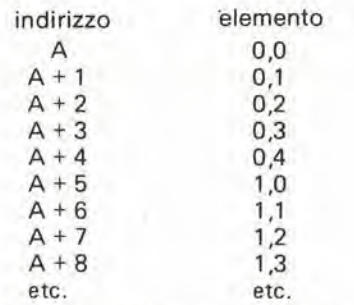

Ad esempio l'elemento (1,2) è memorizzato all'indirizzo A + 1 x 5 + 2  $=$  A + 7.

In generale, la posizione di ogni elemento (1,J) in una matrice (M,N) pud essere specificata come@(A+I\*N+J). Evidentemente questo modo di identificare gli elementi della matrice è più laborioso che specificarli con A (l,J) - comunque il procedimento funziona (e in questo caso non ha alternativa!).

#### Manipolazione di stringhe

Le possibilita di manipolazione di stringhe in NIBL sono piuttosto limitate, ma un 'minimo di iniziativa (da parte del programmatore) fa fare molta strada'. E' da notare che <sup>i</sup> sistemi di manipolazione delle stringhe in NIBL sono completamente diversi da quelli descritti in precedenza! L'istruzione INPUT \$ indirizzo può essere usata per I'ingresso di una stringa. Ad esempio: 80 INPUT \$ 6150.

Quando questa istruzione compare in un programma, il computer risponde stampando un'?' come in una normale istruzione INPUT. Una stringa (consistente in una serie di caratteri) pud essere inserita a questo punto, seguita da CR. Questa stringa di caratteri viene memorizzata in posizioni di memoria consecutive, a partire dall'indirizzo specificato (6150 nell'esempio precedente). Non sono richieste le virgolette per racchiudere la stringa (le virgolette verrebbero memorizzate). Da notare che anche CR viene memorizzato alia fine della stringa.

E' anche possibile specificare un indirizzo in esadecimale: INPUT  $$$   $#$  180A.

Un altro modo di memorizzare una stringa è di impostare:

 $$$  indirizzo  $=$  THIS IS A STRING

Dopo aver memorizzato una stringa, ulteriori operazioni, test, ecc. possono essere eseguiti per mezzo dell'operatore indiretto ' @ '. E' anche possibile trasferire stringhe da una posizione ad un'altra:

 $$$  indirizzo di destinazione  $=$   $$$  indirizzo attuale Questa operazione ha come risultato la copiadi ogni carattere della stringa (iniziando dall'indirizzo attuale) nelle posizioni di memoria a cominciare da quella specificata da 'indirizzo di destinazione' Viene copiato anche CR, che identifica la fine della stringa. Si deve fare attenzione a non far sovrapporre la serie di 'indirizzi destinazione' con gli 'indirizzi sorgente'. Questa evenlualita potrebbe causare risultati disastrosi, fino alla conseguenza più grave della completa cancellazione di un'intera pagina di memoria!

#### Domande

- 1. Qual'è la differenza tra un 'erorre di procedimento' e un 'errore di esecuzione'?
- 2. L'istruzione DIM è sempre necessaria nell'uso di matrici?
- 3. Quale differenza esiste tra le funzioni definite dall'operatore FNA (X,Y) e FNB (X,Y) di pag. 32?
- 4. Un'istruzione TAB pud sempre controllare la stampa sulla posizione desiderata nella linea?
- 5. Quali segnalazioni di errori vengono visualizzate in NIBL, inserendo le linee seguenti?  $10 A = B; D = 1$ 
	- $20 C = D/(A-B)$
- 6. Come viene indicata una variabile alfanumerica?
- 7. Qual'è il valore decimale equivalente a 1B esadecimale?

### ed and the sending of the sending of the sense of the sense of the sense of the sense of the sense of the sense of the sense of the sense of the sense of the sense of the sense of the sense of the sense of the sense of the BASIC

#### Glossario

Alfanumerica variabile Vedi variabile a stringa

Bug Errore di programma

Byle Gruppo di bit (normalmente 8)

#### Formale (variabile)

Variabile specificata in una funzione definita dal-I'operatore

#### Errore di esecuzione

Errore che si verifica durante I'esecuzione di un progrsmma

#### Espressione

Relazione matematica

#### Esadecimale

Sistema di numerazione in base 16. Le cifre vanno da 0 a F

#### Operatore indiretto

II simbolo @, usato in NIBL per l'indirizzamento delle posizioni di memoria

#### Inizializzazione

La definizione delle condizioni iniziali (valori iniziali delle variabili, ecc.)

#### Funzioni di libreria

Funzioni addizionali disponibili in alcuni dialetti 'Extended BASIC

#### Operatori logici

Operatori come AND, OR, e NOT usati peroperazioni logiche su numeri binari.

#### Errore di procedimento

Errori che vengono rilevati dal compilatore o dal-I'interprete; forme non corrette nel linguaggio BASIC impiegato.

#### Stringa

ģ,

Un gruppo di caratteri (lettere, numeri. ecc.)

#### Variabile a stringa

Chiamata anche 'variabile alfanumerica', è una variabile alla quale è possibile assegnare una 'stringa' invece di un valore numerico.

#### Funzioni definite dall'operatore

Una funzione definita dal programmatore.

#### RISPOSTE ALLE DOMANDE DELLA PAR-TE 3

- 1. E' possibile inserire in un 'blocco di dati' piu informazioni di quante ne sono richieste. Le informazioni ridondanti restano inutilizzate. Invece la memorizzazione di un numero di dati insufficiente causa una segnalazione di errore.
- 2. L'istruzione REM viene usata peraggiungere al programma degli opportuni commenti per

I'uso, che si dimostrano utili a distanza di tempo della stesura dello stesso, e possono essere visualizzati chiedendo il 'listing' del programma.

- 3. Quando resta disponibile poco spazio di memoria, il numero di istruzioni REM dovrebbe essere ridotto.
- 4. Generalmente, I'uso di istruzioni di 'salto' influenza poco il 'tempo di esecuzione'; in compenso viene ridotto lo spazio di memoria richiesto. Se viene usato un compilatore, la traduzione iniziale può richiedere meno tempo.
- 5. Se in un'istruzione FOR...TO...STEP...vengono specificati 'passi' negativi, il valore finale deve essere inferiore al 'valore iniziale'.
- 6. Le subroutine semplificano il lavoro di programmazione e permettono una minor occupazione della memoria.
- 7. II 'salto' al di fuori di un 'loop' del tipo FOR- ...NEXT... o di tipo DO...UNTIL causa quasi invariabilmente grossi problemi, poiche il computer dorebbe o cercare un'istruzione NEXT successiva o attendere che la condizione specificata da UNTIL... venga soddisfatta.

#### RISPOSTE ALLE DOMANDE DELLA PAR-TE 4

1. Gli errori d: procedimento sono quelli in cui vengono commessi sbagli nel linguaggio BA-SIC usato (errori di impostazione sulla tastiera e simili). Questi errori vengono normal-<br>mente *rilevati dal computer stesso*. computer stesso. divesamente dagli errori di esecuzione: quest'ultima definizione si riferisce ai casi in cui viene impostato un programma che 'dovrebbe' essere corretto, ma che non ottiene <sup>i</sup> risultati voluti dal programmatore.

II programma viene eseguito, ma <sup>i</sup> risultati ottenuti sono sbagliati.

- 2. Un'istruzione DIM è necessaria solo per matrici di tipo maggiore di 10 o 10 x 10 (rispettivamente monodimensionali e a due dimensioni).
- 3. Ambedue le funzioni definite dall'operatore effettuano lo stesso calcolo. L'unica differenza è il numero di linee di programma - e quindi lo spazio di memoria richiesto.
- 4. Un'istruzione TAB può determinare la stampa a partire da una data posizione, soltanto se questa posizione non è già stata superata. In questo caso l'istruzione TAB viene ignorata.
- 5. Alia linea 10, A viene uguagliato a B. Quindi alia linea 20 D viene diviso per zero. In NIBL questo provoca la segnalazione di errore DIVO.
- 6. Una variabile a stringa viene indicata con una lettera seguita dal simbolo di dollari: A \$.
- 7. II numero esadecimale IB corrisponde al numero decimale 27.

Quest'ultimo può essere ricavato estendendo la tabella data a pag. 35.

#### $f$ 4' $P$ A q-p c\_b ģ 4=P

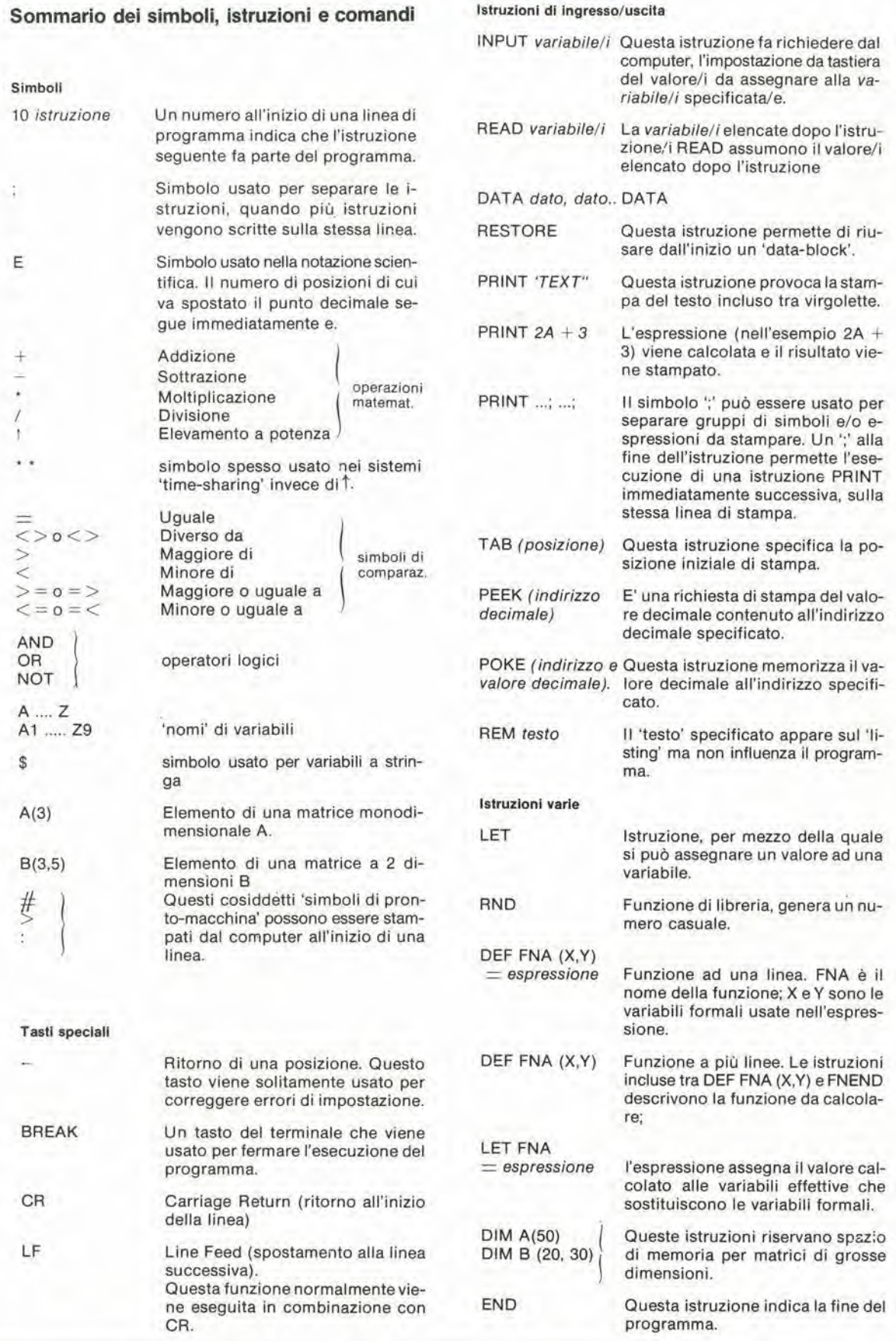

### 5P mo

ÿ.

à

ń

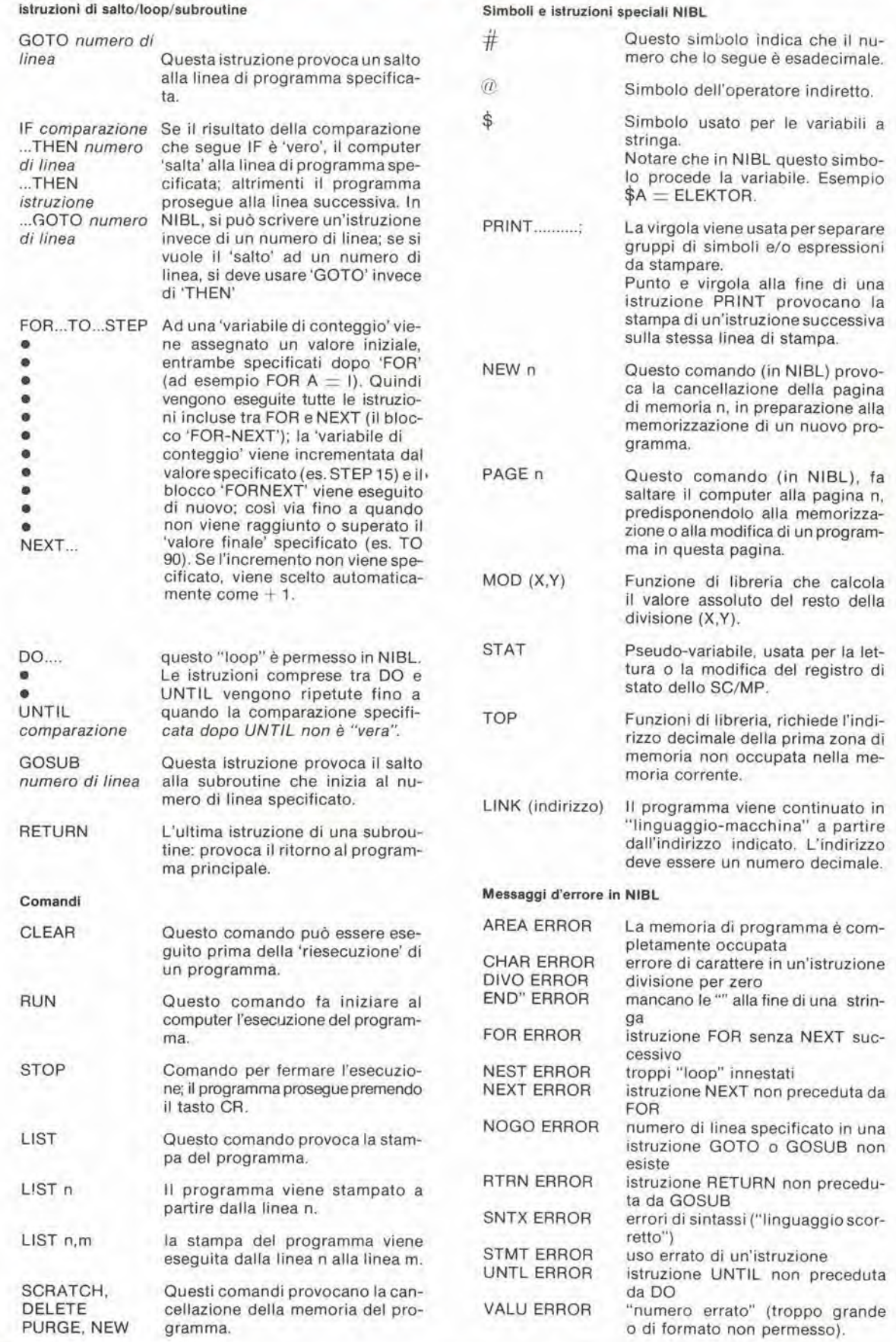

elektor basic 39

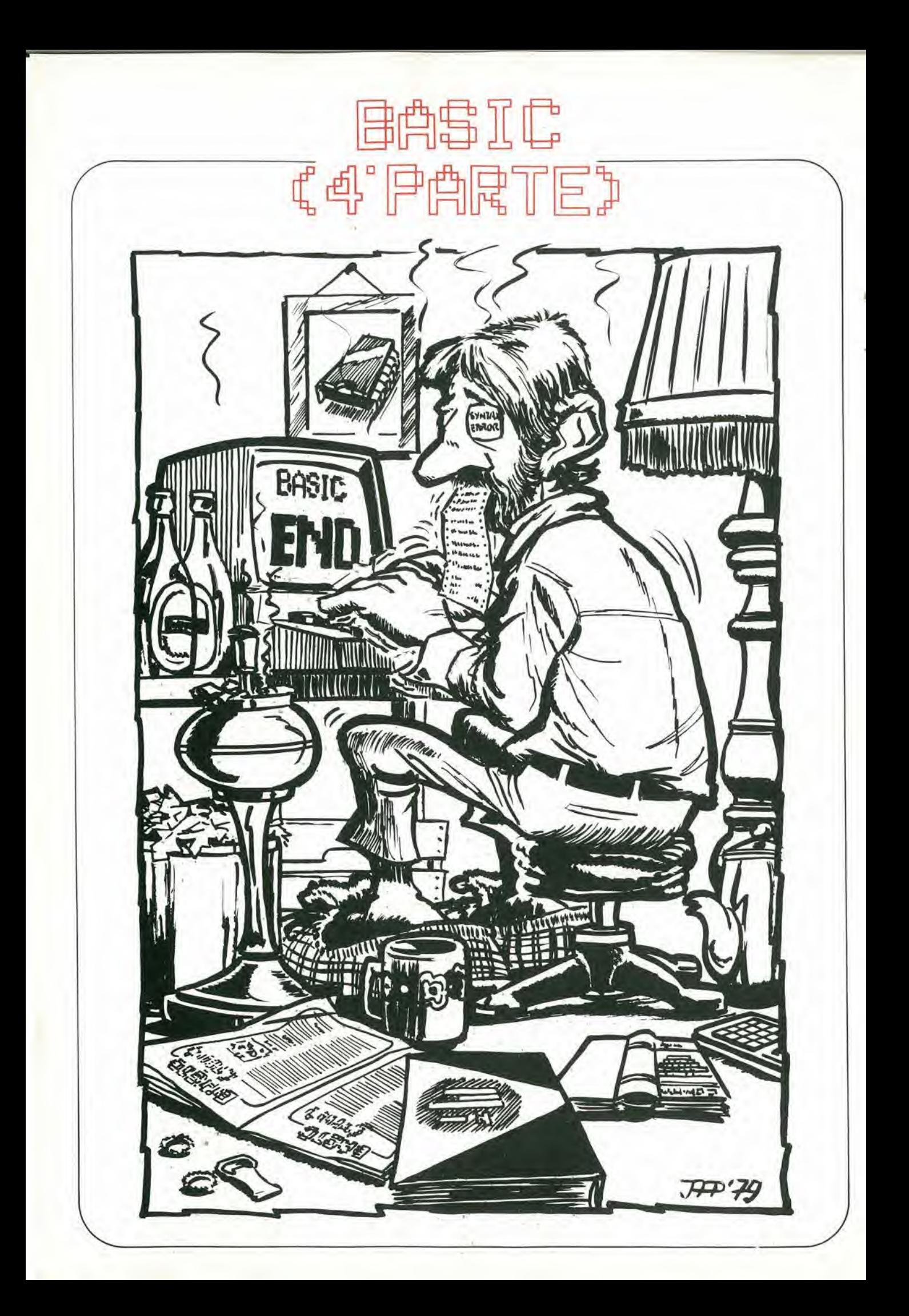

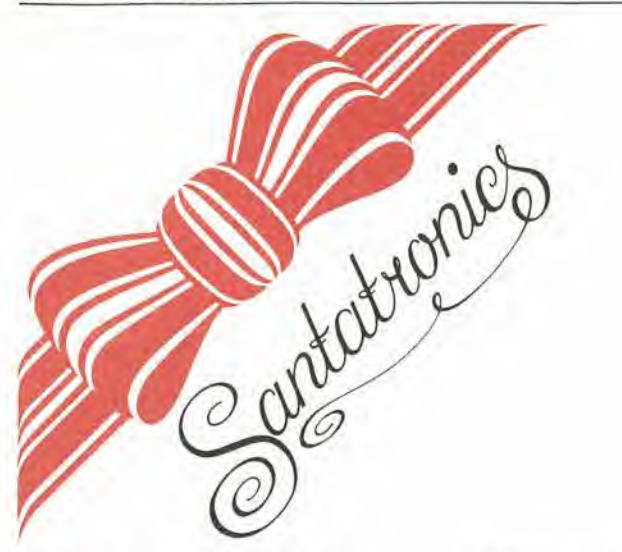

### contaminuti "chiocciante"

Bollire le uova è una delle operazioni culinarie più delicate, specialmente quando la consistenza ideale di un uovo sodo è soggetto di diatribe interminabili: uova sode, uova bazzotte, uova alia coque, la differenza è una questione di pochi minuti.

Non è quindi cosa sorprendente che nel passato più di una mente pensante abbia contribuito ad inventare e migliorare quel celebre strumento che passa sotto il nome di "contaminuti". In questi ultimi anni, progettisti di elettronica di diversa ispirazione hanno dedicato buona parte del loro tempo, della loro esperienza e della loro "sapienza culinaria" alia realizzazione di una versione elettronica del vecchio contaminuti a molla; diversi sono i circuiti apparsi sulle riviste del settore.

Comunque, per quel che ne sappiamo, il circuito qui presentato porta alia ribalta il problema: in sostanza si tratta di un semplice timer, ma con una veste estetica tutt'altro che indifferente!

Flgura 1. Schema a blocchi del contamlnuli. Compito della parte del circuito racchiusa nella linea tratteggiata è produrre un suono simile al verso della gallina.

Flgura 2. Forme d'onda deisegnali prodotti dai Ire oscillatori.

Figura 3. Circuito elettrico completo. La parte superiore della figura è occupata dal circuito temporizzalore, quella inlerlore dal clrcuilo che "fa il verso" della gallina.

L'elettronica sta invadendo i campi più inverosimili.

Dopo molii esperimenii. a volte con risultati estremamente comici, un progettista dell'equipe tecnica di Elektor è riuscito in una impresa tutt'altro che semplice: la sintesi elettronica del verso della gallina. E ci è riuscito impiegando un solo integrato CMOS.

Un semplice lemporizzatore, formalo atlorno a due integrati CMOS, completa il nuovo contaminuti per la precisa determinazione del tempo di bollitura delle uova. Lo schema a blocchi del dispositivo è in figura I.

Il circuito del temporizzatore è abbastanza convenzionalc.

Una decade di conteggio riceve impulsi da un generatore di clock; se il periodo di oscillazione del generatore è esattamente un minuto, allora il conteggio segue fedel-

mente lo scorrere dei minuti. Premendo il tasto "reset" viene attivato il conteggio. Quando è trascorso il tempo impostato sul commulatore, succedono due cose diverse: il generatore di clock viene inibito, bloccando il conteggio; l'interruttore elettronico S viene chiuso.

Si applica la tensione di alimentazione alia seconda parte del circuito, quella racchiusa nel rettangolo tratteggiato: ilsuo compito è generare il verso della gallina. Il circuito comprende tre generatori ad onda quadra, due dei quali controllati in tensione (VCO).

I tre generatori sono distinti da una lettera che indica la banda di frequenze a cui appartiene il segnale da essi prodotto: "B" sta per bassa, "M" per media e "A" per alta - la denominazione è evidentemente relativa. Il segnale audio viene ricavato dal terzo VCO (A). II VCO "M" fornisce un

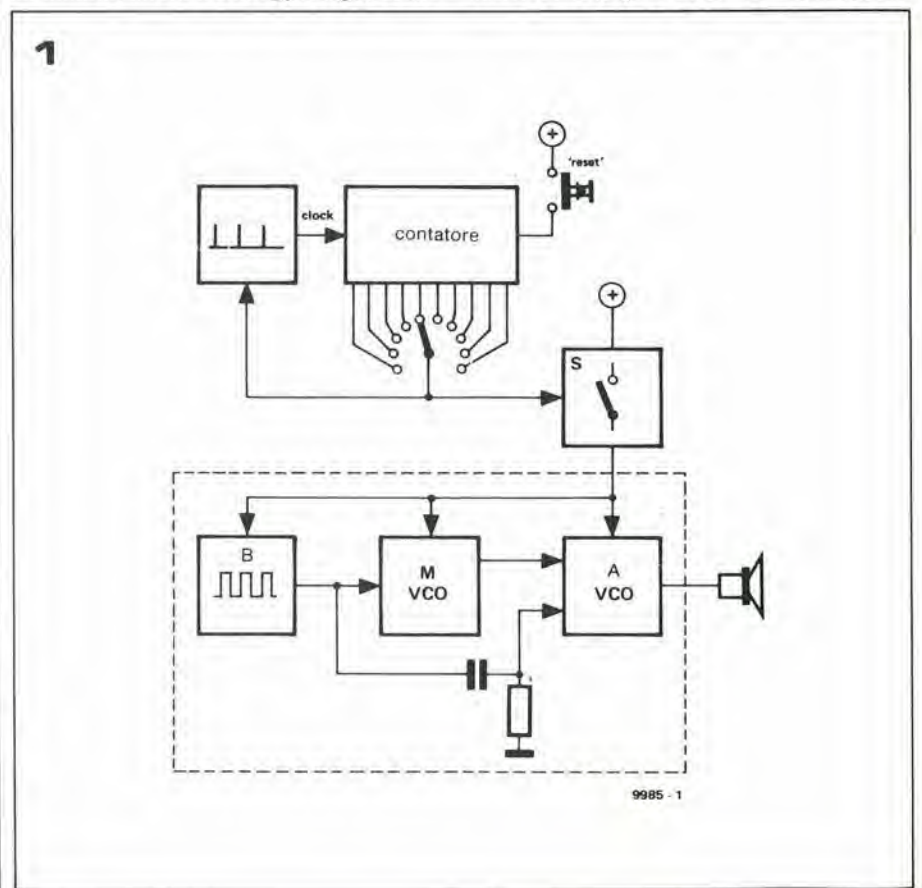

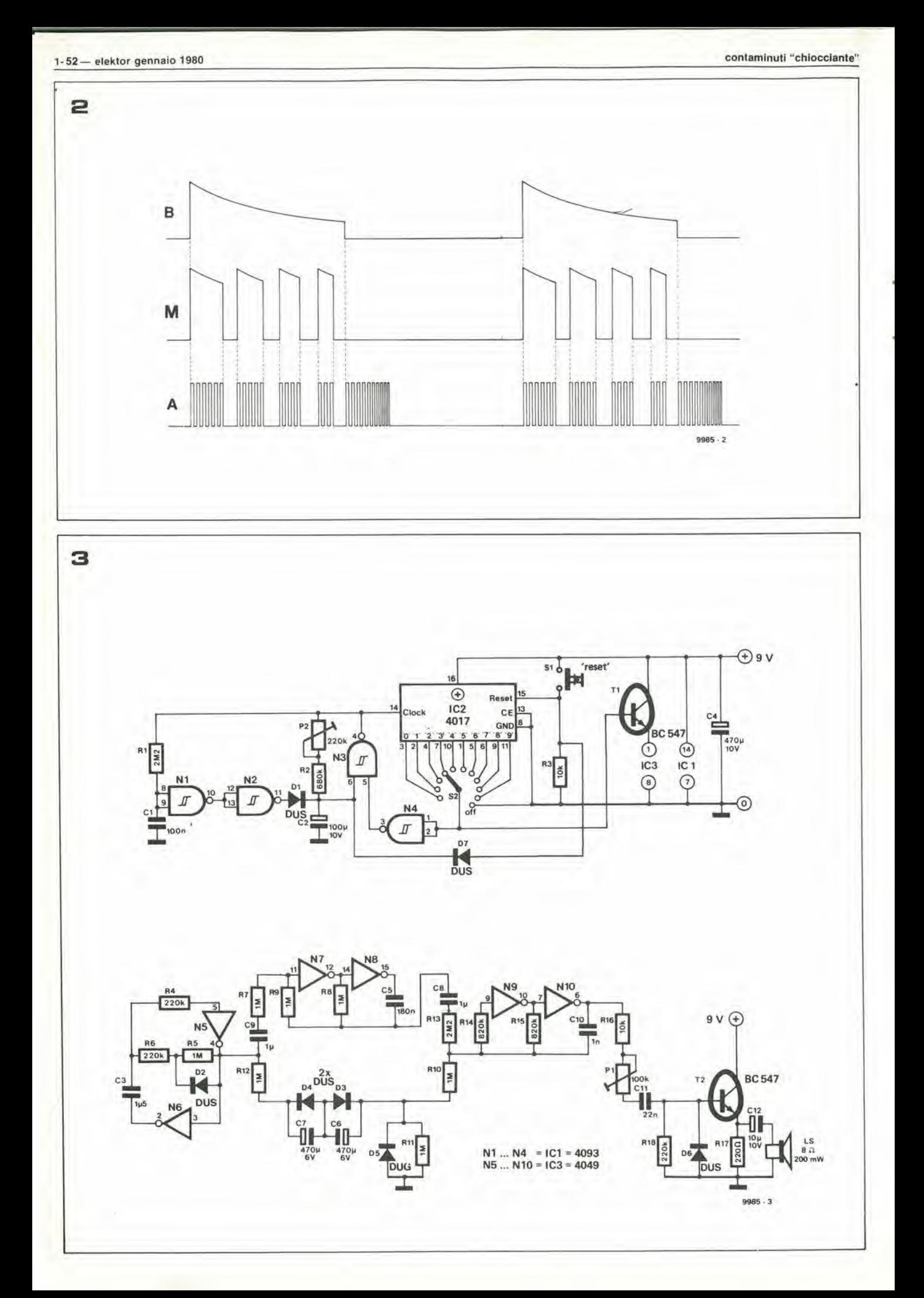

Elenco componenti.

Resistenze:  $R1 = 2M2$  $R2 = 680 k$  $R3, R16 = 10 k$ R4,R6,R18 = 220 k  $R5, R7... R12 = 1 M$ 

 $R13 = 2M2$  $R14, R15 = 820 k$  $R17 = 220 \Omega$ PI = 100 k, trimmer P2 = 220 k, trimmer

Condensatori;  $C1 = 100$  nF  $C2 = 100 \mu/10 V$  $C3 = 1 \mu 5$  $C4 = 470 \mu/10 V$  $C5 = 180 n$  $CG, C7 = 470 \mu/6$  V  $C8, C9 = 1 \mu$  $C10 = 1 n$  $C11 = 22 n$  $C12 = 10 \mu/10 V$ 

Semiconduttori: D1 . . . D4,D6 = DUS

IC1 = CD 4093 IC2 = CD 4017 'C3 = CD 4049

52 = pulsante n. a

 $DS = DUG$ 

Varie:

×

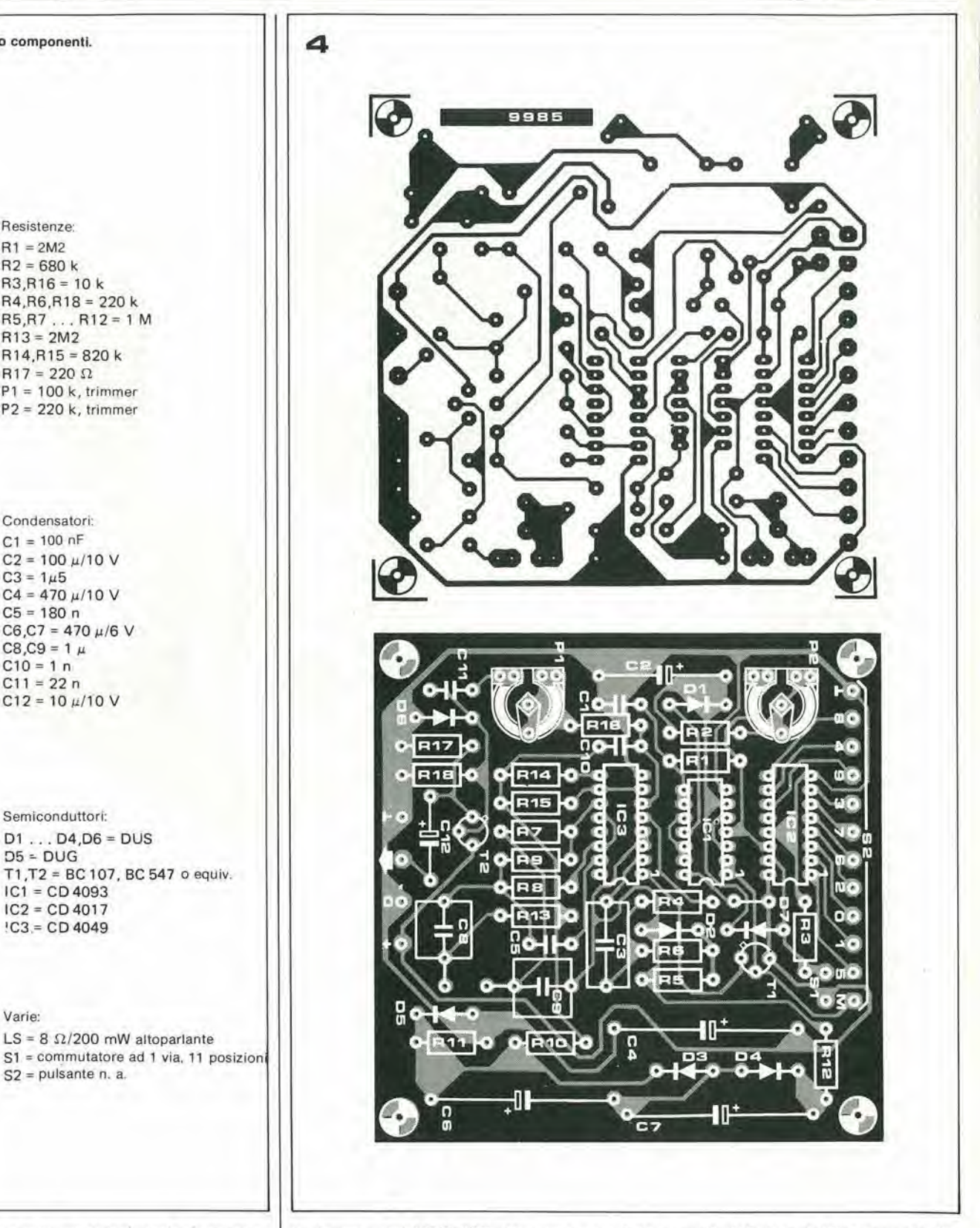

segnale per la modulazione in frequenza del VCO "A", necessario per sintetizzare I'effetto di "coo-coo-coo-coo". L'ultimo VCO (B) aggiunge due altri effetti: la ripelitivita del chiocciare e la durata di ciascun ciclo.

LS =  $8 \Omega/200$  mW altoparlante

Se analizziamo il verso caratleristico di una lipica gallina domestica dopo che ha "fatto 1'uovo", possiamo notare come dopo tre o quattro cicli normali composii solo dal verso "coo", e'e un "cooooooo" molto prolungato e con frequenza crescente. Nel nostro circuito, tale effetto è prodotto pilotando il VCO "A" con un segnale ricavato dal VCO "B" attraverso una rete RC. Le particolari interconnessioni fra i tre oscillatori ed una accurata scelta delle costanti di tempo del circuito permettono di ottenere una sorprendente imitazione del verso di una gallina orgogliosa di aver deposto il proprio uovo. La figura 2 mostra le formed'onda dei segnali presenli in diversi punti del circuito.

#### II circuito

Il circuito elettrico completo del nostro contaminuti è in figura 3. La parte superiore della figura è occupata dal temporizzatore, quella inferiore dall'interessante circuito che sintetizza il chiocciare di una gallina..

Il generatore di clock è composto attorno alle porte NI ... N3; produce un'onda quadra asimmetrica il cui periodo, prossimo al minuto, può essere variato agendo su P2. Questo oscillatore è attivo solamente quando l'uscita di N4 è al livello logico "1", cioè quando gli ingressi di N4 sono a livello logico "0".

Supponiamo che il contatore IC2 sia azzerrato; esso quindi conta gli impulsi di clock, e le sue uscite diverranno successivamente

Figura 4. Basetta stampata (EPS 9985) e disposizione dei componenti per il contaminuti.

Figura 5. Esempio dimostrativo di un possibile contenitore per il contaminuti. Probabilmente la soluzione qui raffigurata è troppo ingombrante per l'uso domestico del circuito, ma può stimolare la fantasia.

alte eseguendo l'ordine del conteggio. Quando diviene alta l'uscita selezionata da S2, l'ingresso di N4 diviene "1" ed il generatore di clock viene inibito. II conteggio si ferrna, e contemporaneamente T1 viene portato in saturazione.

Tl realizza I'interruttore elettronico chiamato S nella figura 1. Esso applica la tensione di alimentazione ad IC3, il quale produce il verso della gallina.

La parte inferiore della figura può sembrare a prima vista piuttosto caotica; il confronto con lo schema a blocchi aiuta nell'identificazione dei diversi blocchi funzionali, L'oscillatore "B" è formato attorno a N5 e N6; il diodo D2 fa si che I'onda quadra generata abbia la voluta dissimmetria nel ciclo di lavoro. IVCO "M" ed "A" sono realizzati attorno alle pone N7/N8 e N9/N10 rispettivamente.

La rete RC è formata da R10, R11, R12, C6 e C7, i diodi D3, D4 e D5. Il gruppo C6/C7 e D3/D4 si comporta come un condensatore elettrolitico non polarizzato.

II diodo D5 limita Pescursione negativa del segnale ai capi di R11. R10 ed R13 miscelano i segnali di comando da applicare al VCO "A".

Un solo transisiore connesso ad inseguitore d'emettitore è sufficiente per pilotare un piccolo altoparlante.. <sup>11</sup> volume del suono prodotto pud essere regolalo agendo sul trimmer PL

#### Costruzione

La maggior parte dei componenti relativi al nostro contaminuti "chiocciante" trova posto su una piccola basetta stampata.

II disegno delle piste della basetta e la relativa disposizione dei componentisono moslrate in figura 4. Esterni alia basetta e ad essa connessi con spezzoni di filo flessibile isolato, sono la batteria di alimentazione, il pulsante di reset, il commutatore S2 e I'altoparlante.

Per il suo basso consumo, il circuito può essere alimentato da una pila da 9 V (o da due pile piatte da 4,5 V in serie).

E sconsigliabile I'alimentazione da rete; nel caso essa venga adoltata, occorre curare in modo particolare l'isolamento del circuito stesso, ed evitare il suo impiego negli angoli più umidi della cucina.

La procedura di'allineamento riguarda la regolazione di soltanto due trimmer. PI viene aggiustato fino ad ottenere la desiderata intensità della "voce" del contaminuti, P2 determina invece il periodo di oscillazione del generatore di clock del circuito temporizzatore.

La maniera più semplice per tarare P2 è portare il commutatore S2 su "1" ed agire sul trimmer finchè l'intervallo di tempo fra Pazione sul pulsante e Pemissione della "voce" sia esattamente un minuto. Le altre posizioni del comutatore indicano in minuti la lunghezza dei rispettivi inlervalli. Owiamente, nessuno impedisce di sciegliere periodi di oscillazione differenti per il generatore di clock. Ad esempio, se il periodo è  $1'/2$  minuti, le diverse posizioni del commulatore indicano mullipli di questo periodo. La posizione 2 corrisponde ad un intervallo di 3 minuti, la posizione 3 a 4 $\frac{1}{2}$ minuti, ecc. La posizione 9 a 13 $\frac{1}{2}$  minuti.

Qualsiasi sia la regolazione di P2, la posizione 0 di S2 corrisponde ad un intervallo di 0 minuti: il circuito inizia a chiocciare non appena è premuto il pulsante.

Come la maggior parte dei circuiti "Santatronics", il "regalo" è più apprezzato se la "confezione" è più elegante.

Allo scopo di un limitare la creativita del lettore, non descriveremo nessuna soluzione costruttiva. Solo un suggerimento: è una buona idea per far si che il contenitore abbia la forma (sempiificata) di un uovo o di una gallina. II modello da noi realizzato è mostrato in figura 5: può forse ispirare soluzioni originali.

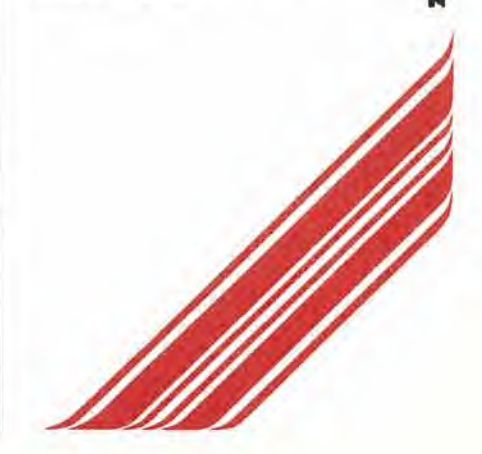

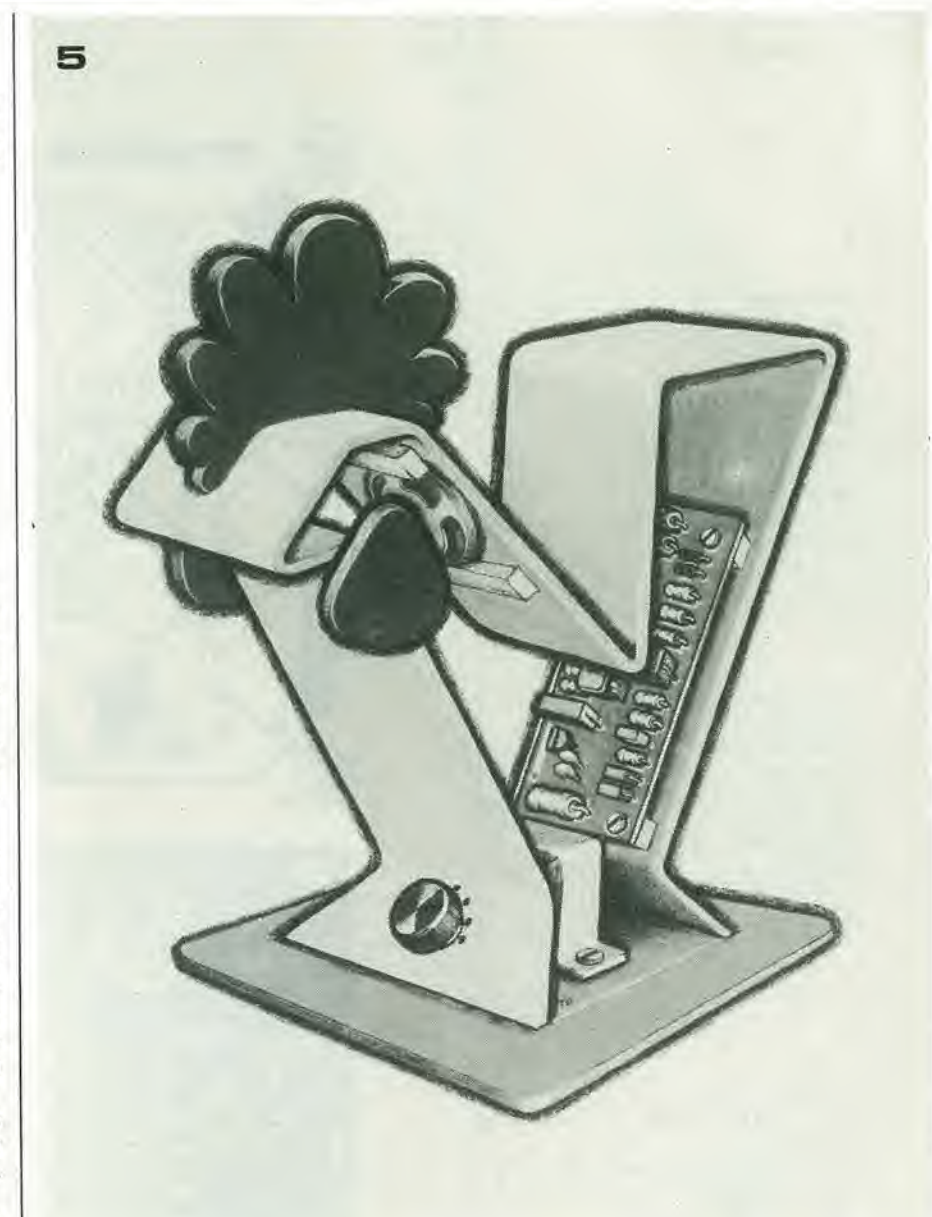

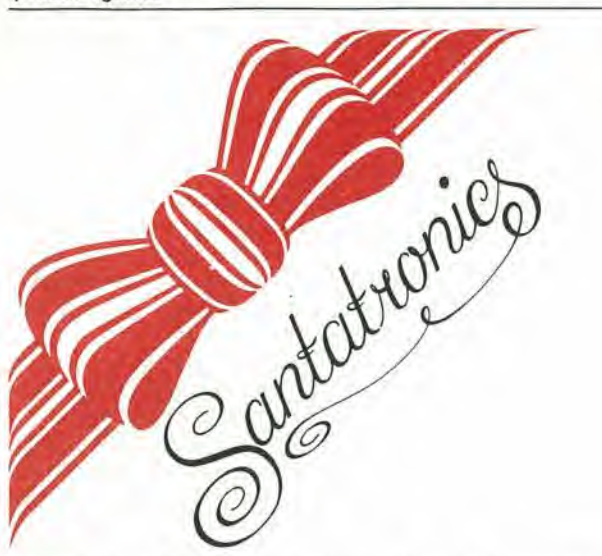

### "pocket bagatelle"

#### Versione tascabile del vecchio gioco di destrezza

Molti giochi tradizionali, immutati per generazioni, possono ora essere simulati elettronicamente. In particolare <sup>i</sup> video giochi che utilizzano lo schermo televisivo per rappresentare il campo di gioco, hanno acquistato una enorme popolarita negli ultimi anni e con la comparsa di sempre più complessi trucchi, questa tendenza non dà segno di diminuire.

Comunque ci sono ancora molte version! elettroniche di giochi popolari che possono essere realizzati senza ricorrere all'apparecchio televisivo. Uno dei più semplici (ma non necessariamente facile), è questo "pocket bagatelle".

Ci sono molte variazioni del gioco "bagatelle"; questa qui descritta appartiene al genere di giochi di destrezza manuale che hanno lo scopo di mettere alia prova una mano ferma, dei nervi saldi e un'infinita pazienza.

La versione originale e più semplice del gioco, consiste di un contenitore piano e rotondo con la parte superiore trasparen-

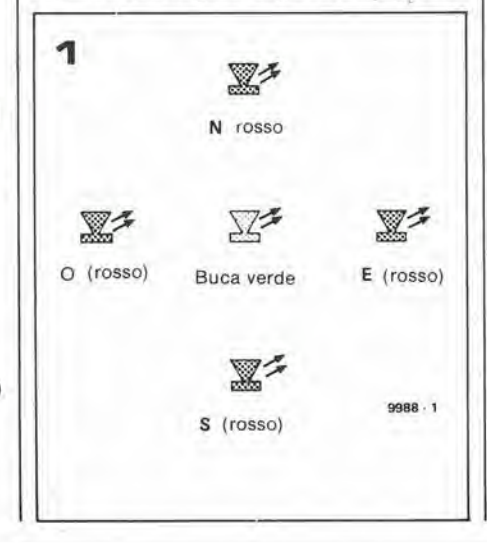

te; all'interno rotola liberamente un pallina.

II gioco sta nel dirigere la pallina in un foro poco profondo posto sul fondo del contenitore. Dal momento che la pallina è piccolissima e leggera e che sia questa sia la superficie sulla quale essa rotola sono estremamente liscie con un coefficiente di attrito bassissimo, è tremendamente difficile controllare la direzione di movimenlo della pallina, o tenerla ferma in un qualunque punto. In più, il foro è poco profondo e basta un nulla per far saltare indietro la pallina.

Questo fatto è particolarmente seccante quando si ha a che fare con una versione più complicata del gioco, con due o più palline da far entrare in due o più fori.

E sorprendente osservare quante volte si puo riuscire a portare una pallina nel suo foro ed essere sul punto di riuscire con la seconda. quando improvvisamente la prima pallina salta fuori.

Domini adulti sono stati visti piangere di delusione.

II gioco sisvolge come segue; un "pallina", la cui posizione è indicata da 4 LED, deve essere diretta verso un "fore" centrale rappresentato da un LED di colore diverse.

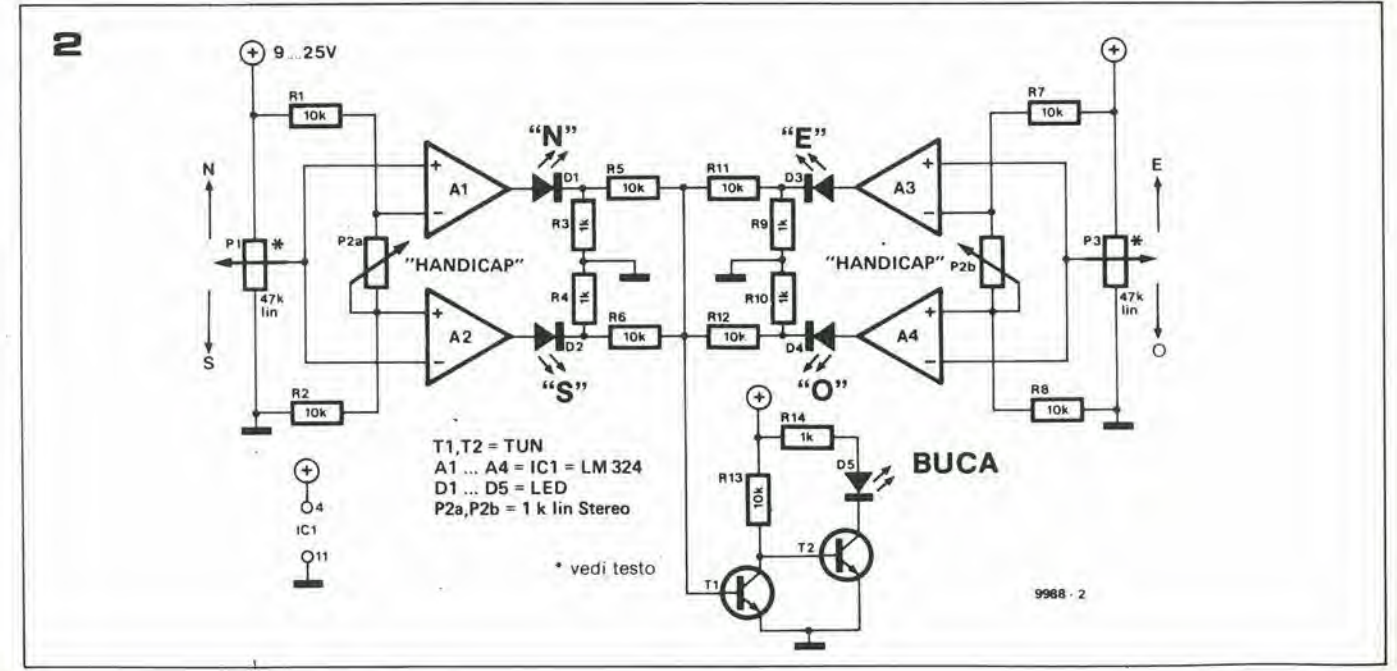

#### 1-56— eleklor gennalo 1980 "pocket bagatelle"

La posizione dei LED è mostrata in fig. 1. La pallina che in effetti non esiste materialmente, può essere fatta rotolare in due direzioni: nord-sud ed est-ovest.

I 4 LED, uno ad ogni estremità del cerchio, indicano se la pallina è a nord, a sud, a est o ad ovest del foro.

La posizione della "pallina" è controllata da due potenziometri, uno per ogni direzione.

Quando la pallina è stata diretta esattameme nel foro. il LED centralesi accende a gli altri 4 LED restano spenti,

II grado di difficolla del gioco, come pure la misura del foro. possono essere variali per mezzo di un terzo potenziometro chiamato "handicap".

#### II circuito

La parte elettronica del gioco è mostrata in fig. 2.

<sup>11</sup> circuito consiste fondamentalmente di due comparatori a finestra, formati da A1/A2 e A3/A4.

Per spiegare come funziona questo tipo di circuito, in figura 3 e riportato il circuito semplificato di un comparatore a finestra ed il figura 4 ne è illustrato il comportamento. Come si può vedere, il circuito ha un solo segnale di ingresso, U<sub>i</sub>, e due segnali d'uscita,  $U_1$  e  $U_2$ . Gli amplificatori operazionali A1 e A2 sono collegati come comparatori: dato il loro alto guadagno e l'assenza di una rete di controreazione, le uscite possono assumere due stati soltanto: "alto" o "basso". Quando la tensione sull'ingresso non-invertente di un comparatore è maggiore di quella presente sull'ingresso invertente, l'uscita del comparatore è "alta", cioé la tensione in uscita è pari alla tensione di alimentazione positiva. Se invece la tensione sull'ingresso invertente è maggiore di quella sull'ingresso non-invertente, l'uscita del comparatore è allora "bassa" cioe la tensione in uscita pari alia tensione negativa di alimentazione - in questo caso, alia massa.

Uno dei due ingressidi ciascun comparatore è collegato ad una tensione di riferimenFigura 1. Il pannello frontale del gioco sostiene 5 diodi LED. Il LED centrale (verde) si illumina quando la pallina è entrata nella buca. Gli altri quattro LED (verdi) indicano la posizione della pallina nei confronti della buca.

Figura 2. Circuito elettrico completo del gioco: esso comprende due comparatori a finestra (A1/A2 e A3/A4).

Figura 3. Schema di principio di un comparatore a finestra.

Figura 4. Comportamento dl un comparatore a finestra nei confronti di un segnale in ingresso U<sub>1</sub>.

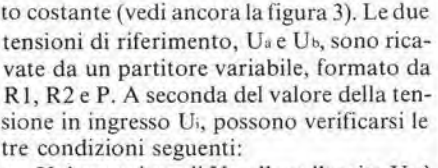

- a. Ui è maggiore di U<sub>ª</sub>, allora l'uscita U<sub>1</sub> è alta e l'uscita U<sub>2</sub> bassa;
- b. Ui è inferiore di U<sub>b</sub>, allora U<sub>2</sub> è alta e U<sub>1</sub> bassa;
- c. U<sub>i</sub> è compresa fra U<sub>a</sub> e U<sub>b</sub>, in tal caso sia U<sub>1</sub> che U<sub>2</sub> sono basse. Quando si verifi-

ca questa condizione, si dice che la tensione in ingresso "cade all'interno della finestra". L'ampiezza della finestra (ovvero la differenza fra le tensioni Uae U<sub>b</sub>) può essere modificata agendo sul potenziometro P.

Le tre condizioni descritte sono illustrate in figura 4: essa mostra il comportamento del comparatore a finestra nei confronti di una tensione in ingresso di valore crescente. <sup>11</sup> circuito del gioco impiega due comparatori a finestra.

La tensione in ingresso per ciascun comparatore vicne ricavata da un potenziometro: PI e P3 rispettivamente. PI controlla la posizione verticale della pallina. P3 la posizione orizzontale. L'uscita di ciascun comparatore controlla un diodo LED; risulta chiaro osservando la figura 4 che la tensione in uscita diventa alta quando la tensione in ingresso giace oltre quel "lato" della finestra. Impiegando due comparatori a finestra, le cui finestre si sovrappongono, risulta ovvio che lo stato delle uscite dei comparatori, e quindi lo stato dei LED da esse pilotati. ci indica da che parte della "buca" è "rotolata" la nostra "pallina". Se tutti e quattro i LED sono spenti, allora significa che il giocatore ha vinto, perché la pallina è finita proprio nella buca.

<sup>I</sup> LED sono controllati direttamente dalle uscite degli amplificatori operazionali; quattro resistori posti in serie ad essi limitano la corrente massima. La tensione ai capi dei resistori di caduta viene utilizzata per polarizzare T1. Questo transistore è quindi saturo se uno dei quattro LED Dl ... D4 è illuminato. Se tutti e quattro i LED sono invece spenti, T1 è interdetto, T2 saturo ed il LED verde D5 si illumina, indicando che la "pallina" è caduta nella "buca".

La grandezza della finestra (della "buca") può essere modificata agendo sul potenziometro doppio P2; evidentemente una buca più piccola rende il gioco più difficile: da qui la denominazione "handicap" (= svantaggio, difficoltà) attribuita al potenziometro.

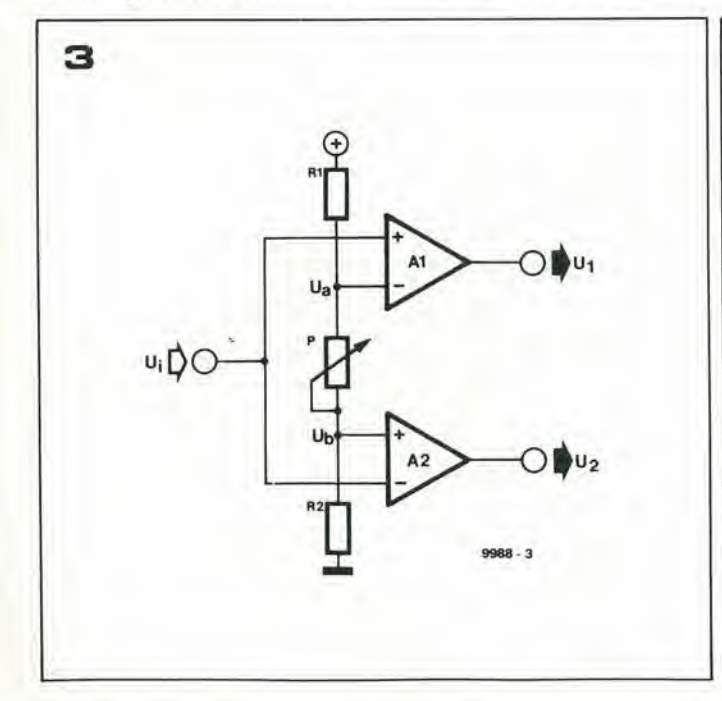

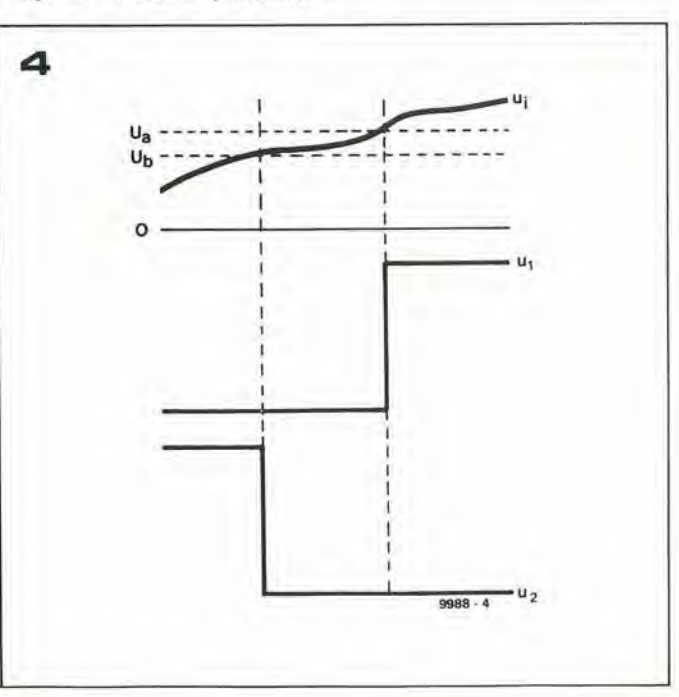

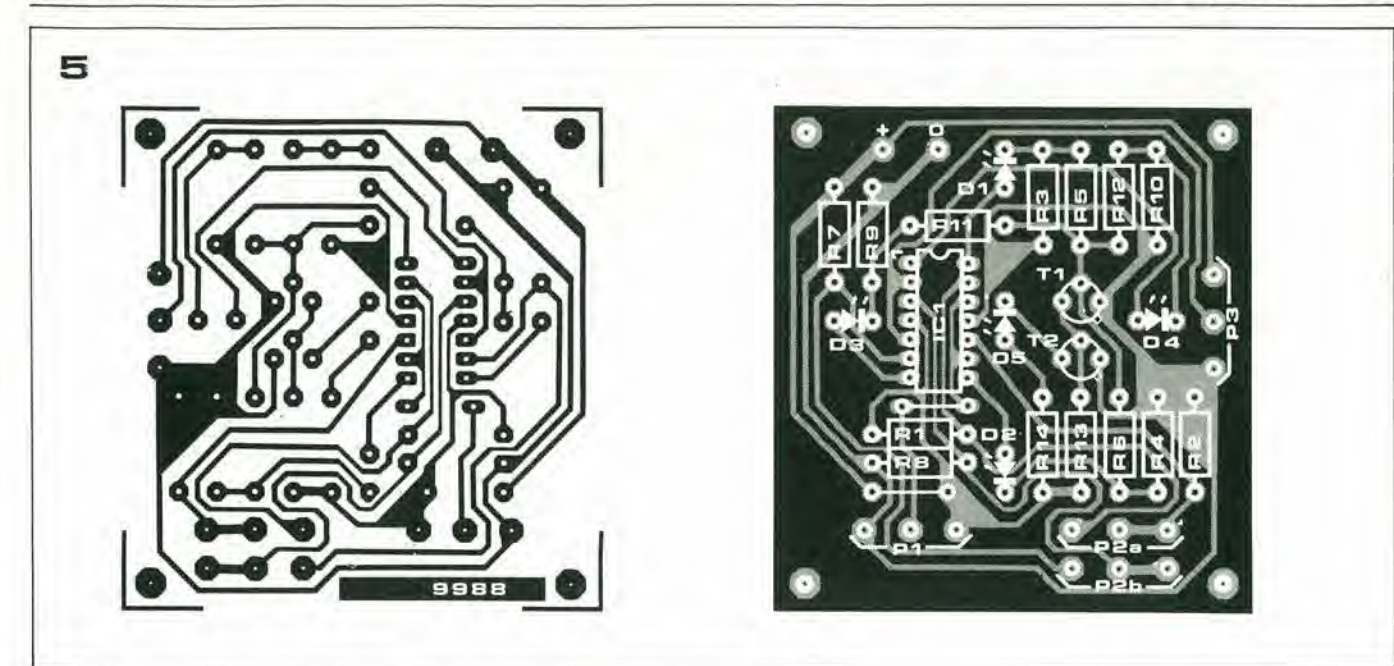

#### Elenco componenli

Resistenze: R1,R2,R5 , . . R8, R11, R12,R13= 10 k R3,R4,R9,R10.R14= <sup>1</sup> k  $P1.P3 = 47 k (50 k)$  lin potenziometro  $P2ab = 1$  k lin potenziometro doppio

Semiconduttori:  $IC1 = LM324$  $T1, T2 = TUN$  $D1$ ... $D4 = LED$  (rosso) D5 = LED (verde)

#### Costruzione

II circuito del gioco pud essere allestito sulla basetta stampata di figura 5. Volutamente, si è previsto il montaggio dei potenziometri all'esterno della basetta. In questo modo la basetta risulta più piccola e costa meno, e d'altra pane, si lascia al lettore la possibilita di scegliere comandi e contenitore di proprio gradimento.

In questo tipo di realizzazioni, soprattutto se destinate ad essere regalate a qualcuno, l'estetica è importante quanto l'elettronica. Sebbene il montaggio meccanico del gioco sia lasciato alia creativita del lettore, in figura 6 ne è dato un esempio, che può servire come spunto per elaborazioni ancora più eleganti.

Per P1 e P3 è possibile impiegare dei normali potenziometri rotativi o a cursore. Se non c'é problema a spendere qualcosa in più, consigliamo di impiegare per P1 e P3 un unico comando tipo "joystick": cid aumenta la difficolta (ed il divertimento) del gioco.

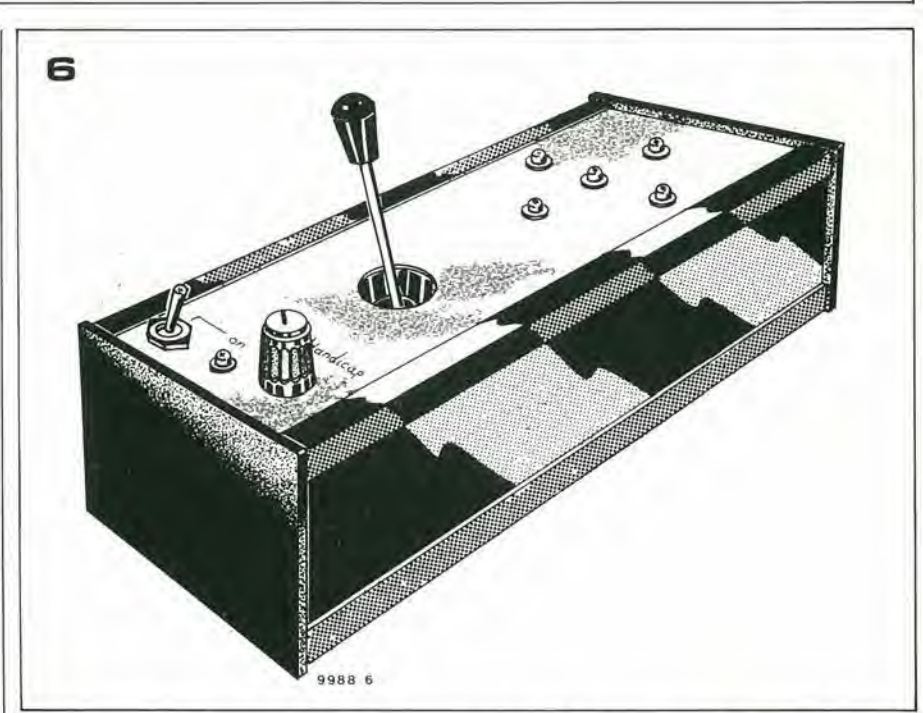

Infalti, impiegando due potenziometri distinti, il giocatore *furbo* può regolare un potenziometro alia volta finche i LED corrispondenti non risultano entrambi spenti; la difficoltà del gioco è quindi notevolmente diminuita. Con un controllo tipo "joystick" invece, volente o no, il giocatore interviene sempre modificando sia la posizione orizzontale sia quella verticale della pallina, a meno che possieda i nervi molto saldi ed una considerevole pazienza. Inoltre, con I'impiego di un "joystick", Paspet-<sup>10</sup> estetico pud risultare molto piu elegante. <sup>11</sup> modo per costruirsi in casa un "joystick" a partire da due normali potenziometri rotativi è illustrato altrove in questa stessa pubblicazione.

Va infine fatto notare che il valore di P1 e P3 non è affatto critico, e può essere scelto, se necessario, nell'intervallo fra 1 k $\Omega$  ed 1  $MΩ$ ; è poco importante che P1 e P3 abbiano valori anche di molto differenti.

Figura 5. Basetta slampata relativa al circuito di figura 2. Volutamente, i potenziometri non trovano posto sulla basetta ma sono ad essa collegali tramite spezzoni di filo isolato.

Figura 6. Un esempio dl realizzazlone meccanlca del gioco. Le possibilità di gioco e di realizzazione sono moltiplicate impiegando un comando tipo "joystick" al posto del potenziometri PI e P3.

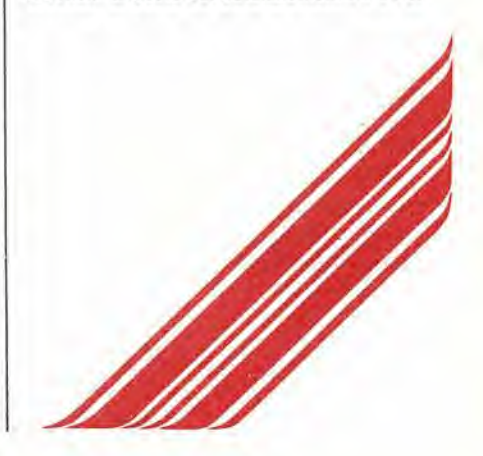

## i comandi joystick

#### (G. Wiinsch)

<sup>1</sup> comandijoystick sono oggi tanto popolari nella realizzazione dei giochi elettronici come in passalo lo sono stati nell'aulocostruzione di cotrolli a distanza per modelli di nave o di aereo. II maggior inconvenienle presentato da questo generedi comando e il prezzo - una leva joystick costa molto più di due potenziometri convenzionali. Ammesso e non concesso che l'estetica non

sia importante, non è poi così difficile realizzare un controllo joystick adalto alia maggior parte delle applicazioni. <sup>I</sup> due schizzi mostrano la costruzione di un comando joystick in una versione semplice (fig. 1) ed in una versione più sofisticata (figura 2).

Nella versione più semplice, i perni di due potenziometri sono uniti ad angolo retto; ciò può essere fatto in diversi modi: il migliore probabilmente è impiegare un blocchetto di plastica o di ottone forato come si vede in figura. Uno dei due potenziometri è fissato ad una squadra di supporto. I'altro alia leva di comando.

La versione più perfezionata si basa sullo stesso principio: due potenziometri rotativi sono montati perpendicolarmente l'uno all'altro. Tuttavia, in questo caso, sono present: una coppia di molle che hanno lo scopo di manlenere la leva in posizione centrale; la costruzione, ovviamente, diviene un pochino più difficoltosa.

Un potenziometro è montato su un supporto fisso. Sul suo perno viene poi fissala una piccola squadra ad angolo retto, realizzata in plastica o in metallo. Una molla e avvolta atlorno al perno del potenziometro, e le estemita di essa sono mantenule ferme da un bullone avvitato nelsupporto. Una vite più lunga, fissata alla squadra, termina in mezzo alle due estremità della molla, ed ha il compito di far si che questa mantenga la squadra - ed il potenziometro - nella posizione centrale. Altri due bulloni fissati al supporto, fungono da "fine corsa" (il massimo della ricercatezza!). Il secondo potenziometro è montato sulla squadra ad angolo retto in modo molto simile al prime, compreso la molla di richiamo, i bulloni relativi ad essa ed i bulloni di fine corsa.

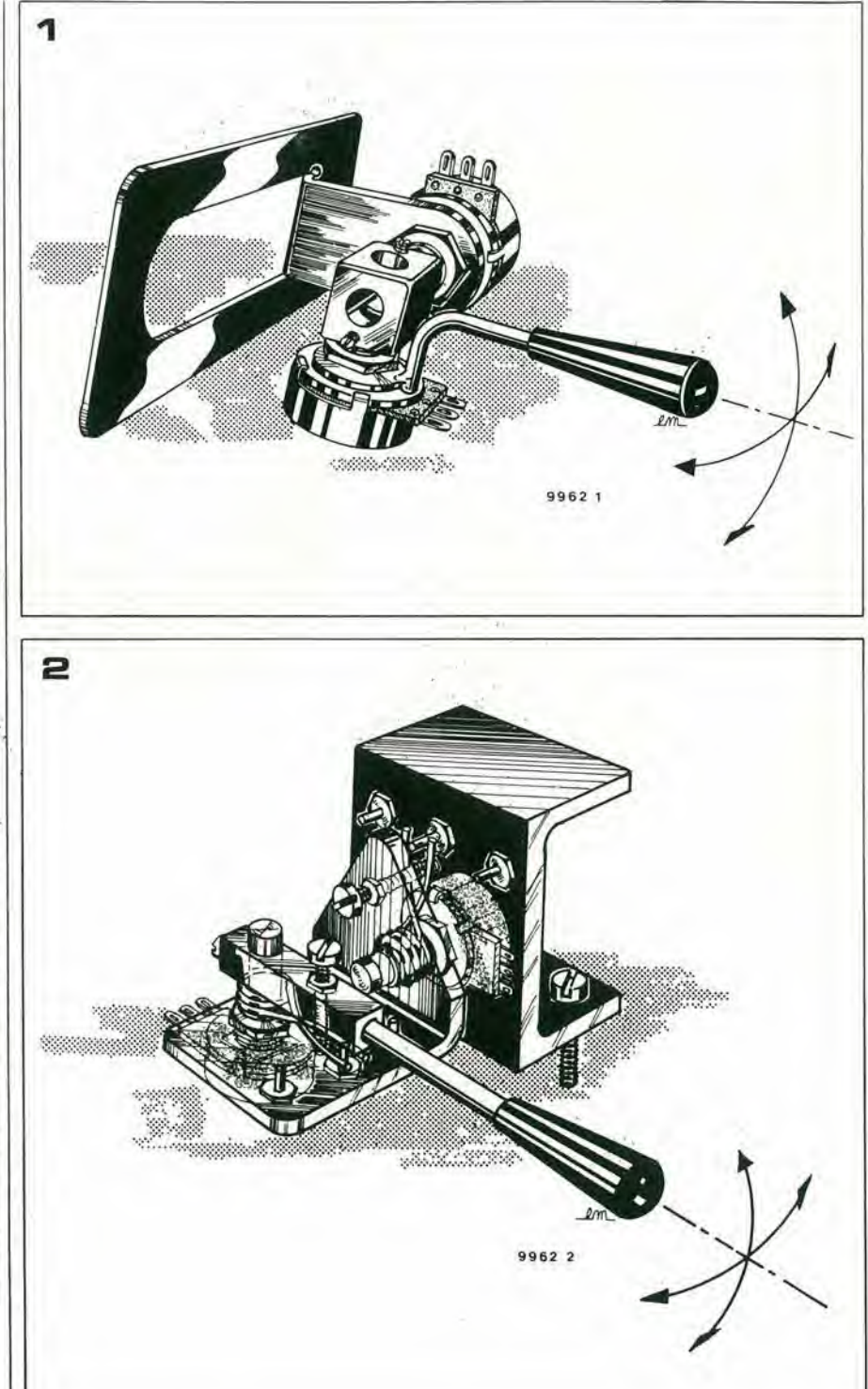

### DATA BOOK, MANUALI E LIBRI Dl ELETTRONICA

#### MANUALI Dl AUTODIDATTICA E SPERIMENTAZIONE

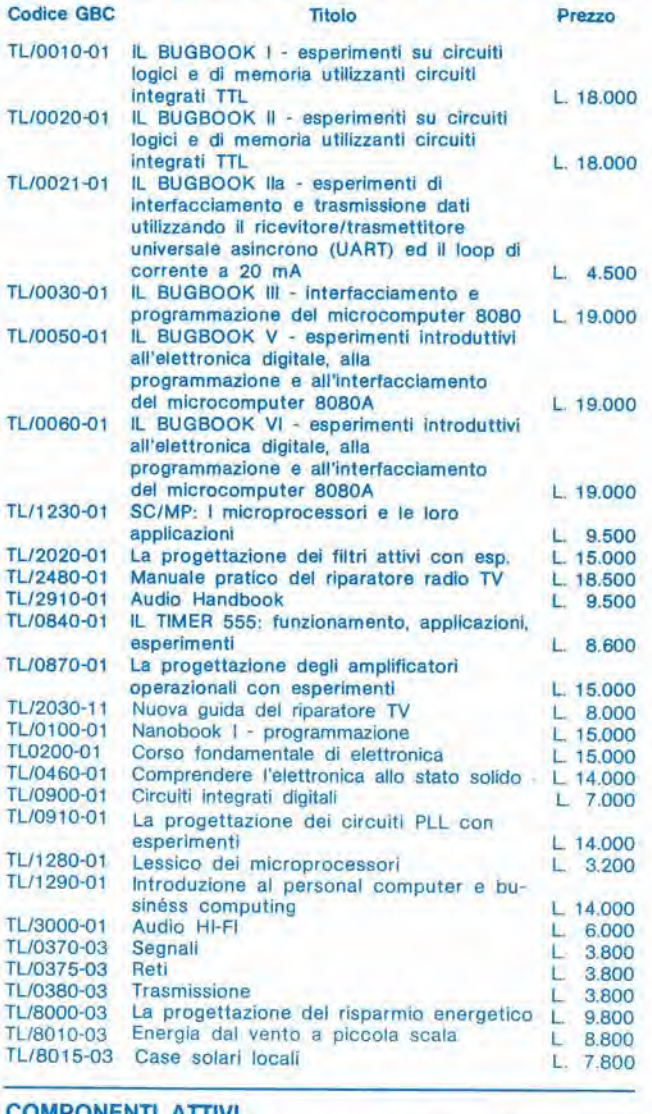

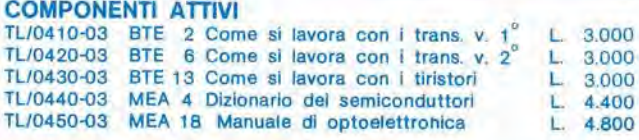

#### CIRCUIT) ELETTRONICI

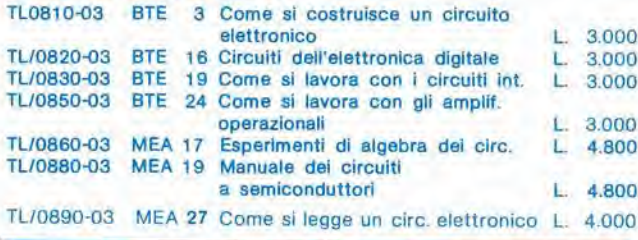

#### MICROPROCESSORI E CALCOLATORI

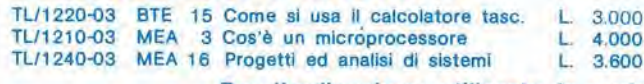

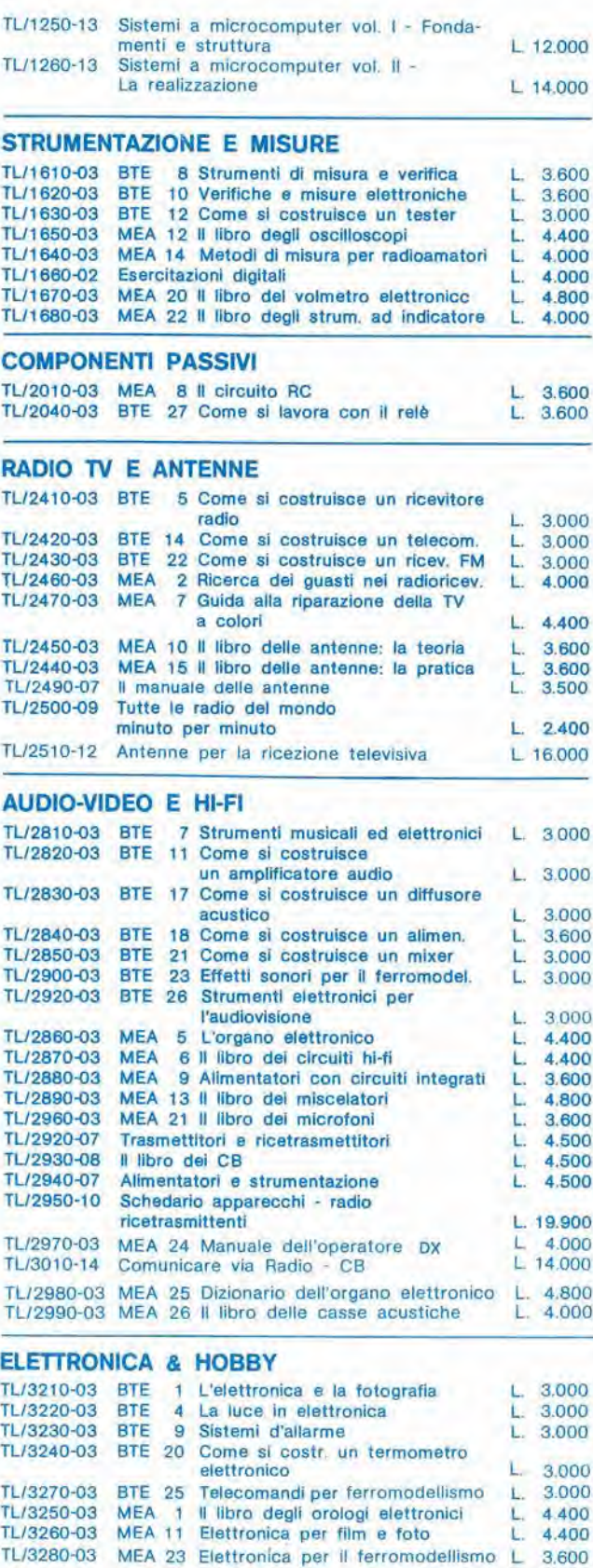

Per l'ordinazione utilizzate la cartolina apposita inserita in questa rivista

### DATA BOOK, MANUALI E LIBRI Dl ELETTRONICA

#### **EQUIVALENZE**

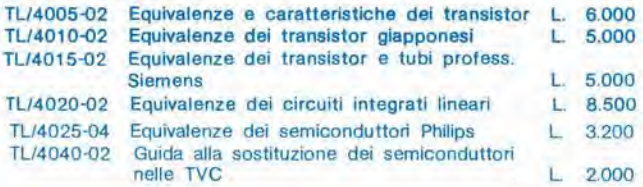

#### DATA BOOKS, CATALOGHI E MANUALI

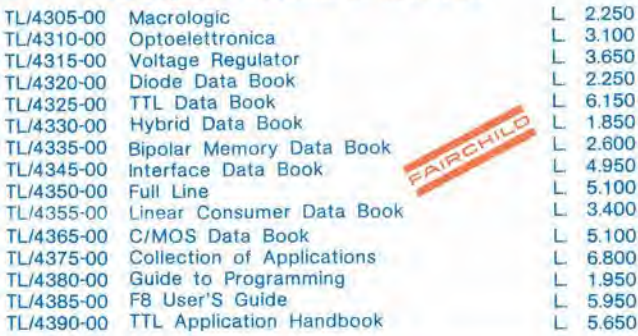

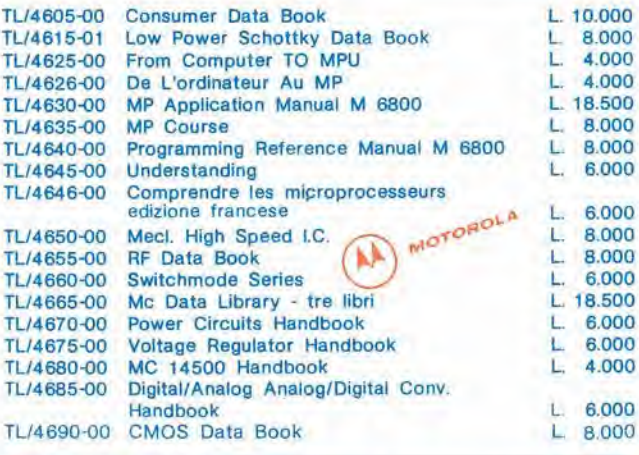

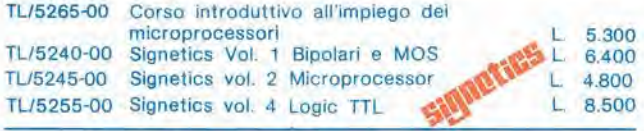

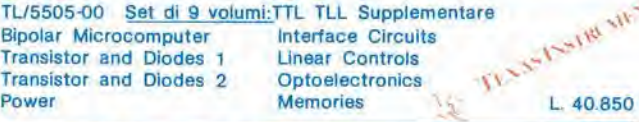

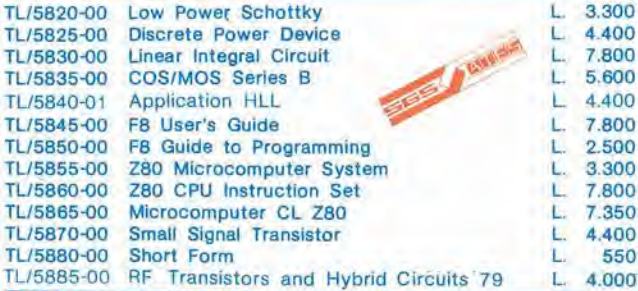

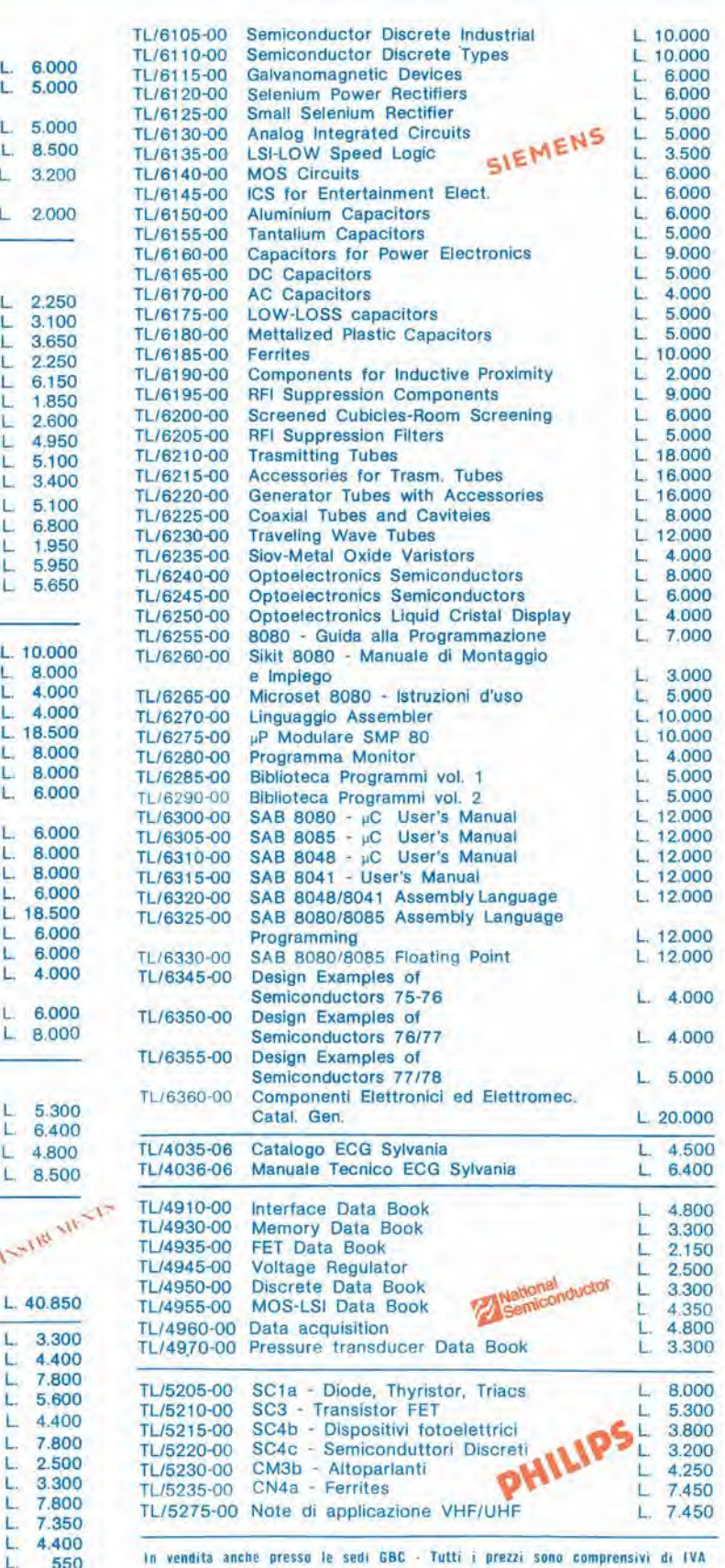

Per I'ordinazione utilizzate la cartolina apposita inserita in questa rivista

### fuzz-box variabile

#### Un circuito semplice per effetti sonori musicali

Gli effetti sonori prodotti elettronicamente sono veramente molto comuni, soprattutto nella moderna musica pop. Ad esempio, basti pensare aU'enorme uso del pedale "wawa" e del fuzz-box. Tenendo ben presente tutto questo, Elektor ha progettato un semplicissimo circuito che, usando tecniche di "taglio" (clipping) dei segnali, pub produrre una grandissima varieta di effetti sonori controllabili manualmente.

Figura 1. Risposta di un amplificatore in "hard clipping" (a) e le corrispondenti forme d'onda del segnale in ingresso e uscita (b).

Figura 2. Cinque parametri della risposta di taglio di un amplificatore possono essere variati indipendentemente l'uno dall'altro.

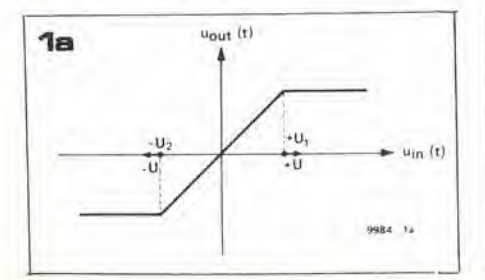

Utilizzando solo pochi elementi, è possibile coslruire una variante molio efficace del noio fuzz-box, Questo tipo di circuito usa comunemente una coppia di diodi collegati in modo anti-parallelo, che sono inseriti nell'amplificatore (sia esso IC o transistorizzato) in modo da tagliarc il segnale in uscita al di sopra di ccrti valori del segnale in ingresso. La figura <sup>1</sup> illustra questo processo; in essa, per chiarezza, si presuppone che l'amplificatore abbia guadagno unitario sulla parte lineare della sua caratteristica di trasferimento. Come si pud vedere. al di sopra di una data tensione + III, la tcnsione di uscita non mostra ulteriori aumenti; allo stesso modo la tensione di uscita non scenderà sotto il valore di ingresso -U2. Qualora U1 sia uguale a U2 (è il caso tipico che si verifica nei circuiti fuzz-box) e il segnale di ingresso sia sufficientemente ampio, i segnali di ingresso e di uscita saranno differenti Puno dall'altro. come ci mostra la figura 1b. Quando (come nel caso della figura lb) il

segnale di uscita viene tagliato simmetricamente ( $\text{U1} = \text{U2}$ ), esso contiene solo armoniche pari, ed è questo che dà al segnale musicale che ne risulta la sua acutezza rozza e confusa.

Comunque il tono del segnale musicale può essere considerevolmente arricchito facendo in modo che il segnale di uscita venga tagliato *assimetricamente* (U1 = U2). In questo modo è possibile influenzare la sonorita del fuzz-box per produrre nuovi e differenti effetti. Il circuito qui descritto è progettato in modo da offrire il meglio del meglio consentendo la regolazione dei livelli di taglio U1 e U2 indipendentemente Puno dall'altro, permettendo cosi la variazione dell'effelto nel modo desiderato.

Variare i livelli di taglio non è, tuttavia, l'unico modo per inlluenzare la sonorita del segnale di uscita. C'è un altro fattore che determina il tipo di effelto prodotto: se

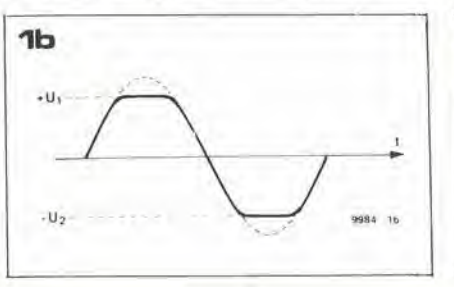

Pamplificatore incommcia a tagliarc il segnale non appena raggiunge un hvello particolare (hard clipping), o se il passaggio tra non saturazione e saturazione è più graduale (soft clipping). Nel circuito qui descritto è possibile variare con continuità il comporlamento dell'amplificatore tra quesli due estremi.

Le varie possibilità di controllo offerte dal "fuzz-box variabile" sono illustrate nella figura 2.

#### Schema del circuito

Le figure 3 e 4 mostrano lo schema completo del circuito del fuzz-box; la figura 3 mostra il circuito relativo ad un alimentatore simmetrico (più, meno e terra), mentre la figura 4 riguarda quello relativo ad un alimentatore asimmetrico (piii e meno/terra). II consume di corrente del circuito va da 10 a 15 mA. mentresia nella figura 3 che nella figura 4 l'impedenza di ingresso è di 100 KQ.

Il funzionamento del circuito è estremamente semplice.

Dapprima viene amplificato il segnale di ingresso da IC1, il cui guadagno è  $1 +$ II guadagno puo essere modificato variando RI; con il valore dato il guadagno è 11. II segnale di uscita di ICI viene applicato tramile R4 (e C6 nella figura 4) al controllo di volume P5; il segnale sul cursore di questo è il segnale di uscita del circuito.

II "taglio" viene controllato nel seguente modo: non appena la tensione presente al-Pestremo destro di R4 supera la tensione del cursore di P3 (o vada al di sotto della tensione del cursore di P4) il segnale di uscita viene attenuato. II grado di questa attenuazione viene determinato dal rapporto tra R4 e P1 (o P2). Con P1 (P2) posto al minimo valore di resistenza, il segnale di uscita è completamente attenuato, si ha cioe un effelto di "hard clipping".

Con PI posto alia sua alia estrcmita (resi-

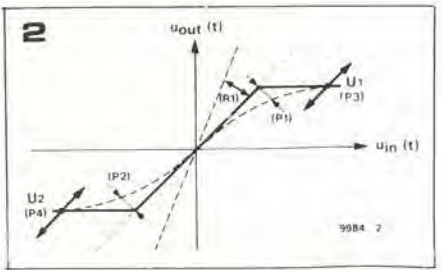

#### 1-60 — eleklor gennaio 1980 fuzz-box variabile

Figura 3. Schema del circuito per un fuzz-box variabile con alimenfazione simmelrica.

Figura 4. Circuito di una fuzz-box variabile con alimentazione asimmefrica.

Figura 5. Esempio di due alimentatori adatti rispettivamente ai circuiti di figura 3 e 4.

stenza massima) si ha un elfetto di "soft clipping". Così regolando i quattro potenziometri P1 ... P4 che controllano i livelli ai quali l'amplificatore incomincia a tagliare e il fattore di taglio, è possibile modificare a piacere la tonalita del suono.

Ci sono diverse possibilità per quanto riguarda i'alimentazione.

La figura 5a e la figura 5b mosirano progetti adatti rispettivamente ai circuiti delle figure 3 e 4.

#### Altre applicazioni

Oltre ad essere usato come un generatore variabile di effetti speciali. il circuito ha anche altre possibili applicazioni. Ad esempio. pud essere usato per limitare il segnale in ingresso di un amplificatore di potenza al valore corrispondcnte alia massima uscita. In questo modo si elimina il pericolo o di sauirazione o di intervento dei circuifi di protezione e delle sgradite conseguenze per I'ascoltatore.

Nello stesso tempo il circuito rappresenta cosi un tipo di protezione contro il sovraccarico per l'amplificatore di potenza.

Un'altra idea interessante sarcbbe quella di usare il circuito con i sistemi P.A, Ci sono varie teorie che dicono che sia possibile aumentare il volume del segnale tagliando-<sup>10</sup> in modo particolare. Si dice che Paumento del contenuto armonico del segnale non peggiori I'intelliggibilita del suo messaggio.

E stato anche suggerito che le diverse caratteristiche di taglio possono spiegare alcune delle discusse differenze tra il "suono del transistor e il suono della valvola". <sup>11</sup> circuito che e qui descritto sembra teoricamente essere adatto a provare o meno la vcridicita di queste idee.

Comunque i lettori che desiderano fare esperimenti in questo campo farebbero bene a pensare ai loro vicini di casa!

#### Realizzazione pratica

Abbiamo pensato di allestire un unico circuito stampato adatto ad entrambi i circuiti delle figure 3 e 4. Per meglio comprendere come cio sia stato possibile. riportiamo in figura 6 un nuovo schema elettrico che nella sostanza è la "somma" dei circuiti di figura 3 e 4: realizzando opportuni ponti di cortocircuito (indicati con linee iratteggiate) ed inserendo o disinserendo alcuni componenti, il circuito può essere adattato asorgenti di alimentazionesingoleoduali. Più in specifico: se la sorgente di alimenta-

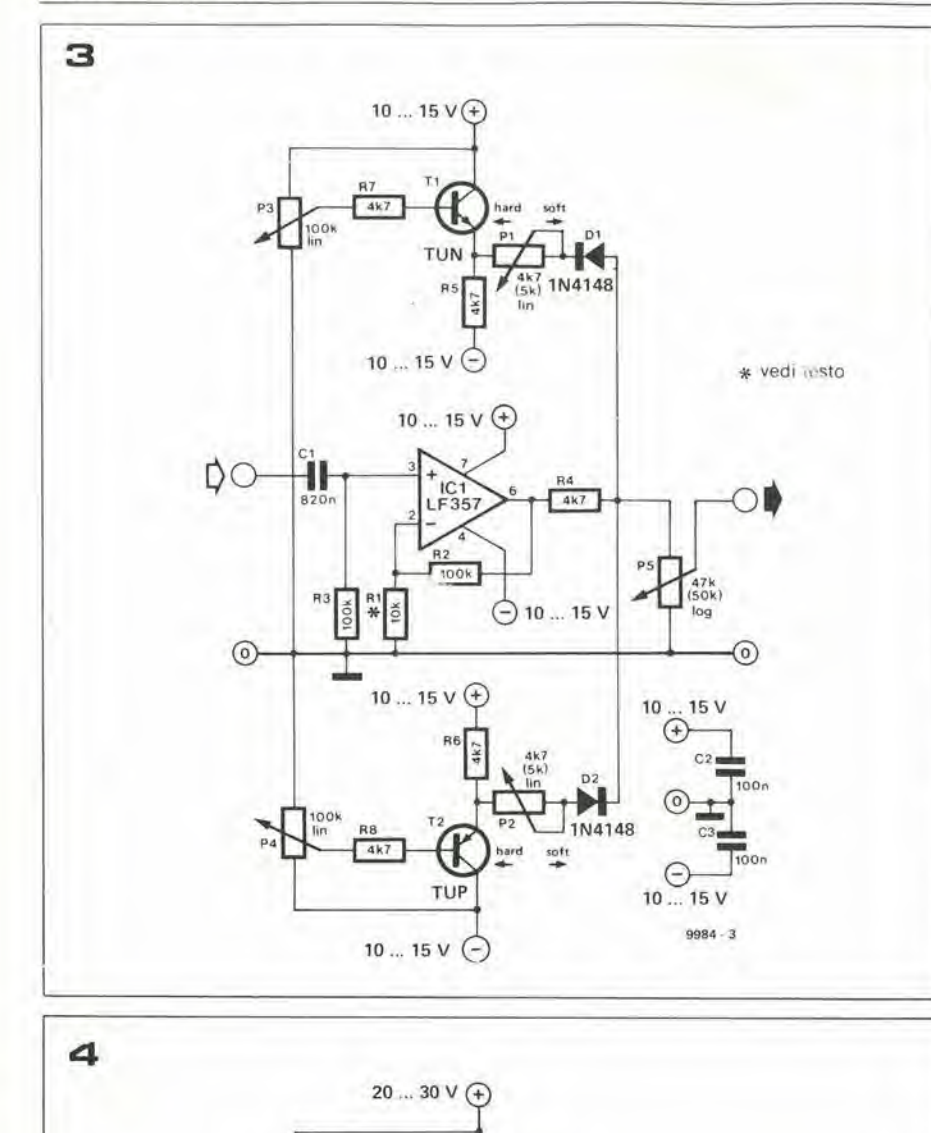

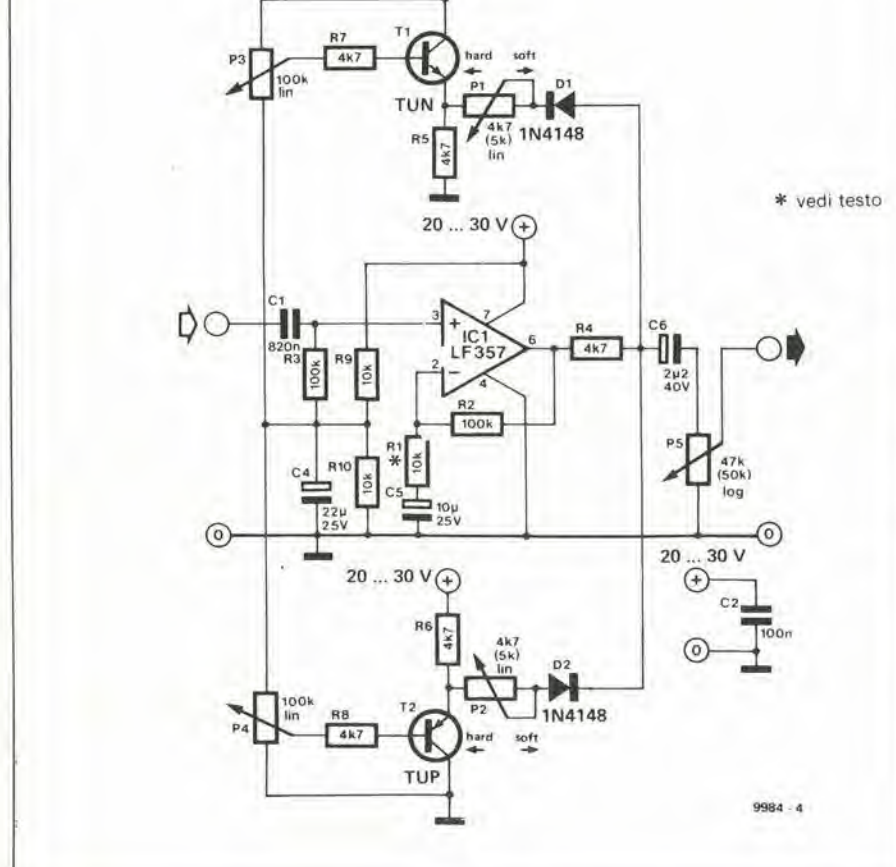

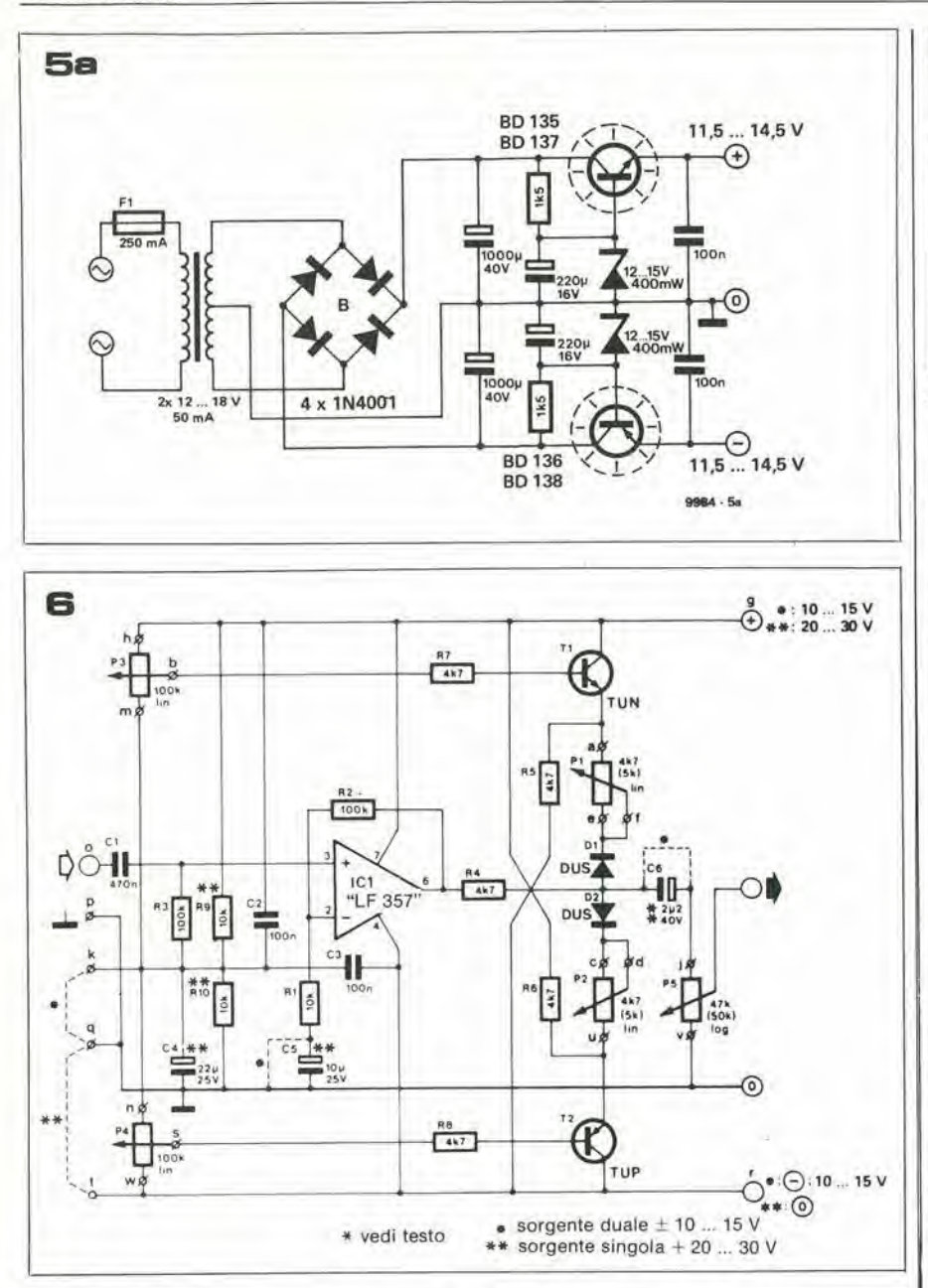

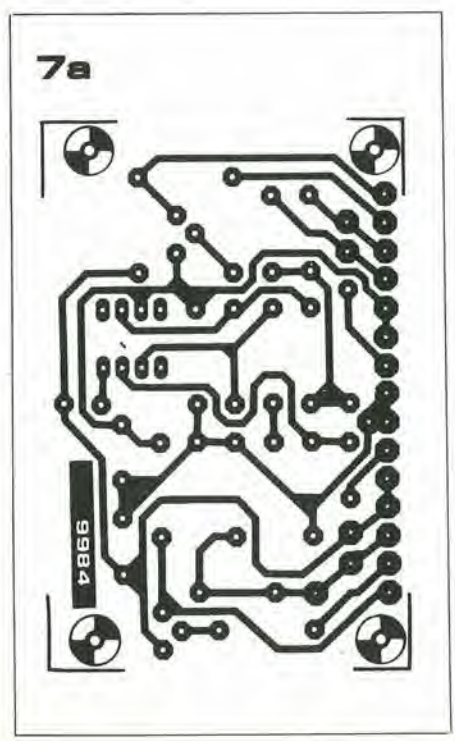

7b  $\bullet$   $\circledcirc$  or and  $\bullet$  $k^{\alpha}$  9  $\alpha$  9  $\alpha$ u  $\frac{1}{2}$   $\frac{1}{2}$   $\frac{1}{2}$   $\frac{1}{2}$ D0s0 <u>s</u><br>동원들임 d) i&\*\*\* "O <sup>n</sup>O o∝<br>o≈o gmodo  $\mathbb{R}$  : **bigo** u ll^J T 0 6 <sup>I</sup> so 9 0 ⊻∍o∍ō ∑∘o∍o<br>∱∘o ∘o a©  $\sum_{\alpha}$ 

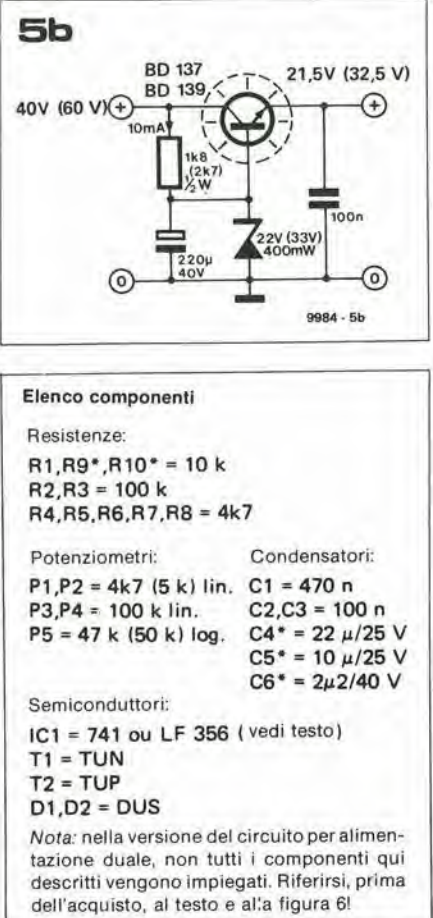

zione è duale, occorre effettuare i ponticelli indicati con un solo asierisco (fra <sup>i</sup> punti k e q - sulla destra della figura -, fra i terminali di C5 eC6) esopprimere di conseguenza <sup>i</sup> componenti C4. RIO C5 e C6.

Nel caso invece che la sorgente di alimentazione sia singola  $(+ 20 ... 30 V)$ , è necessario effettuare il ponticello di cortocircuito fra i punti q et ed inserire tutti i componenti indicati a schema, nessuno escluso. L'attenta lettura dello schema di figura 6, ed il confronto con le figure 3 e 4 renderanno più chiaro quanto detto, diminuendo la possibilita di sbagliare.

In figura 7a c 7b riportiamo invece il disegno delle piste ramate della basetla e la disposizione dei componenti su di essa.

La basetta ha dimensioni ridotte per facilitare il suo inserimento nel tipico contenilore per pedali d'effetto.

L'integrato IC1, contrassegnato LF 357, può anche essere sostituito dall'analogo LF 356 (meno veloce) o con prestaziom leggermente inferiori come qualità, dal più comune 741.

Figura 6. Schema elettrico del circuito che trova posto sulla basetta stampata di figura 6. Con piccole modifiche è possibile adattare il circuito a sorgenti di alimentazione singole o duali.

Figura 7. a) Disegno delle piste ramate e b) dlsposizione del componenti sulla basetta (EPS 9984). Le lettere minuscole che contraddistlnguono i diversi punti di accesso al circuito si riferiscono allo schema di figura 6.

### ecco cosa c'è su SPERI*MENTARE* di febbraio

- Frequenzimetro digitale - parte <sup>I</sup>
- Auto-Cloek parte <sup>I</sup>
- Trasmettitore d'allarme telefonico
- Amplificatori ibridi a larga banda
- Amplificatori operazionali - parte II
- Alta fedelta nell'auto
- Corso di formazione elettronica - parte <sup>11</sup>
- Interruttore per orario elettronico
- Proto-Board 6: Banco di prova per circuiti sperimentali
- Come funzionano <sup>i</sup> trasformatori - parte II
- Luci sequenziali a 10 vie (KS262)
- Rassegna di circuiti
- String Synthesizer

### semplice izzatore a piccola e di luce

Persino nelle case moderne vi sono angoli e vani in cui si vorrebbe più luce, ed una sorgente luminosa addizionale è senz'altro una soluzione ottimale. Tuttavia, per l'inlerno di un mobile o per ii vano del coniatore, ad esempio, è sufficiente una illuminazione di breve durata; risulta quindi inutile oltre che faticoso il collegamento alla rete-luce. Una soluzione semplice e poco costosa è impiegare un circuito alimentato a batteria. il quale accende una piccola lampadina per un breve periodo di tempo. Come appare osservando lo schema elettrico, un circuito di questo genere non è affatto complicato. Con Pimpiego di un integrato CMOS, tre resistori ed un condensatore, il circuito mantiene accesa una lampadina per un determinato intervallo di tempo.

Il funzionamento del circuito è molto semplice: quando il pulsante è premuto, C1 si carica rapidamente alla tensione di alimentazione. Le uscite dei quattro invertitori connessi in parallelo divengono di conseguenza basse, e quindila lampada si accende. Quando il pulsante è rilasciato, C1 si scarica attraverso RI. fino a quando la tensione ai suoi capi è inferiore a metà della lensione di alimentazione. L'uscita del trigger di Schmitt formato da NI e N2 cambia allora stato, e la lampada si spegne. La reazione positiva introdotta da R3 migliora la velocita nel cambiamento di stato del trigger di Schmitt.

Con i valori per i componenti indicati a schema, il periodo di accensione della lampada è pari a circa 2,5 secondi per ciascun  $\mu$ F di C1. Ad esempio, un condensatore da  $10 \mu$ F determina un intervallo di circa 25 secondi; CI deve essere un condensalore al tantalio.

Il circuito può essere alimentato da quattro batterie da 1.5 V in serie fra loro. Se interessa una sorgente più luminosa, è possibile alimentare il circuito con tre batterie da 4.5 V poste in serie. In altcrnativa, per controllare una lampada più potente, è possibile sostituire gli invertitori N3 ... N6 con un transistore, come mostralo in figura 2. La tensione di alimentazione può essere scelta a seconda della lampada disponibile, comunque neH'intcvallo fra 4,5 e 15V. La corrente attraverso la lampada. con il circuito di figura 2, non deve superare i 500 mA.

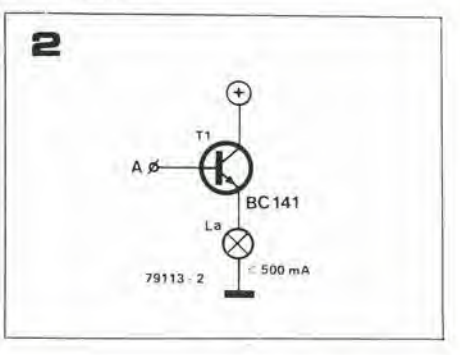

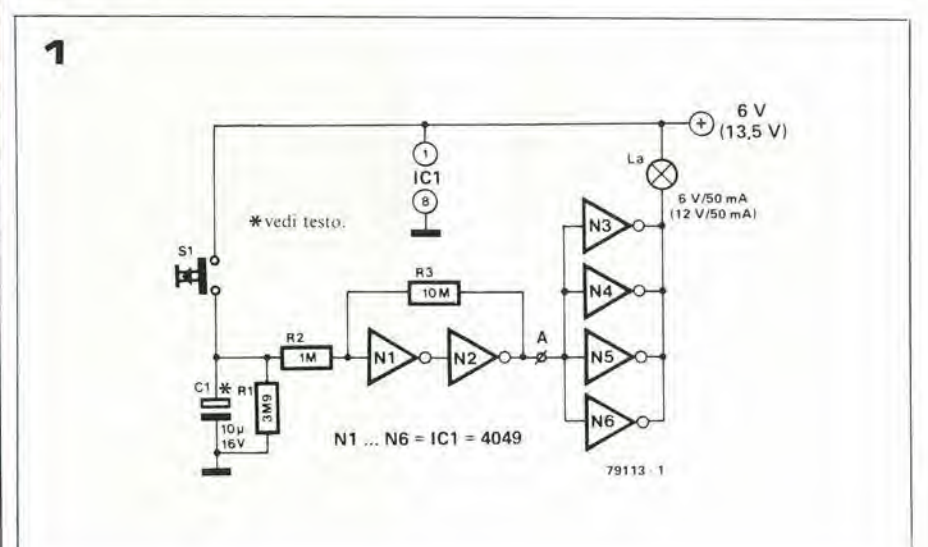

### sintonia a tasti

#### Circuito pilota con memoria e comandi a sensore

Una caratteristica enfatizzata nella commercializzazione dei moderni sintonizzatori stereo è il numero di stazioni che e possibile memorizzare. Tuttavia, per l'hobbista di elettronica, questa caratteristica è spesso (e ingiustamente) considerata un lusso. Il circuito qui descritto ha lo scopo di rimediare a questa spiacevole situazione; pud memorizzare fino a 9 punti di sintonia ed è controllato da comandi sensibili al tatto. L'unica limitazione è che può essere applicato solamente a ricevitori con gruppo di sintonia a diodi varicap.

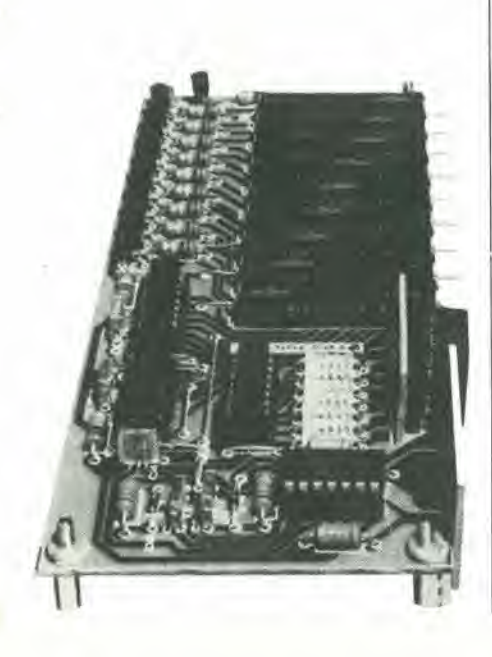

Molii sintonizzalori FM fanno usodi diodi varicap (a capacità variabile). Un diodo varicap è un diodo progettato in modo tale che la capacità della sua giunzione può essere modificata variando la tensione ai capi dclla giunzione slessa. Realizzando circuiti accordati LC che comprendono uno o più diodi varicap, possiamo far sì che la frequenza di risonanza dei circuili possa essere modificala variando una tensionedi controllo.

Nella maggior parte dei sintonizzatori, questa lensionedi controllo (o "tensionedi sintonia") è ricavata da una sorgente stabilizzata attraverso un potenziometro che permette di regolarne il valore. La caratteristica principale richiesta alia lensione di sintonia è che sia stabile nel tempo e nei confronti di variazioni della temperatura. Possiamo "memorizzare" più punti di sintonia impiegando non uno, ma più potenziomctri, connessi in parallelo fraloroeselezionati mediante dcgli interruttori (vedi la figura 1). Solo un interruttore alla volta può essere chiuso; ad esempio, se S<sub>b</sub>è chiuso. alloraSI deve essere aperto. Regolando i diversi potenziometri in modo che la tensione sui loro cursori corrisponda ai punti di sintonia desiderati, possiamo in questo modo "memorizzare" più stazioni e sintonizzarle facilmente quando lo desideriamo.

Nel circuito descritto qui, si è sviluppata questa configurazione di base, solo che il circuito è stato perfezionato: mediante due soli interruttori è possibile scegliere fra 10 diversi punti di sintonia. Con Pimpiego di interruttori sensibili al tatto, vengono evitati i problemi connessi al montaggio meccanico e alle inlerconnessioni meccaniche degli interruttori: la realizzazione e l'aspetto estetico dei sensori puo essere modifica-<sup>10</sup> in accordo con le esigenze ed i gusti del costruttore.

#### <sup>11</sup> circuito

Per un intervallo di sintonia da 87 a 104 MHz, nella maggior parte dei sintonizzalori la "tensione di sintonia" deve variare da un minimo di 2 o 3 volt ad un massimo di 30 volt circa. Ne consegue allora che è impossibile impiegare i comuni interruttori CMOS al posto degli interruttori meccanici di fig. 1: questi componenti infatti non sopportano tensioni di lavoro superiori a 15 V.

Tuttavia, si e fatto impiego di inlegrati CMOS nel circuito pilota degli interruttori (vedi lo schema eleltrico figura 2). In particolare, quattro buffer CMOS (N1 ... N4) vengono usati performare un paio di interruttori sensibili al tatto.

In condizioni normali. gli ingressi di N <sup>1</sup> e N3 sono mantenuti alti (livello logico I) dai resistori RI e R2. Se appoggiamo la punla di un dilo su uno dei due sensori, l'ingresso della porta corrispondente viene portato a massa (livello logico "0"). Quindi I'uscita della porta diviene alia: Cl (o C2) si carica rapidamente e l'uscita della porta seguente (N2 o N4) diviene bassa.

Togliendo il dilo dal sensore, I'uscita della prima porta rilorna bassa; il condensatore si scarica lentamente attraverso il resistore connesso in parallelo.

Ogni volta che il dito sfiora uno dei due sensori, un impulso di livello logico "0" è applicato. per un certo tempo, ad uno dei due ingressi di IC1. (contatore decimale sincrono avanti/indietro - "synchronous decade up/down counter"). Questo integrate coma gli impulsi provenienti dal circuito dei sensori, quando l'ingresso LOAD e alto, e trasferisce alle uscite. in forma BCD, il risultato del conteggio.

Non appena viene fornita l'alimentazione al circuito, l'ingresso LOAD è mantenuto basso per un periodo di tempo date dalla costante R22/C3: questo fa si che il contatore sia resettato (tutte le sue uscite hanno il livello logico "0").

Sfiorando il sensore di "avanzamento"  $(\Delta)$ , il conteggio incrementa di uno, cioé, il numero "I" appare, in forma BCD. sulle uscite di ICI. Sfiorando il sensore una seconda volta. alle uscite del contatore appare il numero 2; e cosi via.

Sfiorando invece l'altro sensore  $(\Delta)$ , il conteggio decresce di una unità.

Le uscite del contatore sono applicale ad una decodifica da BCD a decimale (IC2 -"BCD-decimal decoder/driver"). A seconda dello stato dcgli ingressi. una delle uscite della decodifica diventa bassa. Le uscite del contatore sono anche connesse ad IC3 ("8CD-7 segment decoder-driver"), un integrate che svolge la funzione di decodifica e pilota del display a 7 segmenti. In questo modo lo stato del contatore (e I'uscita di IC2 che di conseguenza è attiva) viene chiaramente indicata dal display.

Quando una delle uscite di IC2 diventa

#### 1-64 — elektor gennalo 1980 sintonla a tastl

bassa, il transistore corrispondente è portato in stato di saturazione. La tensione di emettitore del transistore è determinata dal potenziometro ad esso collegato. La caduta di tensione fra collettore ed emettitore del transistore è molto piccola, quando questo è in stato di saturazione. La tensione in uscita dal circuito (la desiderata "tensione di sintonia" da applicare ai diodi varicap) pud essere quindi stabilita agendo

Figura 1. Questo insieme di potenziometri ed inlerrullori rappresenta un melodo sempllce per la "memorizzazione" di più punti di sintonia. L'unico inconveniente è che gli interruttori devono essere meccanlcamente Interconnessl In modo che non sia possibile chiuderne più di uno alla volta.

Figura 2. Schema elettrico completo del circuito per la sintonia a tasti. Tramite due soli sensori è possibile scegliere fra 9 diversi punti di sintonia.

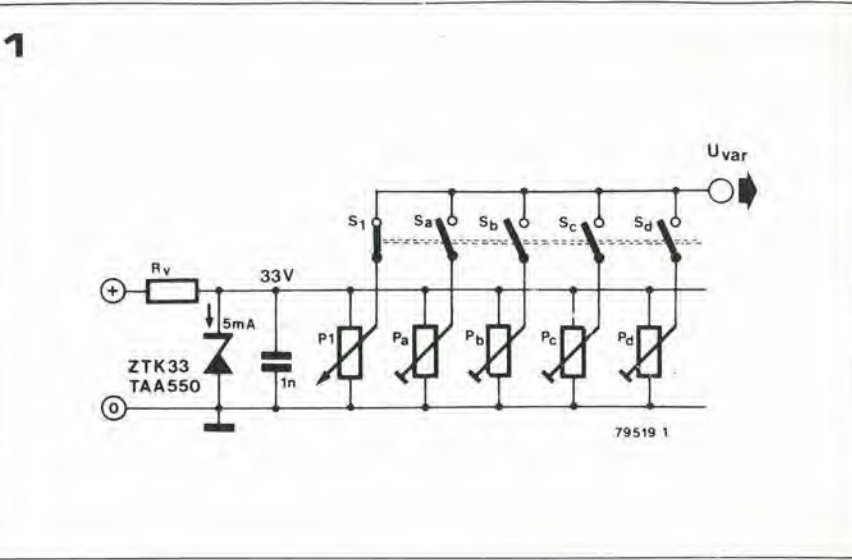

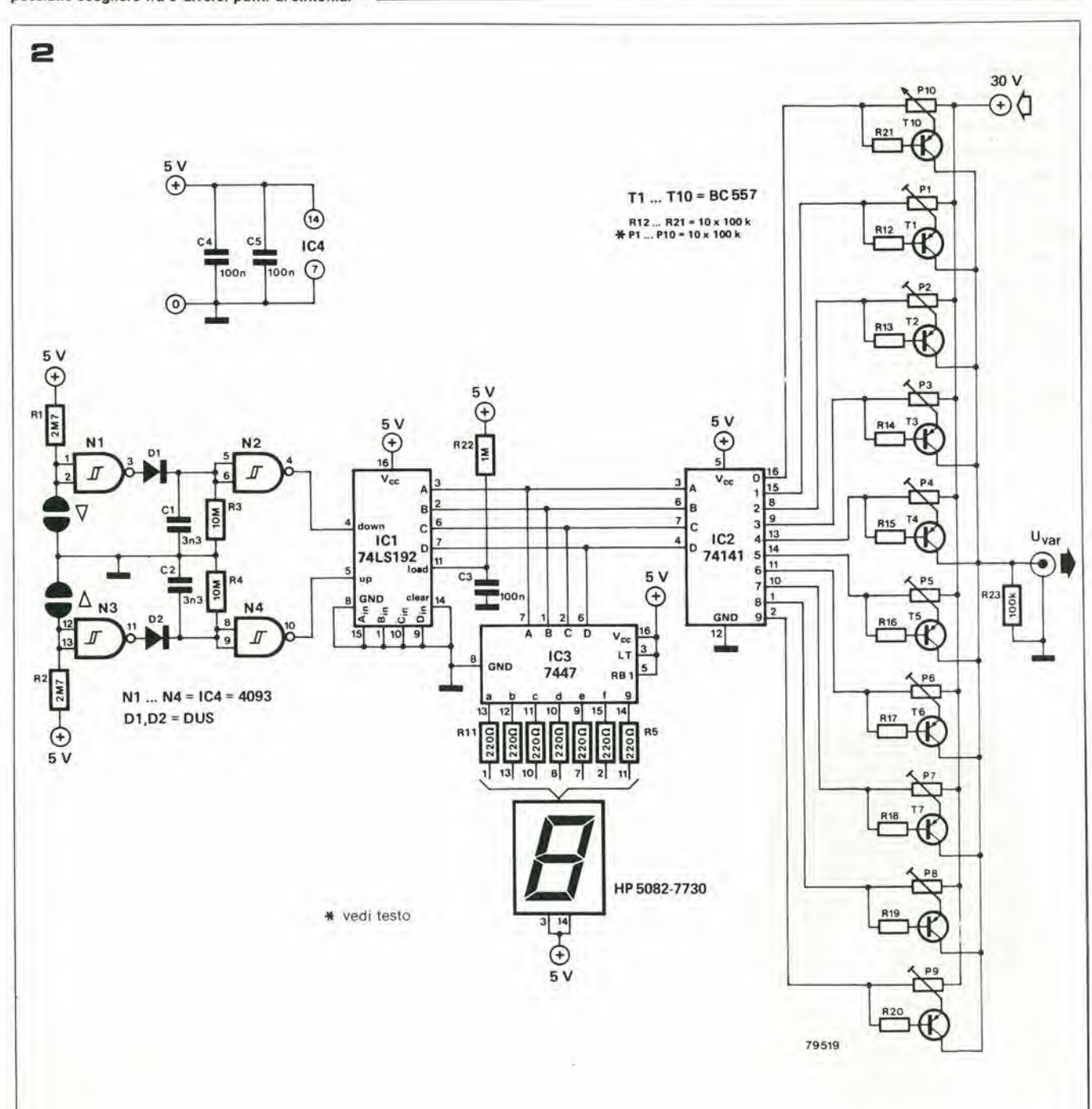

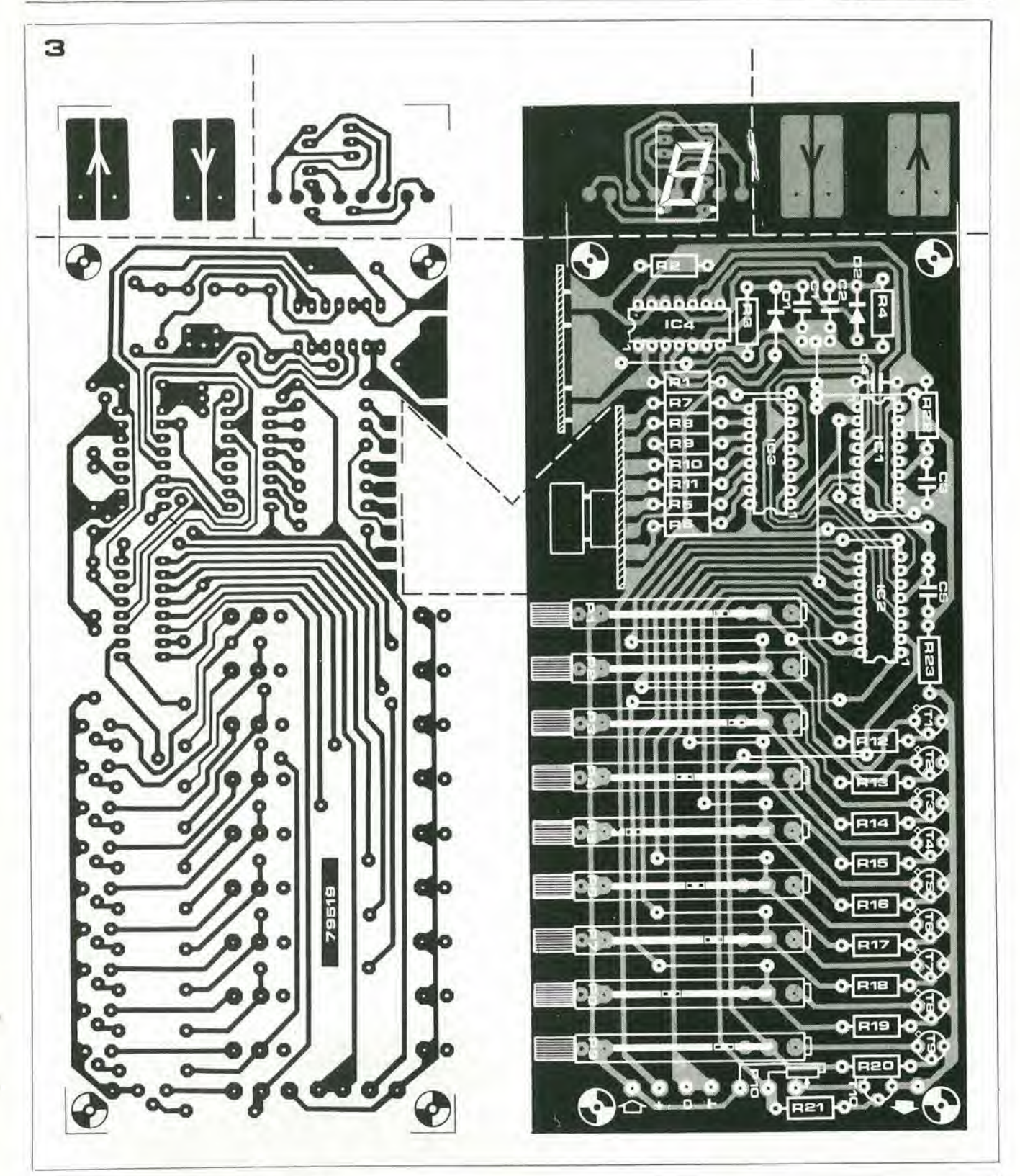

Figura 3. Basetta stampata relativa al circuito descritto. Prima di iniziare il montaggio dei componenti, occorre separare le due piccole basette relative al sensori ed al display alutandosi con una sega da traforo.

Foto 1. Le due basette più piccole, relative l'una al sensori e l'altra al display a selle segmenti, sono montate perpendicolarmente alla basetta principale.

#### Elenco component!

Resistenze: R1,R2 = 2M7 R3,R4 = 10 M R5 , , , R11 = 220  $\Omega$  $R12... R21, R23 = 100 k$  $R22 = 1 M$ 

P1 . . . P9 = Potenziometri 20 giri (Piher) da 50 o 100 kQ P10 = Potenziometro 10 giri da 50 a 100 k $\Omega$ 50 k o 100 k

Condensatori:  $C1, C2 = 3n3$ C3,C4.C5 = 100 n

#### Semicondultori:

 $D1, D2 = DUS$ T1 . . . T10 = BC556. BC557 IC1 = 74LSI 92 IC2=74141 IC3=7447  $IC4 = N1$  . . .  $N4 = CD4093$ Display = HP 5082 - 7750 (anodo comune)

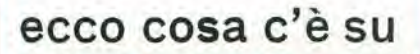

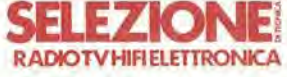

di febbraio

- UK 854: Distorsore per chitarra
- CSC «MAX 100» II parte
- Principio ed applicazioni del tubi a raggi catodici con memoria - <sup>I</sup> parte
- **Circuiti a triac con carichi** resistivi induttivi
- Nuovi concetti relativi agli amplificatori operazionali: I'LM 10
- Costruzione di un moderno terminale video interattivo - II parte
- Piastra di registrazione stereo - II parte
- CORSO DI ELETTRONICA DIGITALE E CALCOLATORI - II parte
- **Progetto anti-Larsen**
- La musica elettronica
- Sintetizzatore sofisticato a tre ottave - V parte
- Capricorn 4001 ovvero ri-<br>cevitore computerizzato computerizzato con microelaboratore TMS 1100
- Dizionario dei termini tecnici radio TV
- Misuratori di campo con televisore incorporate - II parte
- SCHEDE RIPARAZIONE TV

sul potenziometro relativo all'uscita attiva di IC2.

II circuito comprende 9 potenziometri per la memorizzazione di 9 punti di sintonia. Tuttavia, può risultare utile poter "esplorare" tutta la gamma di ricezione. Ciò avviene attraverso un normale potenziometro a 10 giri, ad esempio lo stesso potenziometro presente nel ricevitore prima della modifica.

II potenziometro a 10 giri (PI0) vienealtivato quando lo stato del contatore IC1 è "0". Quando il display indica 0 è allora inserito il potenziometro per la sintonia continua.

#### Costruzione

La realizzazione del circuito richiede un piccolo lavoro fatto a mano con I'aiuto di una sega da traforo. II circuito stampalo, che puo essere richiesto al servizio EPS. comprende ire diverse sezioni, che devono essere separate l'una dall'altra prima di iniziare il montaggio dei componenti.

Una sezione dello stampato sorregge quattro piccole superfici ramate, che formano i due sensori. La seconda sezione viene usata per il montaggio del display a 7 segmenti. La terza sezione (la parterimanentedella basetta) viene usata per cablare il circuito. Le due sezioni più piccole vengono separate dalla parte principale della basetta lungo le linee tratteggiate, impiegando una sega da traforo (vedi figura 3).

Le due basette relative ai sensori ed al display vengono poi montate perpendicolarmente alla basetta principale, come è mostrato dalle fotografie. Naluralmente. il costruttore può adottare, se è necessario, soluzioni diverse per il montaggio o per la realizzazione dei sensori.

PI ... P9 sono potenziometri a 20 giri prodotti dalla PIHER. II potenziometro di sintonia esistente sul ricevitore prima della modifica può essere usato come comando per la sintonia continua (PI0).

#### Per concludere

Sebbene vengano impiegati dei transistori come interrultori elettronici. la tensione in uscita del circuito è influenzata solo in misura minima dalle variazioni di temperatura. Tuttavia. la maggior parte dei sintonizzatori FM comprendono circuiti per il controllo automatico della frequenza (AFC), che compensano piccole variazioni nella tensione di sintonia.

La tensione di alimentazione è 5 V, mentre la tensione in ingresso peri circuiti di sintonia non deve superare i 30 V. All'accensione. il circuito seleziona automaticamente il canale "0", owero inserisce il comando manuale di sintonia continua. Se il costruttore desidera che il circuito, all'accensione, selezioni automaticamente un altro canale, deve di conseguenza modificare lo stato degli ingressi di "LOAD" (caricamento) del contatore IC1. Infatti, quando l'ingresso LOAD è basso, lo stato degli ingressi di caricamento viene trasferito alle uscite. <sup>11</sup> numero del canale desiderato deve essere "scritto" sugli ingressi di caricamento in forma BCD.

Ad esempio. se I'ingresso di caricamento A (pin 15) e conncsso al positive di alimentazione (livello logico "1"). il circuito seleziona automaticamente il canale 1.

In ultimo, pub essere utile notare che se il costruttore ritiene superfluo il display a sette segmenti, pub togliere dal circuito <sup>i</sup> componenti R5 ... Rll. IC3 cd il display stesso.

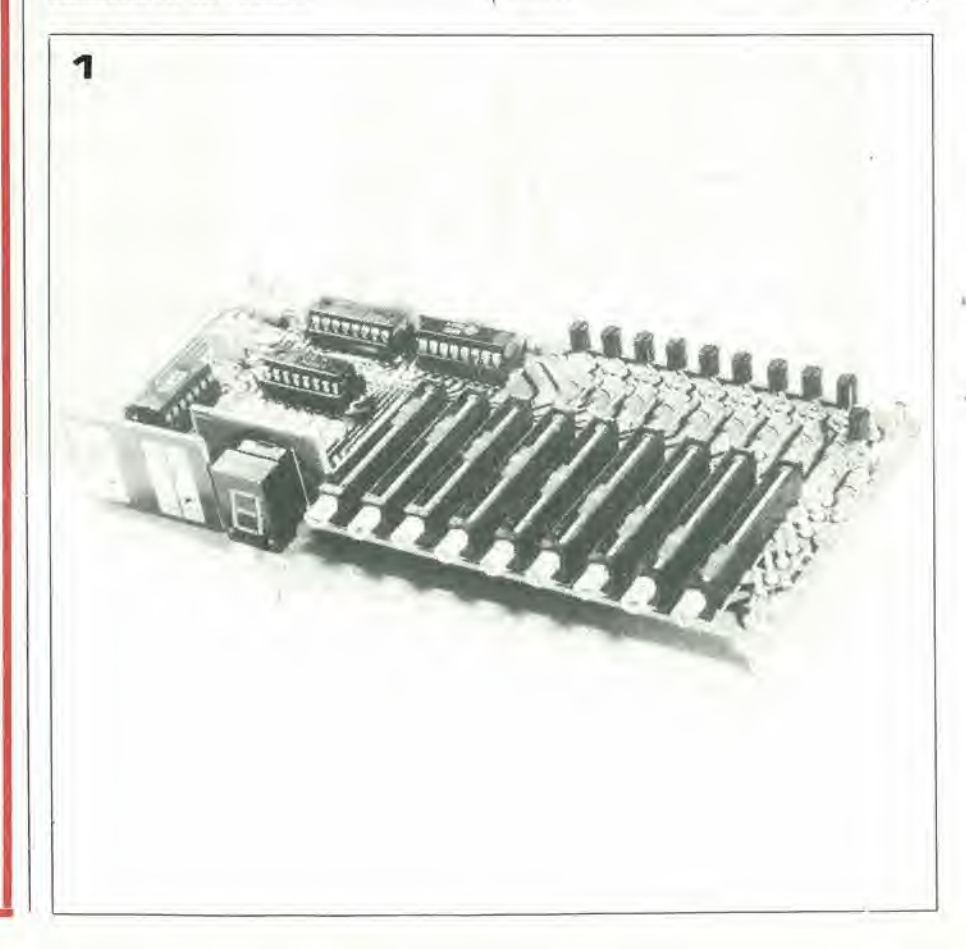

#### Booster da 0,5 A dual-inline a norme MIL 883

La Opiical Electronics ha messo in produzione la versione militarc del Current Booster modello 99! I.

Questo amplificatore lineare di corrente può erogare in uscita lino a 0,5 A con una escursione in tensione di ± I0V. II modello 9911, inoltre, può amplificare segnali con frequenze fino a 15 MHz, alla massima uscita, risullando quindi ideale per il pilotaggio ad alta velocità di cavi, per applicazioni digitali, per amplificazioni di impulsi, per segnali a frequenze video, ultrasuoni e per tutte quelle applicazioni in cui sono necessarie larga banda e alia velocita.

II 9911 può essere usato come amplificatore di dislribuzione di segnali video con eccellenti caratteristiche di isolamento in uscita. Altre interessanti applicazioni per il 9911 includono controllo molori, amplificalori di deflessione, pilotaggio di display a LED, ecc,

II 9911 viene fornito in contenilore standard dual-in-line a 24 piedini e le sue principali caratleristiche sono: escursione in tensione di  $\pm$  10V in uscita su un carico di 20 Ω, corrente del carico di uscita di  $\pm$  500 mA, slewing-rate minimo di  $\pm$  1000 V/ps. larghezza di banda con segnali deboli, dalla continua a 200 MHz, resistenza d'ingresso minima di 3000 Q. La tensione di alimentazione è standard <sup>a</sup> ± 15V e la temperatura di lavoro va da - $65^{\circ}$ C a + 125 $^{\circ}$ C.

Syscom Elettronica Via Gran Sasso 35 20092 Cinisello H. Tel.: 02/6189251

#### Relé subminiatura zoccolato DIP

II relé HB della National, grazie alle sue ridotte dimensioni, consente un risparmio in volume di circa il 50% rispetto ai relé analoghi di tipo normale. II semplice meccanismo inlerno, costituito da solo sette parti, permette I'assemblaggio automatico del relé garantendo la stabilità delle caratteristiche. La particolare coslruzione della base e del coperchio permettono il mor.taggio di questi componenti anche dove occorra la saldatura ad onda senza che i gas prodotti ossidino i contatti. Sono disponibili nelle versioni a 1

e 2 contatti di seambio e con terminali di tipo DIP per il monlaggio su zoccoli a sedici piedini per circuito integrato. La

portata massima di corrente è di 2A con una potenza di 125 VA; la potenza nominale di eccitazione è di 360 mW per la serie ad uno scambio e di 576 mW per quella a due scambi.

Elconirol - FUND (BO)

Titti

#### Convertilore A/D CMOS monolitico

II 4146 della Tcledyne Philbrick e un converter CMOS analogico/ digitale a  $3\frac{1}{2}$  cifre. Il dispositivo e completamenle contenuto in un package duel-in-line a 24 pin con quattro versioni possibili: il 4146 plastico per il range di temperalura da 0 a 70"C. il 4146- 01 ceramico da  $-55$  a  $+125^{\circ}$ C, il<br>4146-02 ceramico da  $-$  40 a  $+$ 85°C <sup>e</sup> il 4146-83 ceramico da - 55 a + I25°C, conforme alle spccifichc MiL-STD-883.

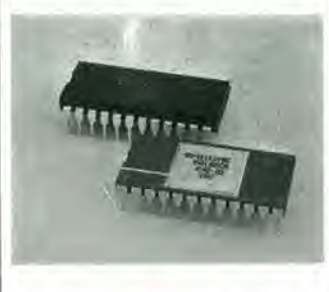

#### (foto) Convertitore A/D 31/2 CMOS monolitico

Grazie all'utilizzo della tecnica di conversione e bilanciamento di carica, questo dispositivo offre un'alta linearità, un'alta stabilità in funzione della temperalura, e un funzionamento monotonico in tutto il range di temperature di funzionamento.

La non linearità e la non linearità differenziale è ±1/2 LSB, il consumo di potenza è 20 mW, è completamente CMOS/LPTTL/ LSTTL compatibile, e ci sono anche uscite  $3<sup>1</sup>/<sub>2</sub>$  digit latched parallele. Inoltre. trallandosi di un dispositivo monolitico a CMOS, risulta piccolo ed cconomico.

ELEDKA 3S Viale Elvezia 18 20100 Milano Tel.: 02/3493041

#### Amplificatori lineari CMOS

Si tratta di una gamma complela di 11 amplificatori operazionali monolitici in lecnologia MAX-C-

MOS prodotti dalla Intersil. Questi amplificatori sono destinati alle applicazioni generali che necessitaho di una debole polenza. di un'alta impedenza di ingresso (superiore a quella del BI-FET), di protezioni contro le tensioni elevate, di un buon **CMRR** 

Questa famiglia utilizza le piedinalure standard degli amplificatori operazionali monolitici.

La serie comprende gli ICL 7611/12/13/14/15. modelli semplici (piedinatura del µA 741). gli ICL 7621/22, modclli doppi (piedinatura dei TL 082/83. MC 1458 c pA 747). gli ICL 7631/32. modclli tripll (piedinatura dell'ICL 8023) e gli ICL 7641/42. modelli quadrupli (piedinature dei TL084. LM 324 e HA 4741). Sono disponibili numerose opzioni: corrente di alimentazione programmabile (10, 100 o 1000 pA) o fissa. regolazione della tensione di offset o no, gamma di temperatura commerciale c mililare. contenilore T099 o DIL. L'impiego della iecnologia MAX-C-MOS permette di offrire quesle prestazioni: alimentazione da  $\pm 0.5V$  a  $\pm 8V$  (può funzionare con una normale pila da 1.5V). correnle programmabile, bassa corrente di ingresso di IpA, rumore di soli 0,01 pA/ $\sqrt{Hz}$ , rapidità di salita di 1,6 V/µs, guadagno unitario a 1.4 MHz con  $I_0 = 1$  mA. La maggior parte dei modelli è pin-to-pin compatibile con

Auriema Italia Via Domcnichino 19 20100 Milano Tel.: 02/430602

altri amplificatori bipolari.

#### Sistema radio FM-IF

II TCA 3189 della SGS-ATES e un circuito integrato monolitico incapsulato in un package plastico dual-in-line a 16 piedini. che realizza un subsistema complelo per I'amplificazione di un segnale EM a 10.7 MHz nei ricevitori Hi-Fi e nelle autoradio, Le caratleristiche principali del TCA 3189 sono: sensibilita eccezionale, distorsione molto bassa (0.1% - bobina del rivelalore di sintonia doppia), rapporlo segnale/rumore migliorato, livello audio programmabile esternamente, on channel step per il comando di ricerca, tensione di AGC programmabile c AFC per il sintonizzatore, muting intercanali (squelch), muling di deviazione. pilotaggio diretto dello strumento di sintonia, pilotaggio diretto dello strumento che misura I'imensita del campo. Il dispositivo, che può dissipare una potenza di 600 mW, funziona nel range di temperatura da  $-25$  a + 85°C.

SOS - Ales Via C. Olivetti 2 20041 Agrale B. Tel.: 039/650343

#### Filtro sintonizzabile a banda passante

Pur offrendo una selezione illimitata di bande passanti, nel campo da 20 Hz a 200 KHz, mediante la segnalazione indipendenle delle frequenze di taglio superiore ed inferiore, il

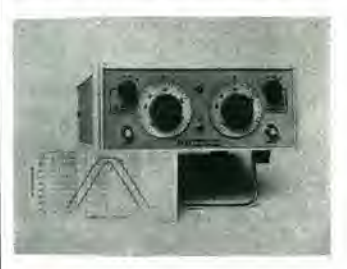

(foto) Filtro sintonizzabile a banda passante di grande versatilità e basso costo.

filtro Modello 3500 prodotto dalla Krohn-Hite viene vendulo ad un prezzo molto contenuto. Il Modello 3500 è molto versatile ed adattissimo per analisi audio e vibrazionale o per il controllo del rumore casuale. II 3500 consenle pendenze di atlenuzione di 24 dB/ottava al di fuori dei limiti predisposti per il passa banda e noh atlenua (perdita di inserzione nulla) entro la banda passante. Consente una risposta di massima piattezza in frequenza (Butterworth di 4° ordine) per il filtraggio di segnali di dominio frequenza ed una risposta a basso Q (smorzata) per filtraggio di impulsi o transitori. La massima attenuazione è maggiore di 60 dB ed il rumore e 1'ondulazionc generata internamente è tipicamente meno di 200 pV eff. Un commutatore seleziona il funzionamento flottante (isolato da massa) oppure normale riferito a massa.

Vianello S.p.A. Via L. Anelli 13 20100 Milano ' Tel.: 02/544041

r

y

### servizi elektor per ilettori

### elektor printservice (servizio elektor circuiti stampati)

Numerose realizzazioni di Elektor sono accompagnate dal disegno del circuito stampato. La maggior parte di questi circuiti possono essere forniti serigrafati e forati, pronti ad essere montati e possono essere ordinati direttamente a Elektor oppure richiesti presso tutti <sup>i</sup> punti di vendita GBC in Italia e i rivenditori di materiale elettronico più qualificati. II termine di consegna per l'invio per corrispondenza può, in certi casi, essere di circa un mese.

Richiamiamo I'attenzione dei lettori sul fatto che <sup>i</sup> circuiti stampati commercializzati sono chiaramente indicati su ogni numero della rivista e che non possono essere richiesti circuiti diversi da quelli che appaiono in questo elenco.

### domande tecniche

Questo servizio è a completa disposizione dei lettori; al riguardo Elektor precisa che:

- 1. Tutte le richieste indirizzate alia redazione, tecniche ed altre, devono essere accompagnate da una busta affrancata per la risposta con I'indirizzo del richiedente.
- 2. Non viene data evasione a richieste non concernenti articoli pubblicati da Elektor.
- 3. Non è normalmente possibile fornire informazioni circa il collegamento di una realizzazione di Elektor con una apparecchiatura esistente; per fare cid infatti I'apparecchiatura dovrebbe essere conosciuta dai tecnici di Elektor. Una eventuale risposta non potra che essere basata sulla comparazione delle specifiche tecniche fra la realizzazione di Elektor e I'apparecchiatura in questione.
- 4. Domande relative a disponibilita di componenti troveranno quasi sempre risposta negli annunci pubblicitari delle varie ditte.

Consigliamo <sup>i</sup> lettori di guardare attentamente la pubblicita. Elektor si augura che <sup>i</sup> suoi lettori prenderanno nella dovuta considerazione le note sopra esposte che hanno lo scopo di prevenire un inutile sovraccarico di lavoro per la redazione. che nuocerebbe alia qualita dei successivi articoli.

<u>V. y vystal v vystal v vystal v vystal v vystal v vystal v vystal v vystal v vystal v vystal v vystal v vystal v vystal v vystal v vystal v vystal v vystal v vystal v vystal v vystal v vystal v vystal v vystal v vystal v </u>

# abbonarsi conviene perche'...

**MON** 

Si riceve la rivista prcferita, fresca di stampa, a casa propria.

Si ha la certezza di non perdere alcun numero (c'e sempre qualcosa di interessante nei numeri che si perdono..)

Si rispannia parecchio e ci si pone al riparo da cventuali aumenti di prezzo.

Si riceve la Carta GBC 1980 un privilegio riservato agli abbonati alle riviste JCE, che da diritto a moltissime facilitazioni, sconti su prodotti, offerte speciali e cosi via. Si usufruisce dello sconto 10% su tutti <sup>i</sup> libri editi o distribuiti dalla JCE.

Si ricevono bellissimi e soprattutto utilissimi doni...

Qualche esempio:

%

j/ >

n

 $\sim$ 

II Transistor Equivalents Cross Reference Guide un manuale che risolve ogni problema di sostituzione di transistori riportando le equivalenze fra le produzioni Texas, National, Mitshubishi, Siemens, Fairchild, General Electric, Motorola, AEG Telefunken, RCA, Hitachi, Westinghouse, Philips, Toshiba.

s> . -  $\frac{1}{\sqrt{2}}$ 

La Nuovissima guida del Riparatore TV Color un libro aggiornatissimo e unico nel suo genere, indispensabile per gli addetti al servizio riparazione TV.

La Guida Radio TV 1980 con I'elencazione completa di tutte le emittenti radio televisive italiane, la loro frequenza, il loro indirizzo.

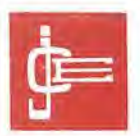

Le riviste "leader" in eleltronica.

# la garanzia di una

Le riviste JCE costituiscono ognuna un "leader" indiscusso nel loro settore specifico, grazie alla ormai più che ventennale tradizione di serietà editoriale.

Sperimentare, ad esempio, è riconosciuta come la più fantasiosa rivista italiana per appassionati di autocostruzioni elettroniche. Una vera e propria miniera di "idee per chi ama far da se". Non a caso <sup>i</sup> suoi articoli sono spesso ripresi da autorevoli riviste straniere.

Selezione di tecnica, è da oltre un ventennio la più apprezzata e diffusa rivista italiana per tecnici, radio-teleriparatori e studenti, da molti è considerata anche un libro di testo sempre aggiornato. La rivista ultimamente rivolge il suo interesse anche ai problemi commerciali del settore e dedica crescente spazio alia strumentazione elettronica con "special" di grande interesse e alia musica elettronica.

Elektor, la rivista edita in tutta Europa che interessa tanto lo sperimentatore quanto il professionista di elettronica. <sup>I</sup> montaggi che la rivista propone, impiegano componenti

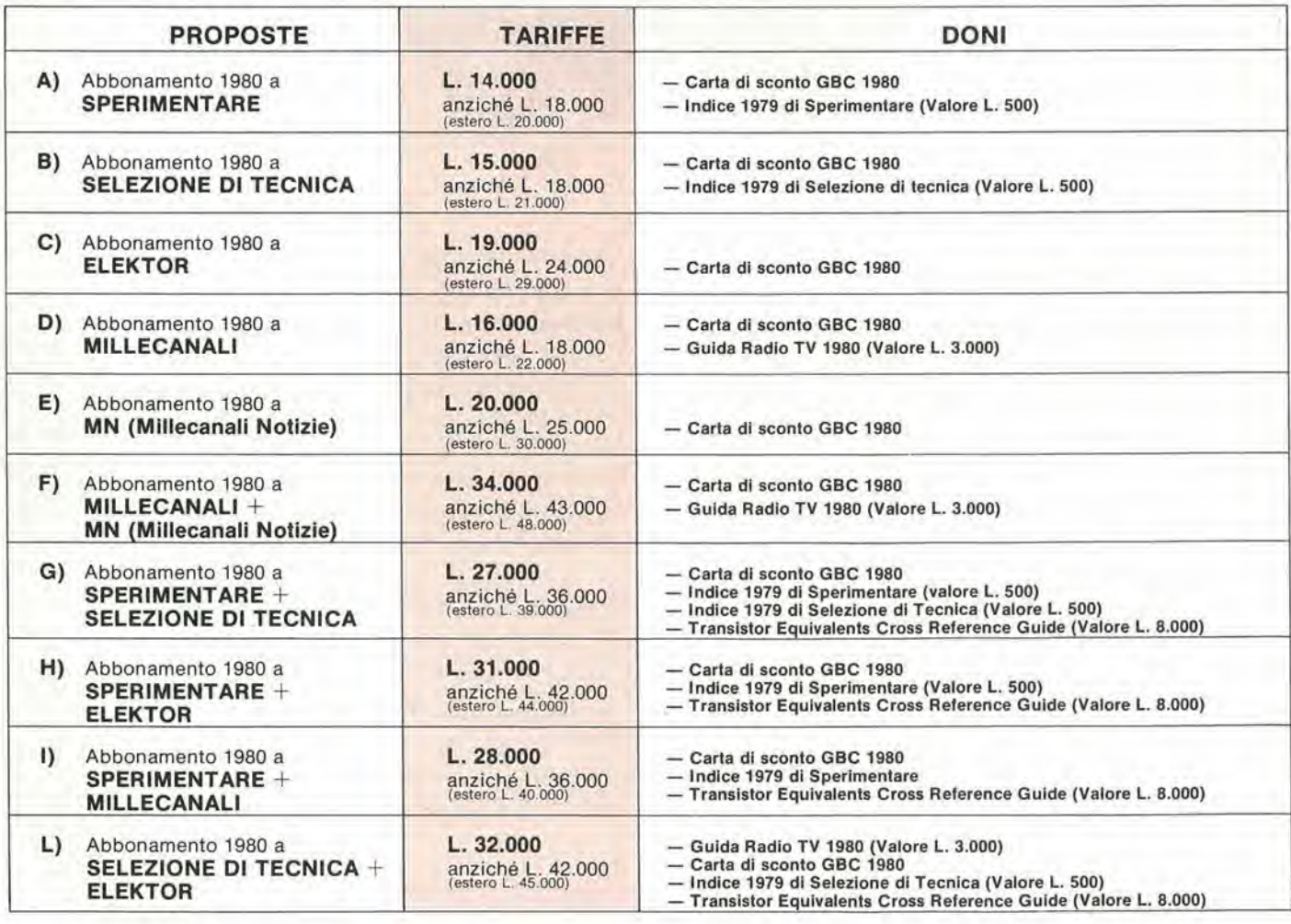

INOLTRE ... a tutti gli abbonati sconto 10% sui libri editi o distribuiti dalla JCE.

# scelta sicura.

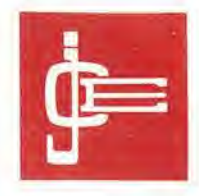

moderni con speciale inclinazione per gli IC, lineari e digitali più economici. Elektor stimola <sup>i</sup> lettori a seguire da vicino ogni progresso in elettronica.

Millecanali, la prima rivista italiana di broadcast, creò fin dal primo numero scalpore ed interesse. Oggi, grazie alla sua indiscussa professionalità è l'unica rivista che "fa opinione" nell'affascinante mondo delle radio e televisioni locali.

MN, (Millecanali Notizie) costituisce il complemento ideale di Millecanali. La periodicita quattordicinale, rende questo strumento di attualita agile e snello. MN oltre a una completa rassegna stampa relativa a TV locali, Rai, ecc. segnala anche, conferenze, materiali. programmi, ecc.

Gli abbonati alle riviste JCE sono da sempre in continuo aumento e costituiscono la nostra migliore pubblicita.

Entrate anche voi nella elite dei nostri abbonati ... una categoria di privilegiati.

Le riviste "leader" cui "abbonarsi conviene".

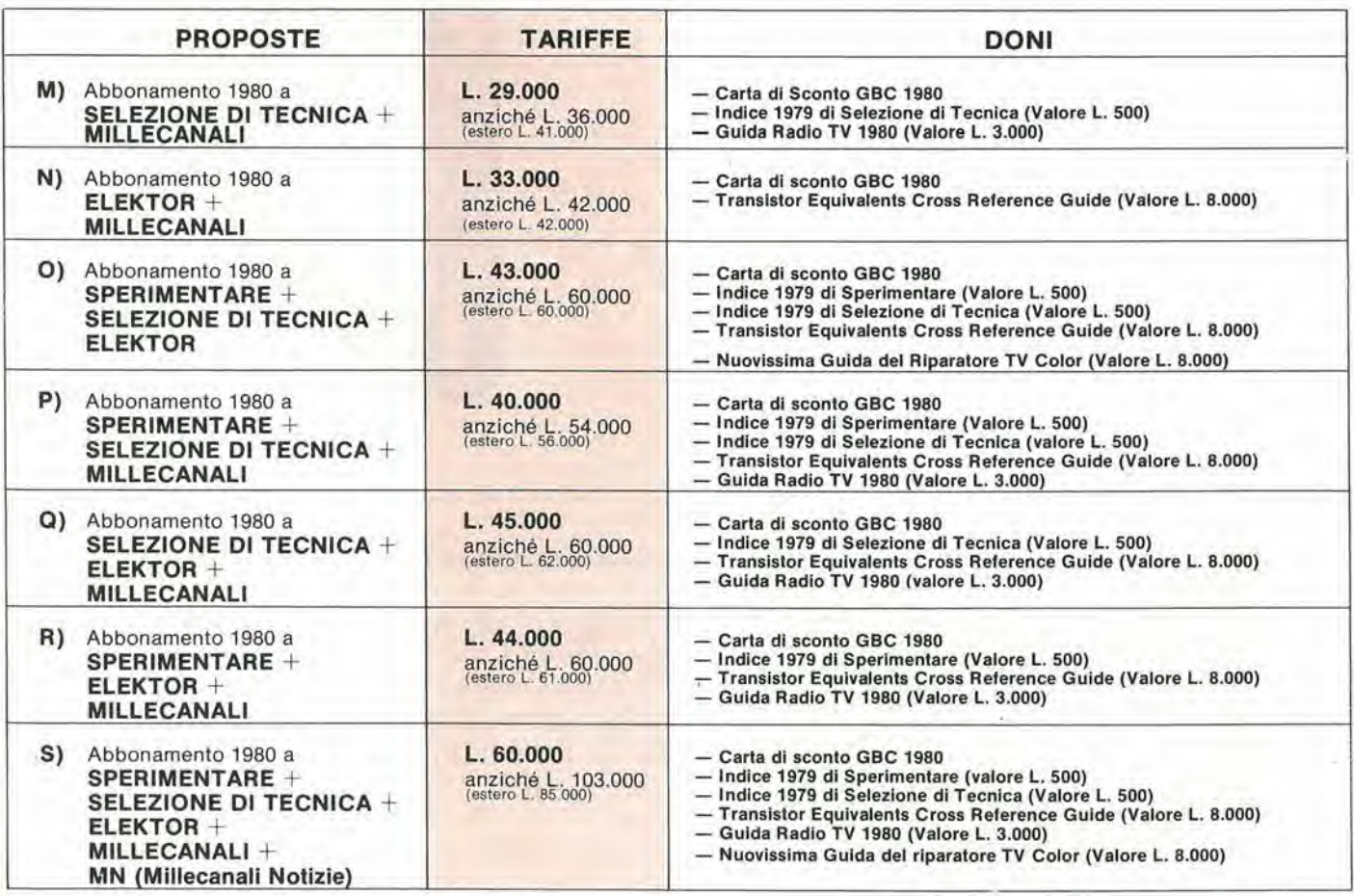

QUESTE CONDIZIONI SONO VALIDE FINO AL 31-1-1980

Dopo tale data sard ancora possibile sottoscrivere abbonamenti alle tariffe indicate ma si perderà il diritto di doni.

### eperchi innova l'abbonament

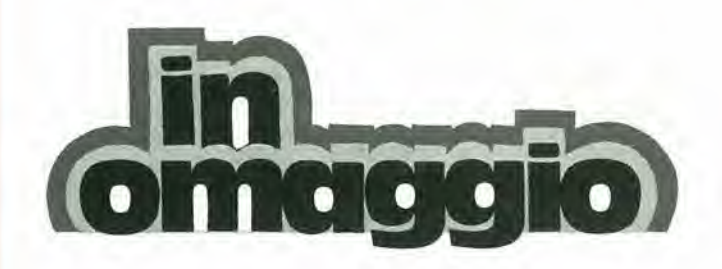

il 1°volume degli "APPUNTI di ELETTRONICA"

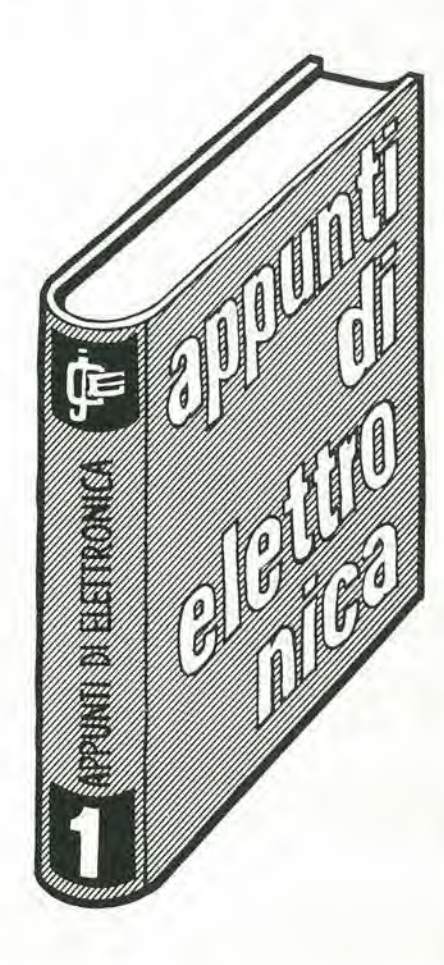

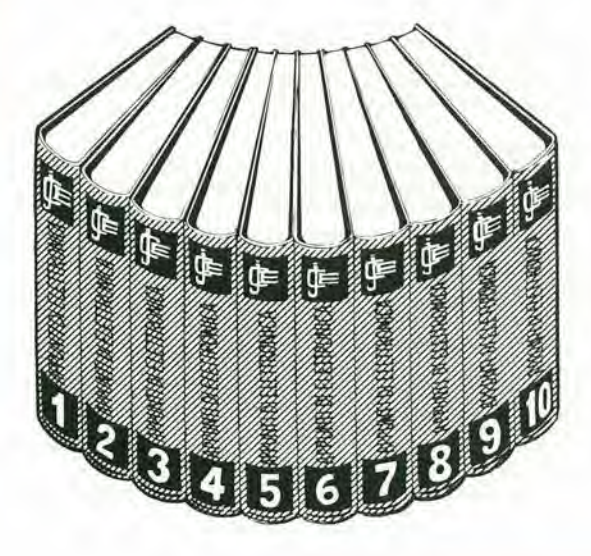

#### un'opera eccezionale in 10 volumi

Gli appunti di elettronica dal 1980 non saranno più inseriti nella rivista Sperimentare ma saranno pubblicati in volumi separati per soddisfare una precisa richiesta dei nostri lettori.
# a chisi abbona ad almeno due riviste JCE

sconto sui <mark>seguenti libri :</mark>

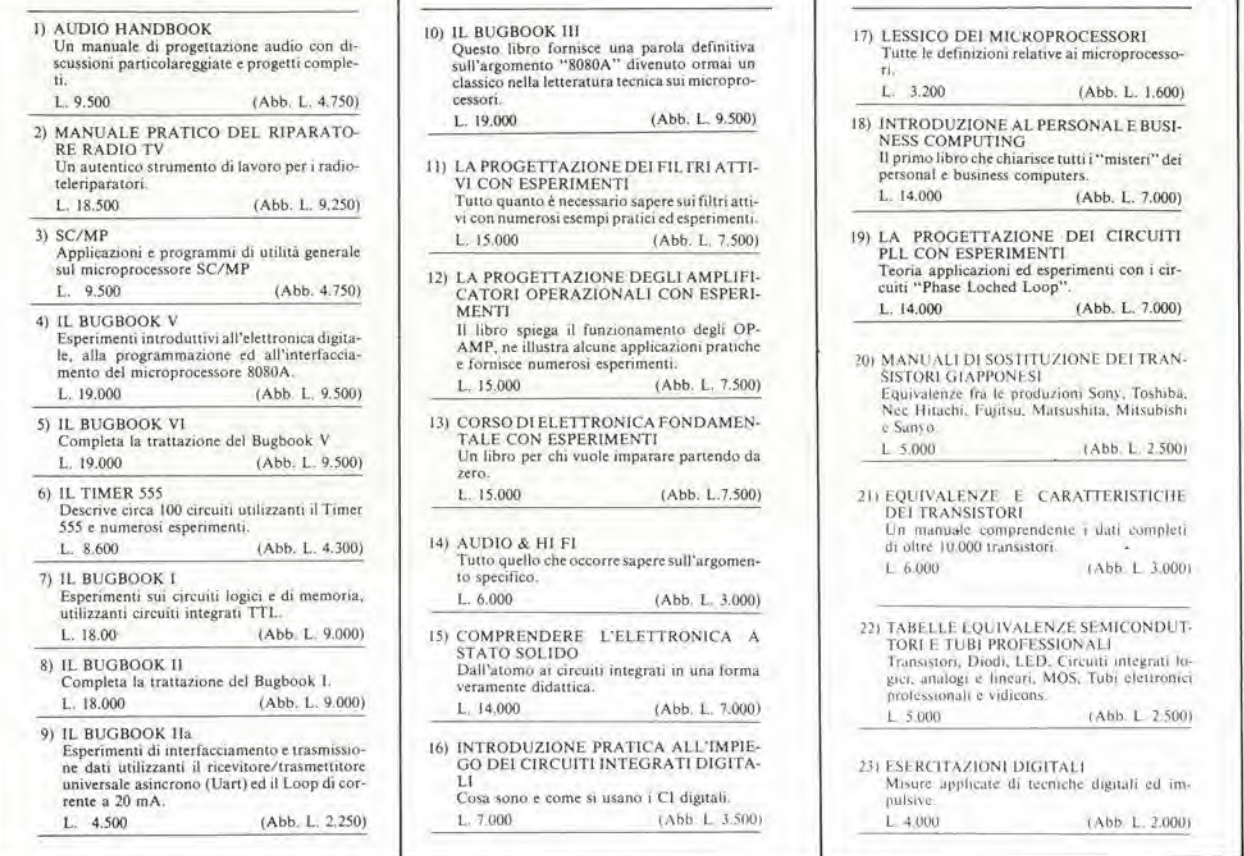

It Valido fino al 31-1-1980 per un massimodi 5 libri

# TAGLIANDO D'ORDINE OFFERTA SPECIALE LIBRI SCONTO 50% RISERVATA AGLI ABBONATI AD ALMENO DUE RIVISTE JCE.

# Da inviare a JCE - Via dei Lavoratori, 124 - 20092 Cinisello B.

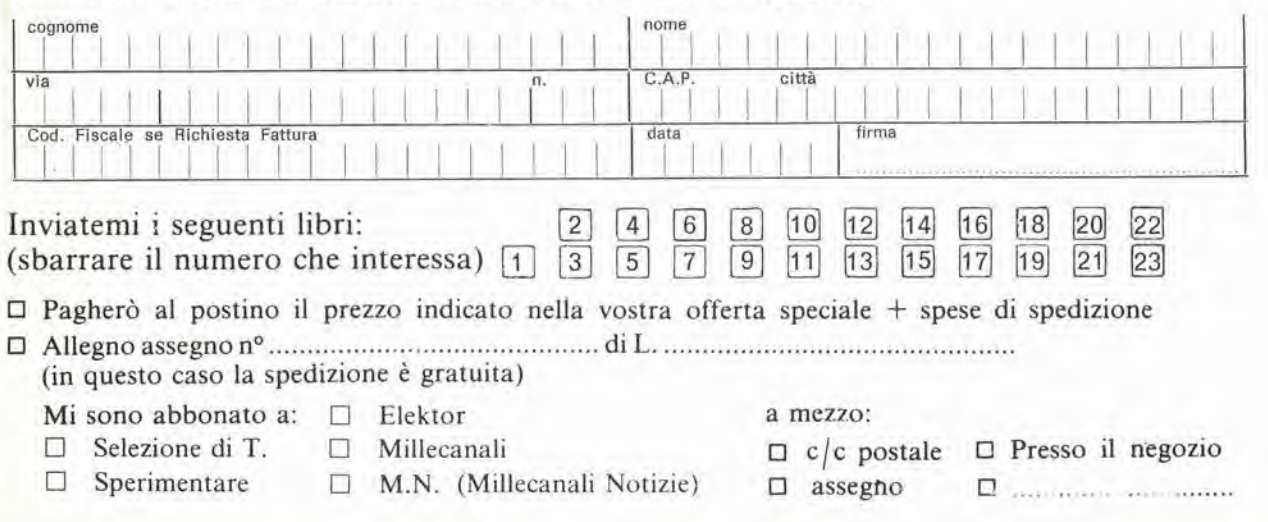

1-74 - elektor gennaio 1980

best-sellers"

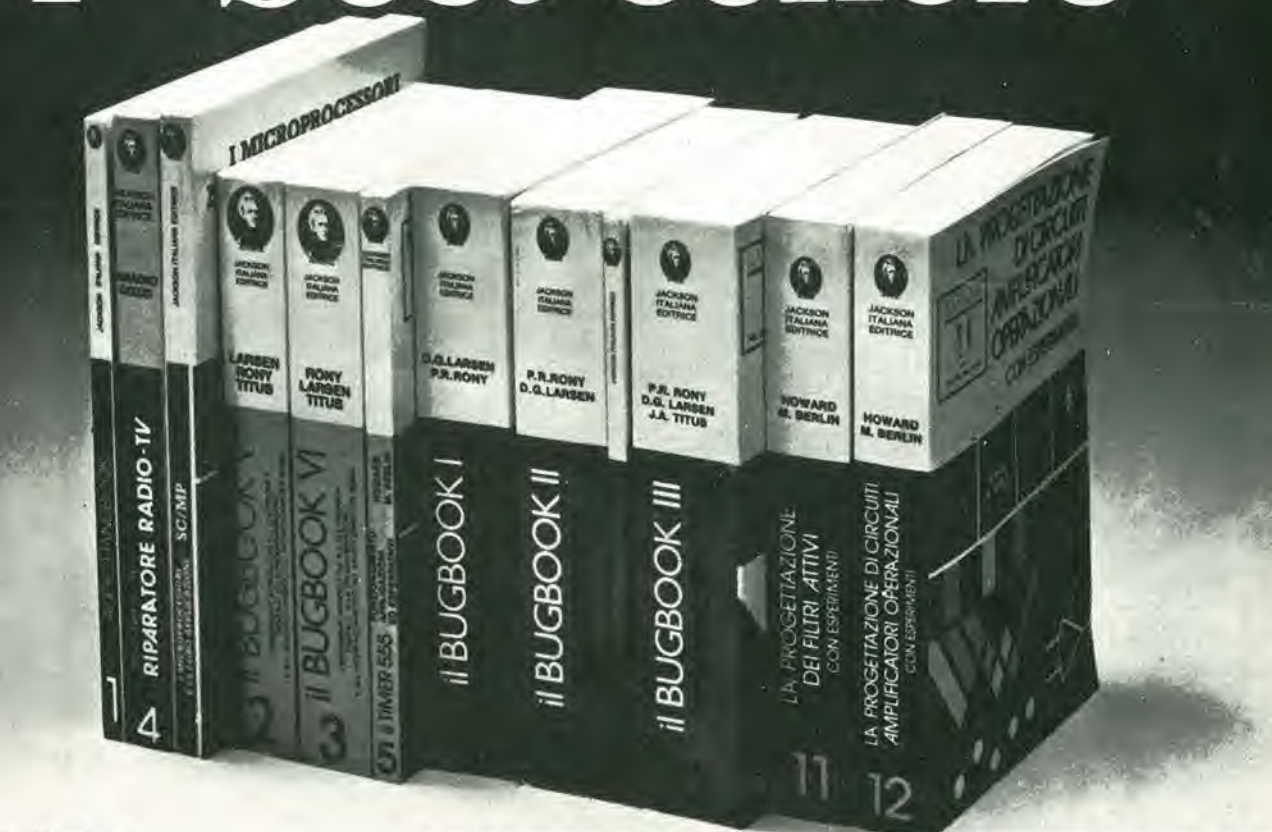

#### **AUDIO HANDBOOK**

Un manuale di progettazione audio con discussioni particolareggiate e progetti completi. L. 9.500

(Abb. L 8 550)

#### **MANUALE PRATICO DEL RIPARATORE RADIO-TV**

Un autentico strumento di lavoro. Fra i numerosi argo-<br>menti trattati figurano: il laboratorio. Il servizio a domicilio.<br>Antenne singole e centralizzate. Riparazione dei TV b/n e colore Il ricevitore AM FM. Apparecchi e BF e CB. Stru-mentazione. Elenco ditte di radiotecnica, ecc.  $(Abb L 16.650)$ 

#### L. 18.500

## SC/MP

Nome

Via

Città

Data

Questo testo sul microprocessore SC/MP è corredato da una serie di esempi di applicazione e di programmi di uti-<br>Ità generale, tali da permettere al lettore una immediata<br>verifica dei concetti teorici esposti e un'immediata sperimentazione anche a livello di realizzazione progettuale  $L.9.500$ (Abb. L 8.550)

#### IL BUGBOOK V E IL BUGBOOK VI

Esperimenti introduttivi all'elettronica digitale, alla programmazione ed all'interfacciamento del microprocesso-<br>re 8080A i Bugbook V e VI costituiscono i primi veri testi loganici a livello universitano su microprocessori, con<br>taglio nettamente sperimentale. Questi testi, oltre al Virginia Polytechnic Institute, sono utilizzati in corsi aziendali.

Firma

in seminari di aggiornamento fecnico e in scuole di tutto il mondo

(Abb L 17.100)

L. 19.000 ogni volume

#### IL TIMER 555

Il 555 è un temporizzatore dai mille usi il libro descrive circa 100 circuiti utilizzanti questo dispositivo e numerosi esperimenti 1 8.600

(Abb. L. 7.750)

#### IL BUGBOOK I E IL BUGBOOK II

Strumenti di studio per i neofiti e di aggiornamento professionale per chi gia vive l'elettronica "tradizionale" questi due libri complementari presentano esperimenti sui<br>circuiti logici e di memoria utilizzanti circuiti integrati<br>TTL La teoria è subito collegata alla sperimentazione prasi può veramente tica. secondo il principio per cui imparare solo quello che si sperimenta in prima persona L. 18.000 ogni volume (Abb L 16 200)

#### IL BUGBOOK II/A

Esperimenti di interfacciamento e trasmissione dati utilizzanti il ricevitore/trasmettitore universale asincrono (Uart) ed il Loop di corrente a 20 mA

 $1.4500$  $(Abb L 4 050)$ 

#### IL BUGBOOK III

Questo libro fornisce una parola definitiva sull'argomento<br>"8080A" divenuto ormai un classico nella letteratura

tecnica sui microprocessori. Da ogni parte , sia da istituti di formazione che da varie case costruttirici, sono stati<br>pubblicati manuali e libri di testo, ma nessuno raggiunge la completezza di questo Bugbook e, soprattutto, nessuno presenta l'oggetto "8080A" in un modo così didattico e sperimentale

(Abb. L 17 100)

pubblicità

#### LA PROGETTAZIONE DEI FILTRI ATTIVI **CON ESPERIMENTI**

Tratta un argomento di notevole attualità, rendendolo piano e comprensibile a tutti. Le nviste di settore dedica-<br>no ampio spazio a questo aspetto dell'elettronica da oltre<br>te anni. Questo libro raccoglie tutto quanto è necessario sapere sui filtri attivi aggiungendovi numerosi esempi pratici ed esperimenti  $1.15000$ 

(Abb. L 13.500)

#### **LA PROGETTAZIONE** DEGLI AMPLIFICATORI OPERAZIONALI **CON ESPERIMENTI**

Gli amplificatori operazionali, in gergo chiamati OP-AMP,<br>sono ormai diffusissimi in elettronica. Il libro ne spiega il<br>funzionamento illustra alcune applicazioni pratiche e forincommunion instantanti Le persone interessate all'argomento sono moltissime dal tecnico esperto al semplice<br>pomento sono moltissime dal tecnico esperto al semplice<br>hobbista. Si tratta del miglior libro pubblicato nella ma na specifica.

 $1.15.000$ 

L. 19.000

(Abb L 13 500)

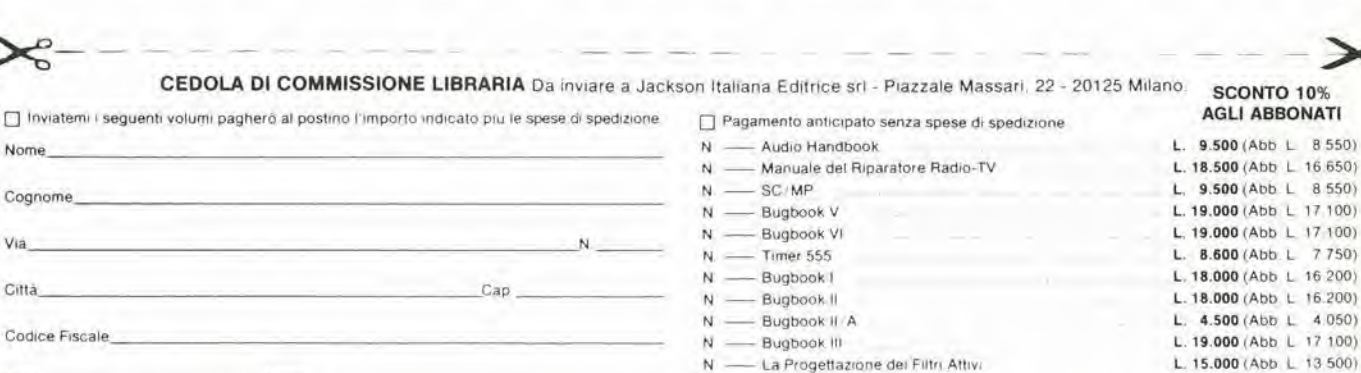

- La Progettazione degli Amp. Op.

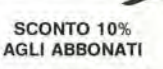

L. 15.000 (Abb L 13.500)

o

 $\mathcal{S}% _{M_{1},M_{2}}^{\alpha,\beta}(\varepsilon)$ 

o

 $\mathcal{D}$  $\bm{\Omega}$ N;

# **Frequenzimetro digitale** Sinclair PFM200 da 20Hz a 200 MHz con 8 cifre  $\ldots$  e costa poco!

II Sinclair PFM200 mette la misurazione digitale di frequenza alia portata di ogni tecnico. Funziona come lo strumento piu perfezionato, pur essendo un oggetto maneggevole. Con le sue otto cifre e col regolatore del tempo di azzeramento, serve meglio di molti strumenti più costosi. <sup>11</sup> PFM 200 e ideale per le misurazioni in audio, video, 2016TH P. in ogni sistema radio e in tutti <sup>i</sup> circuiti elettronici. <sup>I</sup> tecnici in laboratorio, <sup>i</sup> riparatori, gli hobbisti, gli amatori potranno vantare d'ora in poi 1'uso del proprio frequenzimetro digitale "personale". Nel PFM200 c'e quasi un decennio di esperienza Sinclair nella progettazione e produzione di misuratori digitali.

# Caratteristiche del PFM200

Gamma garantita: 20 Hz - 200 MHz Risoluzione sotto 0,1 Hz Sensibilità 10 mV Base dei tempi a quarzo di elevata stabilita Visualizzatore a 8 cifre LED Attenuatore d'ingresso incorporato  $-20$  dB Tempo di risoluzione variabile da 0,1 Hz a 100 Hz in quattro portate Indicatore di pile in esaurimento Tascabile

# Progettazioni in laboratorio:

Frequenze oscillatrici, estensioni delle frequenze riproducibili in HI-FI, frequenza di crossover, risonanze eccetera, con risoluzione inferiore a 0,1 Hz.

# Controllo di circuiti digitali:

Controlla le frequenze di clock, i rapporti divisori e altri circuiti.

# Controllo circuiti RF:

Oscillatori locali, BFO e IF

In vendita presso tutte le sedi GBC

# Applicazioni del PFM200

**CONSULTANT** 

In tutti i campi dell'elettronica, il PFM200 fornisce accurate rilevazioni sulla frequenza.

 $S^{\mathcal{A}}$  is a set

m

 $\mathbf{Q}$ 

# Controllo trasmittenti:

Su mezzi mobili, CB, VHF comandi radio ecc.

# Apparecchiature video:

Controlla i sincronismi, le frequenze di scansione, le larghezze di bande video ecc.

# Dati tecnici

Gamma di frequenza: da 20 Hz a 200 MHz Risoluzione in display: 8 cifre Minima risoluzione di frequenza; 0,1 Hz Tempo di azzeramento: decade regolabile da 0,01 a 10 secondi Display: 8 cifre led Attenuatore: -20 dB Impedenza d'ingresso: 1M $\Omega$  in parallelo con 50 pF Precisione base tempo: 0,3 ppm/C, 10 ppm/anno Dimensioni: cm. 15,75x7,62x3,18 Peso: gr. 168 Alimentazione: 9 Vc.c. o alimentatore C.A. Prese: standard 4 mm. per spinotti elastici Accessorio opzionale: Alimentatore per C.A. 240 V 50 Hz

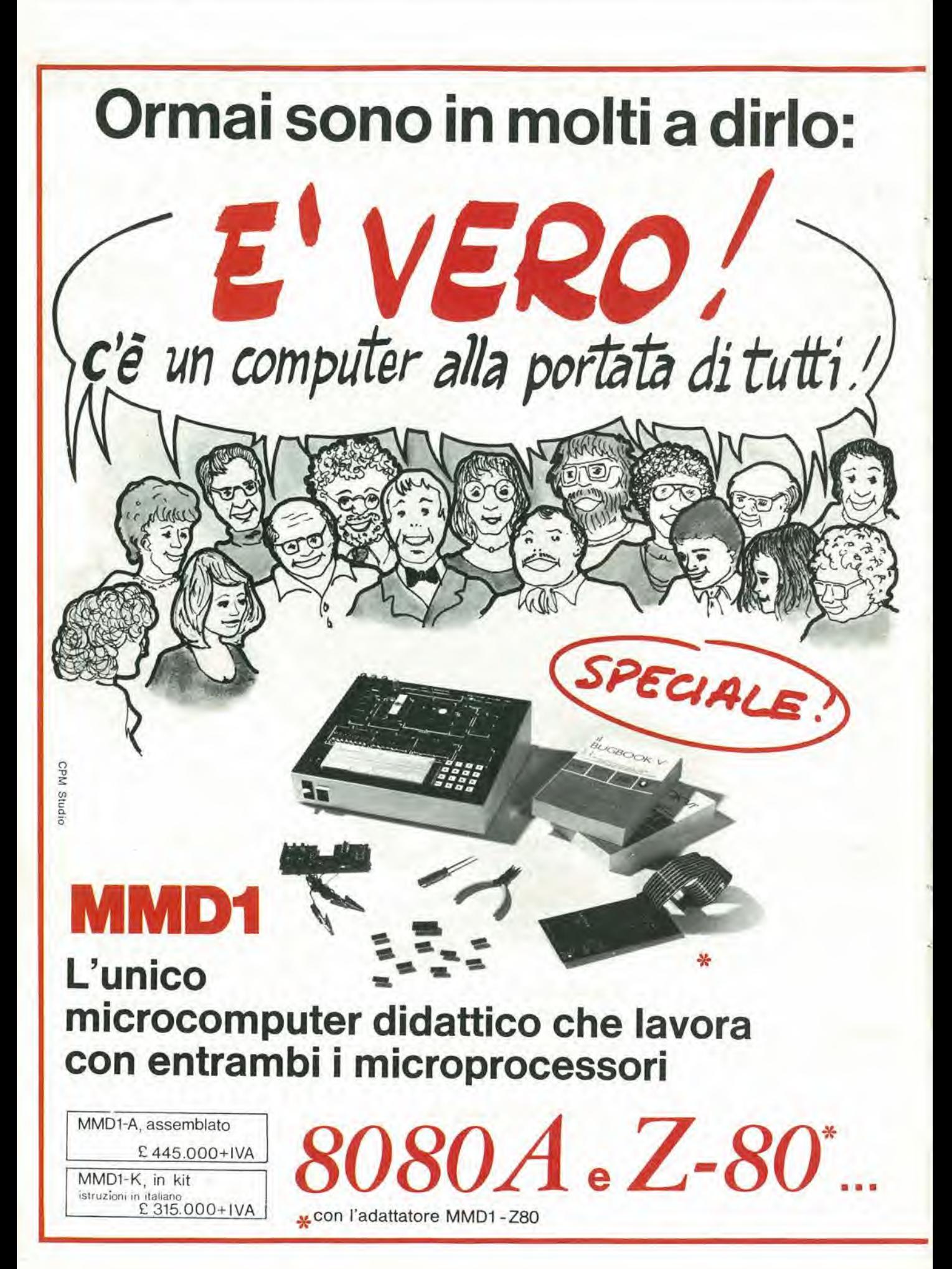

# ...e che dispone di OUTBOARD"

- LR 4 Display a 7 segmenti con decoder/driver
- LR 27 Octal Latch
- LR 29 General Input Port
- LR 50 Single Step Outboard

# LR 25 - Outboard universale: comprende LR2, LR5, 2 LR6, LR7

Per la realizzazione dei 100 ESPERIMENTI descritti e condotti passo-passo nei famosi

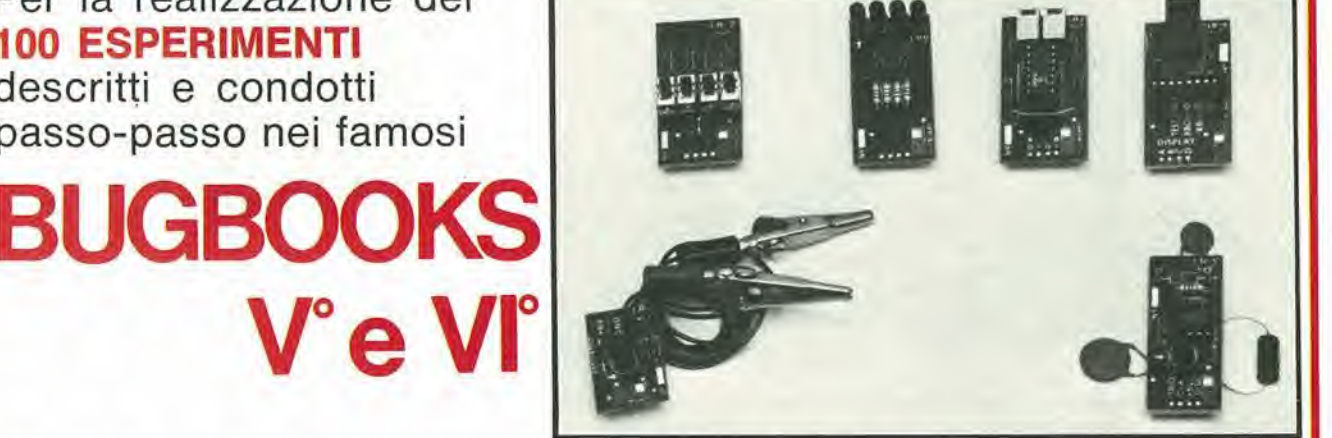

# Punti di vendita microcomputer MMD1, BUGBOOKS e sussidi didattici

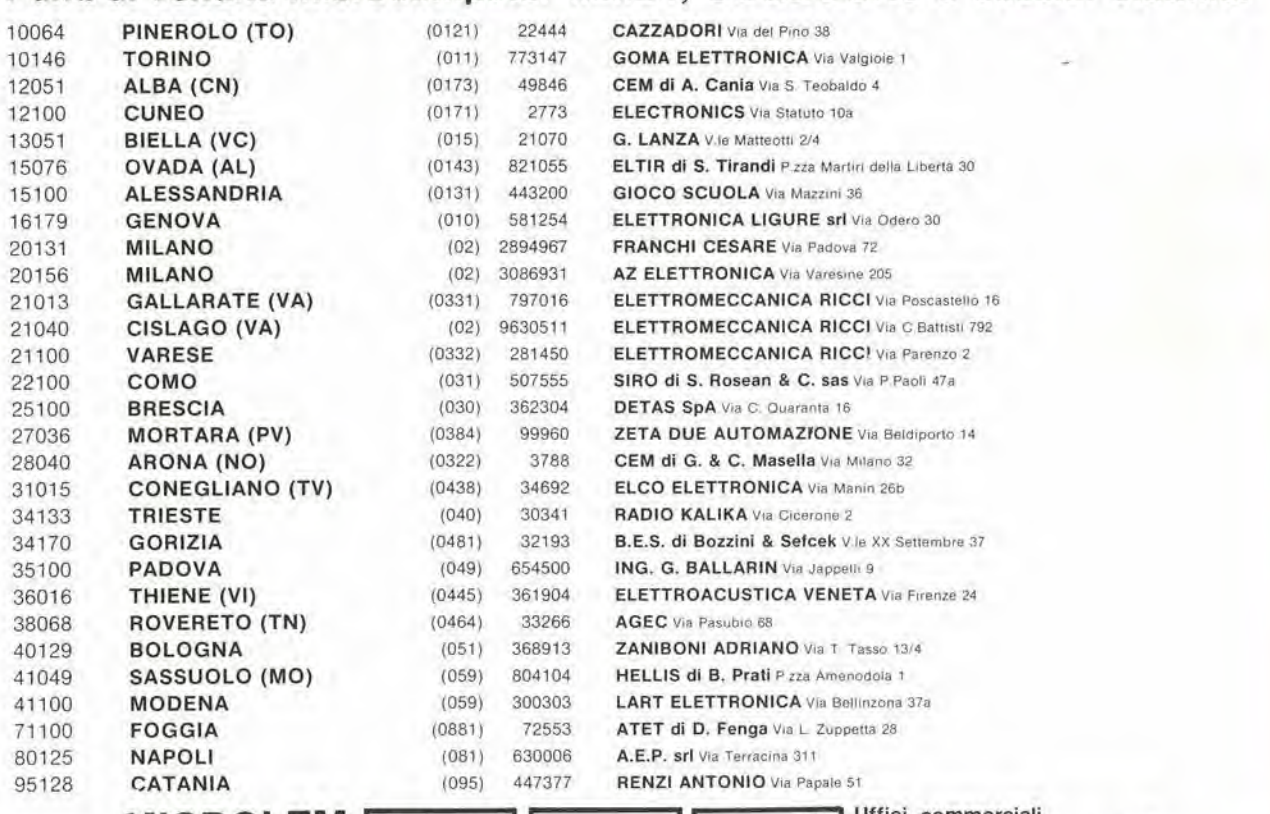

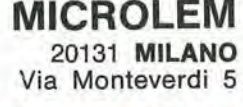

divisione didattica

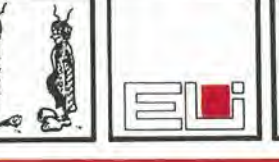

Uffici commerciali 20131 MILANO, Via Piccinni 27 (02) 220317 - 220326 - 200449 - 272153 36016 THIENE (VI), Via Valbella cond. Alfa (0445) 364961 - 363890 10122 TORINO. C.so Palestro 3 (011) 541686- 546859

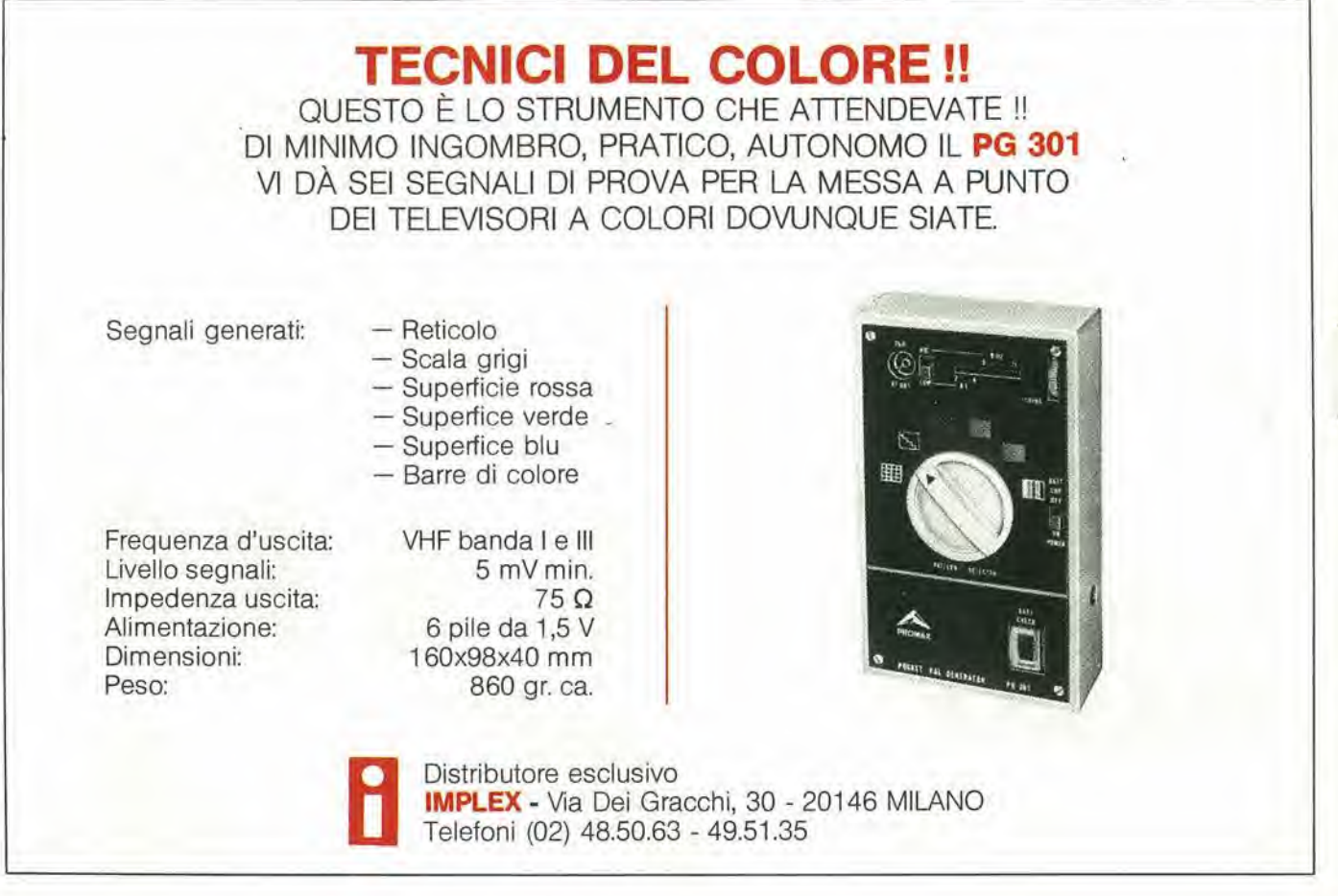

# servizio circuiti stampati

 $\mathbf g$ 

 $\overline{E}$ 

 $\overline{m}$   $\overline{m}$ 

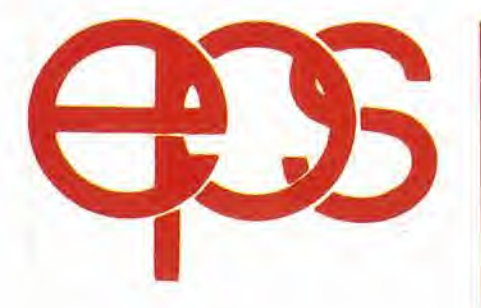

rum <sup>i</sup> circuiti di elektor POSSONO ESSERE RICHIESTI CON SPEDIZIONE CONTRASSEGNO<br>POSTALE UTILIZZANDO L'APPOSITA<br>CARTOLINA ORDINE INSERITA IN<br>QUESTA RIVISTA OPPURE PRESSO TUTTE LE SEDI GBC E <sup>I</sup> MIGLIORI RIVENDITORI.

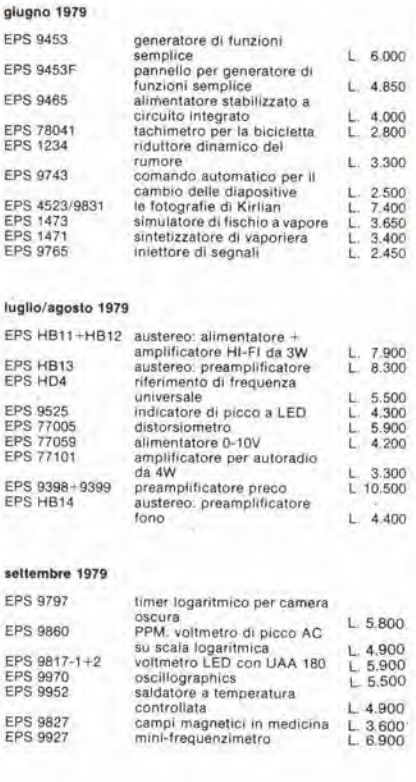

#### re 1979

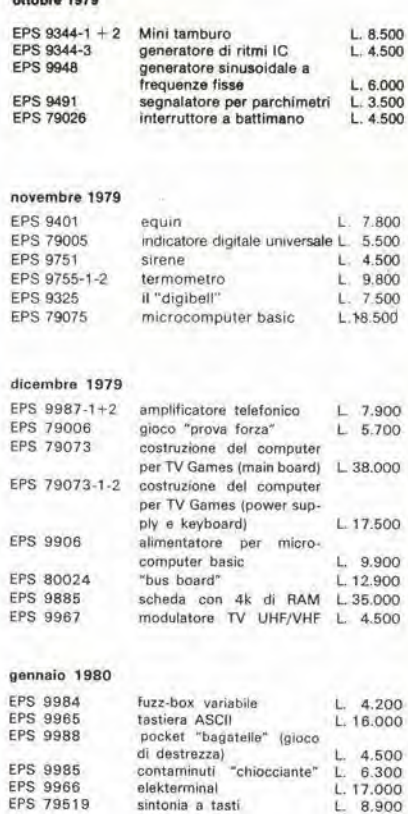

 $\boldsymbol{s}$ 

ŕ

# Il generatore professionale di segnali di prova per TVC

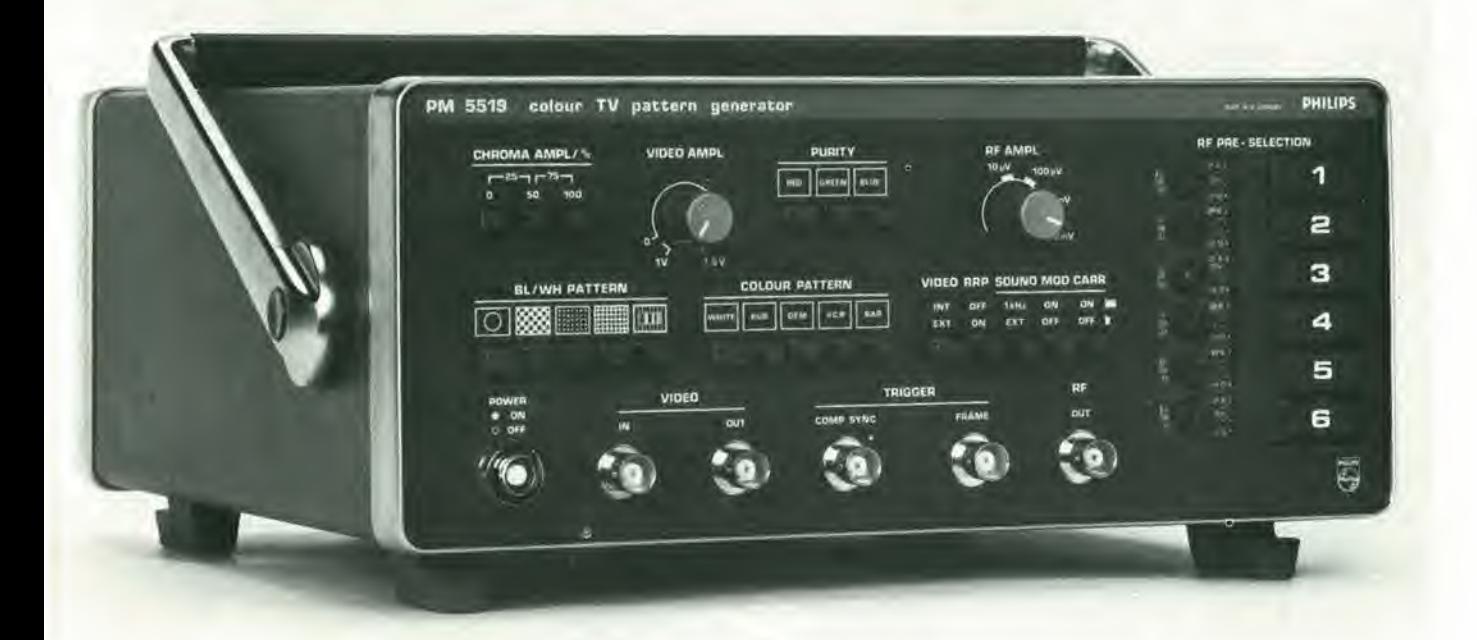

# Più di 20 segnali di prova per gli standard CCIR.

- Copertura RF completa: TV IF, Banda I-III-IV e V.
- Sintonia elettronica e scelta dl 6 canall selezionabili.
- Slncronizzazione conforme allo standard TV interfacciato, disponibile anche il segnale dl slncronismo composto e l'impulso di sincronizzazione di quadro.
- Ampiezza video regolabile, croma/burst calibrate e ampiezza RF variablle.
- Modulazione video <sup>e</sup> audio Interna o esterna.

Duesto generatore professionale di segnali prova, è il più sofisticato disponibile sul mercato per misure di precisione e operazioni di

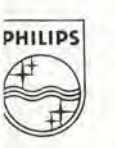

Strumenti di Misura

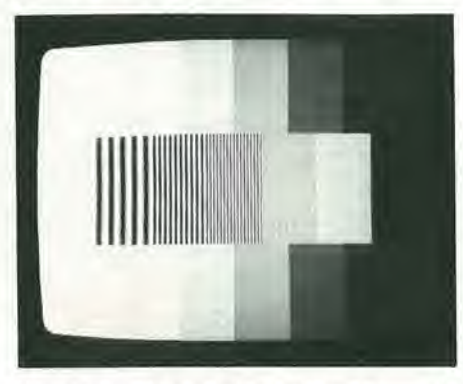

Segnale con 8 gradini di luminanza identici combinato con le linee di definizione in barre verticali a 0,8 -1.8 - 2,8 - 3,8 e 4,8 MHz.

allineamento su apparecchi video, compresi; televisori, monitor. VCR, VTR, VLP, installazioni TV a circuito chiuso e via cavo. <sup>I</sup> tecnici del servizio, <sup>i</sup>

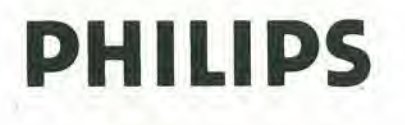

progettisti, gli staff di radiodiffusione TV apprezzeranno la qualita e la facilita d'impiego di questo generatore di segnali di prova compatto, ma estremamente varsatile. Più di 20 segnali sono disponibili su 6 canali che usano la selezione mediante tasti.

Le uscite RF, video e del sincronismo sono migliori di quelle di molti altri generatori portatili e sono molto simili a quelle trasmesse dalle stazioni TV locali.

La versatilità e professionalità del PM 5519 è tale che trova applicazione anche come generatore economico di monoscopio per TV private.

oglori Im

Tel.C.

.'"y y .

'hlilips S.p.A. - Strumenti Elettronici di Misura - V ie Elvezia, 2 - 20052 Monza - Tel. (039) 36 35 248<br>'iliail o Agenzie: □ Bologna (051) 493.046 □ Cagliari (070) 666.740 □ Roma (06) 382.041 □ Torino (011) 210.404

l'unico mass-media di strumenti musicali e audio-registrazione

0) O)

# Il sitar

Speciale pianoforte Un big della batteria: **Franz Di Cioccio** 

A tre anni a scuola di musica **Speciale** piccoli organi elettronici

edicola!

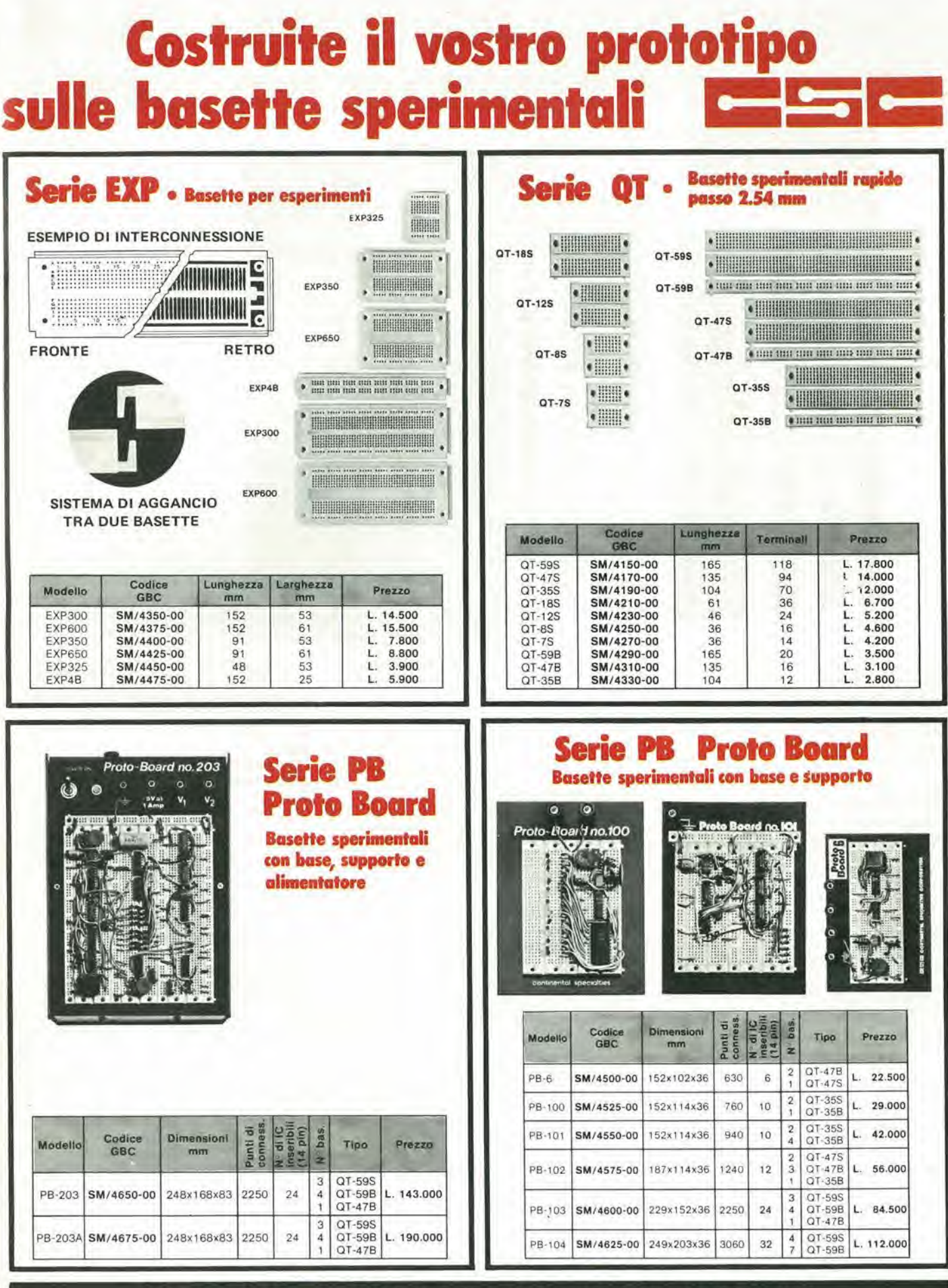

DISTRIBUITI IN ITALIA DALLA GBC ITALIANA - VIALE MATTEOTTI, 66 - CINISELLO BALSAMO

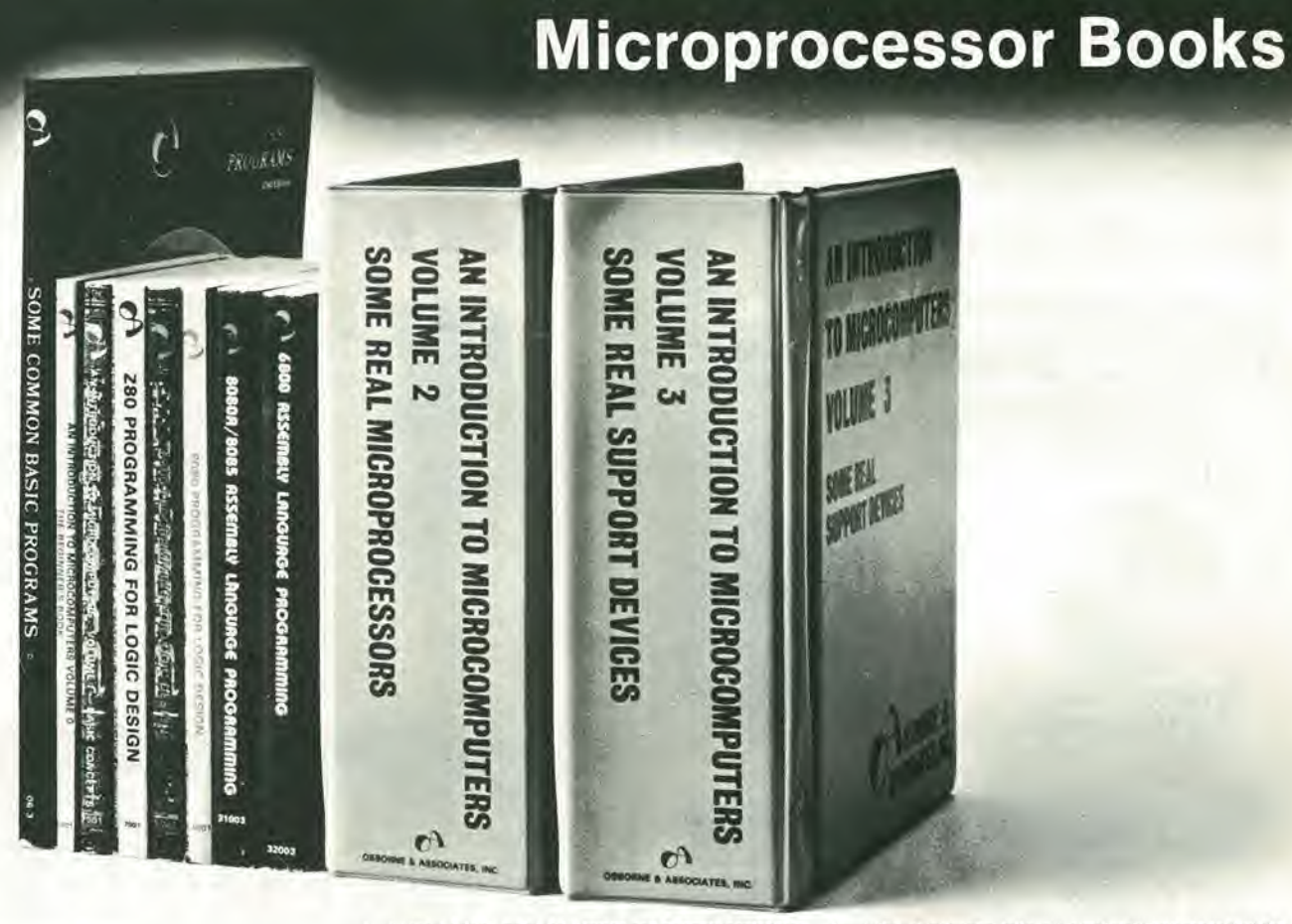

# The Beginner's Book

Questo libro è dedicato al principianti in assoluto.<br>Chi ha visto i computer solo alla TV o al cinema può<br>iniziare con questo libro che descrive i componenti di un<br>sistema microcomputer in una forma accessibile a tutti<br>il

circa 300 pagme L. 12.000 (Abb L 10.800)

#### Vol. 1 Basic Concepts

Il libro ha stabilito un record di vendita negli Stati Uniti,<br>guida il lettore dalla logica elementare e dalla semplice<br>antmetica binaria ai concetti validi per futti i microcompu-<br>ter Vengono trattati tutti gli aspetti re ter che <sup>6</sup> necessano conoscere per sceghere <sup>o</sup> usare un microcomputer

circa 400 pagine L. 13.500 (Abo L 12 150)

## Vol. 2

## Some Real Microprocessors

Tratta in dettaglio tutti i maggiori microprocessori a 4-8 e<br>16 bit disponibili sul mercato. Vengono analizzate a fondò<br>più di 20 CPU in modo da rendere facile il loro confronto e<br>sono presentate anche le ultime novità, co e il Texas Instruments '9940

Oitre ai microprocessori sono descritti i relativi dispositivi di supporto

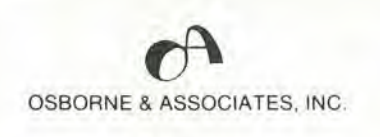

Distributore esclusivo per l'Italia

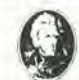

JACKSON ITALIANA EDITRICE srl

**Vol. 0**<br>I libro é a fogli mobili ed é f**omtto con elegante contentiore.**<br>I <sup>li</sup>opera consente un continuo aggiornamento del-<br>I'opera

circa 1400 pagine L. 35.000 (Abb L 31 500)

#### Vol. 3 Some Real Support Devices

<sup>8</sup> II complemento del volume <sup>2</sup> II pnmo libro che o((re una descnzione dettagliata dei disposilivi di supporto per microcomputers

Fra i dispositivi analizzati figurano<br>Memorie. Dispositivi di I/O senali e paralleli. CPU. Dispositivi di supporto multifunzioni, Sistemi Busses. Anche<br>questo libro è a fogli mobili con elegante contenltore per<br>un continuo aggiornamento. Alcune sezioni che si renderanno disponibili sono Dispositivi per Tetecomunicaziom Interfacce Analogiche Controllers Periferici Display <sup>e</sup> Orcuiteria di supporto

circa 700 pagme L. 20 000 (Abb L 18 000)

#### 8080 Programming for Logic Design **6800 Programming for Logic Design** Z-80 Programming lor Logic Design

Ouesti libn desenvono <sup>I</sup> implementazione delia logica se- quenziale <sup>e</sup> combmatonale ulilizzando il Imguaggio As- sembler con sistemi <sup>a</sup> microcomputer 8080-6800-Z-80 <sup>I</sup> concetti di programmazione tradizionaii non sono ne utili n6 importanti per microprocessor! utilizzati in applicazioni logiche digitali: l'impiego di istruzioni in linguaggio as-<br>sembler per simulare package digitali è anch'esso errato. I libri chiariscono tutto ciò simulando sequenze logiche<br>digitali: Molte soluzioni efficienti vengono dimostrate per digitali. Molte soluzioni efficienti vengono dimostrate per<br>illustrare il giusto uso dei microcomputer I libri descrivono • campi di incontro del programmalore edel progettisla di logica <sup>e</sup> sono adatti ad entrambe le categone di letton circa 300 pagme cad L. 13.500 (Abb L 12 150)

#### 8080A/

#### 8085 Assembly Language Programming 6800 Assembly Language Programming

Questi nuovi libri di Lance Leventhal sono "slilabari" nel<br>senso classico della parola, del linguaggio assembler<br>Mentre con la serie Programming for Logic Design il<br>linguaggio Assembler è visto come alternativa alla logica puter Le trattazioni sono ampiamente corredate di esem-<br>pi di programmazione semplice<br>Un altro libro della serie, dedicato allo Z-80 sara disponi-<br>bile a breve termine

circa 500 pagme cad L. 13.500 (Abb L 12 150 cad )

#### Some Common BASIC Programs

Un libro di software base comprendente i programmi che riguardano i più diversi argomenti: finanzian, matematici, statistici e di interesse generale. Tutti i programmi sono stati testati e sono pubblicati con i listing sor apportare ai programmi circa 200 pagme L. 13.500 (Abb L 12 150)

ಕ

CEDOLA DI COMMISSIONE LIBRARIA - Da inviare a Jackson Italiana Editrice s.r.l. - Piazzale Massari, 22 - 20125 Milano 80 □ Spedizione contrassegno più spese di spedizione □ Pagamento anticipato con spedizione gratuita

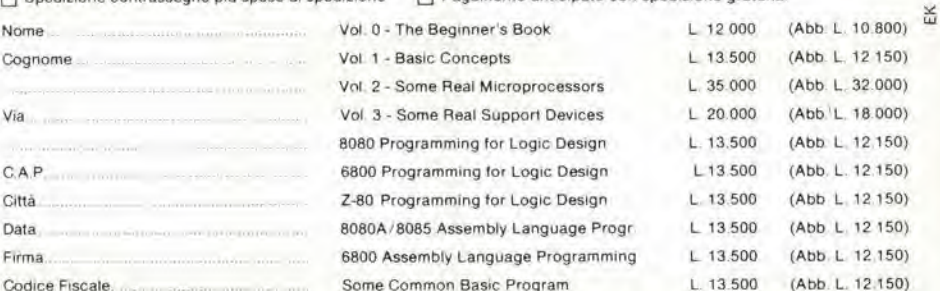

in vendita presso tutte le sedi G.B.C.  $\bigvee \Box$  Abbonato  $\Box$  Non abbonato SCONTO 10% PER GLI ABBONATI

Codice Fiscale

ρ d

# **Sinclair SC110 low power** portable Oscilloscope

# OSCILLOSCOPIO MONOTRACCIA SINCLAIR SC 110

1  $T_{\text{V1}}$ 

- Microoscilloscopio uitrapiatto
- **Prestazioni professionali**
- **Tubo RC ad alta luminosità**
- **Interamente triggerato**
- Interamente inggerato<br>• Ampia banda passante
- Ampia panga pas<br>• Ottima sensibilità
- Munito di calibratore
- **Consumo ridotto**
- Alimentazione autonoma
- **Design superbo**
- **Dimensioni e peso ridotti**

## Tubo RC 1.5" (32 x 26 mm)

Divisione griglia 5 x 4 Fosforo bianco-blu a media persistenza Asse verticals

Lunghezza di banda: dalla c.c a 10 Mhz Commutatore: 0 - c.c. - c.a. Sensibilità: 10 mV - 50 V in 12 passi

Calibratore: onda quadra <sup>1</sup> Vpp. <sup>1</sup> Khz Impedenza ingresso: 1 ΜΩ con 47 pF in paralleio

Tensione massima d'ingresso: 250 Vc.c. e 350 Vpp.

## Asse orizzontale

Brr

m

•\*r.

•a

) »

Larghezza di banda; dalla c.c. a 2 Mhz Sensibilità: 0,5 V/Div. Impedenza d'ingresso: <sup>1</sup> MO con 10 pf in paralleio Tensione massima d'ingresso: 2,5 V protezione 250 V r.m.s.

## Base del tempi

Tempo di sweep: 0,1  $\mu$ S/Div a 0,5 S/Div in 21 passi

Operativltd: libero o sincronizzato Sincronismo; Interno esterno Copertura c.c. - c.a. TV quadro IV riga Livello: copertura continua  $select$ ionabile + e Sensibilità: sincro interno 1 Div -Sincro esterno <sup>1</sup> V Alimentazione: 4 pile 1/2 torcia o pile ricaricabili da 4 a 10 V oppure con alimentazione esterna

5

-r-

 $\leftarrow$ 

**NN** 

 $\mathsf{I}\mathsf{I}$ 

TS/5010-00

# **Multimetri digitali Philips.** IImeglio in prestazioni e prezzo.

**TTO** 

Il m<sub>senza co</sub>

Da una analisi comparativa del rapporto prestazioni/prezzo i Multimetri Digitali PM 2517 risultano vincenti.

Pur fornendo superbe prestazioni da strumenti di laboratorio quali le quatfro cifre piene e le gamme automatiche, vengono offerti ad un prezzo altamente competitivo.

Displays a 4 cifre piene: aumentata risoluzione rispetto ai 3<sup>1</sup>/2 cifre. Inoltre indicatore dell'unità di misura.

F 25.1

p<sub>M 2517X multimater</sub><br>a

 $\overline{f}$ 

Scelta tra LED e LCD: scegliete secondo le vostre preferenze.

t.<br>Vite

Cambio gamma automatico per praticità di misura. Naturalmente vi è anche quello manuale.

Vero valore efficace: il solo modo per misurare correttamente segnali in c.a. non perfettamente sinusoidali.

Elevata risoluzione ed accuratezza: grazie alle 4 cifre piene e l'elevata sensibilità.

Correnti sino a 10 A: la tendenza di utilizzare tensioni sempre piu basse richiede tassativamente di poter misurare sino a 10 A.

Protezione dai sovraccarichi: 6 impossibile danneggiarlo.

Gualità<br>Gualità

Vi invitiamo a considerare le caratteristiche professionali sotto elencate, unitamente alia possibilita di scegliere tra il modello con display a cristalli liquidi e quello a LED, la realizzazione ergonomica, robusta e compatta e giudicare quindi la fondatezza della nostra asserzione.

Piccolo ma robusto: non fragile plastica o deboli commutatori.

**PM 2517E multimater PHILIPS** 

Design ergonomico: funziona in ogni posizione, automaticamente

 $\Lambda_{f,0}$ 

Misura anche le temperature: la sonda opzionale consente questa misura utilissima per la ricerca guasti.

### Congelamento della misura indicata: un grande vantaggio ottenibile con lo speciale puntale opzionale.

Rispetta le norme internazionali: quali? Virtualmente tutte.

Filiall: BOLOGNA (051) 493.046 CAGLIARI (070) 666 740 PADOVA (049) 657.700 ROMA (06) 382.041 TORINO (011) 210.404/8

Philips S.p.A. Sezlone Sclenza A Industrla Vlale Elvezla, 2 - 20052 Monza Tel, (039) 36.35.240 - 36.35.248

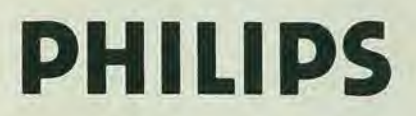

PHILIPS Test & Measuring